## illumına TruSight Oncology Comprehensive (EU)

## Ulotka dołączona do opakowania

DO STOSOWANIA W DIAGNOSTYCE IN VITRO. WYŁĄCZNIE NA EKSPORT.

# Przeznaczenie

TruSight™ Oncology Comprehensive (UE) to test diagnostyczny in vitro oparty na celowanym sekwencjonowaniu nowej generacji w celu wykrycia wariantów w 517 genach w próbce kwasów nukleinowych ekstrahowanych z utrwalonych w formalinie i zatopionych w parafinie (FFPE) próbek tkanki nowotworowej pochodzących od pacjentów ze złośliwymi guzami litymi, za pomocą aparatu Illumina® NextSeq™ 550Dx. Test może być wykorzystywany do wykrywania substytucji pojedynczych nukleotydów, wariantów wielonukleotydowych, insercji, delecji i amplifikacji genów w DNA a także fuzji genów i wariantów splicingowych w RNA. Wyniki testów obejmują również raporty dotyczące wskaźnika obciążenia mutacyjnego nowotworu (TMB) i wskaźnika niestabilności mikrosatelitarnej (MSI).

Test jest przeznaczony do diagnostyki uzupełniające w celu identyfikacji pacjentów onkologicznych, u których można zastosować terapię celowaną wymienioną w [Tabela](#page-0-0) 1, zgodnie z rejestracją produktu terapeutycznego. Dodatkowo test ma na celu dostarczenie informacji z zakresu profilowaniu nowotworu wykorzystywanych przez wykwalifikowany personel medyczny zgodnie ze specjalistycznymi wytycznymi i nie jest rozstrzygający ani nie narzuca użycia określonego produktu terapeutycznego z zarejestrowanych wskazań.

<span id="page-0-0"></span>Tabela 1 Wskazanie diagnostyki uzupełniającej

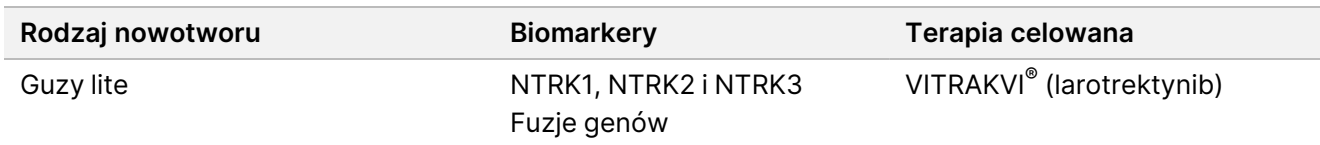

# Podsumowanie i wyjaśnienie zasady działania testu

# **Opis kliniczny**

Nowotwory są główną przyczyną zgonów na świecie i mogą rozwinąć się w każdej tkance<sup>1, 2</sup>. Analiza genetycznego podłoża nowotworu złośliwego jest ważna dla identyfikacji pacjentów, którzy mogą odnieść korzyści z terapii celowanych oraz dla opracowania nowych metod leczenia. W pojawienie się lub progresję nowotworów złośliwych zaangażowanych jest wiele genów, a wiele rodzajów raka jest nosicielami różnych wariantów wpływających na te geny i ich funkcje. Warianty mogą wynikać z mutacji genów, takich jak substytucje pojedynczych nukleotydów (SNVs), warianty wielonukleotydowe (MNVs), insercje lub delecje, amplifikacje genów, fuzje genów i warianty splicingowe. Kolejnym następstwem mutacji genów w nowotworach złośliwych jest obecność neoantygenów, które wywołują swoiste dla raka formy odpowiedzi immunologicznej. Status mutacji raka można przedstawić za pomocą wskaźnika obciążenia mutacyjnego nowotworu TMB i MSI, które są sygnaturami genomowymi związanymi z prezentacją neoantygenów nowotworowych.

TruSight Oncology Comprehensive jest jakościowym testem służącym do kompleksowego profilowania genomu (CGP) metodą sekwencjonowania nowej generacji (NGS), który pozwala w szerokim zakresie ocenić warianty genomowe w dużym panelu genów związanych z nowotworami, które wymieniono w [Tabela](#page-1-0) 2. Test wykrywa małe warianty 517 genów, a także amplifikacje genów, fuzje i warianty splicingowe, jak wskazano w [Tabela](#page-1-0) 2. Test zapewnia pokrycie sekwencji kodującej wszystkich genów z wyjątkiem TERT, w przypadku którego pokrywany jest tylko region promotora, i wskazuje wartość TMB oraz MSI. Te cele badań uwzględniają treści cytowane przez organizacje zawodowe i inne najważniejsze amerykańskie wytyczne. Na strukturę testu TSO Comprehensive wpłynęły również niezależne publikacje konsorcjów i badania farmaceutyczne prowadzone na późnym etapie.

Lista obszarów wyłączonych z analizy wariantów podana jest w dokumencie TruSight Oncology Comprehensive Block List (nr dok. 200009524) dostępnym w witrynie pomocy Illumina. W niektórych plikach ta lista wykluczeń jest określana mianem czarnej listy.

W [Tabela](#page-1-0) 2 przedstawiono cztery kategorie wariantów: Mały wariant DNA (S), amplifikacja genu (A), fuzja (F) i wariant splicingowy (Sp). Małe warianty DNA to SNV, MNV, insercje i delecje.

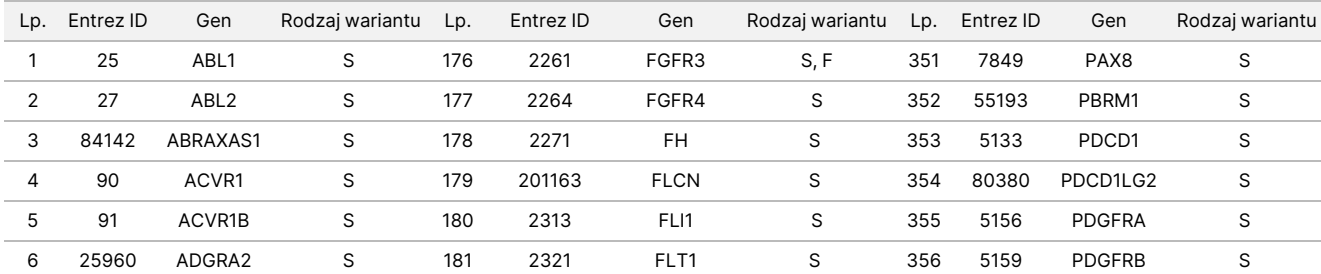

<span id="page-1-0"></span>Tabela 2 TSO Comprehensive (EU) Panel genów objętych testem

### illumina®

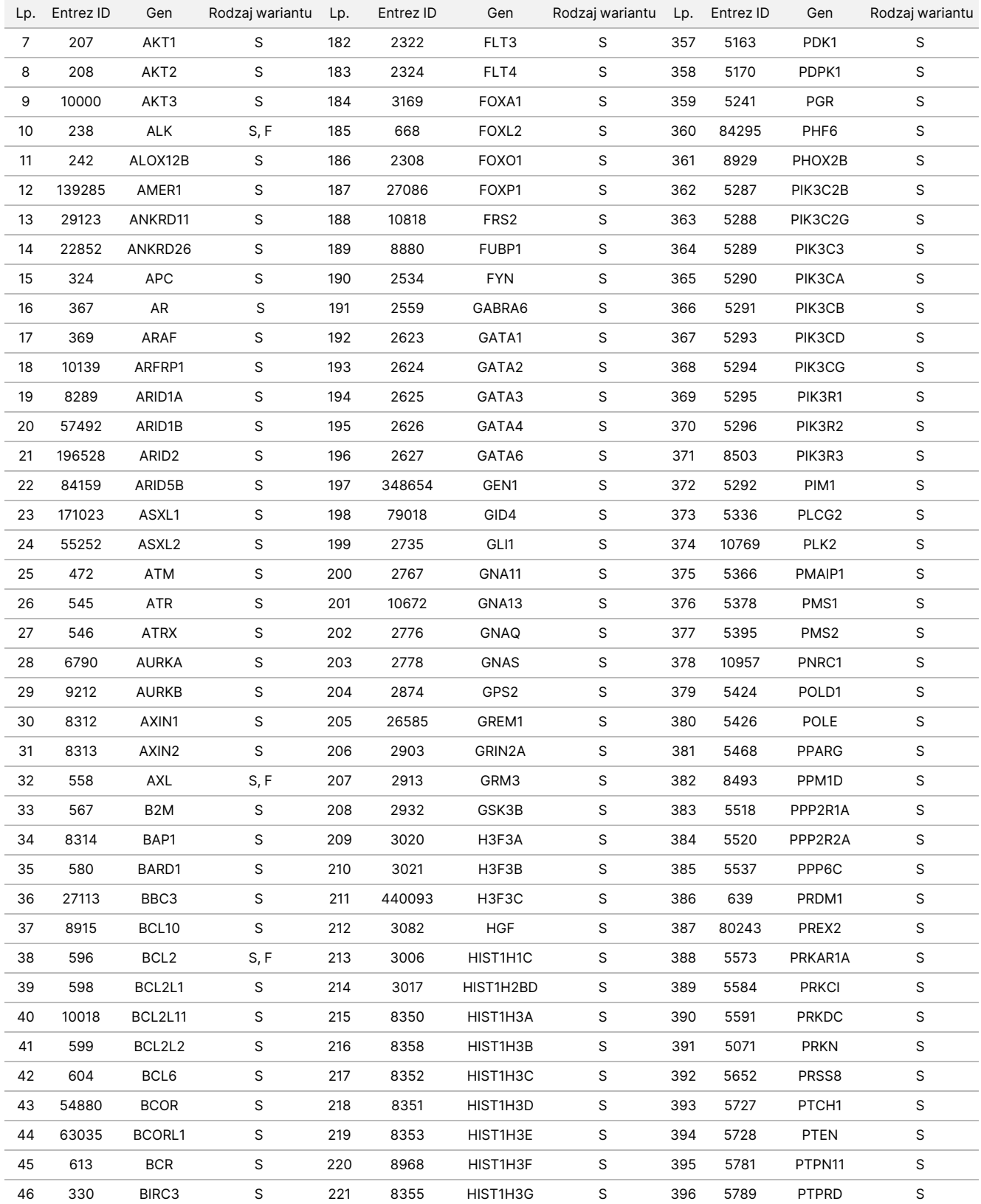

### illumina®

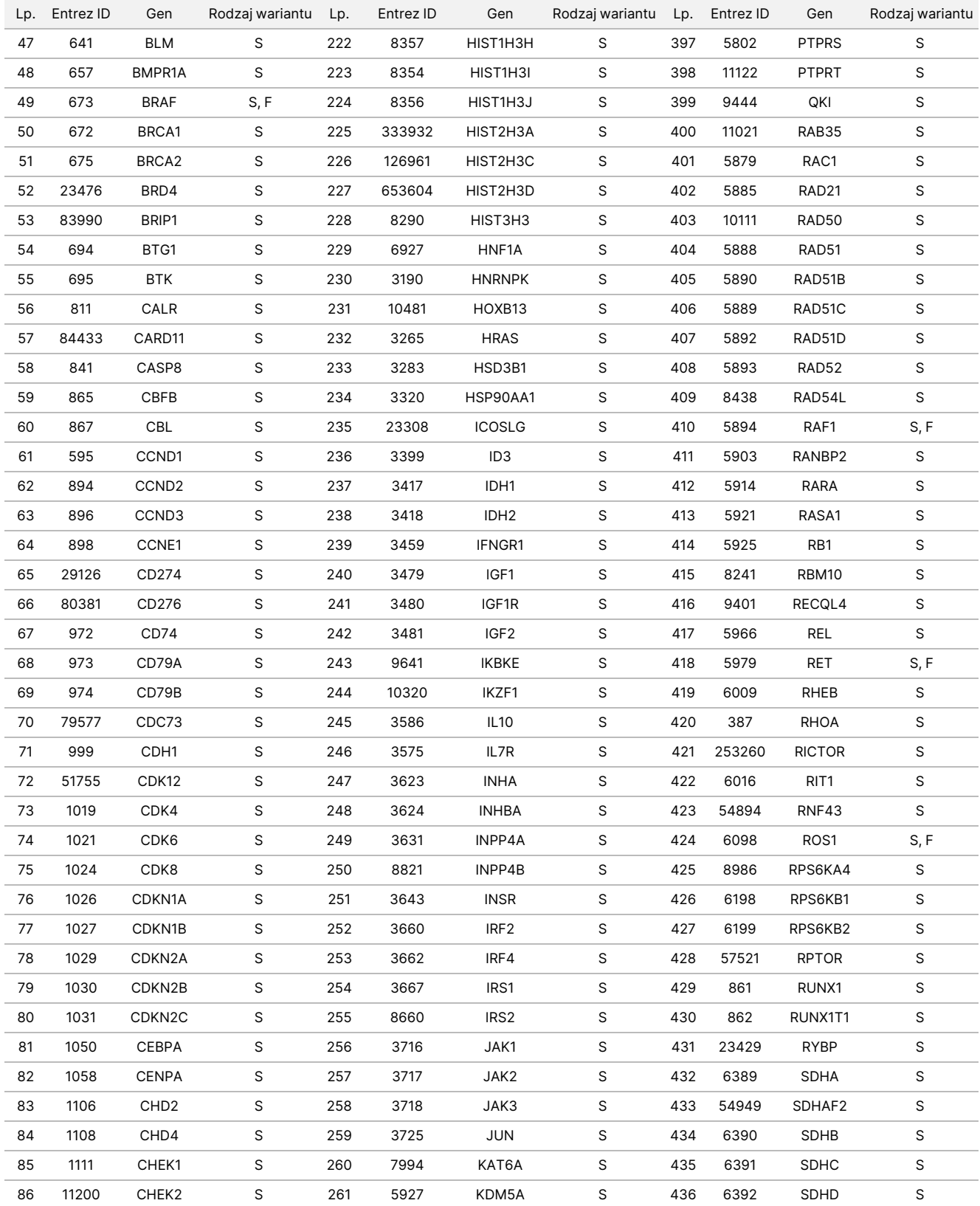

### illumina®

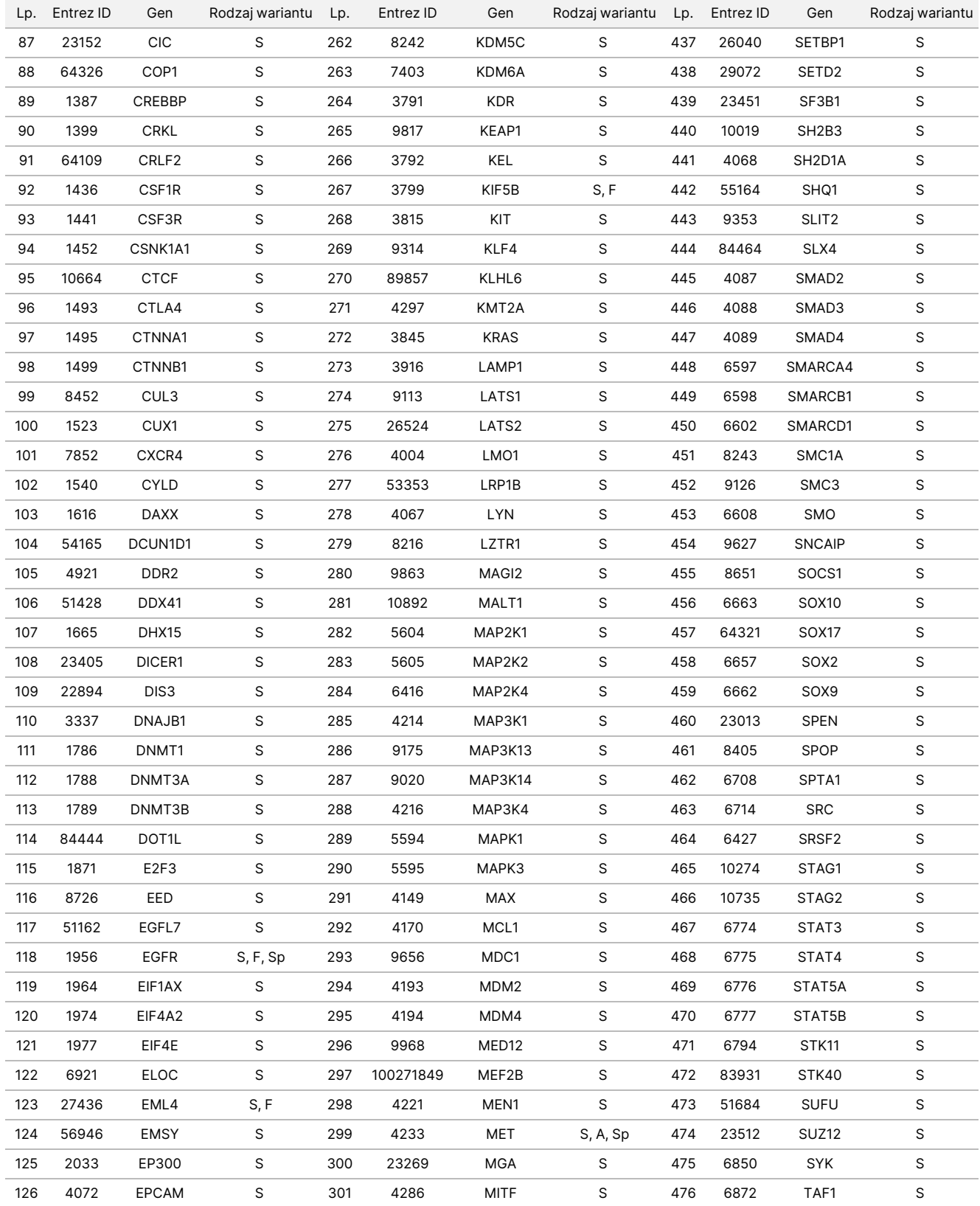

### illumina®

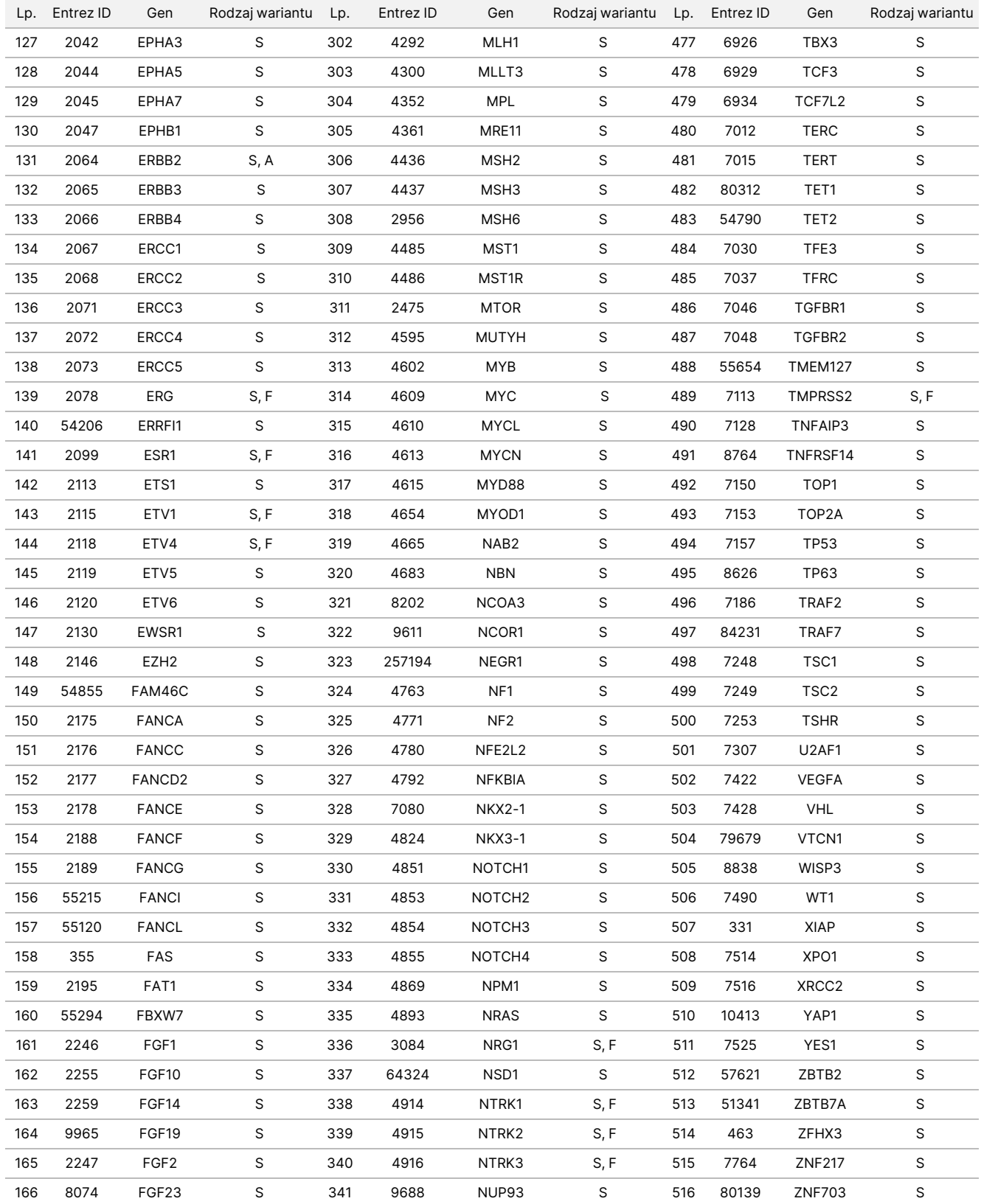

### illumina®

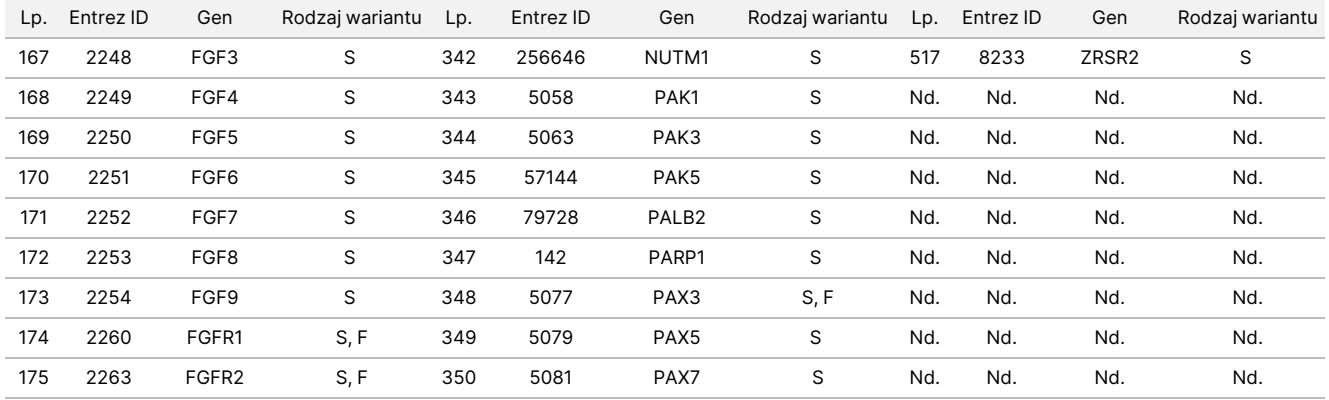

# Zasada procedury

Test TSO Comprehensive (EU) jest testem rozproszonym, który przeprowadza się ręcznie przy użyciu ekstrahowanych kwasów nukleinowych jako materiału wejściowego. DNA i/lub RNA ekstrahowany z tkanki utrwalonej w formalinie i zatopionej w parafinie (FFPE) jest wykorzystywany do przygotowania bibliotek, które są następnie wzbogacane w sekwencje genów związanych z -nowotworami i sekwencjonowane na aparacie Aparat NextSeq 550Dx.

Test TSO Comprehensive (EU) obejmuje następujące procesy.

- **Przygotowanie i wzbogacanie bibliotek** 40 ng całkowitego RNA jest przekształcane do dwuniciowego komplementarnego DNA (cDNA). W przypadku genomowego DNA (gDNA) 40 ng gDNA jest dzielone na małe fragmenty. Uniwersalne adaptery do sekwencjonowania są poddawane ligacji z fragmentami cDNA i gDNA. Sekwencje adaptera P5 i P7 są włączane do każdej biblioteki, aby umożliwić wychwytywanie fragmentów biblioteki na powierzchnię komory przepływowej podczas sekwencjonowania. Adaptery zawierają sekwencje indeksujące i5 oraz i7 identyfikujące każdą pojedynczą próbkę oraz, w przypadku bibliotek z próbek gDNA, pojedyncze cząsteczki z użyciem unikalnych identyfikatorów molekularnych (UMI). Biblioteki są następnie wzbogacane pod względem określonych genów będących przedmiotem zainteresowania z użyciem metody opartej na wychwytywaniu. Biotynylowane sekwencje sond, które obejmują regiony genów będące przedmiotem zainteresowania, na które ukierunkowany jest test, są hybrydyzowane do bibliotek. Sondy i zhybrydyzowane biblioteki docelowe są wyodrębniane od bibliotek niedocelowych przez wychwytywanie za pomocą kulek magnetycznych powlekanych streptawidyną. Docelowe wzbogacone biblioteki są płukane i poddawane amplifikacji. Ilość każdej wzbogaconej biblioteki jest następnie normalizowana przy użyciu metody zależnej od nośnika, aby zapewnić równą reprezentację w spulowanych bibliotekach do sekwencjonowania.
- **Sekwencjonowanie i analiza podstawowa** znormalizowane, wzbogacone biblioteki są pulowane i łączone w klastry w komorze przepływowej, a następnie sekwencjonowane za pomocą technologii sekwencjonowania przez syntezę (SBS) w NextSeq 550Dx. W technologii SBS stosowana jest metoda odwracalnego terminatora służąca do wykrywania pojedynczych znakowanych fluorescencyjnie trójfosforanów deoksyrybonukleotydów (dNTP) w miarę ich wbudowywania do rosnących łańcuchów DNA. Podczas każdego cyklu sekwencjonowania do łańcucha kwasów nukleinowych dodawany jest pojedynczy dNTP. Etykieta dNTP służy jako terminator polimeryzacji. Po każdym wbudowaniu dNTP barwnik fluorescencyjny jest obrazowany w celu identyfikacji nukleotydu, a następnie oddzielany, aby umożliwić wprowadzenie kolejnego nukleotydu. Wszystkie cztery dNTP (A, G, T, C) związane z terminatorem odwracalnym występują jako pojedyncze, osobne cząsteczki. W rezultacie naturalna konkurencja minimalizuje błąd systematyczny wynikający z wprowadzania nukleotydów. Podczas analizy podstawowej rozpoznawanie nukleotydów odbywa się bezpośrednio na podstawie pomiarów natężenia sygnału podczas kolejnych cykli sekwencjonowania. Do każdego rozpoznania nukleotydu przypisywany jest wynik jakościowy.

- **Analiza drugorzędowa** Local Run Manager TruSight Oncology Comprehensive (EU) Analysis Module znajduje się w aparacie NextSeq 550Dx jako część oprogramowania Local Run Manager, aby ułatwić konfigurację przebiegu TSO Comprehensive (EU) i wykonywanie analizy drugorzędowej wyników sekwencjonowania. Analiza drugorzędowa obejmuje walidację przetwarzania przebiegu i kontrolę jakości, a następnie demultipleksowanie, generowanie pliku FASTQ, dopasowanie i rozpoznawanie wariantów. Demultipleksowanie powoduje oddzielenie danych od spulowanych bibliotek w oparciu o niepowtarzalne indeksy sekwencji dodane podczas procedury przygotowania biblioteki. Generowane są pośrednie pliki FASTQ, które zawierają odczyty sekwencjonowania poszczególnych próbek oraz oceny jakościowe z wyłączeniem odczytów z klastrów, które nie przeszły przez filtr. Odczyty sekwencjonowania są następnie dopasowywane do genomu referencyjnego w celu określenia relacji między sekwencjami. Przydzielana jest także ocena jakościowa na podstawie regionów podobieństwa. Dopasowane odczyty są zapisywane do plików w formacie BAM. Oprogramowanie testu wykorzystuje oddzielne algorytmy dla bibliotek generowanych z próbek DNA i/lub RNA w celu rozpoznania małych wariantów DNA, amplifikacji genów, TMB i MSI dla próbek DNA oraz fuzji i wariantów splicingowych dla próbek RNA. Moduł oprogramowania do analizy generuje wiele danych wyjściowych, w tym metryki sekwencjonowania oraz pliki w formacie VCF (Variant Call Format). Pliki VCF zawierają informacje o wariantach znalezionych w określonych pozycjach w genomie referencyjnym. Dla każdej próbki generowane są metryki sekwencjonowania oraz indywidualne pliki wyjściowe. Szczegółowe informacje na temat analizy drugorzędowej i trzeciorzędowej można znaleźć w Instrukcja wykonywania procedur przy użyciu modułu Local Run Manager TruSight Oncology Comprehensive (EU) Analysis Module (nr dokumentu: 200008661).
- **Analiza trzeciorzędowa** analiza trzeciorzędowa, wykonywana przez Local Run Manager TruSight Oncology Comprehensive (EU) Analysis Module, składa się z obliczeń TMB i MSI, rozpoznawania diagnostyki uzupełniającej, profilowania wariantów nowotworu do dwóch poziomów istotności klinicznej przy użyciu biblioteki wiedzy (KB) i typu tkanki, oraz z generowania raportu wyników. Profilowanie nowotworu można również określić mianem kompleksowego profilowania genomu. Zinterpretowane wyniki dotyczące wariantów oraz wyniki dotyczące biomarkerów TMB i MSI są podsumowane w raporcie wyników TSO Comprehensive (EU).

# Ograniczenia dotyczące procedury

#### **Wyłącznie do diagnostyki in vitro.**

- Wyłącznie do użytku z przepisu lekarza. Test należy stosować zgodnie z przepisami obowiązującymi laboratoria kliniczne.
- Wyniki badania genomu wymienione w [Tabela](#page-1-0) 2 dotyczącej przeznaczenia nie narzucają opisanego na etykiecie użycia jakiegokolwiek konkretnego produktu terapeutycznego ani o nim nie rozstrzygają.
- W przypadku wariantów wymienionych w raporcie wyników testu TSO Comprehensive (EU) w punkcie Wyniki badania genomu o potwierdzonym znaczeniu klinicznym (poziom 2) i Wyniki badania genomu o potencjalnym znaczeniu klinicznym (poziom 3) nie przeprowadzono walidacji klinicznej.

illumina

### illumına

- Decyzje dotyczące opieki nad pacjentem i jego leczenia muszą być podejmowane w oparciu o niezależny osąd lekarza prowadzącego, z uwzględnieniem wszystkich stosownych informacji dotyczących stanu pacjenta, takich jak historia choroby i wywiad rodzinny, badanie przedmiotowe, informacje z innych badań diagnostycznych oraz preferencje pacjenta, zgodnie ze standardem opieki w danej społeczności.
- Jakość próbek FFPE jest bardzo zmienna. Przypuszczalnie z próbek, których nie poddano standardowym procedurom utrwalania, nie będzie możliwa ekstrakcja kwasów nukleinowych spełniających wymagania kontroli jakości testu (Kontrola [jakości](#page-87-0) na stronie 88). Bloczki FFPE, które były przechowywane okres dłuższy niż pięć lat, charakteryzowały się niższą przydatnością.
- Nie oceniano działania testu TSO Comprehensive (EU) w próbkach pobranych od pacjentów po przeszczepie narządu lub tkanki.
- Duża ilość tkanki martwiczej (≥25%) może zakłócać zdolność testu TSO Comprehensive (EU) do wykrycia amplifikacji genowych i fuzji RNA.
- Somatyczne mutacje kierujące mogą nie zostać wykryte w sposób wiarygodny, jeśli zawartość komórek nowotworowych (według obszaru) jest mniejsza niż 20%.
- Status MSI-High (MSI-H) może nie zostać wykryty w sposób wiarygodny, jeśli zawartość komórek nowotworowych jest mniejsza niż 30%.
- Hemoglobina związana z tkanką zmniejsza odczyty potwierdzające dla wariantów splicingowych MET.
- W genomach o dużym stopniu rearanżacji z delecjami i utratą heterozygotyczności oprogramowanie TSO Comprehensive (EU) może błędnie zaklasyfikować próbkę DNA jako zanieczyszczoną (CONTAMINATION\_ SCORE >3106 i P\_VALUE >0,049).
- Wynik ujemny nie wyklucza obecności mutacji w ilości poniżej granicy wykrywalności (LoD) testu.
- Na czułość wykrywania małych wariantów DNA mogą wpływać:
	- Kontekst genomowy o niskiej złożoności.
	- Rosnąca długość wariantu.
- Wyniki TMB mogą być niedokładne w następujących kontekstach:
	- Kiedy zawartość komórek nowotworowych osiągnie poziom, przy którym częstości allelu wariantu (VAF) linii germinalnej i somatycznej zbiegają się.
	- W populacjach niereprezentowanych odpowiednio w publicznych bazach danych.
- Amplifikacje genowe są jedynymi wariantami liczby kopii zgłoszonymi przez TSO Comprehensive (EU). Test nie zgłasza delecji genów.
- Algorytmy rozpoznawania fuzji w oprogramowaniu testu TSO Comprehensive (EU) mogą nie uwzględniać potwierdzenia z odczytów, które wykraczają poza granice opisywanego genu.
- Na czułość wykrywania fuzji mogą wpływać:
	- Mała złożoność biblioteki prowadząca do zmniejszenia liczby odczytów potwierdzających z powodu odstępstw od procedury testu (np.: na etapach mieszania w punkcie Denaturacja RNA [i przyłączanie](#page-48-0) [starterów](#page-48-0) na stronie 49).
	- Sytuacje, gdy pojedynczy gen obejmuje oba miejsca pęknięcia.

Nr dokumentu: 200007789, wer. 07

DO STOSOWANIA W DIAGNOSTYCE IN VITRO. WYŁĄCZNIE NA EKSPORT.

- W przypadkach, gdy kilka miejsc pęknięcia fuzji znajduje się blisko siebie z jednym lub wieloma partnerami, wiele miejsc pęknięcia i partnerów może być zgłaszanych jako jedno miejsce pęknięcia i partner.
- Małe mediany rozmiarów insertów. Wymagana jest minimalna mediana rozmiaru insertu wynosząca 80 bp, ale czułość zmniejsza się w zakresie 80–100 bp.
- Niska złożoność sekwencji lub homologiczny kontekst genomowy wokół miejsc pęknięcia fuzji.
- Wpływ na rozdzielczość genów zaangażowanych w fuzję może wystąpić, gdy miejsca pęknięcia fuzji występują w regionach genomowych zawierających nakładające się geny. Jeśli wiele genów nakłada się na miejsce pęknięcia, test wskaże wszystkie geny, oddzielając je średnikami.
- Niespójne pokrycie w regionie promotora TERT może skutkować brakiem wyniku z powodu małej głębokości.
- Adnotacje lub błędy biblioteki KB mogą spowodować wynik fałszywie dodatni lub fałszywie ujemny, w tym umieszczenie wariantu na niewłaściwym poziomie (między wynikami badania genomu o potwierdzonym znaczeniu klinicznym (poziom 2) i wynikami badania genomu o potencjalnym znaczeniu klinicznym (poziom 3)) lub informacje o adnotacji w raporcie mogą być nieprawidłowe. Możliwe błędy mogą pochodzić z następujących trzech źródeł:
	- Adnotacja wariantu TSO Comprehensive (EU). Częstość występowania błędów wynosi mniej więcej 0,0027% w oparciu o analizę 2 448 350 wariantów z bazy danych COSMIC v92, dlatego prawdopodobieństwo błędu jest niewielkie.
	- Błąd biblioteki KB ze względu na proces selekcji lub ustalania poziomów.
	- Ważność zawartości biblioteki KB zmienia się w czasie. Ten raport odzwierciedla stan wiedzy w momencie, w którym wybrano wersję KB.
- Test TSO Comprehensive (EU) jest przeznaczony do zgłaszania wariantów somatycznych wraz ze zgłaszaniem wariantów o potwierdzonym znaczeniu klinicznym lub wariantów o potencjalnym znaczeniu klinicznym. W badaniu obejmującym tylko nowotwór możliwe jest raportowanie wariantów linii germinalnej (dziedziczonych), ale nieumyślne. TSO Comprehensive (EU) wykorzystuje KB do raportowania wariantów bez wyraźnej adnotacji, czy pochodzą one z linii germinalnej czy somatycznej.
- Biblioteka KB zawiera tylko powiązania terapeutyczne, diagnostyczne i prognostyczne, które są istotne dla wariantów obecnych w ustalonej litej, złośliwej zmianie nowotworowej. Powiązania z podatnością lub ryzykiem rozwoju nowotworu nie są uwzględniane w bibliotece KB.
- W poniższej tabeli przedstawiono zmiany nukleotydów dla trzech wariantów RET, których nie można wykryć w teście. Można wykryć inne zmiany nukleotydów dla tej samej zmiany aminokwasów.

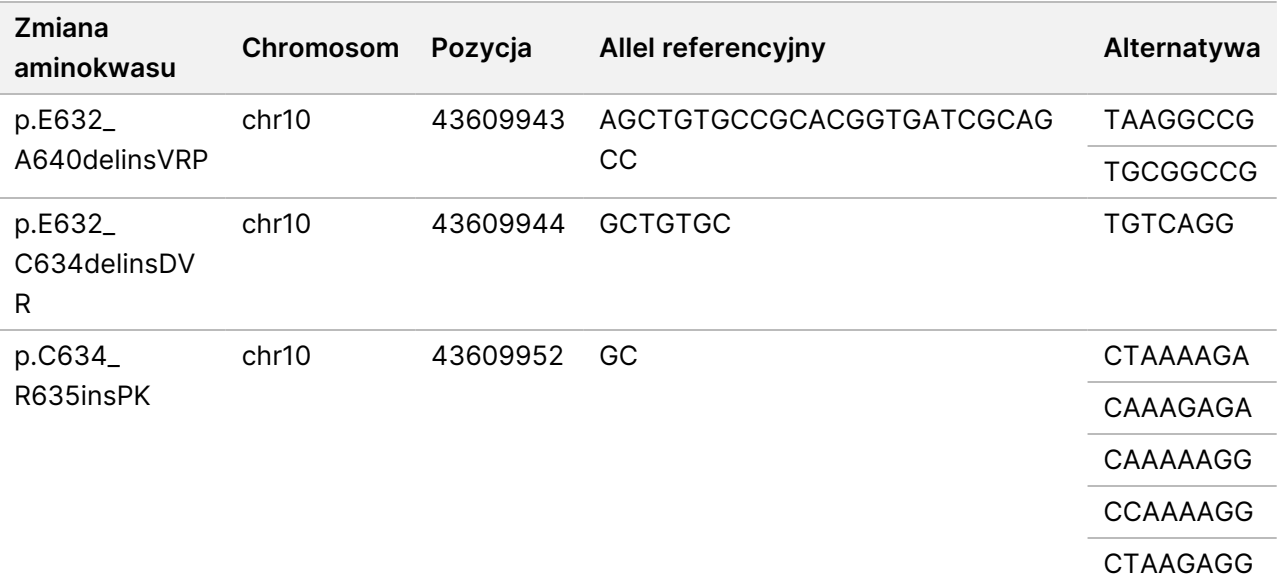

Tabela 3 Zmiany nukleotydów dla trzech wariantów RET

Chr = chromosom

illumina®

# Elementy produktu

Test TSO Comprehensive (EU) składa się z następujących elementów:

- Zestaw TruSight Oncology Comprehensive (EU) (Illumina nr kat. 20063092) zestaw zawiera odczynniki o wystarczającej objętości do wygenerowania 24 bibliotek DNA i 24 bibliotek RNA. Obejmuje to pochodzące od pacjenta próbki i kontrole. Kontrole sprzedawane są oddzielnie (patrz [Odczynniki](#page-20-0) wymagane, ale [niedostarczane](#page-20-0) na stronie 21).
- Biblioteka Knowledge Base: regularnie aktualizowana i dostępna do pobrania na portalu Illumina Lighthouse Portal.
- Local Run Manager TruSight Oncology Comprehensive (EU) Analysis Module (Illumina nr katalogowy 20051843\*), który obejmuje następujące elementy i wspomaga profilowanie nowotworu oraz NTRK:
	- Claims Packages TSO Comprehensive (EU) v2.3.0 (nr kat. 20109338)
	- TSO Comprehensive (EU) v2.3.7 Software Suite (nr kat. 20116450)
	- TSO Comprehensive (EU) v2.3.7 + Claims Packages TSO Comprehensive (EU) v2.3.0 USB Kit (nr kat. 20116451)
- Local Run Manager TruSight Oncology Comprehensive (EU) Analysis Module (Illumina nr katalogowy 20051843\*), który obejmuje następujące elementy i wspomaga profilowanie nowotworu oraz NTRK:
	- Claims Packages TSO Comprehensive (EU) v2.0.0 (nr kat. 20051760)
	- TSO Comprehensive (EU) v2.3.5 Software Suite (nr kat. 20075244)
	- TSO Comprehensive (EU) v2.3.5 USB Kit (nr kat. 20075239)

\* Local Run Manager TruSight Oncology Comprehensive (EU) Analysis Module: Przedstawiciel serwisu Illumina instaluje odpowiednią wersję Moduł analityczny TSO Comprehensive (EU) na Local Run Manager Aparat NextSeq 550Dx. Instrukcję przeprowadzania procedur i wersję oprogramowania modułu analitycznego można znaleźć w [Tabela](#page-12-0) 4.

<span id="page-12-0"></span>Tabela 4 Instrukcja przeprowadzania procedur dotycząca wersji modułu analitycznego TSO Comprehensive Analysis Module

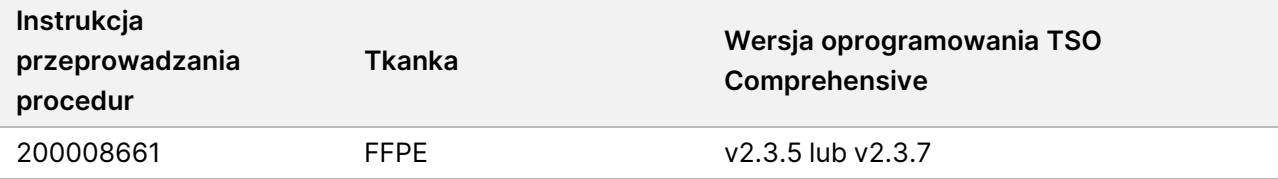

# **Odczynniki**

## **Dostarczane odczynniki**

Z zestawem testu TSO Comprehensive (EU) dostarczane są następujące odczynniki.

### **TruSight Oncology Comp RNA Library Prep, nr kat. 20031127**

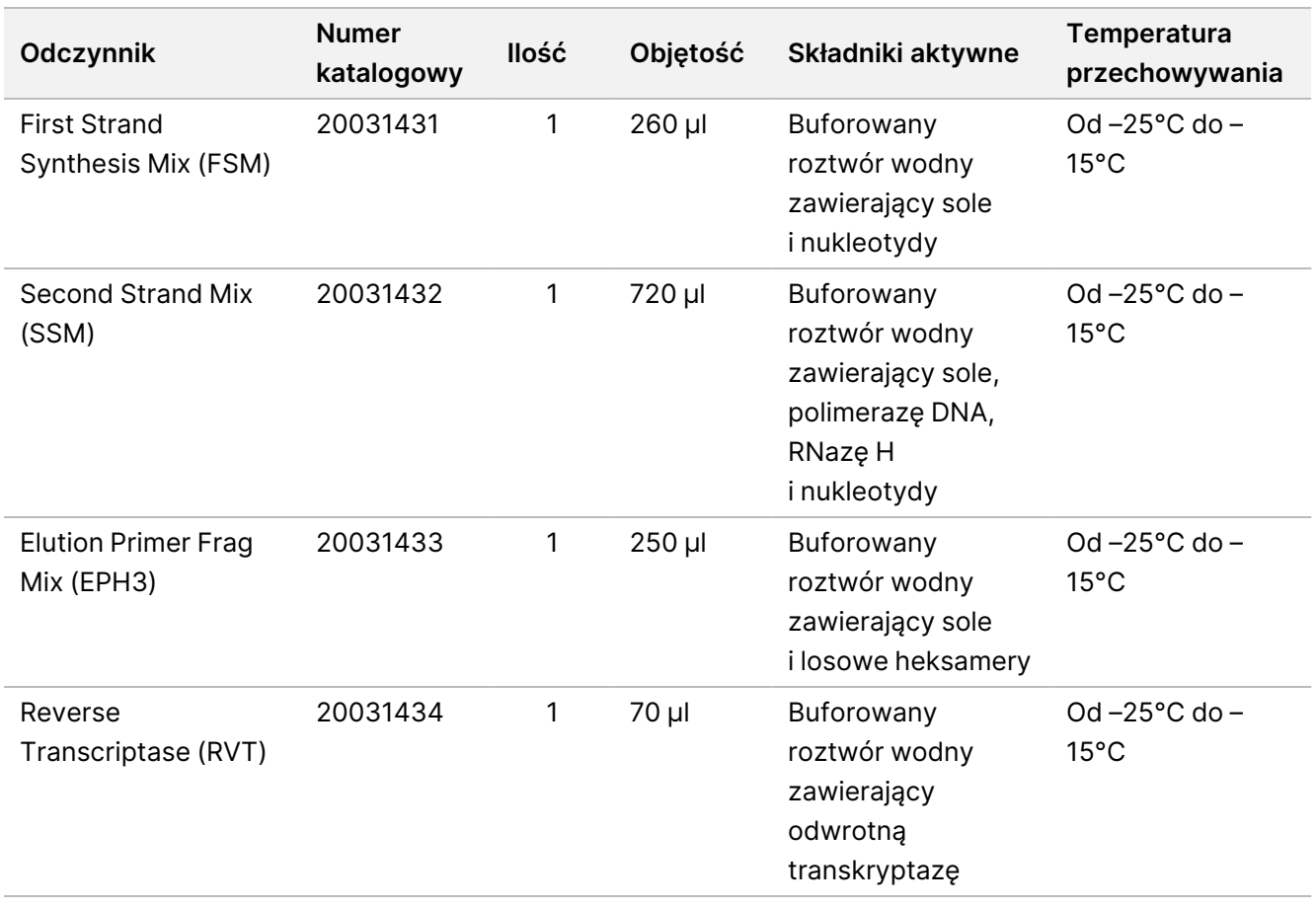

### **TruSight Oncology Comp Library Prep (Freeze), nr kat. 20031118**

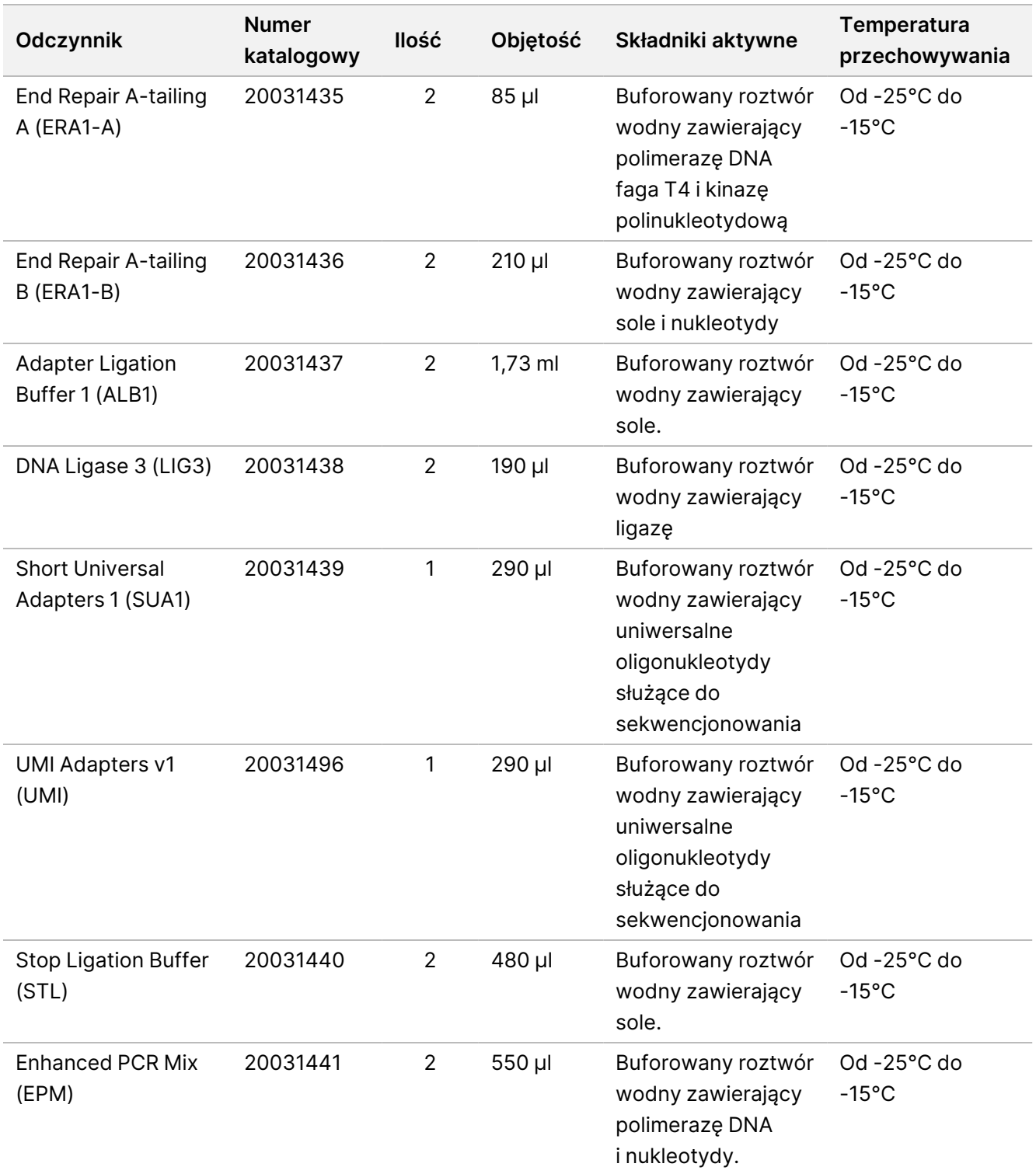

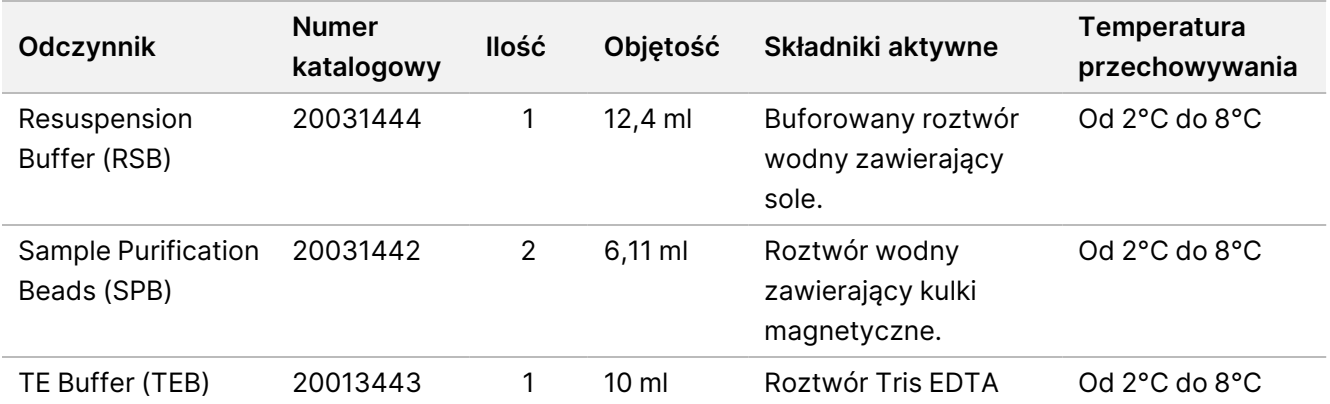

### **TruSight Oncology Comp Library Prep (Refrigerate), nr kat. 20031119**

illumına

### **Startery indeksujące TruSight Oncology Comp UP, nr kat. 20031120**

Składniki aktywne: buforowany roztwór wodny zawierający oznaczone indywidualnymi kodami kreskowymi startery oligonukleotydowe.

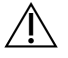

#### PRZESTROGA

Starterów indeksujących Unique Index Primers (UPxx) należy używać w przypadku próbek RNA lub DNA. Nie łączyć starterów indeksującym CPxx i UPxx w tej samej bibliotece.

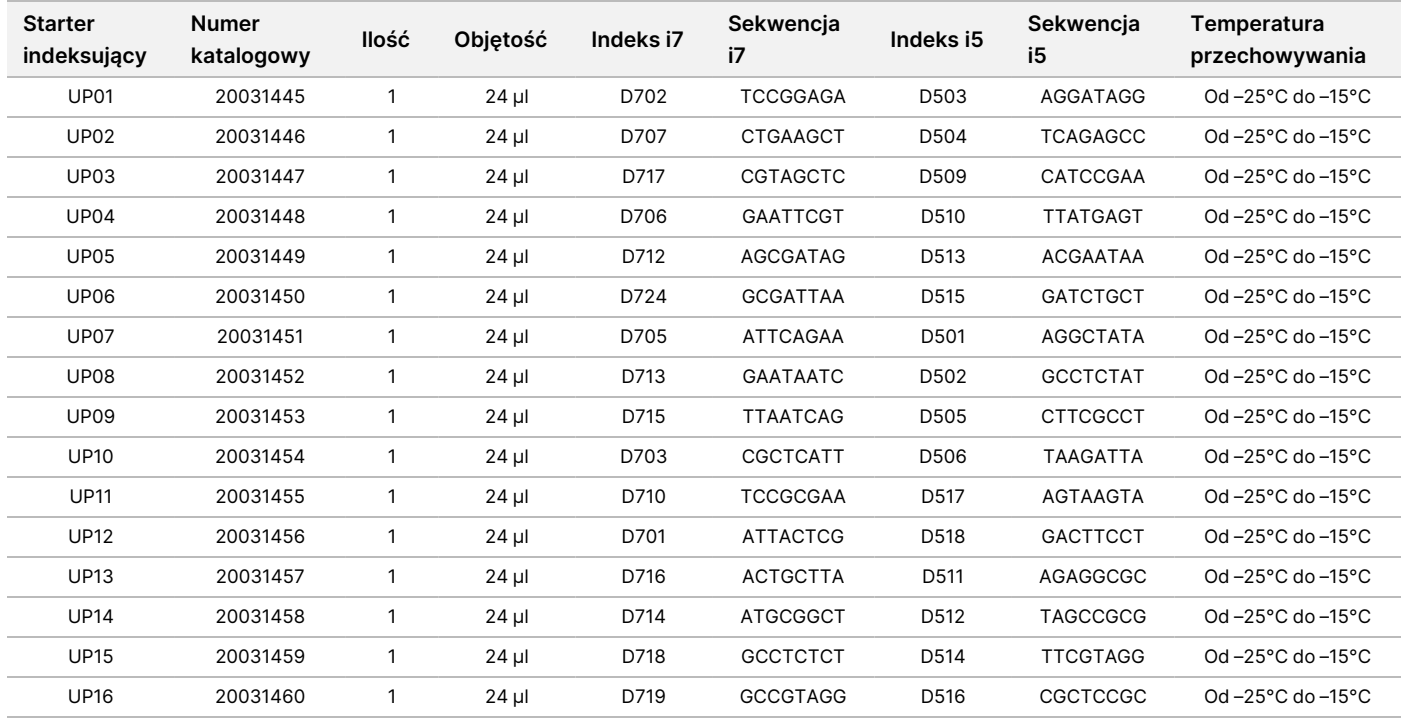

### **Startery indeksujące TruSight Oncology Comp CP, nr kat. 20031126**

Składniki aktywne: buforowany roztwór wodny zawierający oznaczone indywidualnymi kodami kreskowymi startery oligonukleotydowe.

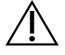

#### PRZESTROGA

Starterów do indeksowania Combinatorial Index Primers (CPxx) wolno używać wyłącznie w przypadku próbek DNA. Nie łączyć starterów indeksującym CPxx i UPxx w tej samej bibliotece.

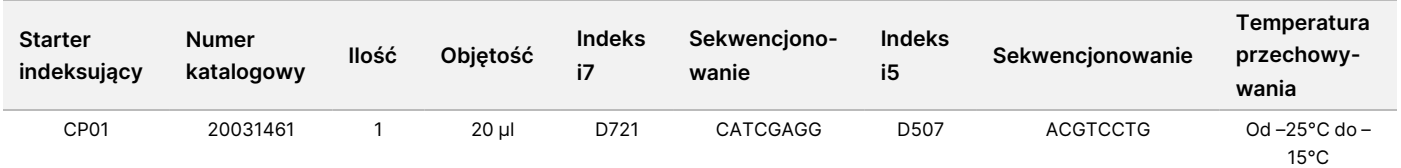

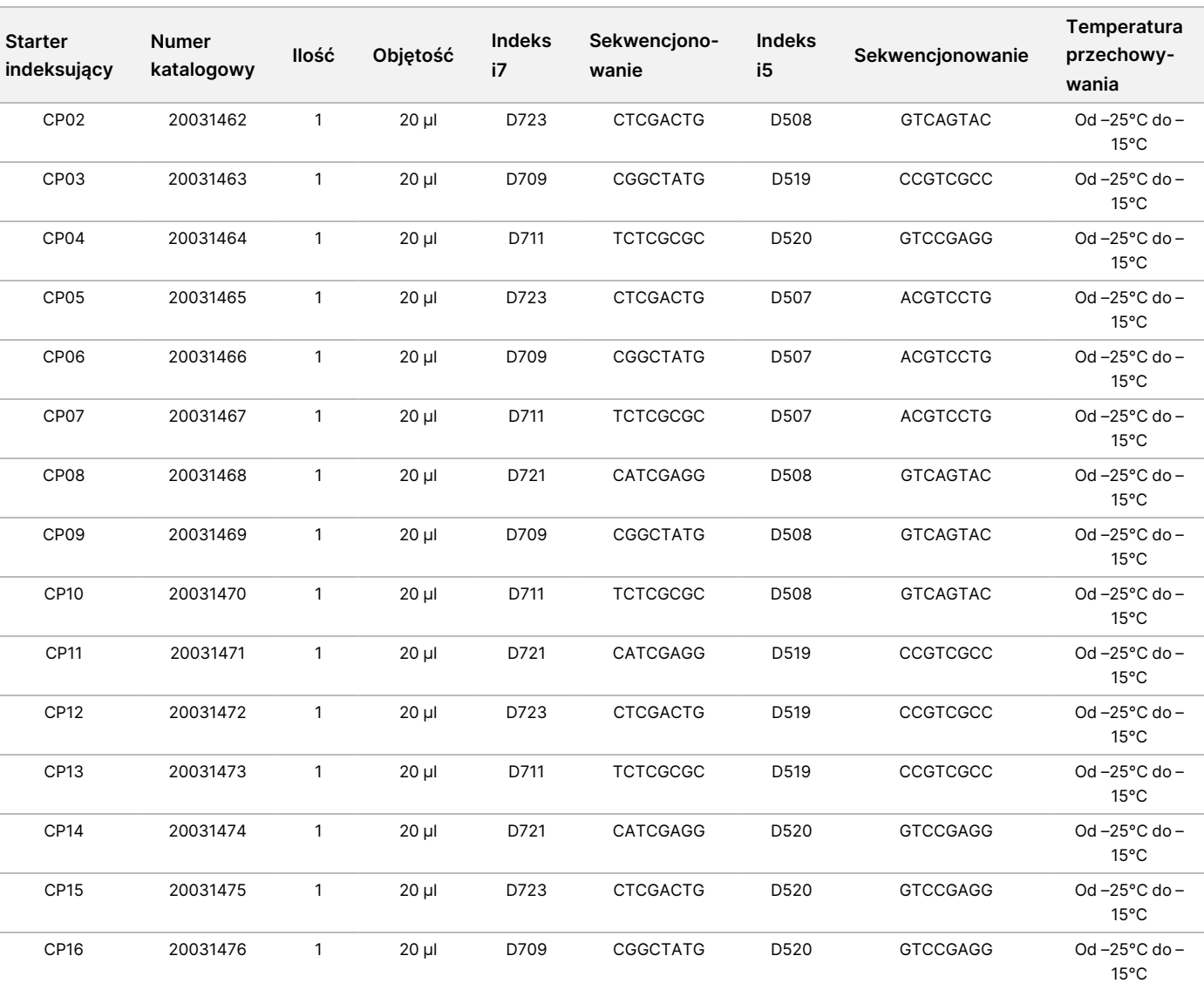

### **TruSight Oncology Comp Enrichment (Refrigerate), nr kat. 20031123**

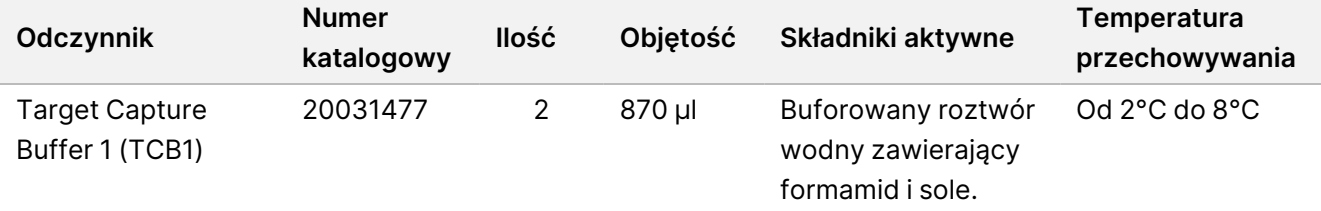

illumina®

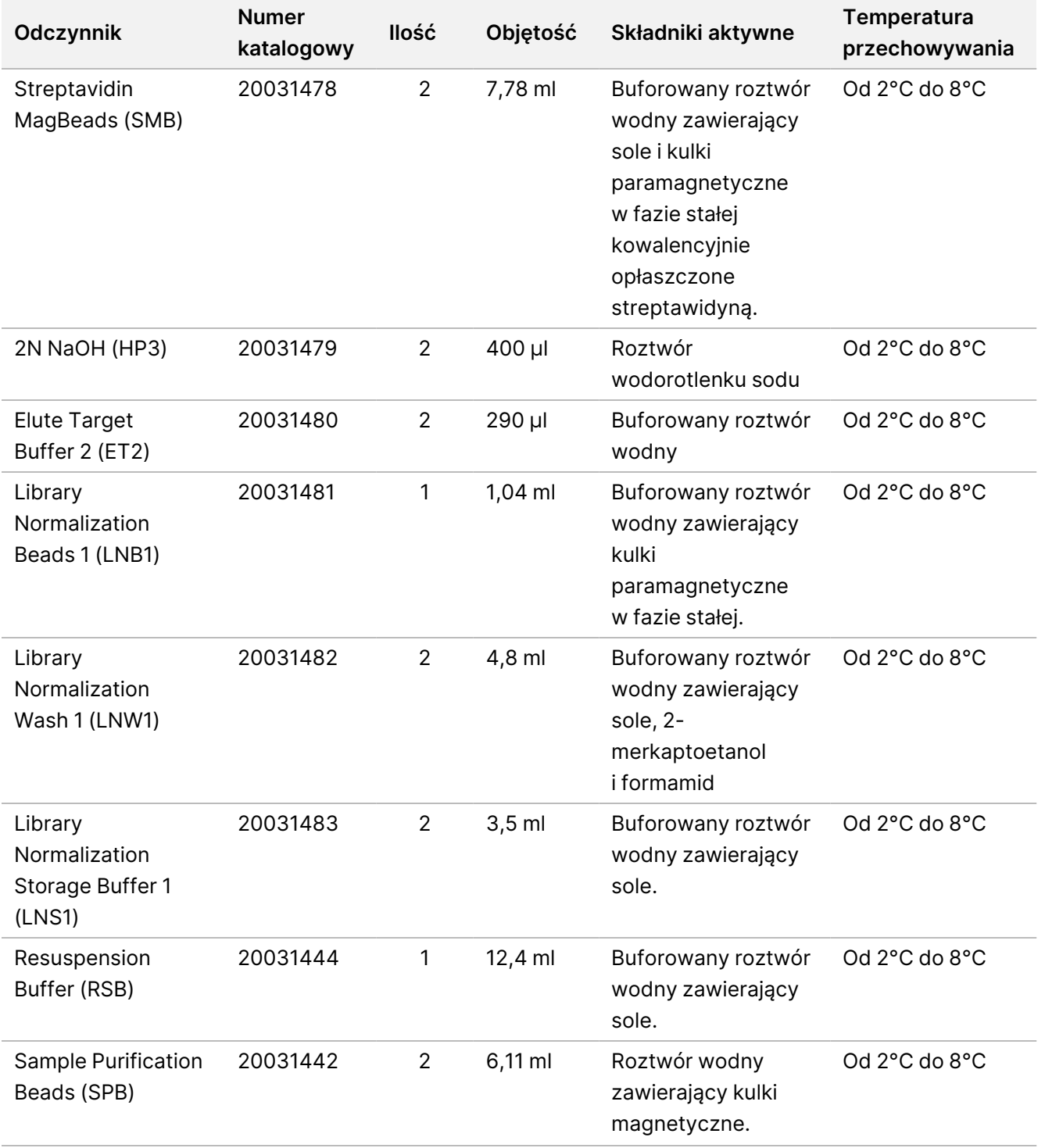

### **TruSight Oncology Comp Enrichment (Freeze), nr kat. 20031121**

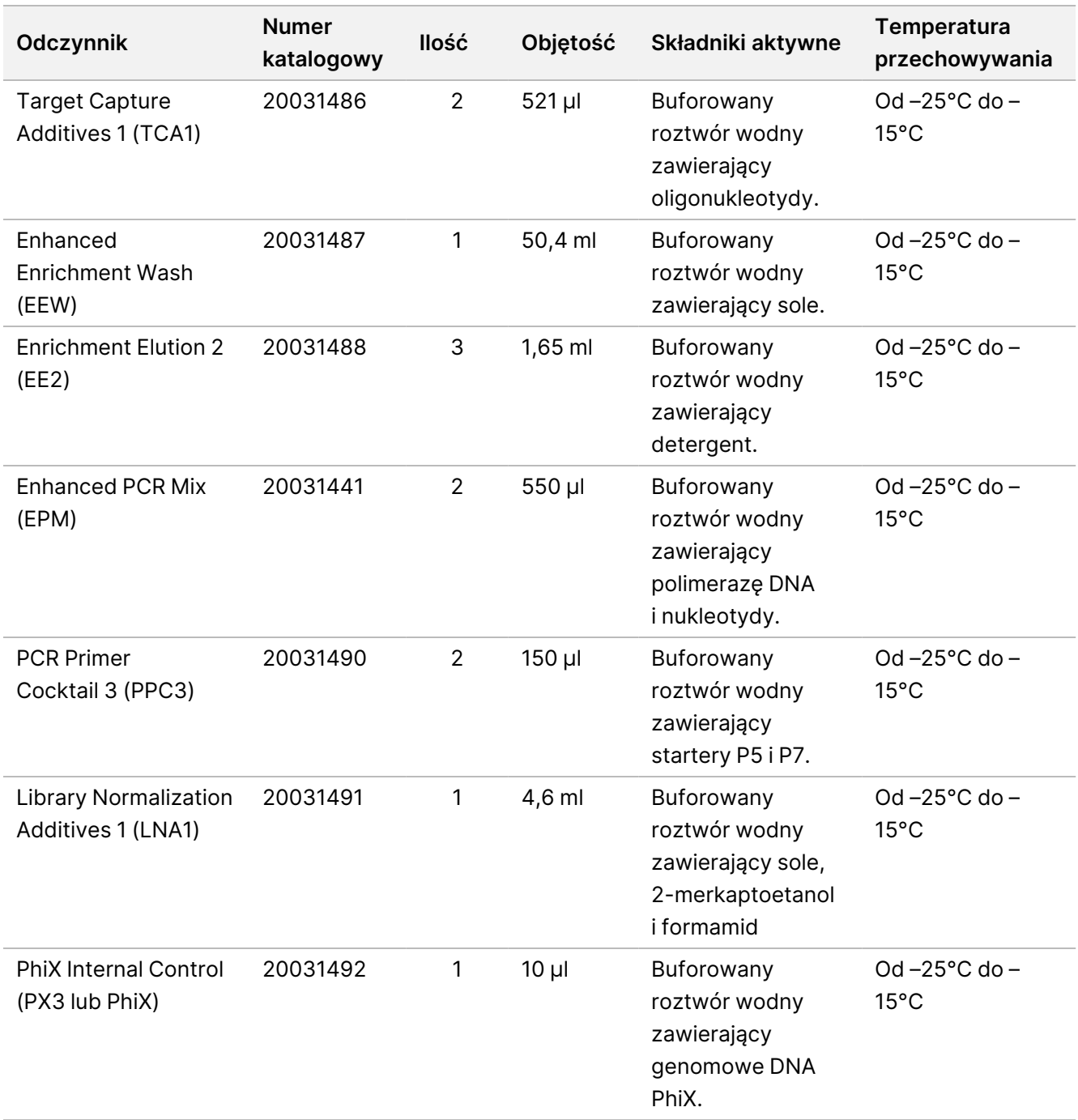

### illumına

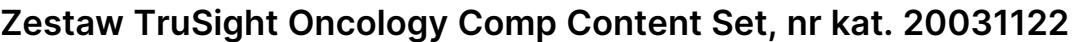

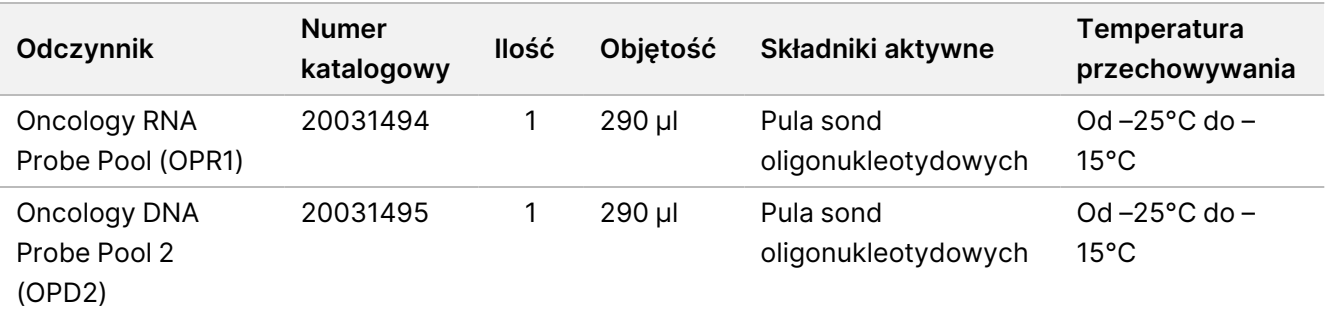

## <span id="page-20-0"></span>**Odczynniki wymagane, ale niedostarczane**

### **Odczynniki przed amplifikacją**

- Odczynniki do ekstrakcji i oczyszczania DNA i RNA informacje dotyczące wymagań związanych z odczynnikami zawiera część Ekstrakcja, oznaczenie ilościowe [i przechowywanie](#page-30-0) kwasów nukleinowych na [stronie](#page-30-0) 31.
- Odczynniki do ilościowego oznaczania DNA i RNA informacje dotyczące wymagań związanych z odczynnikami zawiera część Ekstrakcja, oznaczenie ilościowe [i przechowywanie](#page-30-0) kwasów nukleinowych na [stronie](#page-30-0) 31.
- Kontrole TruSight Oncology:
	- TruSight Oncology DNA Control (nr katalogowy Illumina 20065041)
	- TruSight Oncology DNA Control (nr katalogowy Illumina 20065042)
- Etanol (EtOH) 100% (ang. 200 proof) do zastosowań w biologii molekularnej
- Woda pozbawiona-RNaz/DNaz.

### **Odczynniki po amplifikacji**

- NextSeq 550Dx High-Output Reagent Kit v2.5 (300 cykli) (nr kat. 20028871 Illumina)
	- NextSeq 550Dx High Output Flow Cell Cartridge v2.5 (300 cykli)
	- NextSeq 550Dx High Output Reagent Cartridge v2 (300 cykli)
	- NextSeq 550Dx Buffer Cartridge v2 (300 cykli)
- EtOH, 100% (ang. 200 proof) do zastosowań w biologii molekularnej
- Woda pozbawiona-RNaz/DNaz

# Przechowywanie i sposób postępowania z odczynnikami

Następujące opakowania z odczynnikami są wysyłane w stanie zamrożonym. Przechowywać w temperaturze od –25°C do –15°C.

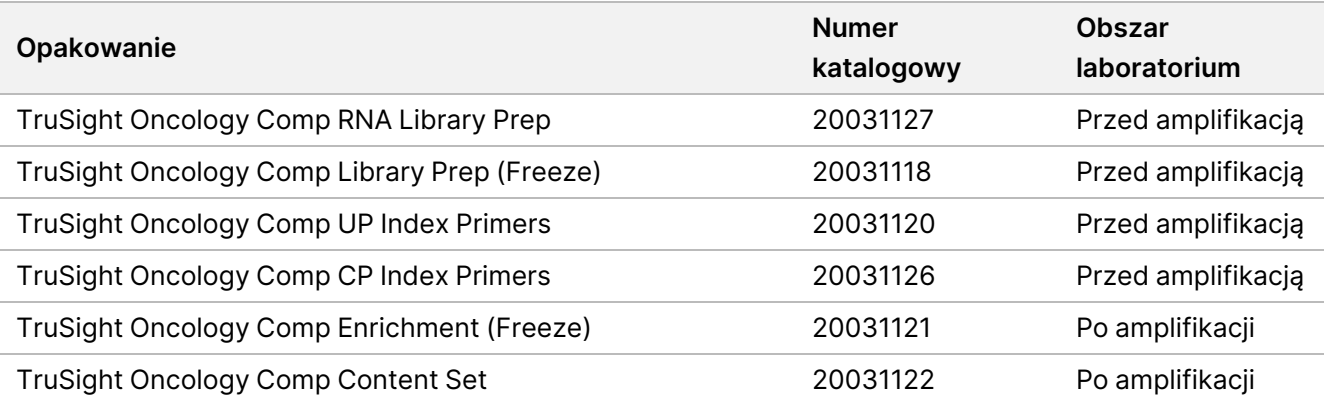

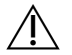

#### PRZESTROGA

Nie przechowywać odczynników w zamrażarkach- bezszronowych ani w przedziałach na drzwiach lodówek.

Poniższe opakowania z odczynnikami są wysyłane z wkładami żelowymi, aby utrzymać temperaturę od 0°C do 10°C. Przechowywać w temperaturze od 2°C do 8°C.

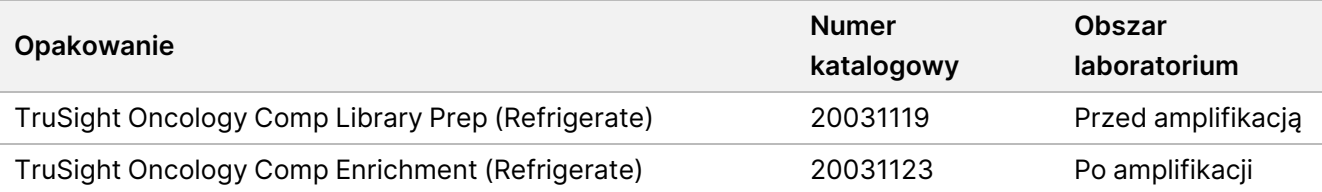

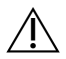

#### PRZESTROGA

Nie zamrażać odczynników zawierających kulki (LNB1, SPB i SMB).

- Zmiany fizycznego wyglądu odczynników mogą wskazywać na pogorszenie się stanu materiałów. Jeśli wystąpią zmiany wyglądu fizycznego (np. zmiany koloru odczynnika lub zmętnienie), nie należy używać odczynników.
- FSM, SSM, ERA1-B i TCB1 mogą zawierać cząstki stałe związane z produktem. Należy przestrzegać specjalnych wytycznych dotyczących postępowania z każdym odczynnikiem. Po wykonaniu etapów mieszania FSM i SSM pozostałe białe cząstki stałe związane z produktem nie będą miały wpływu na wydajność.

• Przeprowadzono ocenę stabilności testu TSO Comprehensive (EU) i wykazano działanie w przypadku maksymalnie czterech zastosowań zestawu. Odczynniki zachowują stabilność do terminu ważności podanego na etykiecie pod warunkiem przechowywania we wskazanych temperaturach.

illumina

# Sprzęt i materiały

## **Sprzęt i materiały wymagane, ale niedostarczane**

### **Sprzęt i materiały do zastosowania przed amplifikacją**

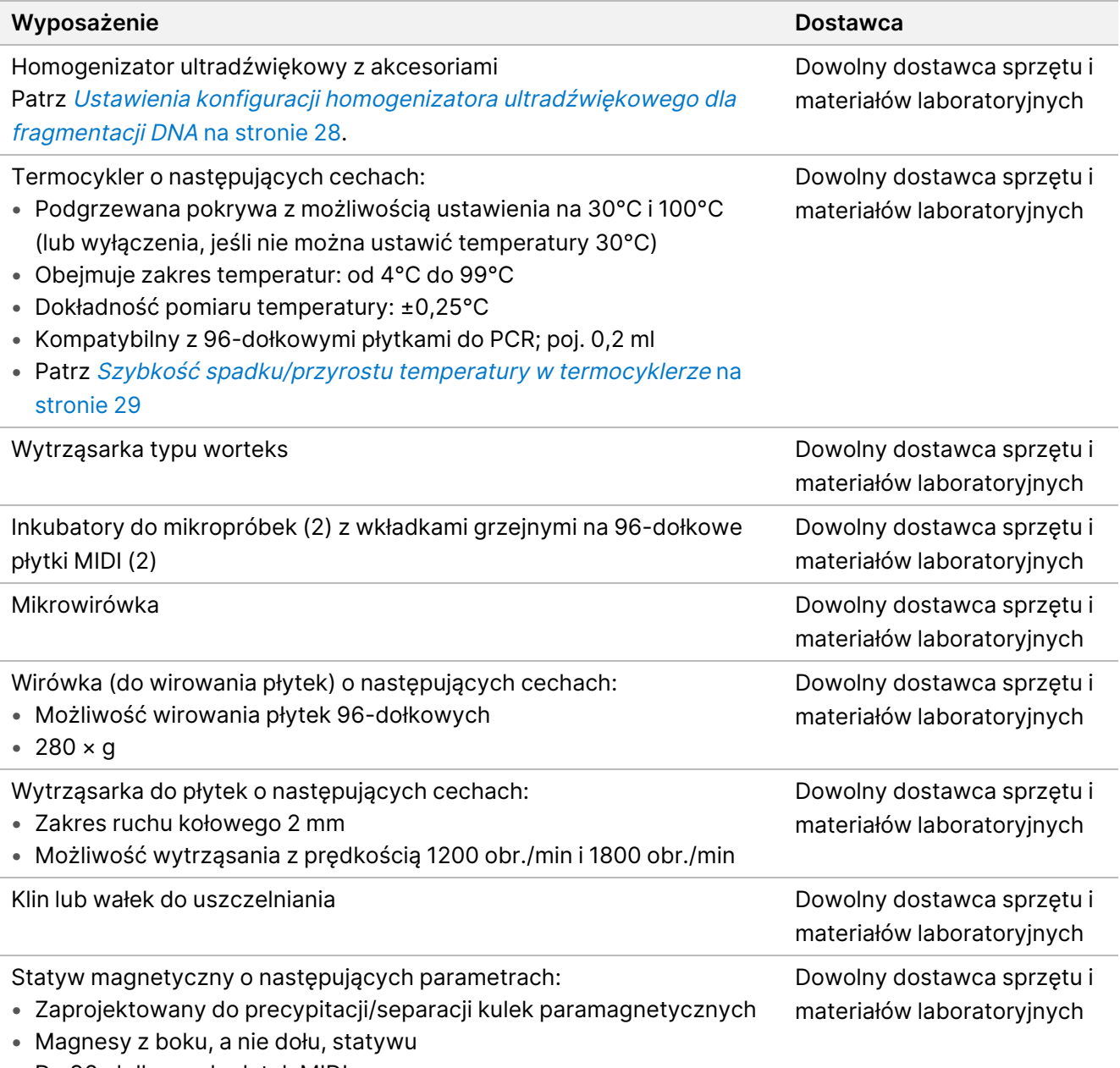

• Do 96-dołkowych płytek MIDI

### illumina®

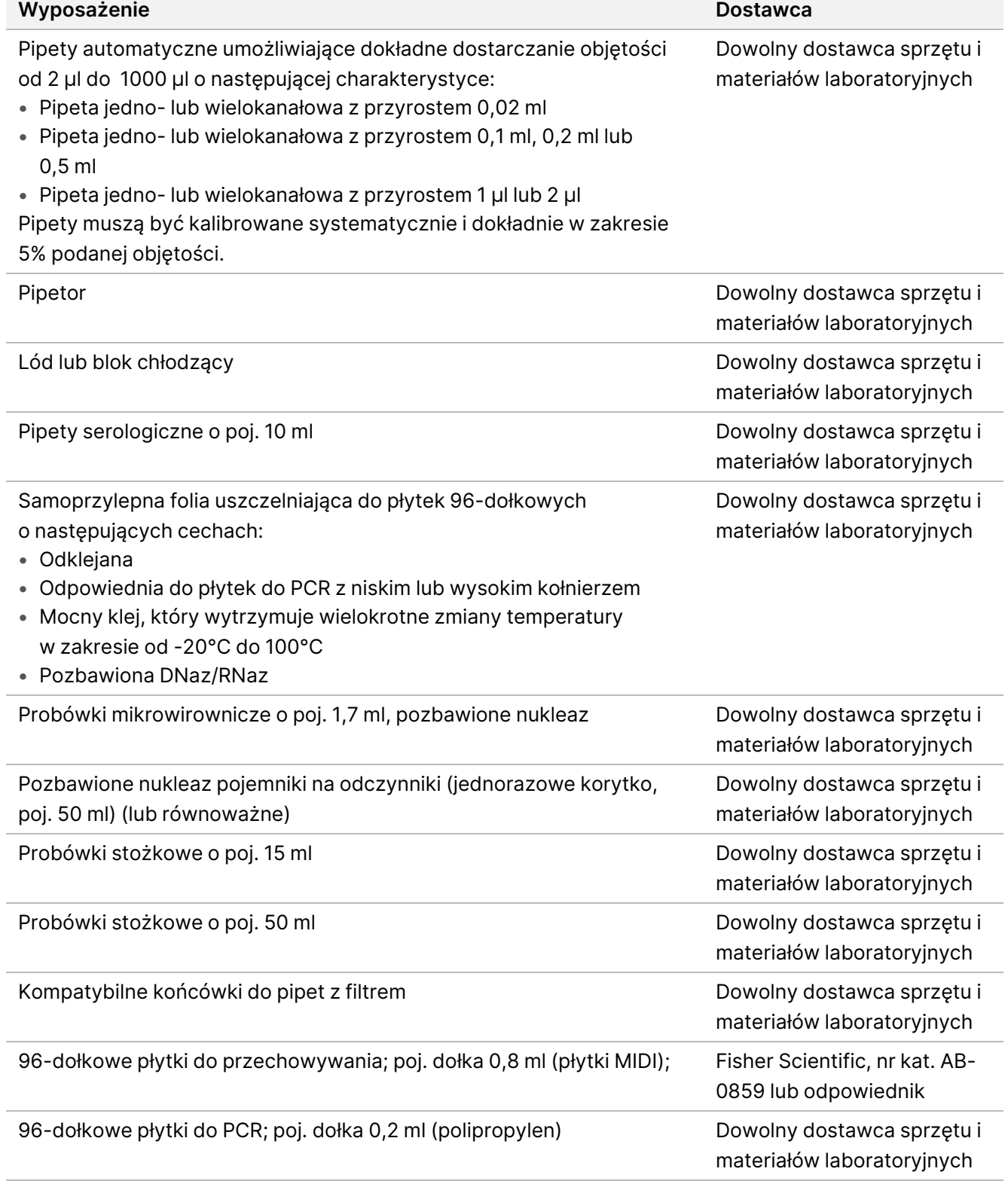

### **Sprzęt i materiały do zastosowania po amplifikacji**

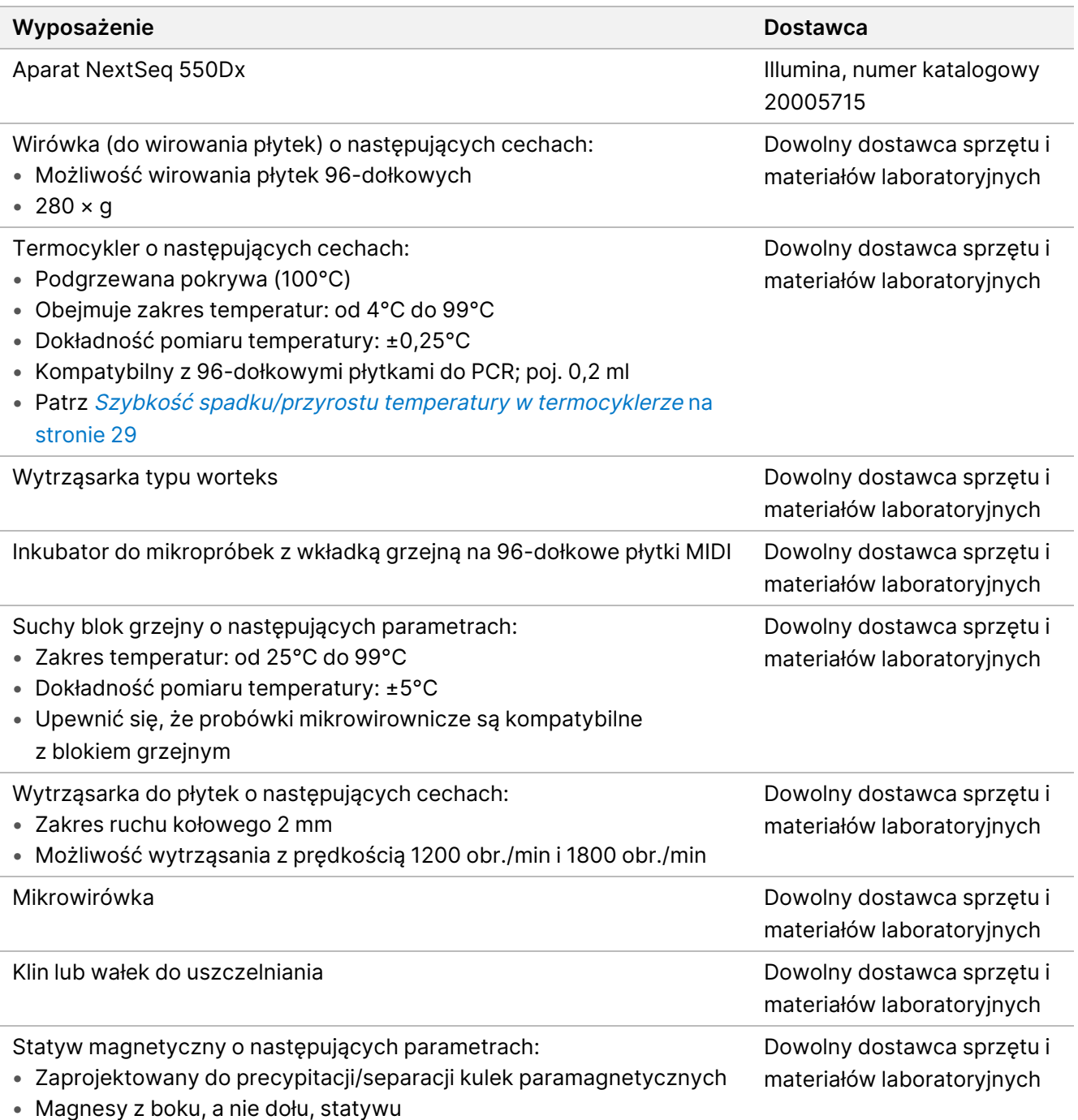

• Do 96-dołkowych płytek MIDI

### illumina®

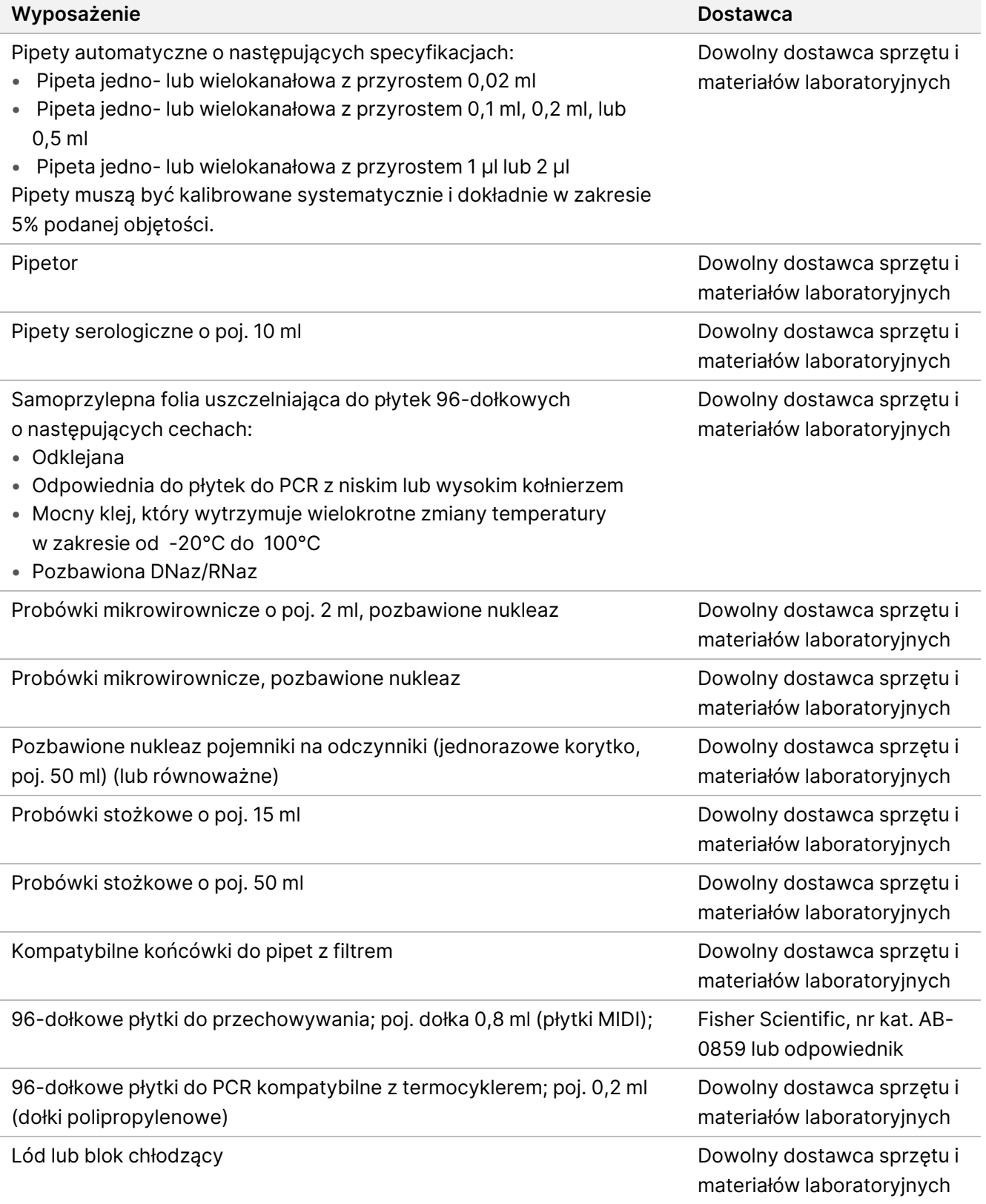

# <span id="page-27-0"></span>**Ustawienia konfiguracji homogenizatora ultradźwiękowego dla fragmentacji DNA**

Fragmentacja DNA wpływa na skuteczność testu, określając rozkład wielkości fragmentów, co z kolei wpływa na pokrycie sekwencjonowania. Poddano ocenie i zoptymalizowano na potrzeby testu TSO Comprehensive (EU) kilka konfiguracji skupionych punktowo homogenizatorów ultradźwiękowych ([Tabela](#page-28-1) 5).

- Czas fragmentacji dostosowano, aby zmaksymalizować metrykę MEDIAN\_EXON\_COVERAGE opisaną w części Kontrola [jakości](#page-87-0) na stronie 88. Czasy fragmentacji (patrz [Tabela](#page-28-1) 5) oraz wyniki MEDIAN\_INSERT\_ SIZE różniły się pomiędzy konfiguracjami.
- Konfiguracje 1–4 testowano przy użyciu szklanych probówek łączonych w paski po 8 sztuk, podczas gdy w konfiguracji 5 wykorzystywano pojedynczą szklaną probówkę. Pojemność probówki przedstawia [Tabela](#page-28-1) [5](#page-28-1).
- W optymalizacji konfiguracji 3, 4 i 5 (mniejsze objętości kąpieli wodnej) wykorzystywano pulsację i fragmentację w probówkach o mniejszej objętości. Pojemności probówek wpływają na parametry fragmentacji.
- Konfiguracja 4 (przetwornik liniowy, objętość średniej wielkości kąpieli wodnej, odgazowana woda) wymagała długiego czasu opóźnienia pulsu (40 sekund) w celu uzyskania podobnego MEDIAN\_EXON\_ COVERAGE jak w konfiguracji 1 i 2 przy nominalnej wartości wejściowej 40 ng.
- Optymalne ustawienia konfiguracji 3 spowodowały nieco większy rozkład wielkości fragmentów w porównaniu z innymi konfiguracjami (parametr MEDIAN\_INSERT\_SIZE był o około 5–10 par nukleotydów większy).
- W konfiguracjach 3 i 5 zastosowano wodę nieodgazowaną oraz najmniejsze wielkości kąpieli wodnej i konieczny był w ich przypadku zwiększony poziom wejściowy DNA (50 ng dla konfiguracji 3, 60 ng dla konfiguracji 5), aby można było uzyskać podobną wartość MEDIAN\_EXON\_COVERAGE w porównaniu do pozostałych 3 konfiguracji, w których stosowano nominalną wartość wyjściową wynoszącą 40 ng.
- Konfiguracje 3 i 5 powodowały większą liczbę uszkodzeń i/lub denaturacji, a zatem dawały mniejszą skuteczną masę cząsteczek dsDNA użytecznych do przygotowania biblioteki.

Odwirować probówki, w których dokonywana jest fragmentacja podczas procesu odzyskiwania, aby zapewnić odzyskanie określonej objętości, ponieważ każda strata materiału może mieć niekorzystny wpływ na działanie testu.

|                                                                          | Konfiguracja |                |                    |                    |                                   |
|--------------------------------------------------------------------------|--------------|----------------|--------------------|--------------------|-----------------------------------|
| <b>Parametr</b>                                                          | 1            | $\overline{2}$ | 3                  | 4                  | 5                                 |
| Przetwornik                                                              | Liniowy      | Punktowy       | Punktowy           | Liniowy            | Punktowy                          |
| Objętość kąpieli wodnej                                                  | 51           | 51             | 85 ml              | 500 ml             | 16 ml                             |
| Woda odgazowana                                                          | Tak          | Tak            | Nie                | Tak                | <b>Nie</b>                        |
| System chłodzenia wodą                                                   | Tak          | Tak            | Tak                | Tak                | Tak                               |
| Temperatura kąpieli wodnej                                               | 7°C          | $7^{\circ}$ C  | $12^{\circ}$ C     | $12^{\circ}$ C     | $20^{\circ}$ C                    |
| Szczytowa moc incydentalna (PIP)                                         | 450W         | 175 W          | 50 W               | 350W               | 50W                               |
| Współczynnik impulsowania (%)                                            | 30           | 10             | 30                 | 25                 | 20                                |
| Cykle na impuls                                                          | 200          | 200            | 1000               | 1000               | 1000                              |
| Pulsacja (impulsy 10-sekundowe)                                          | <b>Nie</b>   | <b>Nie</b>     | Tak                | Tak                | Tak                               |
| Czas opóźnienia pulsacji                                                 | Nd.          | Nd.            | 10 <sub>s</sub>    | 40 <sub>s</sub>    | 10 <sub>s</sub>                   |
| Czas fragmentacji                                                        | 250 s        | 280 s          | 200 s <sup>1</sup> | 320 s <sup>2</sup> | 200 s <sup>1</sup>                |
| Przetwarzanie próbki                                                     | $1 - 8$      | 1              | 1                  | $1 - 8$            | 1                                 |
| Wielkość partii                                                          | $1 - 96$     | $1 - 96$       | $1 - 8$            | $1 - 8$            | $\mathbf{1}$                      |
| Wielkość próbki, probówki szklane<br>łączone w paski (po 8 sztuk)        | 130 µl       | 130 µl         | $50 \mu$           | 50 µl              | Jedna<br>probówka<br>$(50 \mu l)$ |
| Odpowiednik wejściowego<br>poziomu DNA<br>(dla mediany pokrycia eksonów) | 40 ng        | 40 ng          | 50 ng              | 40 ng              | 60 <sub>ng</sub>                  |

<span id="page-28-1"></span>Tabela 5 Oceniane konfiguracje skupionych punktowo homogenizatorów ultradźwiękowych

 $^{\text{1}}$  Czas fragmentacji wynoszący 200 s składa się z 10-sekundowych impulsów w 20 powtórzeniach.

<span id="page-28-0"></span> $^2$  Czas fragmentacji wynoszący 320 s składa się z 10-sekundowych impulsów w 32 powtórzeniach.

## **Szybkość spadku/przyrostu temperatury w termocyklerze**

Szybkość spadku/przyrostu temperatury w termocyklerze wpływa na parametry kontroli jakości testu (użyteczne miejsca MSI, medianę liczby przedziałów na docelowy wariant CNV, medianę rozmiaru insertu (RNA)) oraz na odczyty potwierdzające dla wariantów splicingowych i fuzji. Zalecana jest optymalizacja szybkości spadku/przyrostu temperatury w termocyklerze. Na przykład testowany model został przestawiony z domyślnej (i maksymalnej) szybkości narastania 5°C/s do 3°C/s, aby uzyskać wyniki porównywalne z innymi modelami o niższych domyślnych szybkościach narastania.

illumına

# Pobieranie, transport i przechowywanie próbek

Podczas pobierania, transportu, przechowywania i przetwarzania próbek należy postępować zgodnie ze standardowymi procedurami.

## **Wymagania dotyczące próbek**

### **Tkanka FFPE**

Do testu TSO Comprehensive (EU) wymagane jest 40 ng RNA i/lub 40 ng DNA wyekstrahowanego z tkanki FFPE. Wykorzystanie zarówno RNA, jak i DNA umożliwia analizę wszystkich zgłaszanych typów wariantów. Tkankę należy utrwalać przy użyciu utrwalacza zawierającego formalinę odpowiedniego do analiz molekularnych (na przykład 10% buforowanej formaliny o odczynie obojętnym). Tkanki nie wolno odwapniać. Przed wykonaniem testu TSO Comprehensive (EU) próbka tkanki powinna zostać zbadana przez patologa, aby potwierdzić, że jest ona odpowiednia do niniejszego testu. Do wykrycia somatycznych mutacji kierujących wymagana jest zawartość komórek nowotworowych na poziomie co najmniej 20% (na obszar). Wiarygodne wykrywanie statusu MSI w różnych próbkach wymaga co najmniej 30% zawartości komórek nowotworowych. Jeśli próbka o zawartości komórek nowotworowych mniejszej niż 30% poddawana testowi w celu określenia wyników dla innych typów wariantów, wynik MSS może być niewiarygodny. Wynik MSI-H jest prawidłowy niezależnie od zawartości komórek nowotworowych.

Odsetek komórek nowotworowych dla amplifikacji genów i wariantów RNA zależy od skali amplifikacji lub ekspresji fuzji (patrz Odsetek komórek [nowotworowych](#page-113-0) na stronie 114).

W przypadku wysokiego prawdopodobieństwa ekstrakcji 40 ng RNA i 40 ng DNA z różnych typów tkanki stałej zalecana objętość tkanki wynosi ≥ 1,0 mm $^3$ . Objętość ta odpowiada łącznej powierzchni żywej tkanki wynoszącej ≥ 200 mm<sup>2</sup> przy użyciu skrawków grubości 5 μm lub ≥ 100 mm<sup>2</sup> przy użyciu skrawków grubości 10 μm. Łączny obszar tkanki to suma obszaru żywej tkanki we wszystkich ścinkach dostarczonych do ekstrakcji. Na przykład: łączna powierzchnia tkanki wynosząca 200 mm<sup>2</sup> może zostać uzyskana poprzez ekstrakcję czterech wycinków 5 µm, każdy o powierzchni tkanki 50 mm $^2$ , lub pięciu wycinków 10 µm, każdy o powierzchni tkanki 20 mm $^2$ . Martwica tkanki może doprowadzić do uzyskania mniejszej ilości kwasów nukleinowych. Aby zminimalizować prawdopodobieństwo uzyskania wyników fałszywie ujemnych, tkankę można poddać makrodysekcji w celu uzyskania pożądanej zawartości żywych komórek nowotworowych.

Duża ilość tkanki martwiczej (≥ 25%) może zakłócać zdolność testu TSO Comprehensive (EU) do wykrycia amplifikacji genowych i fuzji RNA. Jeśli wycinek próbki zawiera więcej niż 25% tkanki martwiczej w całkowitej powierzchni tkanki, tkankę martwiczą należy poddać makrodysekcji. Jeśli w laboratorium przeprowadza się test RNA, należy unikać lub minimalizować ilość tkanki z hemoglobiną podczas uzyskiwania wycinków z bloku tkankowego. Patrz Substancje [zakłócające](#page-105-0) na stronie 106.

Tkankę FFPE na szkiełku można przechowywać przez maksymalnie 28 dni w temperaturze pokojowej.

## <span id="page-30-0"></span>**Ekstrakcja, oznaczenie ilościowe i przechowywanie kwasów nukleinowych**

- Wyekstrahować RNA i DNA z próbek tkanki FFPE za pomocą dostępnych w handlu zestawów ekstrakcyjnych. Różnice pomiędzy zestawami ekstrakcyjnymi mogą wpływać na wydajność. Patrz [Ocena](#page-103-0) zestawów do ekstrakcji kwasów [nukleinowych](#page-103-0) na stronie 104.
- Nie zwiększać poziomu proteinazy K lub enzymu równoważnego podczas ekstrakcji ze stężenia standardowego podanego w zestawie do ekstrakcji. Patrz Substancje [zakłócające](#page-105-0) na stronie 106.
- Wyekstrahowane kwasy nukleinowe należy przechowywać zgodnie z instrukcjami producenta zestawu ekstrakcyjnego.
- Przechowywać wyekstrahowane DNA przez maksymalnie 28 dni w temperaturze od -25°C do -15°C.
- Przechowywać wyekstrahowane RNA przez maksymalnie 28 dni w temperaturze od -85°C do -65°C.
- Aby uniknąć zmian stężenia w czasie, pomiar DNA i RNA należy przeprowadzić w ciągu 28 dni przed rozpoczęciem przygotowywania biblioteki. Ilościowe oznaczenie RNA i DNA należy przeprowadzić metodą fluorometryczną, w której wykorzystywane są barwniki wiążące się z kwasami nukleinowymi. Stężenie kwasu nukleinowego powinno się podawać jako średnią z co najmniej trzech pomiarów.
- Do testu wymagane jest 40 ng każdej próbki RNA przygotowanej w wodzie pozbawionej-RNaz/DNaz (niedołączonej do zestawu), przy czym ostateczna objętość powinna wynosić 8,5 µl (4,7 ng/µl).
- Do testu wymagane jest 40 ng każdej próbki gDNA przy minimalnym stężeniu ekstraktu wynoszącym 3,33 ng/µl. Cięcie (shearing) wymaga ostatecznej objętości wynoszącej 52 µl (0,77 ng/µl), przy czym jako rozpuszczalnika należy użyć buforu TEB (dostarczonego) w ilości co najmniej 40 µl.

## **Przechowywanie bibliotek**

Biblioteki można przechowywać na niskowiążących płytkach do PCR przez 7 do 30 dni, w zależności od typu biblioteki (patrz [Tabela](#page-30-1) 6).

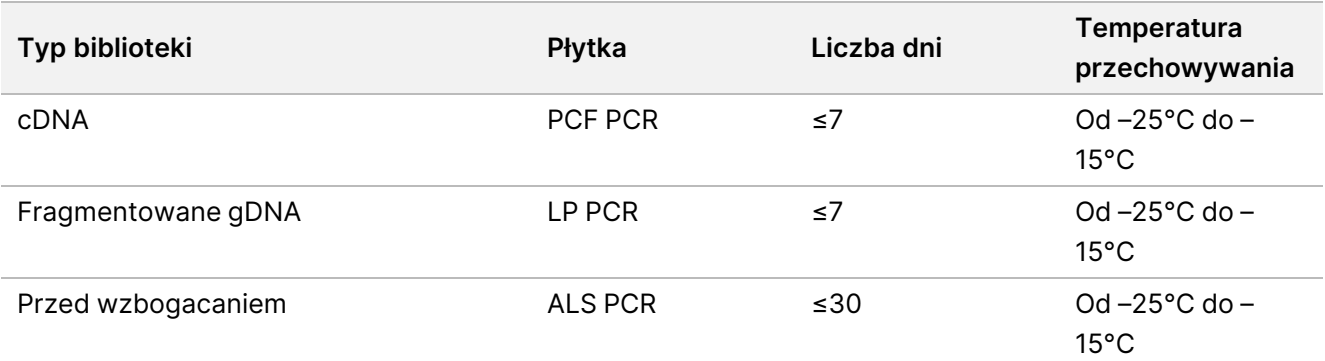

<span id="page-30-1"></span>Tabela 6 Czas przechowywania bibliotek

### illumina®

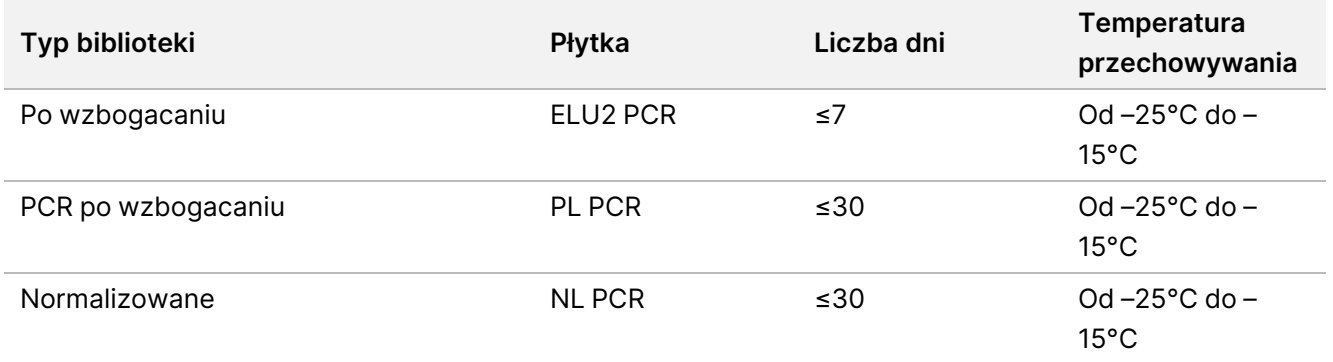

# Ostrzeżenia i środki ostrożności

## **Bezpieczeństwo**

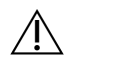

OSTRZEŻENIE

Ten zestaw odczynników zawiera potencjalnie niebezpieczne substancje chemiczne. Wdychanie, połknięcie, kontakt ze skórą i kontakt z oczami mogą powodować uszczerbek na zdrowiu. Wentylacja powinna być odpowiednia do obsługi materiałów niebezpiecznych zawartych w odczynnikach. Należy nosić wyposażenie ochronne, w tym ochronę oczu, rękawiczki oraz fartuch laboratoryjny odpowiednie do ryzyka narażenia. Zużyte odczynniki należy traktować jako odpady chemiczne i pozbywać się ich zgodnie z odpowiednimi przepisami regionalnymi, krajowymi i lokalnymi. Dodatkowe informacje dotyczące ochrony środowiska, zdrowia i bezpieczeństwa zawiera karta charakterystyki dostępna na stronie [support.illumina.com/sds.html.](http://support.illumina.com/sds.html)

- 1. Ze wszystkimi próbkami należy postępować jak z próbkami potencjalnie zakaźnymi.
- 2. Należy przestrzegać środków ostrożności dotyczących rutynowych badań laboratoryjnych. Nie należy pipetować ustami. Nie należy jeść, pić ani palić tytoniu w wyznaczonych obszarach roboczych. Podczas posługiwania się próbkami i odczynnikami testowymi należy nosić jednorazowe rękawice i fartuchy laboratoryjne. Po zakończeniu posługiwania się próbkami i odczynnikami testowymi należy dokładnie umyć ręce.

## **Laboratorium**

- 1. Aby zapobiec zanieczyszczeniu, w laboratorium należy zorganizować jednokierunkowy przepływ pracy. Obszary przed amplifikacją i po amplifikacji muszą być wyposażone w przeznaczony sprzęt i materiały (np. pipety, końcówki do pipet, wytrząsarkę typu worteks i wirówkę). Aby zapobiec przeniesieniu produktu amplifikacji lub sondy, należy unikać powracania do obszaru przed amplifikacją po wejściu do obszaru po amplifikacji.
- 2. Etap indeksowania PCR i wzbogacania należy wykonać w obszarze po amplifikacji, aby zapobiec przeniesieniu produktu amplifikacji.
- 3. Procedury przygotowania biblioteki wymagają środowiska pozbawionego RNaz/DNaz. Dokładnie zdekontaminować obszary robocze środkiem czyszczącym -hamującym działanie RNaz/DNaz. Używać wyposażenia z tworzywa certyfikowanego jako pozbawione DNaz, RNaz i ludzkiego DNA genomowego.
- 4. W przypadku procedur po amplifikacji przed każdą procedurą i po każdej procedurze powierzchnie robocze i sprzęt należy dokładnie oczyścić świeżo przygotowanym roztworem 0,5% podchlorynu sodu (NaOCl). Pozostawić roztwór w kontakcie z powierzchniami przez 10 minut, a następnie dokładnie przemyć roztworem 70% alkoholu etylowego lub izopropylowego.
- 5. Używać probówek mikrowirowniczych, płytek, końcówek pipet i zbiorników pozbawionych nukleaz.
- 6. Do testu należy używać wykalibrowanego sprzętu. Sprzęt należy skalibrować w zakresie prędkości, temperatur i objętości określonych w tym protokole.
- 7. Używać pipet automatycznych, aby zapewnić dokładne odmierzanie odczynników i próbek. Kalibrację należy przeprowadzać regularnie, zgodnie ze specyfikacją producenta.
- 8. Podczas stosowania pipet wielokanałowych należy przestrzegać poniższych wytycznych:
	- Pipetować co najmniej ≥2 µl.
	- Upewnić się, że końcówki z filtrem są dobrze dopasowane i odpowiednie dla marki i modelu pipety wielokanałowej.
	- Zamocować końcówki ruchem obrotowym tak, aby wszystkie były równie dobrze dopasowane.
	- Zaciągać płyn pod kątem 90°, utrzymując równą objętością we wszystkich końcówkach.
	- Wymieszać wszystkie składniki po podaniu, pipetując mieszaninę reakcyjną w górę i w dół.
	- Po dozowaniu sprawdzić, czy płyn jest dozowany ze wszystkich końcówek.
- 9. Upewnić się, że używany sprzęt ma parametry zgodne ze specyfikacjami dla tego testu, a programy są ustawiane zgodnie z zaleceniami.
- 10. Podane temperatury termocyklera i inkubatora mikropróbek wskazują temperaturę reakcji, a niekoniecznie nastawę temperatury w urządzeniu.

## **Test**

- 1. Należy unikać zanieczyszczenia krzyżowego.
	- Podczas postępowania z próbkami i odczynnikami należy przestrzegać zasad dobrej praktyki laboratoryjnej.
	- Pomiędzy kolejnymi próbkami, jak również dozowaniami produktów, należy wymieniać końcówki pipet oraz laboratoryjne materiały eksploatacyjne na świeże.
	- Używać końcówek z filtrem, aby zmniejszyć ryzyko zanieczyszczenia krzyżowego.
	- Użyć jednokierunkowego przepływu pracy przy przechodzeniu z obszarów przed amplifikacją do obszarów po amplifikacji.
	- W danym momencie należy obsługiwać i otwierać tylko jeden starter indeksujący. Każdą probówkę ze starterem indeksującym należy ponownie zamknąć bezpośrednio po użyciu. Do zestawu dołączone są dodatkowe nakrętki.
	- Należy często zmieniać rękawiczki. Należy to robić również, jeśli mają kontakt ze starterami indeksującym lub próbkami.
	- Nieużywane probówki ze starterami indeksującym należy usunąć z obszaru roboczego.
	- Nie należy zwracać odczynników do probówek podstawowych po użyciu z probówkami na pasku, korytkiem lub zbiornikiem.
	- W odpowiednim momencie należy wymieszać próbki za pomocą pipety i poddać płytkę wirowaniu.

illumına

- Używać wytrząsarki do mikropłytek. Nie worteksować płytek.
- 2. Nie należy mieszać składników testów z różnych partii odczynników. Partie zestawów odczynników są wskazane na etykiecie opakowania zestawu odczynników i w arkuszu partii wyjściowej.
- 3. Aby zapobiec zanieczyszczeniu odczynników, przyrządu, próbek i bibliotek nukleazami i produktami reakcji PCR, konieczne jest przestrzeganie zasad dobrej praktyki laboratoryjnej. Zanieczyszczenie nukleazami i produktami reakcji PCR może powodować uzyskanie niedokładnych i niepewnych wyników.
- 4. Dla zapewnienia optymalnego działania testu i przechowywania wymagany jest właściwy typ płytki. Należy przestrzegać instrukcji dotyczących przenoszenia próbek podanych w Instrukcja [użytkowania](#page-43-0) na stronie [44.](#page-43-0)
- 5. Nieprzestrzeganie przedstawionych procedur może powodować błędy w wynikach lub znaczne obniżenie jakości biblioteki.
- 6. O ile w Instrukcja [użytkowania](#page-43-0) na stronie 44 nie wyszczególniono punktu bezpiecznego wstrzymania procedury, należy natychmiast przejść do następnego etapu.
- 7. Odczynniki i elementy testu należy przechowywać we wskazanej temperaturze w specjalnie wyznaczonych obszarach, z których jeden przeznaczony jest do fazy przed amplifikacją, a drugi po amplifikacji.
- 8. Nie przechowywać odczynników w zamrażarkach bezszronowych ani w przedziałach na drzwiach lodówek.
- 9. Nie zamrażać odczynników zawierających kulki (LNB1, SPB i SMB).
- 10. Nie używać odczynników, które były przechowywane w nieprawidłowych warunkach.
- 11. Dla każdego odczynnika ściśle przestrzegać procedur mieszania i postępowania. Nieodpowiednie wymieszanie lub nadmierne mieszanie na wytrząsarce typu worteks odczynników może doprowadzić do uzyskania nieprawidłowych wyników dla próbki.
- 12. FSM, SSM, ERA1-B i TCB1 mogą zawierać cząstki stałe związane z produktem. Należy przestrzegać wytycznych dotyczących postępowania z każdym konkretnym odczynnikiem. Po wykonaniu etapów mieszania FSM i SSM pozostałe białe cząstki stałe związane z produktem nie będą miały wpływu na wydajność.
- 13. Przygotowywać świeże mieszaniny wyjściowe, a po użyciu wyrzucać niewykorzystane pozostałości.
- 14. Przed przeprowadzeniem procedury płukania należy zawsze przygotować świeży roztwór 80% etanolu w wodzie pozbawionej RNaz/DNaz. Etanol może pochłaniać wodę z powietrza, co może wpływać na wyniki. Po użyciu roztwór 80% etanolu należy wyrzucić zgodnie z przepisami lokalnymi, stanowymi i/lub federalnymi.
- 15. Przenosić określoną objętość eluatu. Przeniesienie mniejszej niż określona objętości eluatu podczas etapów elucji może mieć wpływ na wyniki.
- 16. Należy stosować się do poniższych wytycznych dotyczących homogenizatorów ultradźwiękowych. Należy przestrzegać instrukcji producenta.
	- Powoli załadować gDNA do probówki do homogenizatora ultradźwiękowego, aby uniknąć powstania pęcherzyków. Nadmierna ilość pęcherzyków lub szczelina powietrzna w probówce do fragmentacji może prowadzić do niepełnej fragmentacji.
- Dozowanie do probówek homogenizatora ultradźwiękowego należy wykonywać powoli, unikając rozpryskiwania.
- Aby uniknąć przemieszczenia płynu i utraty próbki, nie należy wkładać końcówki pipety do dna probówki do homogenizatora ultradźwiękowego podczas usuwania pofragmentowanego DNA.
- 17. Nie pipetować mniej niż 2 µl wejściowego poziomu próbki.
- 18. Nie używać korytka do dozowania odczynników w przypadku etapów, które wymagają dodania mniej niż 10 µl materiału do każdego dołka na próbkę.
- 19. Do przenoszenia próbki pofragmentowanego gDNA z probówek do homogenizatora ultradźwiękowego na płytkę do przygotowania biblioteki (LP) należy użyć pipety z końcówkami kapilarnymi.
- 20. Nie łączyć adapterów SUA1 i UMI.
- 21. Adapterów SUA1 należy używać z próbkami RNA.
- 22. Adapterów UMI należy używać z próbkami DNA.
- 23. Należy przypisać różne startery indeksujące do każdej próbki biblioteki, aby jednoznacznie zidentyfikować każdą bibliotekę, gdy jest ona pulowana do sekwencjonowania w pojedynczej komorze przepływowej.
- 24. Nie łączyć starterów indeksującym CPxx i UPxx w tej samej bibliotece.
- 25. Niezgodności między próbkami i starterami indeksującymi powodują zgłaszanie nieprawidłowych wyników z powodu niemożności identyfikacji próbki dodatniej. Przed rozpoczęciem przygotowywania biblioteki należy wprowadzić identyfikatory próbek i przypisać indeksy w Local Run Manager TruSight Oncology Comprehensive (EU) Analysis Module. W trakcie przygotowywania biblioteki zanotować identyfikatory próbek, startery indeksujące i orientację dołków na płytce w celach referencyjnych.
- 26. W przypadku bibliotek pochodzących z próbek RNA należy używać tylko indeksów UPxx.
- 27. W przypadku bibliotek pochodzących z próbek DNA należy używać indeksów UPxx lub indeksów CPxx.
- 28. Sekwencjonować maksymalnie 8 bibliotek RNA i 8 bibliotek DNA na komorę przepływową. Sekwencjonować co najmniej trzy [bibliotek](#page-40-0)i. Postępować zgodnie z wytycznymi w punkcie Liczba bibliotek [i wybieranie](#page-40-0) indeksów na stronie 41.
- 29. Po czynności wiązania na etapie Pierwsze [wychwytywanie](#page-66-0) sekwencji docelowych na stronie 67 i [Drugie](#page-70-0) [wychwytywanie](#page-70-0) sekwencji docelowych na stronie 71 należy przejść natychmiast do czynności płukania, aby zapobiec wyschnięciu osadu kulek.
- 30. Podczas etapów płukania usunąć cały roztwór 80% etanolu z dna dołków. Pozostałości etanolu mogą wpływać na wyniki.
- 31. Aby uzyskać optymalne działanie testu, należy przestrzegać określonej liczby płukań, podanej w [Instrukcja](#page-43-0) [użytkowania](#page-43-0) na stronie 44.
- 32. Podczas procedury [Normalizacja](#page-76-0) bibliotek na stronie 77 należy dokładnie ponownie zawiesić osad klek będących nośnikiem biblioteki, aby uzyskać spójną gęstość w komorze przepływowej.
- 33. Wszelkie poważne incydenty związane z tym produktem należy niezwłocznie zgłaszać do Illumina i właściwych organów państw członkowskich, w których użytkownik ma siedzibę i/lub pacjent mieszka.
## Uwagi dotyczące procedury

- Procedurę TSO Comprehensive (EU) można przeprowadzić według poniższego schematu:
	- Dzień 1: synteza cDNA z próbek RNA, fragmentacja DNA w próbkach gDNA, przygotowanie biblioteki i rozpoczęcie hybrydyzacji przez noc (pierwszej).
	- Dzień 2: wzbogacanie, normalizacja wzbogaconych bibliotek oraz ładowanie bibliotek do Aparat NextSeq 550Dx.

Jeśli wykonanie procedury testu TSO Comprehensive (EU) zgodnie z tym schematem nie jest możliwe, w protokole określono kilka punktów bezpiecznego wstrzymania procedury. O ile w protokole nie wyszczególniono punktu bezpiecznego wstrzymania procedury, należy natychmiast przejść do następnego etapu.

- Biblioteki pochodzące z próbek RNA i DNA mogą być przygotowywane jednocześnie w oddzielnych dołkach.
- Tabele przygotowania wyjściowej mieszaniny reakcyjnej uwzględniają nadmiar objętości, aby zapewnić wystarczającą objętość dla liczby przetwarzanych próbek.
- Należy używać wody o czystości do biologii molekularnej, która jest pozbawiona nukleaz.
- O ile nie określono inaczej, po dodaniu odczynnika należy przepłukać końcówkę, wykonując pojedyncze zasysanie i dozowanie do odpowiedniego dołka na płytce.
- Temperaturę pokojową zdefiniowano jako 15°C do 30°C.
- Odczynniki, próbki i/lub biblioteki muszą być utrzymywane w niskiej temperaturze na określonych etapach instrukcji użytkowania. Definiuje się to jako przechowywanie na lodzie lub jego odpowiedniku.

#### Programy termocyklera

- Przed rozpoczęciem protokołu należy zaprogramować programy termocyklera na sprzętach stosowanych przed amplifikacją i po niej.
- Należy się upewnić, że płytki PCR są ściśle dopasowane do termocyklera.
- Należy stosować płytki zalecane przez producenta termocyklera.

#### Pieczętowanie i rozpieczętowywanie płytki

- Zawsze uszczelniać płytki nową folią uszczelniającą. Nie używać folii kilkakrotnie.
- Aby uszczelnić płytkę, należy odpowiednio nałożyć na samoprzylepną folię, używając klina uszczelniającego lub wałka.
- 96-dołkową płytkę należy zawsze uszczelniać nową samoprzylepną folią uszczelniającą przed wykonaniem następujących etapów w protokole.

- Etapy wytrząsania płytki
- Etapy wirowania
- Etapy w termocyklerze
- Hybrydyzacje
- Przechowywanie długoterminowe
- Upewnić się, że krawędzie i dołki są uszczelnione, aby zmniejszyć ryzyko zanieczyszczenia krzyżowego i parowania.
- Umieścić płytkę na płaskiej powierzchni, a następnie powoli zdjąć folię uszczelniającą.
- Jeśli przed otwarciem na folii uszczelniającej lub bocznych ściankach dołków płytki widoczny jest jakikolwiek płyn lub kondensat, należy odwirować płytki z przyspieszeniem 280 × g przez 1 minutę.
- Należy używać samoprzylepnych folii uszczelniających do płytek, które są skuteczne w temperaturze od 20°C do 100°C i nadają się do stosowania z płytkami do PCR z niskim lub wysokim kołnierzem.

#### Wyposażenie

• Należy się upewnić, że przed rozpoczęciem testu personel laboratorium zapoznał się z instrukcjami producenta dotyczącymi obsługi i konserwacji całego sprzętu.

#### Typy płytek i przenoszenie płytek

- Dla zapewnienia optymalnego działania testu i przechowywania wymagany jest właściwy typ płytki.
- Podczas przenoszenia objętości pomiędzy płytkami należy przenieść określoną objętość z każdego dołka na płytce do odpowiedniego dołka na płytce docelowej.
- Do przenoszenia próbek pomiędzy paskami probówek lub płytkami można użyć pipet wielokanałowych.
- Podczas wytrząsania płytek należy stosować poniższe wytyczne.
	- Do wytrząsania płytek należy używać wytrząsarki do płytek. Nie mieszać zawartości płytek na wytrząsarce typu worteks.
	- Płytki do PCR należy wytrząsać z prędkością 1200 obr./min.
	- Płytki MIDI należy wytrząsać z prędkością 1800 obr./min.
	- Należy postępować zgodnie z instrukcjami producenta, aby upewnić się, że płytka jest dobrze zamocowana w wytrząsarce.

#### Wirowanie

- Kiedy instrukcje w protokole wskazują na krótkie wirowanie, należy przeprowadzić wirowanie z przyspieszeniem 280 × g przez 1 minutę.
- W przypadku zaobserwowania cieczy na ściankach dołka lub na folii uszczelniającej należy odwirować płytkę z przyspieszeniem 280 × g przez 1 minutę.

#### <span id="page-38-0"></span>Obsługa odczynników

- Wszystkie probówki z odczynnikami należy szczelnie zamknąć natychmiast po użyciu, aby ograniczyć parowanie i zapobiec zanieczyszczeniu.
- Gdy odczynniki nie będą już potrzebne podczas procedury, należy odłożyć je do miejsca przechowywania we wskazanej temperaturze.
- Należy postępować zgodnie z instrukcją przygotowania odczynnika, która znajduje się przed każdą częścią dotyczącą procedury w Instrukcja [użytkowania](#page-43-0) na stronie 44.
- Należy upewnić się, że przygotowano wymaganą objętość wyjściowej mieszaniny reakcyjnej, mieszaniny elucyjnej i roztworu 80% etanolu dla liczby przetwarzanych próbek.
- Objętości podane w tabelach dotyczących wyjściowej mieszaniny reakcyjnej i roztworów uwzględniają pewien nadmiar. Obliczenia nadmiaru objętości podano poniżej.
	- [Tabela](#page-49-0) 15
		- Objętość FSM = (7,2 µl) x (liczba próbek + kontrole) x (1,25).
		- Objętość RVT =  $(0,8 \mu)$  x (liczba próbek + kontrole) x  $(1,25)$ .
	- [Tabela](#page-57-0) 22
		- Objętość ERA1-B =  $(7,2 \mu I)$  x (liczba bibliotek) x  $(1,20)$ .
		- Objętość ERA1-A =  $(2,8 \mu)$  x (liczba bibliotek) x  $(1,20)$ .
	- [Tabela](#page-67-0) 30
		- Objętość EE2 =  $(20, 9 \text{ µ}) \times (liczba bibliotek) \times (1, 364).$
		- Objętość HP3 =  $(1,1 \,\mu\text{I})$  x (liczba bibliotek) x  $(1,364)$ .
	- [Tabela](#page-70-0) 31
		- Objętość EE2 = (20,9 µl) × (liczba bibliotek) × (1,364).
		- Objętość HP3 =  $(1,1 \,\mu)$  x (liczba bibliotek) x  $(1,364)$ .
	- [Tabela](#page-77-0) 37
		- Objętość LNA1 =  $(38,1 \,\mu)$  x (liczba bibliotek) x  $(2,0)$ .
		- Objętość LNB1 =  $(6,9 \mu I)$  x (liczba bibliotek) x  $(2,0)$ .
	- [Tabela](#page-77-1) 38
		- Objętość EE2 =  $(30,4 \text{ µ})$  x (liczba bibliotek) x  $(1,25)$ .
		- Objętość HP3 =  $(1,6 \mu)$  x (liczba bibliotek) x  $(1,25)$ .

#### Zestawy adapterów

- Test TSO Comprehensive (EU) obejmuje adaptery SUA1 i UMI.
- Adaptery SUA1 służą do użytku z próbkami RNA. Nie używać z próbkami DNA.

• Adaptery UMI służą do użytku z próbkami DNA. Nie używać z próbkami RNA.

#### Postępowanie z kulkami

- Do testu TSO Comprehensive (EU) dołączone są trzy rodzaje kulek (SPB, SMB i LNB1). Należy upewnić się, że podczas procedury używany jest prawidłowy rodzaj kulek.
- Przeprowadzić odpowiednią liczbę płukań dla każdego rodzaju kulek.
- Upewnić się, że przed użyciem kulki osiągnęły temperaturę pokojową.
- Przed użyciem kulki mieszać przez 1 minutę, aby zapewnić ich jednorodność.
- Podczas mieszania kulek za pomocą pipety należy przestrzegać poniższych wskazówek:
	- Użyć odpowiedniej pipety i końcówki w rozmiarze dostosowanym do mieszanej objętości.
	- Dostosować ustawienie objętości na mniej więcej 50–75% objętości próbki.
	- Pipetować powoli, nie zwalniając tłoka.
	- Unikać rozpryskiwania i wprowadzania pęcherzyków.
	- Umieścić końcówkę pipety nad osadem i dozować bezpośrednio na osad, aby unieść kulki z dna dołka lub probówki.
	- Upewnić się, że osad kulek został w pełni zawieszony. Roztwór powinien mieć ciemnobrązowy kolor i jednorodną konsystencję.
	- Sprawdzić, czy obecny jest osad kulek. Ostrożnie zassać cały roztwór kulek z dołka w końcówce i obejrzeć dno dołków.
- Jeśli kulki zostaną zassane do końcówek pipet podczas etapów separacji magnetycznej, należy dozować kulki z powrotem do dołka płytki umieszczonej na statywie magnetycznym. Przed przejściem do następnego etapu procedury należy odczekać, aż płyn stanie się przejrzysty (około 2 minut).
- Podczas płukania kulek:
	- Użyć zalecanego statywu magnetycznego dla płytek.
	- Dozować płyn bezpośrednio na osad kulek, aby zwilżyć kulki znajdujące się na ściankach dołków.
	- Utrzymywać płytkę na statywie magnetycznym, aż procedura będzie wymagała jej zdjęcia.
	- Nie poruszać płytką umieszczoną na statywie magnetycznym.
	- Kiedy płytka znajduje się na statywie magnetycznym, nie wolno wzruszać osadu kulek.
- Podczas płukania kulek lub usuwania nadsączu należy ustawiać końcówki pipet pod kątem na dnie dołków, aby uniknąć wytworzenia podciśnienia i zaciągania roztworu do filtrów końcówek pipet.

# <span id="page-40-2"></span>Liczba bibliotek i wybieranie indeksów

Przed konfiguracją przebiegu należy zaplanować liczbę bibliotek próbek oraz indeksów próbek do sekwencjonowania. Poniższe wytyczne dotyczące liczby próbek obejmują kontrole dodatnie, ale nie obejmują kontroli ujemnych/bez matrycy (NTC). Do planowanego przebiegu należy dodać NTC jako dodatkową próbkę.

Dla TSO Comprehensive (EU) należy postępować zgodnie z wytycznymi zawartymi w [Tabela](#page-40-0) 7 i [Tabela](#page-40-1) 8 w celu określenia liczby bibliotek RNA i/lub DNA do sekwencjonowania w jednej komorze przepływowej. W przypadku sekwencjonowania bibliotek RNA albo DNA oddzielnie patrz: [Tabela](#page-40-0) 7. W przypadku sekwencjonowania bibliotek RNA i DNA w jednej komorze przepływowej patrz: [Tabela](#page-40-1) 8.

<span id="page-40-0"></span>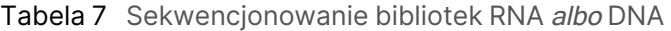

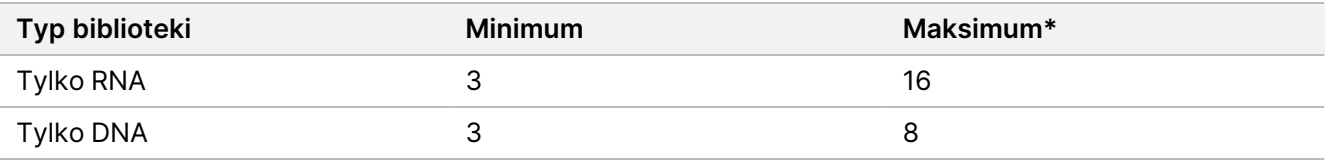

<span id="page-40-1"></span>\* NTC nie przyczyniają się do krotności.

Tabela 8 Sekwencjonowanie bibliotek RNA i DNA sekwencjonujące w jednej komorze przepływowej

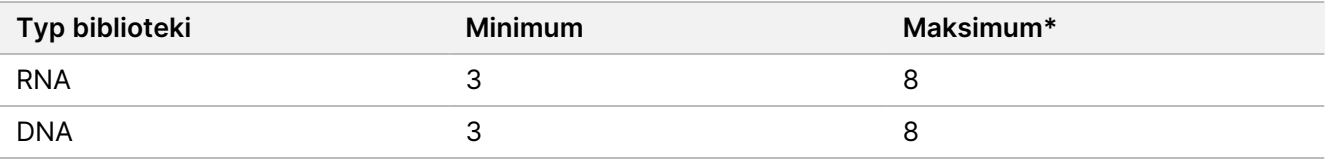

\* NTC nie przyczyniają się do krotności.

W celu *optymalnego* wykorzystania odczynników podczas sekwencjonowania bibliotek DNA *i* RNA za pomocą TSO Comprehensive (EU) w Aparat NextSeq 550Dx przeprowadzić sekwencjonowanie 8 bibliotek RNA i 8 bibliotek DNA na komorę przepływową.

Startery indeksujące jednoznacznie identyfikują każdą próbkę, dzięki czemu biblioteki mogą być pulowane w celu umożliwienia sekwencjonowania w jednej komorze przepływowej. Zgodne kombinacje indeksów są wyświetlane na ekranie Create Run (Utwórz przebieg) podczas konfigurowania przebiegu w Local Run Manager TruSight Oncology Comprehensive (EU) Analysis Module. Podczas przygotowywania biblioteki należy dodać starter indeksujący do każdej biblioteki próbek. Dla każdej biblioteki próbek należy użyć innej mieszaniny starterów indeksujących.

Należy upewnić się, że startery indeksujące używane z próbkami są zgodne z indeksami wybranymi do analizy w Local Run Manager TruSight Oncology Comprehensive (EU) Analysis Module. Niezgodności powodują nieprawidłowe zgłaszanie wyników z powodu utraty identyfikacji próbki dodatniej.

W teście TSO Comprehensive (EU) istnieją dwa rodzaje indeksów.

• **Indeksy UPxx** — przeznaczone dla bibliotek uzyskanych z próbek RNA lub DNA.

• **Indeksy CPxx** — przeznaczone dla bibliotek uzyskanych z próbek DNA. Nie używać indeksów CPxx dla bibliotek uzyskanych z RNA lub w przypadku sekwencjonowania łącznie trzech bibliotek DNA.

W przypadku sekwencjonowania tylko trzech bibliotek należy spełnić następujące wymagania.

- Biblioteki muszą obejmować wyłącznie DNA lub wyłącznie RNA.
- Nie należy używać zestawów indeksów CPxx.
- Aby zapewnić odpowiednie zróżnicowanie, wymagany jest jeden z następujących zestawów indeksów UPxx:
	- UP01, UP02 i UP03
	- UP04, UP05 i UP06
	- UP07, UP08 i UP09
	- UP10, UP11 i UP12

Na przykład: do pierwszej biblioteki przypisany jest indeks UP01, do drugiej — UP02, a do trzeciej — UP03.

## Kontrole TruSight Oncology Controls

TSO Comprehensive (EU) wymaga odczynnika Kontrole TruSight Oncology Controls, który składa się z kontroli TruSight Oncology DNA Control i kontroli TruSight Oncology RNA Control jako kontroli dodatnich. Zawiera on kontrolę TruSight Oncology DNA Control dla każdego przebiegu sekwencjonowania DNA oraz kontrolę TruSight Oncology RNA Control dla każdego przebiegu sekwencjonowania RNA w ramach przygotowania danej biblioteki (zawierają one również kontrole dla równoległych przebiegów sekwencjonowania DNA i RNA). Dla każdego zaplanowanego przebiegu sekwencjonowania przygotowywana jest unikalna kontrola dodatnia.

Zawiera on właściwą kontrolę NTC dla każdej przygotowywanej biblioteki RNA i DNA. NTC jest sekwencjonowana wielokrotnie w ramach każdej przygotowywanej biblioteki. Należy postępować zgodnie z poniższymi wytycznymi dotyczącymi Kontrole TruSight Oncology Controls:

- Przygotować biblioteki z kontroli dodatnich i kontroli bez matrycy identycznie jak dla próbek.
- W przypadku kontroli NTC DNA użyć odczynnika TEB.
- W przypadku kontroli NTC RNA użyć wody pozbawionej DNaz/RNaz.
- Kontrole dodatnie zostały uwzględnione w maksymalnym wymiarze biblioteki.
- Kontrole NTC nie zostały uwzględnione w minimalnym wymiarze biblioteki.
- Dla kontroli NTC należy użyć indeksów UP podczas sekwencjonowania 3 bibliotek.
- Ponieważ kontrola NTC jest sekwencjonowana wielokrotnie, indeksy wybrane dla tej kontroli nie mogą się powtarzac podczas przygotowania biblioteki.

Poniższe tabele przedstawiają przykładowe układy płytek służące do przygotowania biblioteki. Każda numerowana kolumna reprezentuje pojedynczy przebieg sekwencjonowania. Podczas jednoczesnego sekwencjonowania bibliotek DNA i RNA, każdy odpowiadający zestaw kolumn reprezentuje pojedynczy przebieg sekwencjonowania (np. kolumna 1 i kolumna 7). Kontrola NTC jest sekwencjonowana dla każdej kolumny lub zestawu kolumn.

Nr dokumentu: 200007789, wer. 07

illumina

Tabela 9 Przygotowanie biblioteki dla pojedynczego przebiegu sekwencjonowania obejmującego sześć próbek pacjentów

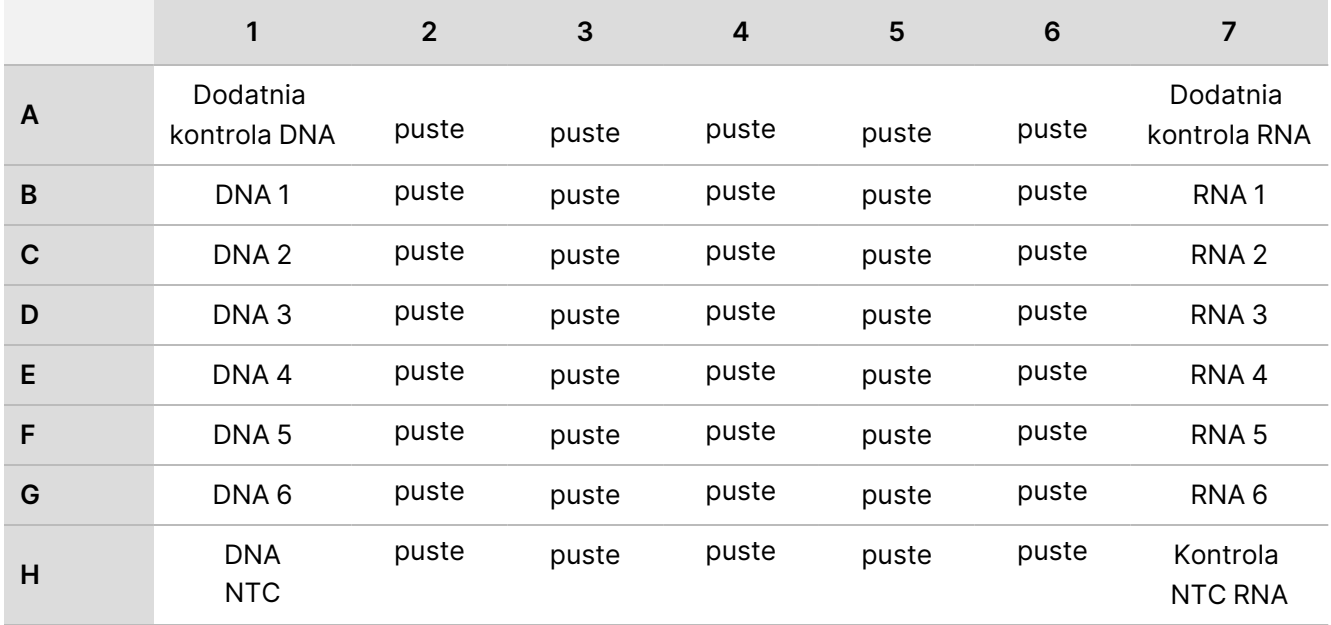

Tabela 10 Przygotowanie biblioteki dla trzech przebiegów sekwencjonowania obejmujących 20 próbek pacjentów

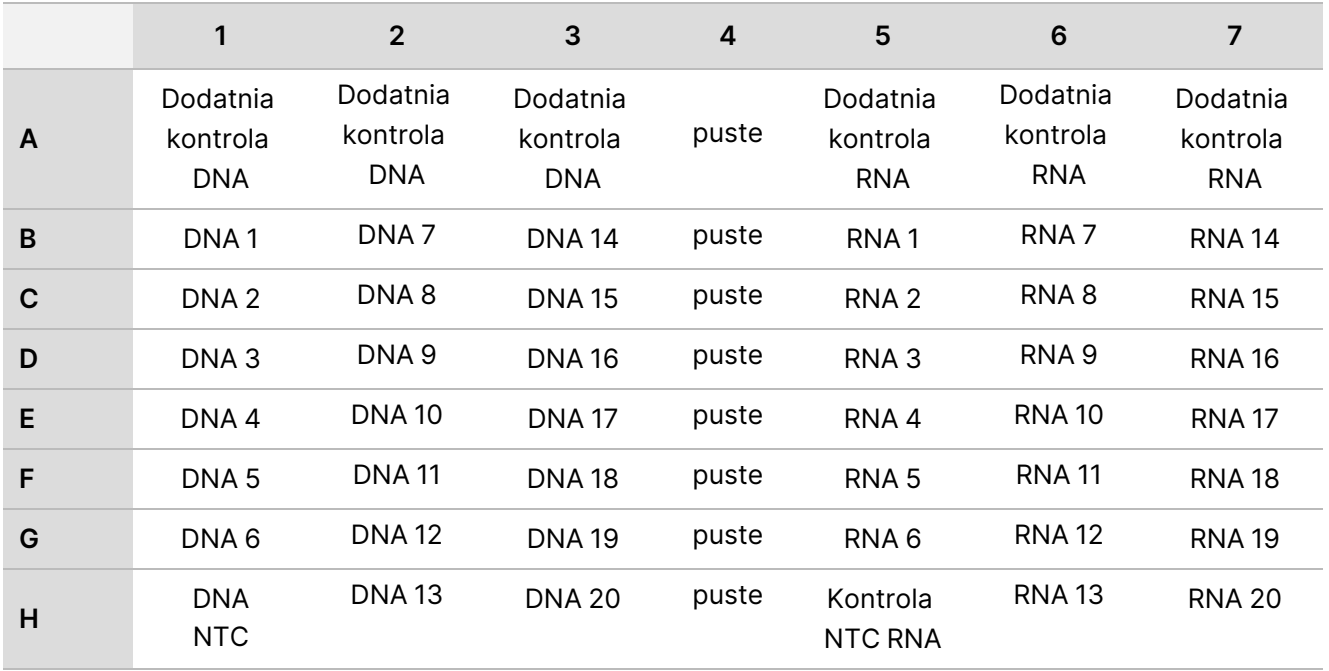

## <span id="page-43-0"></span>Instrukcja użytkowania

Opis procedury TSO Comprehensive (EU) przedstawiono na [Rysunek](#page-44-0) 1 i [Rysunek](#page-45-0) 2.

### **Procedura przygotowania biblioteki**

[Rysunek](#page-44-0) 1 przedstawia procedurę przygotowania biblioteki dla testu TSO Comprehensive (EU). Biblioteki w oparciu o próbki RNA i DNA można przygotowywać jednocześnie w osobnych dołkach. Kontrole dodatnie i kontrole bez matrycy należy przetwarzać identycznie jak próbki. Punkty bezpiecznego wstrzymania procedury są wskazane pomiędzy etapami.

Przed rozpoczęciem protokołu wprowadzić informacje o przebiegu i próbce do Local Run Manager TruSight Oncology Comprehensive (EU) Analysis Module. Patrz Instrukcja wykonywania procedur przy użyciu modułu Local Run Manager TruSight Oncology Comprehensive (EU) Analysis Module (nr dokumentu: 200008661).

<span id="page-44-0"></span>Rysunek 1 TSO Comprehensive (EU) Procedura (część 1) Dzień 1 Denaturacja RNA i przyłączanie starterów Fragmentacja gDNA Przygotowanie: 65 minut Łącznie: 75 minut Przygotowanie: Odczynniki: EPH3 100 minut Łacznie: 110 minut Odczynnik: TEB Synteza pierwszej nici cDNA Przygotowanie: 10 minut Łącznie: 50 minut Odczynnik: FSM, RVT Synteza drugiej nici cDNA Przygotowanie: 10 minut Łącznie: 35 minut Odczynnik: SSM Oczyszczanie cDNA Przygotowanie: 30 minut Łacznie: 40 minut Odczynniki: SPB, 80% EtOH, RSB Punkt bezpiecznego Punkt bezpiecznego wstrzymania procedury wstrzymania procedury Naprawa końców i dodanie ogona poli-A Przygotowanie: 10 minut Łącznie: 70 minut Odczynniki: ERA1-A, ERA1-B Ligacja adapterów Przygotowanie: 15 minut Łącznie: 50 minut Odczynniki: ALB1, LIG3, SUA1/UMI, STL Oczyszczanie po ligacji Przygotowanie: 40 minut Łącznie: 50 minut Odczynniki: SPB, 80% EtOH, RSB **Indeksowanie PCR** Przygotowanie: 15 minut Łącznie: 60 minut Odczynniki: UPxx/CPxx, EPM Punkt bezpiecznego wstrzymania procedury Ciete DNA cDNA (shearing) Czas czynności praktycznych (przygotowanie) i czas łącznie podano w przybliżeniu.

### **Procedura wzbogacania**

[Rysunek](#page-45-0) 2 przedstawia procedurę wzbogacania w ramach TSO Comprehensive (EU). Punkty bezpiecznego wstrzymania procedury są wskazane pomiędzy etapami.

<span id="page-45-0"></span>Rysunek 2 TSO Comprehensive (EU) Procedura (Część 2)

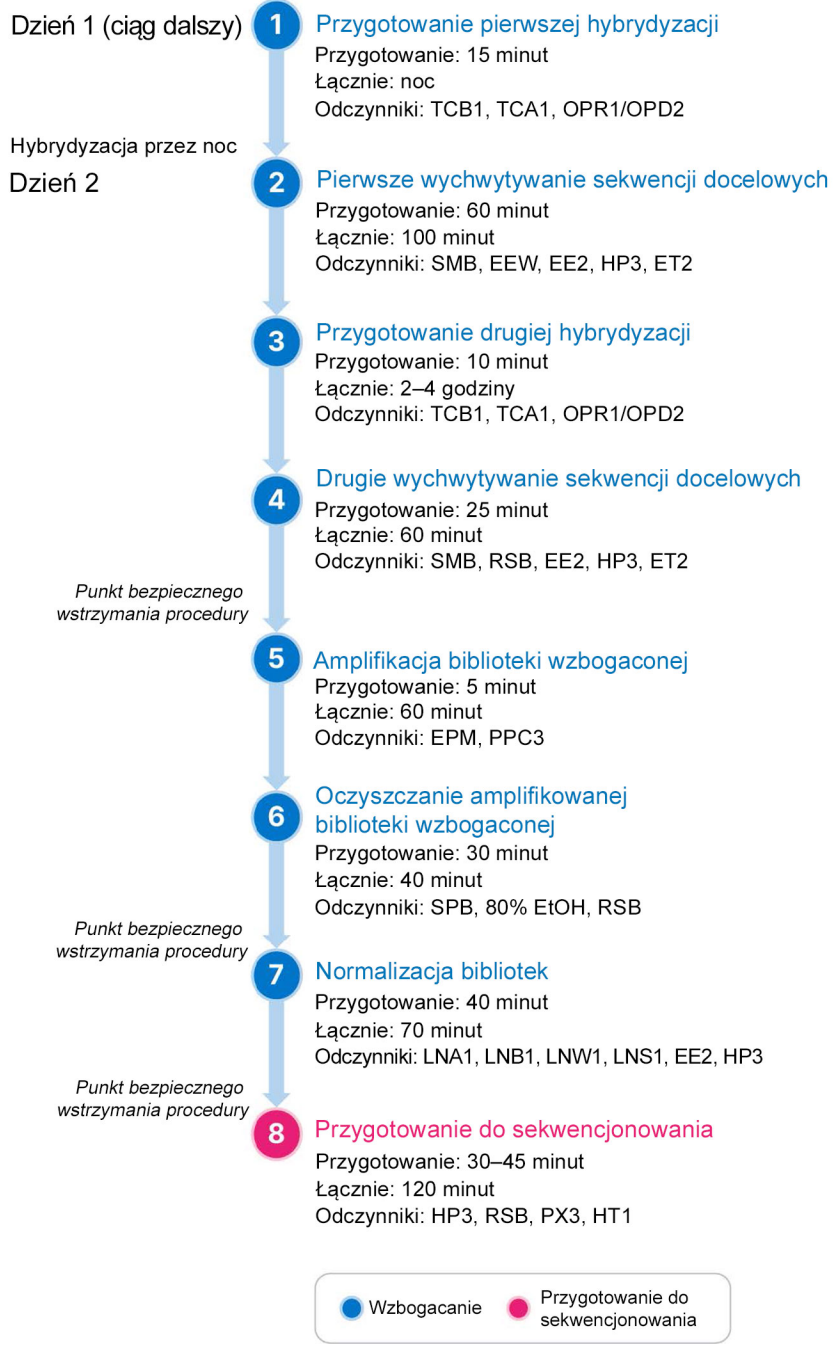

Nr dokumentu: 200007789, wer. 07

illumina

### <span id="page-46-0"></span>**Programowanie termocyklerów**

Przed rozpoczęciem testu należy zapisać następujące programy w termocyklerach używanych na etapie przed apmlifikacją i po amplifikacji.

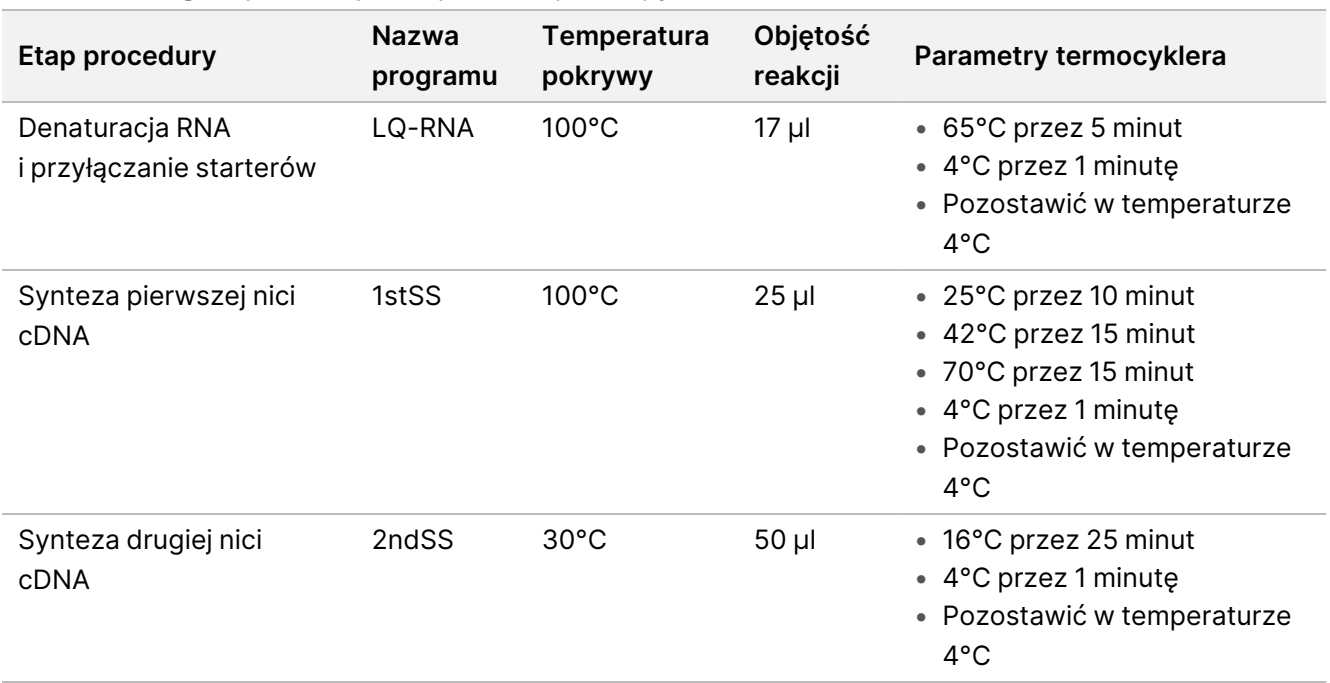

Tabela 11 Programy termocyklera przed amplifikacją

#### UWAGA Jeśli temperatura pokrywy dla programu 2ndSS nie może zostać ustawiona na 30°C, należy wyłączyć opcję podgrzewania pokrywy.

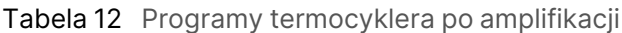

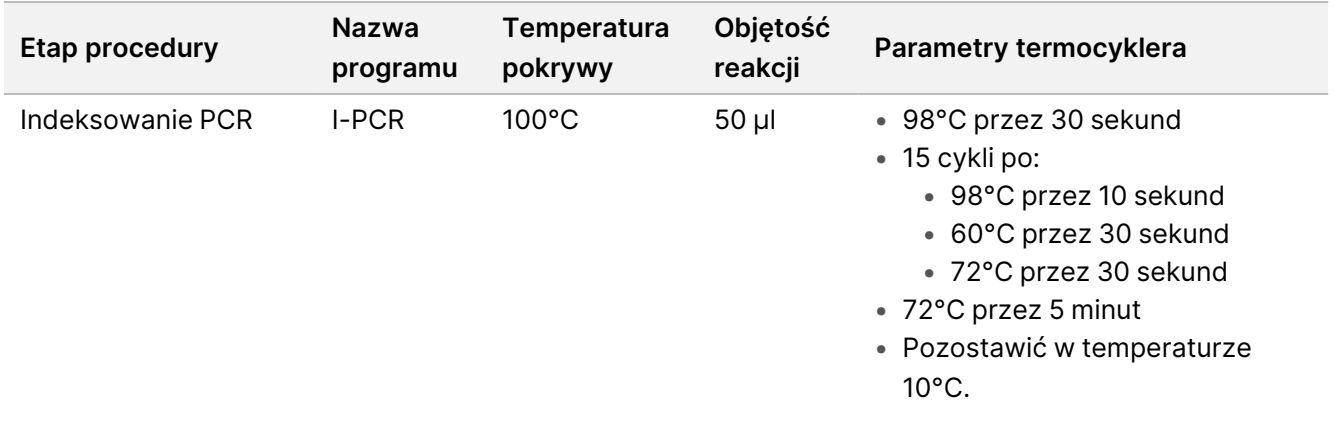

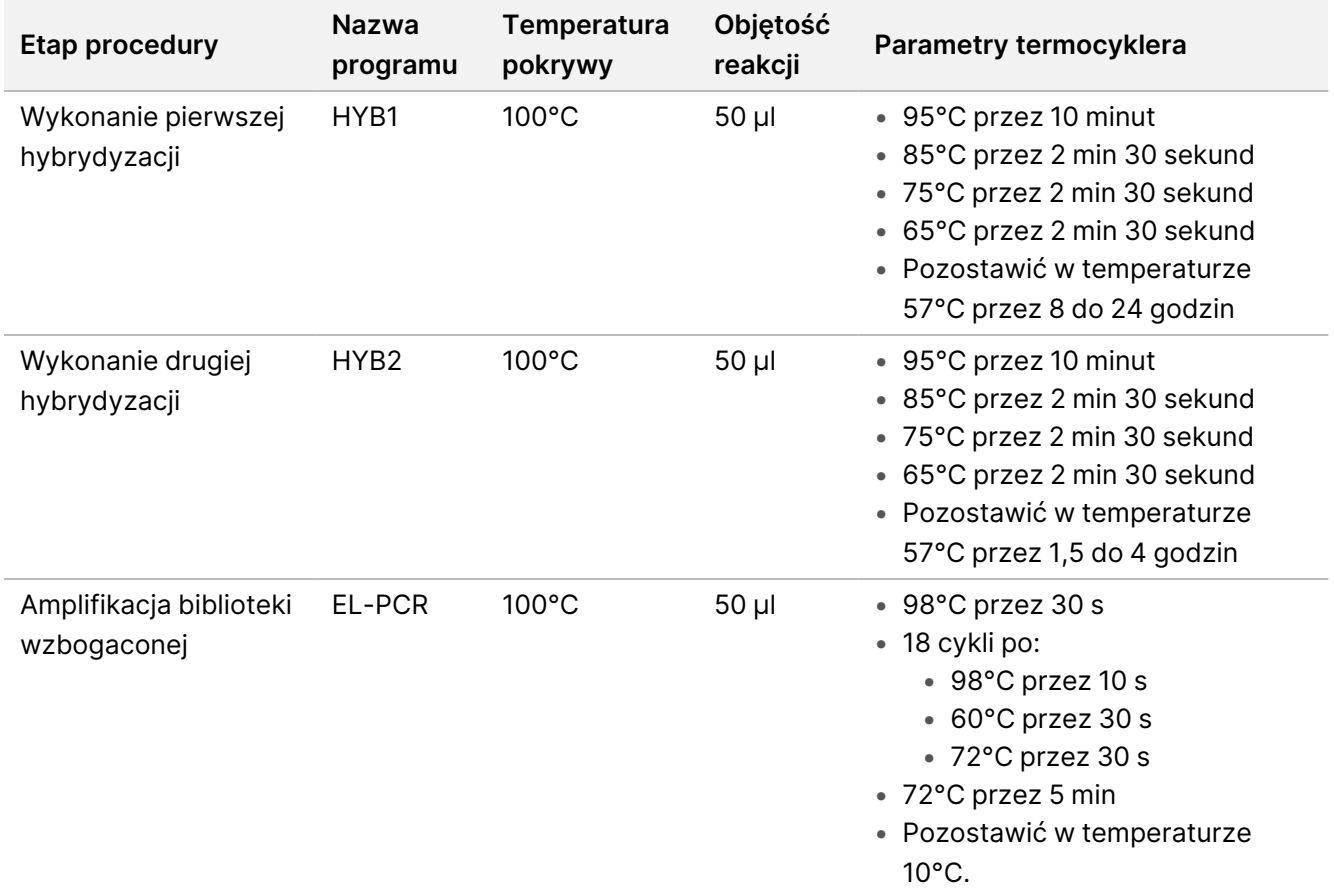

### **Przygotowanie do realizacji etapów protokołu**

1. Dokładnie zdekontaminować obszary robocze środkiem czyszczącym hamującym działanie RNaz/DNaz.

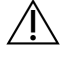

PRZESTROGA

Wszystkie procedury w przebiegu pracy wymagają środowiska pozbawionego RNaz/DNaz.

- 2. Upewnić się, że ustawione są programy termocyklera przed amplifikacją. Patrz [Programowanie](#page-46-0) [termocyklerów](#page-46-0) na stronie 47.
- 3. Aby skonfigurować homogenizator ultradźwiękowy, należy postępować zgodnie z instrukcjami producenta.
- 4. W przypadku przetwarzania tylko próbek DNA przejść od razu do punktu [Fragmentacja](#page-53-0) gDNA na stronie 54.
- 5. Wyjąć kontrole RNA z miejsca przechowywania.
- 6. Wyjąć probówki z odczynnikami z opakowania i postępować zgodnie z instrukcjami dotyczącymi rozmrażania.

illumina

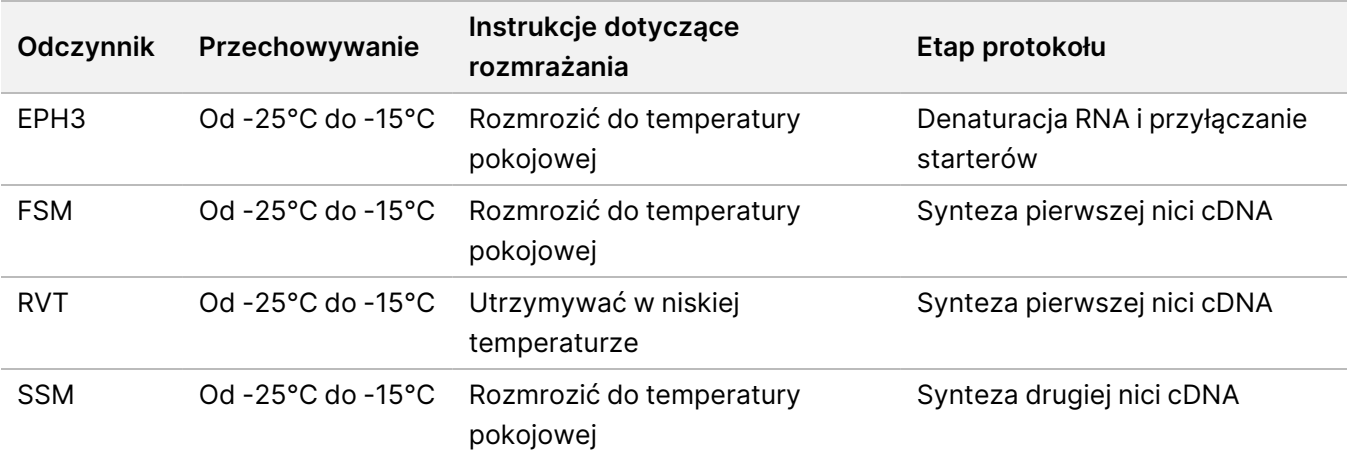

Tabela 13 TruSight Oncology Comp RNA Library Prep (nr kat. 20031127)

Tabela 14 TruSight Oncology Comp Library Prep (Refrigerate) (nr kat. 20031119)

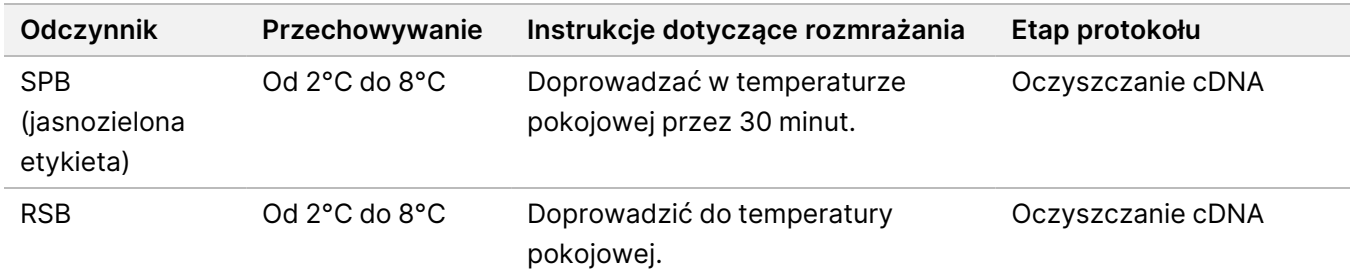

### **Denaturacja RNA i przyłączanie starterów**

W ramach tego procesu, mającego na celu przygotowanie do syntezy cDNA, następuje denaturacja oczyszczonego RNA i przyłączanie losowych starterów heksamerowych.

#### **Przygotowanie**

- 1. Przygotować wymienione poniżej odczynniki.
	- EPH3 odstawić.
	- FSM wymieszać na wytrząsarce typu worteks. Krótko odwirować, a następnie wymieszać, pipetując. Odczynnik może zawierać białe cząstki stałe związane z produktem. Nie jest wymagane żadne działanie użytkownika. Nie ma to wpływu na wydajność produktu.
	- RVT krótko odwirować, a następnie wymieszać, pipetując. Utrzymywać niską temperaturę.
	- UWAGA RVT jest roztworem lepkim. Podczas pipetowania należy minimalizować tworzenie się pęcherzyków powietrza.

illumina

2. W probówce mikrowirowniczej połączyć następujące objętości, aby przygotować mieszaninę wyjściową FSM + RVT.

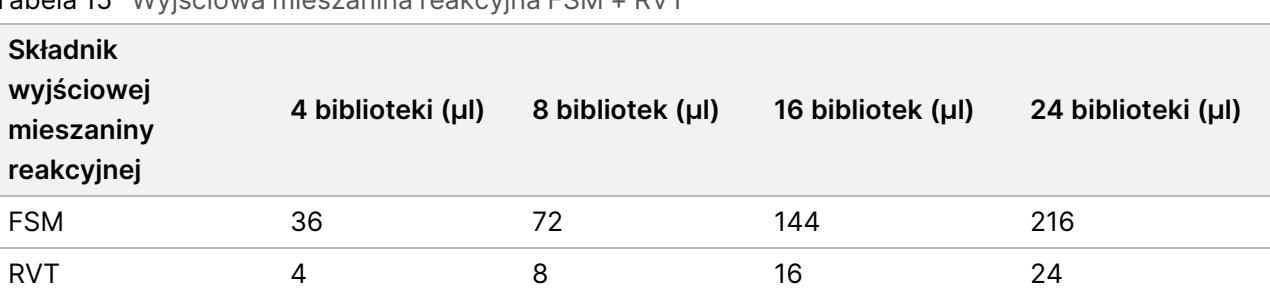

<span id="page-49-0"></span>Tabela 15 Wyjściowa mieszanina reakcyjna FSM + RVT

W tej tabeli uwzględniono nadmiar objętości. Więcej informacji o obliczeniach zawiera sekcja Obsługa [odczynników](#page-38-0) na [stronie](#page-38-0) 39.

- 3. Wymieszać, pipetując 10 razy.
- 4. Mieszaninę wyjściową FSM + RVT utrzymywać w niskiej temperaturze do czasu rozpoczęcia etapu [Synteza](#page-50-0) [pierwszej](#page-50-0) nici cDNA na stronie 51.

#### **Procedura**

- 1. Podczas rozmrażania próbki wyekstrahowanego RNA i kontrole RNA utrzymywać w niskiej temperaturze. Przetwarzać kontrole RNA tak jak próbki w pozostałej części protokołu.
- 2. Gdy RNA nie jest używane, przechowywać w niskiej temperaturze. Informacje o ilościowym oznaczaniu próbek zawiera część [Wymagania](#page-29-0) dotyczące próbek na stronie 30.
- 3. Każdą próbkę RNA wymieszać, pipetując 10 razy.
- 4. Użyć wody pozbawionej RNaz/DNaz do przygotowania 40 ng każdej próbki RNA w końcowej objętości 8,5 µl (4,7 ng/µl).

W przypadku kontroli RNA należy użyć stężenia podanego na etykiecie probówki.

- 5. Oznaczyć nową 96-dołkową płytkę do PCR jako CF (Fragmenty cDNA).
- 6. Dodać 8,5 µl każdej próbki RNA do unikalnego dołka na płytce do PCR oznaczonej CF.
- 7. Upewnić się, że układ płytki z próbkami oraz indeksy dla każdej próbki są zgodne z przebiegiem zaplanowanym w Moduł analityczny TSO Comprehensive (EU) podczas konfiguracji przebiegu.
- 8. Odczynnik EPH3 wymieszać na wytrząsarce typu worteks, a następnie krótko odwirować.
- 9. Dodać 8,5 µl odczynnika EPH3 do każdego dołka na próbkę.
- 10. Na płytkę do PCR oznaczoną CF nałożyć samoprzylepną folię uszczelniającą.

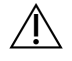

#### PRZESTROGA

Dokładnie uszczelnić krawędzie i dołki, aby zapobiec parowaniu.

- 11. Wytrząsać z prędkością 1200 obr./min przez 1 minutę.
- 12. Odwirować z przyspieszeniem 280 × g przez 1 minutę.
- 13. Umieścić w termocyklerze i uruchomić program LQ-RNA.

Nr dokumentu: 200007789, wer. 07

Patrz [Programowanie](#page-46-0) termocyklerów na stronie 47.

<span id="page-50-0"></span>14. Gdy próbki osiągną temperaturę 4°C, pozostawić na 1 minutę. Przejść natychmiast do następnego kroku.

### **Synteza pierwszej nici cDNA**

Ten proces polega na odwrotnej transkrypcji fragmentów RNA, do których dołączają się losowe startery heksamerowe na pierwszą nić cDNA w reakcji katalizowanej przez odwrotną transkryptazę.

#### **Procedura**

- 1. Wyjąć płytkę do PCR oznaczoną CF z termocyklera.
- 2. Wymieszać mieszaninę wyjściową FSM + RVT, pipetując 10 razy. Upewnić się, że mieszanina FSM + RVT jest całkowicie jednorodna.
- 3. Dodać 8 µl wyjściowej mieszaniny reakcyjnej FSM + RVT do każdego dołka na próbkę.
- 4. Wymieszać, pipetując 10 razy.
- 5. Wyrzucić pozostałą wyjściową mieszaninę reakcyjną FSM + RVT.
- 6. Na płytkę do PCR oznaczoną CF nałożyć samoprzylepną folię uszczelniającą. Dokładnie uszczelnić krawędzie i dołki, aby zapobiec parowaniu.
- 7. Wytrząsać z prędkością 1200 obr./min przez 1 minutę.
- 8. Odwirować z przyspieszeniem 280 × g przez 1 minutę.
- 9. Umieścić w termocyklerze i uruchomić program 1stSS. Patrz [Programowanie](#page-46-0) termocyklerów na stronie 47.
- 10. Kiedy próbki osiągną temperaturę 4°C, należy natychmiast przejść do kolejnego etapu. Próbki pierwszej nici można przechowywać w temperaturze 4°C przez maksymalnie 5 minut.

### **Synteza drugiej nici cDNA**

W tym procesie usuwana jest matryca RNA i syntetyzowany dwuniciowy cDNA.

#### **Przygotowanie**

- 1. Przygotować wymieniony poniżej odczynnik.
	- SSM odwrócić 10-krotnie w celu zmieszania. Krótko odwirować.

#### **Procedura**

- 1. Wyjąć płytkę do PCR oznaczoną CF z termocyklera.
- 2. Dodać 25 µl SSM do każdego dołka na próbkę.
- 3. Na płytkę do PCR oznaczoną CF nałożyć samoprzylepną folię uszczelniającą. Dokładnie uszczelnić krawędzie i dołki, aby zapobiec parowaniu.

- 4. Wytrząsać z prędkością 1200 obr./min przez 1 minutę.
- 5. Odwirować z przyspieszeniem 280 × g przez 1 minutę.
- 6. Umieścić w termocyklerze i uruchomić program 2ndSS. Patrz [Programowanie](#page-46-0) termocyklerów na stronie 47.
- 7. Kiedy próbki osiągną temperaturę 4°C, należy zaczekać 1 minutę i natychmiast przejść do kolejnego etapu.

### **Oczyszczanie cDNA**

W tym procesie odczynnik SPB jest wykorzystywany do oczyszczenia cDNA z niepożądanych składników reakcji. Kulki są dwukrotnie przemywane świeżo sporządzonym 80% EtOH. cDNA jest poddawane elucji z użyciem RSB.

#### **Przygotowanie**

- 1. Przygotować wymienione poniżej odczynniki.
	- SPB upewnić się, że kulki pozostawały w temperaturze pokojowej przez 30 minut.
	- RSB odstawić do wykorzystania podczas procedury.
- 2. Przygotować świeży 80% roztwór EtOH w probówce stożkowej o poj. 15 ml lub 50 ml w następujący sposób.

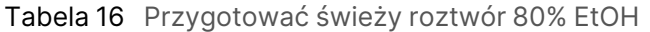

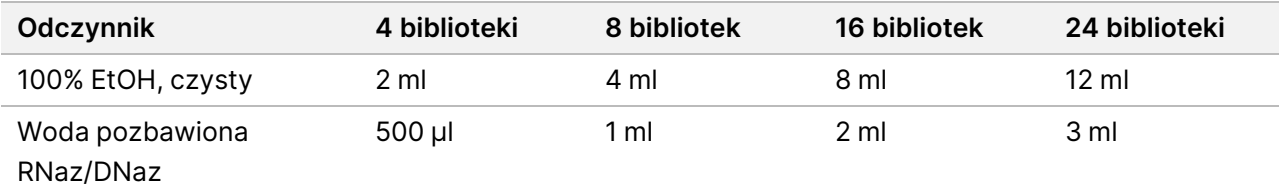

- 3. Świeżo sporządzony 80% roztwór EtOH wymieszać na wytrząsarce typu worteks.
- 4. Oznaczyć nową 96-dołkową płytkę MIDI jako BIND1 (wiązanie cDNA).
- 5. Przykryć i odłożyć.
- 6. Wyjąć magnes.

#### **Procedura**

#### Wiązanie

- 1. Wyjąć płytkę do PCR oznaczoną CF z termocyklera.
- 2. Odczynnik SPB wymieszać na wytrząsarce typu worteks przez 1 minutę, aby rozprowadzić kulki w zawiesinie.
- 3. Niezwłocznie dodać 90 µl odczynnika SPB do każdego dołka na próbkę na płytce BIND1 MIDI.

W przypadku korzystania z korytka do dozowania należy uwzględnić nadmiar odczynnika SPB wynoszący 1,05, aby podczas pipetowania dysponować wystarczającą ilością materiału na próbkę. Po dodaniu odczynnika SPB do każdego dołka na próbkę wyrzucić wszelkie resztki materiału.

- 4. Przenieść całą objętość (50 µl) każdej próbki z płytki do PCR oznaczonej jako CF do odpowiedniego dołka na płytce MIDI oznaczonej BIND1.
- 5. Wyrzucić pustą płytkę do PCR oznaczoną CF .
- 6. Na płytkę MIDI oznaczoną BIND1 nałożyć samoprzylepną folię uszczelniającą. Dokładnie uszczelnić krawędzie i dołki.
- 7. Wytrząsać z prędkością 1800 obr./min przez 2 minuty.
- 8. Inkubować w temperaturze pokojowej przez 5 minut.
- 9. Umieścić płytkę MIDI oznaczoną BIND1 na statywie magnetycznym na 5 minut.
- 10. Utrzymywać płytkę na statywie magnetycznym. Bez naruszania osadu kulek, za pomocą pipety ustawionej na objętość 200 µl usunąć i wurzucić cały nadsącz z każdego dołka.

#### Przemywanie

- 1. Przemywać kulki zgodnie w następujący sposób.
	- a. Pozostawić płytkę MIDI oznaczoną BIND1 na statywie magnetycznym i dodać 200 µl świeżego 80% roztworu EtOH do każdego dołka.
	- b. Odczekać 30 sekund.
	- c. Bez naruszania osadu kulek, za pomocą pipety ustawionej na objętość 200 µl, aby usunąć i odrzucić cały nadsącz z każdego dołka na próbkę.
- 2. Przemyć kulki po raz drugi.
- 3. Użyć pipety z końcówkami kapilarnymi, aby usunąć pozostałości EtOH z każdego dołka.
- 4. Wyrzucić niewykorzystany 80% roztwór EtOH.

#### Elucja

- 1. Zdjąć płytkę MIDI oznaczoną BIND1 ze statywu magnetycznego.
- 2. Wymieszać odczynnik RSB przez odwracanie lub użycie wytrząsarki typu worteks.
- 3. Dodać 22 µl odczynnika RSB do każdego dołka na próbkę.
- 4. Na płytkę MIDI oznaczoną BIND1 nałożyć samoprzylepną folię uszczelniającą. Dokładnie uszczelnić krawędzie i dołki.
- 5. Wytrząsać z prędkością 1800 obr./min przez 2 minuty.
- 6. Inkubować w temperaturze pokojowej przez 2 minuty.
- 7. Umieścić na statywie magnetycznym na 2 minuty.
- 8. Oznaczyć nową 96-dołkową płytkę MIDI jako PCF (Oczyszczone fragmenty cDNA).

illumina

Jeśli użytkownik przerywa w PUNKT [BEZPIECZNEGO](#page-53-1) WSTRZYMANIA PROCEDURY na stronie 54, należy użyć płytki do PCR.

- 9. Przenieść 20 µl eluatu z każdego dołka na próbkę na płytce BIND1 MIDI do odpowiedniego dołka na płytce PCF.
- 10. Wyrzucić pustą płytkę MIDI oznaczoną BIND1.
- 11. Dodać 30 µl odczynnika RSB do każdego dołka na próbkę na płytce PCF.
- 12. Wymieszać, pipetując 10 razy.
- 13. Nałożyć samoprzylepną folię uszczelniającą na płytkę PCF i utrzymywać płytkę w niskiej temperaturze.
- 14. Odłożyć odczynniki EPH3, FSM, RVT i SSM do miejsca przechowywania.
- 15. Jeśli użytkownik przetwarza próbki uzyskane wyłącznie z RNA (cDNA) i nie przerywa w punkcie bezpiecznego wstrzymania procedury, należy przejść do etapu [Naprawa](#page-57-1) końców i dodanie ogona poli-A na [stronie](#page-57-1) 58.

#### <span id="page-53-1"></span>**PUNKT BEZPIECZNEGO WSTRZYMANIA PROCEDURY**

W przypadku wstrzymania procedury należy odwirować płytkę do PCR oznaczoną PCF z przyspieszeniem 280 × g przez 1 minutę i przechowywać w temperaturze od -25°C do -15°C przez maksymalnie 7 dni.

### **Przygotowanie do realizacji etapów protokołu**

- 1. Wyjąć kontrole DNA z miejsca przechowywania.
- 2. Wyjąć probówkę z odczynnikami z opakowania i postępować zgodnie z instrukcjami dotyczącymi rozmrażania.

Tabela 17 TruSight Oncology Comp Library Prep (Refrigerate) (nr kat. 20031119)

<span id="page-53-0"></span>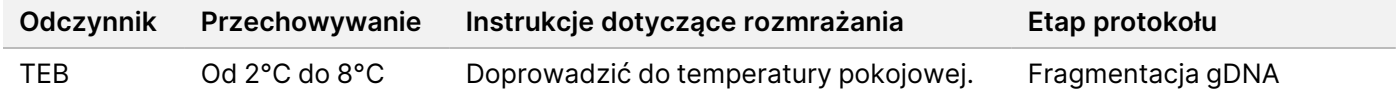

### **Fragmentacja gDNA**

Podczas tego procesu następuje fragmentacja gDNA i powstają odcinki dsDNA z lepkimi końcami 3' lub 5'.

#### **Przygotowanie**

- 1. Należy przestrzegać zaleceń dotyczących Ekstrakcja, oznaczenie ilościowe [i przechowywanie](#page-30-0) kwasów [nukleinowych](#page-30-0) na stronie 31 w celu ilościowej analizy próbek.
- 2. Przygotować wymieniony poniżej odczynnik:
	- TEB Wymieszać przez odwracanie lub użycie wytrząsarki typu worteks.

#### **Procedura**

#### Przygotowanie płytki

Nr dokumentu: 200007789, wer. 07

- 1. Wybrać jedną z poniższych opcji przygotowania płytki:
	- **Opcja 1:** przetworzyć próbki gDNA jednocześnie z próbkami cDNA na płytce MIDI oznaczonej PCF.
		- a. Oznaczyć płytkę MIDI oznaczoną PCF jako LP (Przygotowanie Biblioteki).
		- b. Utrzymywać w niskiej temperaturze i odłożyć do wykorzystania jak opisano w punkcie [Przenoszenie](#page-55-0) [fragmentowanego](#page-55-0) DNA na stronie 56.
	- **Opcja 2:** przetworzyć próbki gDNA jednocześnie z próbkami cDNA, płytka do PCR oznaczona jako PCF jest zamrożona.
		- a. Rozmrozić płytkę do PCR oznaczoną jako PCF w temperaturze pokojowej.
		- b. Odwirować z przyspieszeniem 280 × g przez 1 minutę.
		- c. Wymieszać, pipetując 10 razy.
		- d. Oznaczyć nową 96-dołkową płytkę MIDI jako LP (Przygotowanie biblioteki).
		- e. Przenieść całą objętość (50 µl) każdej próbki z płytki do PCR oznaczonej jako PCF do odpowiedniego dołka na płytce MIDI oznaczonej LP .
		- f. Wyrzucić płytkę do PCR oznaczoną jako PCF .
		- g. Nałożyć samoprzylepną folię uszczelniającą i utrzymywać w niskiej temperaturze do momentu wykonania czynności opisanych w części Przenoszenie [fragmentowanego](#page-55-0) DNA na stronie 56.
	- **Opcja 3:** przetworzyć wyłącznie próbki gDNA.
		- a. Oznaczyć nową 96-dołkową płytkę MIDI jako LP (Przygotowanie biblioteki). Jeśli użytkownik przerywa w PUNKT [BEZPIECZNEGO](#page-55-1) WSTRZYMANIA PROCEDURY na stronie 56, należy użyć płytki do PCR.
		- b. Przykryć i odłożyć do wykorzystania jak opisano w punkcie Przenoszenie [fragmentowanego](#page-55-0) DNA na [stronie](#page-55-0) 56.

#### Rozcieńczanie gDNA

- 1. Rozmrozić próbki gDNA i kontrole DNA w temperaturze pokojowej.
- 2. Każdą próbkę gDNA wymieszać, pipetując 10 razy.
- 3. Krótko odwirować probówkę, aby osadzić kropelki.
- 4. Wymieszać odczynnik TEB przez odwracanie lub użycie wytrząsarki typu worteks.
- 5. Użyć odczynnika TEB do przygotowania każdej próbki gDNA w końcowej objętości 52 µl. W poniższej tabeli podano ilości wejściowe i minimalne stężenia w zależności od typu próbki.
	- W oznaczeniu wymagane jest minimalne stężenie ekstraktu, aby z objętości 52 µl co najmniej 40 µl stanowił odczynnik TEB.
	- W przypadku kontroli DNA należy użyć stężenia podanego na etykiecie probówki.
	- Aby zapobiec utracie próbki, do tego rozcieńczenia nie należy pipetować mniej niż 2 µl próbki.

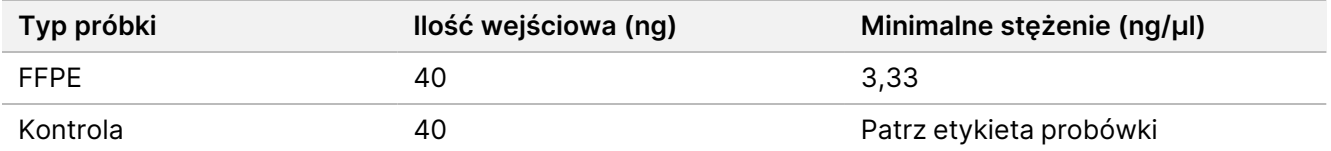

#### **Fragmentacja**

1. Dodać 52 µl każdej próbki gDNA do oddzielnego dołka w komorze homogenizatora ultradźwiękowego.

#### PRZESTROGA

Powoli nanieść gDNA do probówki, upewniając się, że przy dnie probówki nie ma przestrzeni powietrznych. Więcej informacji zawiera część Test na [stronie](#page-33-0) 34 oraz instrukcja producenta.

- 2. Zanotować orientację paska.
- <span id="page-55-0"></span>3. Przeprowadzić fragmentację gDNA za pomocą homogenizatora ultradźwiękowego.

#### Przenoszenie fragmentowanego DNA

- 1. Należy upewnić się, że układ płytki próbek i indeksy dla każdej próbki są zgodne z przebiegiem sekwencjonowania wybranym do analizy z Moduł analityczny TSO Comprehensive (EU).
- 2. Aby odzyskać próbkę, należy postępować zgodnie z instrukcjami producenta homogenizatora ultradźwiękowego.

W przypadku niektórych typów komór do homogenizatora ultradźwiękowego wymagane jest odwirowanie w celu osadzenia próbki w probówce.

- 3. W przypadku każdej próbki fragmentowanego gDNA należy użyć pipety z końcówkami kapilarnymi, aby trzykrotnie przenieść po 16,7 µl do pustego dołka na płytce MIDI oznaczonej LP .
- <span id="page-55-1"></span>4. Na płytkę MIDI oznaczoną LP nałożyć samoprzylepną folię uszczelniającą.

#### **PUNKT BEZPIECZNEGO WSTRZYMANIA PROCEDURY**

W przypadku wstrzymania procedury nałożyć samoprzylepną folię uszczelniającą na płytkę do PCR oznaczoną LP, a następnie odwirować z przyspieszeniem 280 × g przez 1 minutę. Przechowywać w temperaturze od -25°C do -15°C przez maksymalnie 7 dni.

### **Przygotowanie do realizacji etapów protokołu**

Upewnić się, że ustawione są programy termocyklera po amplifikacji. Patrz [Programowanie](#page-46-0) termocyklerów na [stronie](#page-46-0) 47.

1. Przygotować pojemnik na lód lub jego odpowiednik.

- illumina
- 2. Wyjąć probówkę z odczynnikami z opakowania i postępować zgodnie z instrukcjami dotyczącymi rozmrażania.

| <b>Odczynnik</b>                            | Przechowywanie                           | Instrukcje dotyczące rozmrażania    | Etap protokołu                           |
|---------------------------------------------|------------------------------------------|-------------------------------------|------------------------------------------|
| ERA1-A                                      | Od $-25^{\circ}$ C do<br>$-15^{\circ}$ C | Utrzymywać niską temperaturę.       | Naprawa końców<br>i dodanie ogona poli-A |
| ERA1-B                                      | Od-25°C do<br>$-15^{\circ}$ C            | Rozmrozić do temperatury pokojowej. | Naprawa końców<br>i dodanie ogona poli-A |
| ALB1                                        | Od $-25^{\circ}$ C do<br>$-15^{\circ}$ C | Rozmrozić do temperatury pokojowej. | Ligacja adapterów                        |
| LIG <sub>3</sub>                            | Od-25°C do<br>$-15^{\circ}$ C            | Utrzymywać niską temperaturę.       | Ligacja adapterów                        |
| SUA <sub>1</sub><br>(niebieska<br>nakrętka) | Od $-25^{\circ}$ C do<br>$-15^{\circ}$ C | Rozmrozić do temperatury pokojowej. | Ligacja adapterów                        |
| UMI (biała<br>nakrętka)                     | Od-25°C do<br>$-15^{\circ}$ C            | Rozmrozić do temperatury pokojowej. | Ligacja adapterów                        |
| <b>STL</b>                                  | Od-25°C do<br>$-15^{\circ}$ C            | Rozmrozić do temperatury pokojowej. | Ligacja adapterów                        |
| <b>EPM</b>                                  | Od-25°C do<br>$-15^{\circ}$ C            | Utrzymywać niską temperaturę.       | Indeksowanie PCR                         |

Tabela 18 TruSight Oncology Comp Library Prep (Freeze) Box (nr kat. 20031118)

Tabela 19 TruSight Oncology Comp Library Prep (Refrigerate) Box (nr kat. 20031119)

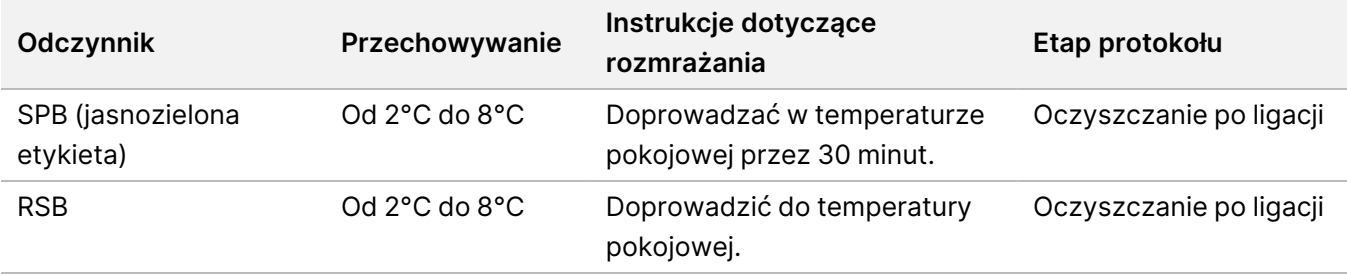

Tabela 20 TruSight Oncology Comp UP Index Primers Box (nr kat. 20031120)

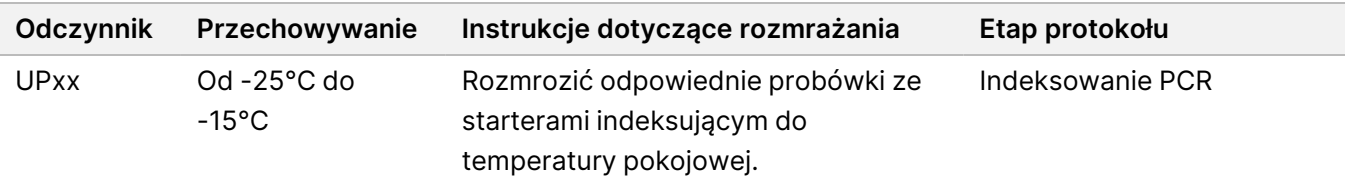

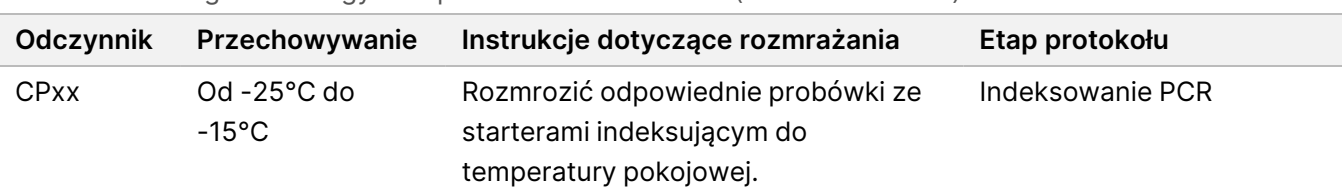

Tabela 21 TruSight Oncology Comp CP Index Primers Box (nr kat. 20031126)

### <span id="page-57-1"></span>**Naprawa końców i dodanie ogona poli-A**

W tym procesie, przy użyciu wyjściowej mieszaniny reakcyjnej End Repair A-Tailing (ERA1), naprawiane są lepkie końce powstałe w wyniku fragmentacji i przyłączane są ogony poli-A.

Aktywność egzonukleazy 3'→5' w tej mieszaninie usuwa lepkie końce 3', a aktywność polimerazy 5'→3' dopełnia lepkie końce 5'. Na końcach 3' w wyniku tej reakcji powstaje ogon poli-A, co zapobiega wzajemnej ligacji fragmentów podczas reakcji ligacji adapterów.

#### **Przygotowanie**

- 1. Podgrzać 2 inkubatory mikropróbek z wkładkami grzejnymi do płytek MIDI w następujący sposób.
	- Podgrzać inkubator mikropróbek do 30°C.
	- Podgrzać inkubator mikropróbek do 72°C.
- 2. Przygotować wymienione poniżej odczynniki.
	- ERA1-A krótko odwirować, a następnie wymieszać, pipetując. Utrzymywać niską temperaturę.
	- ERA1-B wymieszać na wytrząsarce typu worteks, a następnie krótko odwirować. Sprawdzić pod kątem precypitacji. Jeśli występuje, ogrzać probówkę do 37°C, a następnie mieszać, pipetując do momentu rozpuszczenia precypitatów.
- 3. Przygotować wyjściową mieszaninę reakcyjną ERA1 w probówce mikrowirowniczej.

<span id="page-57-0"></span>Tabela 22 Wyjściowa mieszanina reakcyjna ERA11

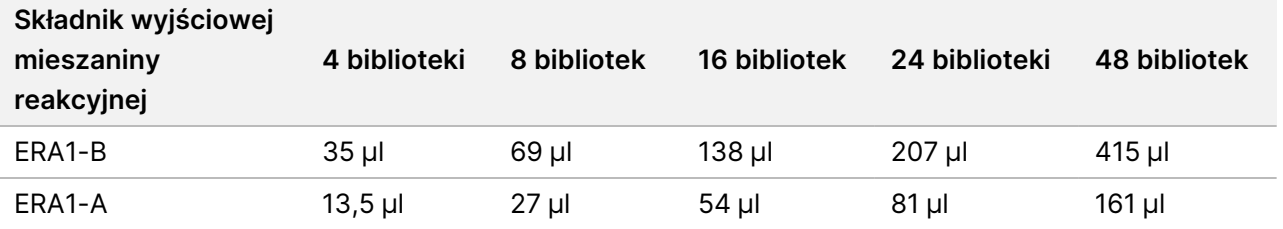

<sup>1</sup> W tej tabeli uwzględniono nadmiar objętości. Więcej informacji o obliczeniach zawiera sekcja Obsługa [odczynników](#page-38-0) na [stronie](#page-38-0) 39.

- 4. Powoli przepipetować 10 razy w celu zapewnienia jednorodności, a następnie krótko odwirować. Utrzymywać niską temperaturę mieszaniny reakcyjnej ERA1.
- 5. Aby przygotować płytkę, wybrać jedną z poniższych opcji:
	- **Opcja 1:** Jeśli próbki znajdują się na płytce MIDI, należy przygotować ją w następujący sposób.
		- Ponownie oznaczyć płytkę MIDI napisem LP2 (Przygotowanie biblioteki 2).

Nr dokumentu: 200007789, wer. 07

- Jeśli niektóre próbki znajdują się na oddzielnych płytkach MIDI, należy przenieść wszystkie próbki do oddzielnych dołków na tej samej płytce MIDI zgodnie z układem płytki.
- **Opcja 2:** Jeśli płytka jest zamrożona, należy przygotować ją w następujący sposób.
	- a. Rozmrozić płytkę do PCR oznaczoną PCF lub płytkę oznaczoną LP w temperaturze pokojowej.
	- b. Odwirować płytkę z przyspieszeniem 280 × g przez 1 minutę.
	- c. Wymieszać, pipetując 10 razy.
	- d. Oznaczyć nową 96-dołkową płytkę MIDI jako LP2 (Przygotowanie biblioteki 2).
	- e. Przenieść pełną objętość (50 µl) każdej próbki z płytki do PCR oznaczonej PCF lub płytki oznaczonej LP do odpowiedniego dołka na płytce MIDI oznaczonej LP2 .
	- f. Wyrzucić płytkę do PCR oznaczoną PCF lub płytkę oznaczoną LP .

#### **Procedura**

- 1. Dodać 10 µl wyjściowej mieszaniny reakcyjnej ERA1 do każdego dołka na próbkę na płytce MIDI oznaczonej LP2.
- 2. Wyrzucić pozostałą wyjściową mieszaninę reakcyjną ERA1.
- 3. Na płytkę MIDI oznaczoną LP2 nałożyć samoprzylepną folię uszczelniającą. Dokładnie uszczelnić krawędzie i dołki, aby zapobiec parowaniu.
- 4. Wytrząsać z prędkością 1800 obr./min przez 2 minuty.
- 5. Inkubować w podgrzanym inkubatorze do mikropróbek w temperaturze 30°C przez 30 minut.
- 6. Natychmiast przenieść do drugiego podgrzanego inkubatora do mikropróbek.
- 7. Inkubować w temperaturze 72°C przez 20 minut.
- 8. Pozostawić płytkę MIDI oznaczoną LP2 w niskiej temperaturze przez 5 minut.

### **Ligacja adapterów**

W tym procesie następuje ligacja adapterów z końcami fragmentów cDNA i/lub gDNA.

Test TSO Comprehensive (EU) obejmuje adaptery SUA1 i UMI.

- Adapterów SUA1 należy używać z próbkami RNA.
- Adapterów UMI należy używać z próbkami DNA.

#### **Przygotowanie**

- 1. Przygotować wymienione poniżej odczynniki.
	- ALB1 wymieszać na wytrząsarce typu worteks przez co najmniej 10 sekund, a następnie krótko odwirować.
	- LIG3 krótko odwirować, a następnie wymieszać, pipetując. Utrzymywać niską temperaturę.
- SUA1 wymieszać na wytrząsarce typu worteks przez co najmniej 10 sekund, a następnie krótko odwirować.
- UMI wymieszać na wytrząsarce typu worteks przez co najmniej 10 sekund, a następnie krótko odwirować.
- STL odłożyć do wykorzystania podczas procedury.

#### **Procedura**

- 1. Wyjąć płytkę MIDI oznaczoną LP2 z kąpieli lodowej lub odpowiednika.
- 2. Dodać 60 µl odczynnika ALB1 do każdego dołka na próbkę na płytce MIDI oznaczonej LP2. ALB1 jest roztworem lepkim. Pipetować powoli, aby zminimalizować tworzenie się pęcherzyków.
- 3. Dodać 5 µl odczynnika LIG3 do każdego dołka na próbkę.
- 4. Dodać adaptery w następujący sposób. Nie łączyć różnych rodzajów adapterów.
	- **Dołki na próbki RNA** 10 µl odczynnika SUA1 (niebieska nakrętka) do każdej próbki uzyskanej z RNA.
	- **Dołki na próbki DNA** 10 µl odczynnika UMI (biała nakrętka) do każdej próbki uzyskanej z DNA.
- 5. Na płytkę MIDI oznaczoną LP2 nałożyć samoprzylepną folię uszczelniającą. Dokładnie uszczelnić krawędzie i dołki.
- 6. Wytrząsać z prędkością 1800 obr./min przez 2 minuty.
- 7. Inkubować w temperaturze pokojowej przez 30 minut.
- 8. Odczynnik STL wymieszać na wytrząsarce typu worteks, a następnie krótko odwirować.
- 9. Dodać 5 µl odczynnika STL do każdego dołka na próbkę na płytce MIDI oznaczonej LP2.
- 10. Na płytkę MIDI oznaczoną LP2 nałożyć samoprzylepną folię uszczelniającą. Dokładnie uszczelnić krawędzie i dołki, aby zapobiec parowaniu.
- 11. Wytrząsać z prędkością 1800 obr./min przez 2 minuty.

## **Oczyszczanie po ligacji**

Ten proces wykorzystuje odczynnik SPB do oczyszczania zligowanych z adapterami fragmentów cDNA lub gDNA i usuwa niepożądane produkty. Kulki są dwukrotnie przemywane świeżo sporządzonym 80% roztworem etanolu. Próbki zligowane z adapterami są poddawane elucji z użyciem RSB.

### **Przygotowanie**

- 1. Przygotować wymienione poniżej odczynniki.
	- SPB upewnić się, że kulki pozostawały w temperaturze pokojowej przez 30 minut.
	- RSB odstawić do wykorzystania podczas procedury.
- 2. Przygotować świeży 80% roztwór EtOH w probówce stożkowej o poj. 15 ml lub 50 ml.

illumına

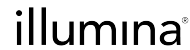

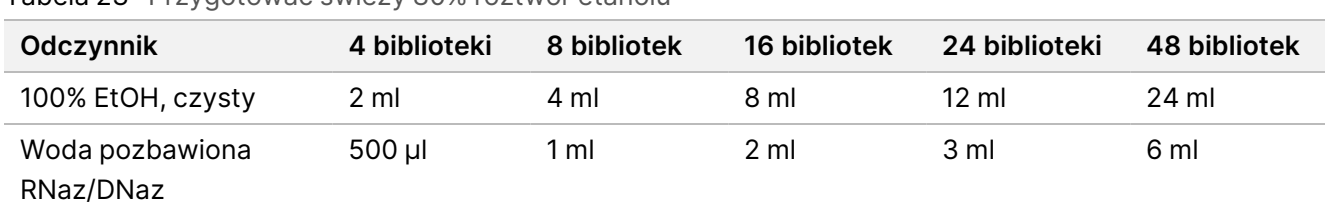

Tabela 23 Przygotować świeży 80% roztwór etanolu

- 3. Świeżo sporządzony 80% roztwór EtOH wymieszać na wytrząsarce typu worteks.
- 4. Wyjąć magnes.

#### **Procedura**

#### Wiązanie

- 1. Odczynnik SPB wymieszać na wytrząsarce typu worteks przez 1 minutę, aby rozprowadzić kulki w zawiesinie.
- 2. Niezwłocznie dodać 112 µl odczynnika SPB do każdego dołka na bibliotekę na płytce MIDI oznaczonej LP2. W przypadku korzystania z korytka do dozowania należy uwzględnić nadmiar odczynnika SPB wynoszący 1,05, aby podczas pipetowania dysponować wystarczającą ilością materiału na próbkę. Po dodaniu odczynnika SPB do każdego dołka na próbkę wyrzucić wszelkie resztki materiału.
- 3. Na płytkę MIDI oznaczoną LP2 nałożyć samoprzylepną folię uszczelniającą. Dokładnie uszczelnić krawędzie i dołki.
- 4. Wytrząsać z prędkością 1800 obr./min przez 2 minuty.
- 5. Inkubować w temperaturze pokojowej przez 5 minut.
- 6. Umieścić płytkę MIDI oznaczoną LP2 na statywie magnetycznym na 10 minut.
- 7. Bez naruszania osadu kulek, za pomocą pipety ustawionej na objętość 200 µl, aby usunąć i odrzucić cały nadsącz z każdego dołka na próbkę.

#### Przemywanie

- 1. Przemywać kulki zgodnie w następujący sposób.
	- a. Pozostawić płytkę MIDI oznaczoną LP2 na statywie magnetycznym i dodać 200 µl świeżo sporządzonego 80% roztworu EtOH do każdego dołka na próbkę.
	- b. Odczekać 30 sekund.
	- c. Bez naruszania osadu kulek, za pomocą pipety ustawionej na objętość 200 µl, aby usunąć i odrzucić cały nadsącz z każdego dołka na próbkę.
- 2. Przemyć kulki po raz drugi.
- 3. Użyć pipety z końcówkami kapilarnymi, aby usunąć pozostałości EtOH z każdego dołka.
- 4. Wyrzucić niewykorzystany 80% roztwór EtOH.

#### Elucja

- 1. Usunąć płytkę MIDI oznaczoną LP2 ze statywu magnetycznego.
- 2. Wymieszać odczynnik RSB przez odwracanie lub użycie wytrząsarki typu worteks.
- 3. Dodać 27,5 µl odczynnika RSB do każdego dołka na próbkę.
- 4. Na płytkę MIDI oznaczoną LP2 nałożyć samoprzylepną folię uszczelniającą. Dokładnie uszczelnić krawędzie i dołki.
- 5. Wytrząsać z prędkością 1800 obr./min przez 2 minuty.
- 6. Inkubować w temperaturze pokojowej przez 2 minuty.
- 7. Umieścić płytkę MIDI oznaczoną LP2 na statywie magnetycznym na 2 minuty.
- 8. Oznaczyć nową 96-dołkową płytkę do PCR jako LS (Próbki bibliotek).
- 9. Przenieść 25 µl każdego eluatu z płytki MIDI oznaczonej LP2 do odpowiedniego dołka na płytce do PCR oznaczonej jako LS.
- <span id="page-61-0"></span>10. Wyrzucić pustą płytkę MIDI oznaczoną LP2.

### **Indeksowanie PCR**

Na tym etapie fragmenty biblioteki są amplifikowane przy użyciu starterów, które dodają sekwencje indeksujące na potrzeby multipleksowania próbki. Produkt końcowy zawiera kompletną bibliotekę fragmentów cDNA i/lub DNA flankowanych przez adaptery wymagane do generacji klastrów.

#### **Przygotowanie**

- 1. Przygotować wymienione poniżej odczynniki.
	- EPM utrzymywać w niskiej temperaturze.
- UPxx wymieszać na wytrząsarce typu worteks, a następnie krótko odwirować. UPxx to starter indeksujący wybrany podczas konfiguracji przebiegu na ekranie Create Run (Utwórz przebieg) w Local Run Manager.
- CPxx wymieszać na wytrząsarce typu worteks, a następnie krótko odwirować. CPxx to starter indeksujący wybrany podczas konfiguracji przebiegu na ekranie Create Run (Utwórz przebieg) w Lokalnym menedżerze przebiegu.
- 2. Upewnić się, że indeksy dla każdej próbki są zgodne z przebiegiem zaplanowanym w Moduł analityczny TSO Comprehensive (EU) podczas konfiguracji przebiegu. Przestrzegać instrukcji dotyczących wyboru indeksów w części Liczba bibliotek [i wybieranie](#page-40-2) indeksów na stronie 41.

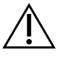

#### PRZESTROGA

Niezgodności między próbkami i starterami indeksującymi powodują zgłaszanie nieprawidłowych wyników z powodu niemożności identyfikacji próbki dodatniej.

#### **Procedura**

1. Dodać 5 µl odpowiedniego startera indeksującego (UPxx lub CPxx) do odpowiedniego dołka na próbkę na płytce do PCR oznaczonej LS zgodnie z wybranymi indeksami.

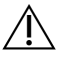

#### PRZESTROGA

W danym momencie należy używać i otwierać tylko jedną probówkę ze starterem indeksującym. Każdą probówkę ze starterem indeksującym należy ponownie zamknąć nową nakrętką bezpośrednio po użyciu. Nie łączyć starterów indeksujących.

- 2. Odczynnik EPM wymieszać na wytrząsarce typu worteks przez 5 sekund, a następnie krótko odwirować.
- 3. Dodać 20 µl odczynnika EPM do każdego dołka na próbkę.
- 4. Na płytkę do PCR oznaczoną LS nałożyć samoprzylepną folię uszczelniającą. Dokładnie uszczelnić krawędzie i dołki, aby zapobiec parowaniu.
- 5. Wytrząsać z prędkością 1200 obr./min przez 1 minutę.
- 6. Odłożyć odczynniki stosowane przed amplifikacją do miejsca przechowywania.

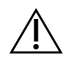

#### PRZESTROGA

Wszystkie kolejne czynności należy wykonywać w strefie pracy z produktami amplifikacji, aby zapobiec przeniesieniu produktu amplifikacji.

- 7. Odwirować płytkę do PCR oznaczoną LS z przyspieszeniem 280 × g przez 1 minutę.
- 8. Umieścić na wstępnie zaprogramowanym termocyklerze przeznaczonym do pracy na etapie po amplifikacji i uruchomić program I-PCR.

Patrz [Programowanie](#page-46-0) termocyklerów na stronie 47.

W przypadku kontynuowania procedury od etapu [Przygotowanie](#page-64-0) pierwszej hybrydyzacji na stronie 65 należy przestrzegać instrukcji dotyczących rozmrażania odczynników podanych w części Przygotowanie etapów protokołu.

- 9. Po zakończeniu programu I-PCR odwirować płytkę do PCR oznaczoną LS z przyspieszeniem 280 × g przez 1 minutę.
- 10. Ponownie oznaczyć płytkę jako ALS (Próbki bibliotek po amplifikacji).

#### **PUNKT BEZPIECZNEGO WSTRZYMANIA PROCEDURY**

W przypadku wstrzymania procedury płytkę do PCR oznaczoną ALS należy przechowywać w temperaturze od -25°C do -15°C przez maksymalnie 30 dni.

### **Przygotowanie do realizacji etapów protokołu**

- 1. Upewnić się, że ustawione są programy termocyklera po amplifikacji. Patrz [Programowanie](#page-46-0) termocyklerów na [stronie](#page-46-0) 47.
- 2. Wyjąć probówkę z odczynnikami z opakowania i postępować zgodnie z instrukcjami dotyczącymi rozmrażania.

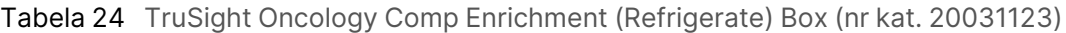

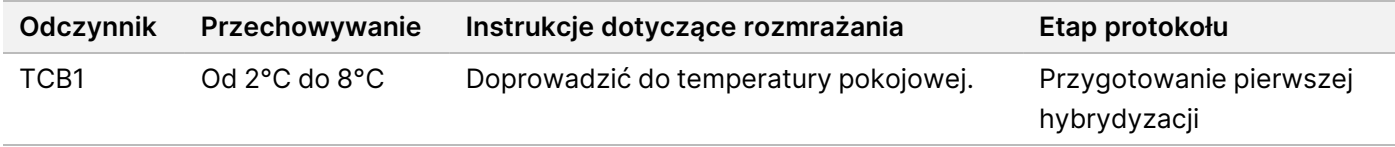

Tabela 25 TruSight Oncology Comp Enrichment (Freeze) Box (nr kat. 20031121)

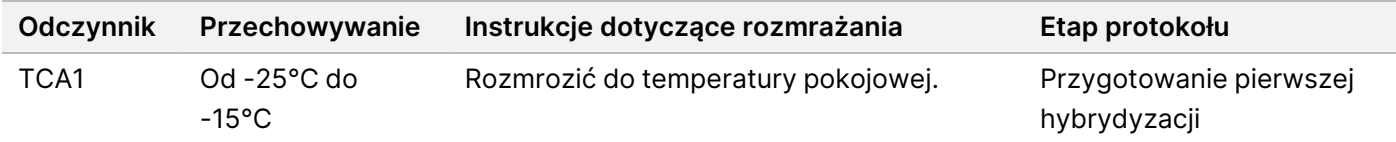

Tabela 26 TruSight Oncology Comp Content Set Box (nr kat. 20031122)

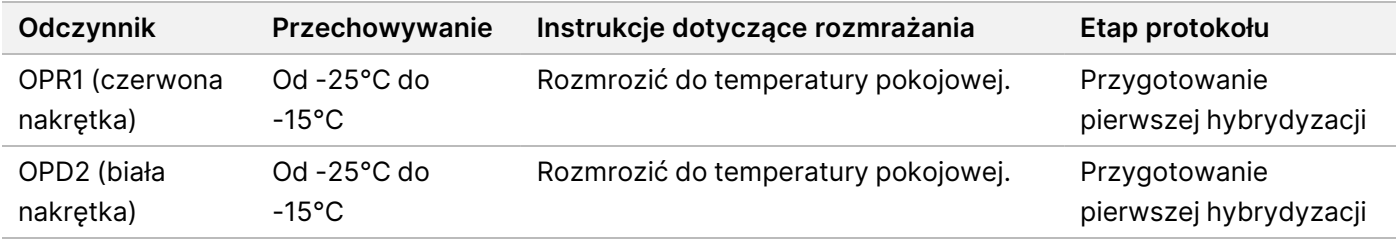

### <span id="page-64-0"></span>**Przygotowanie pierwszej hybrydyzacji**

Podczas tego procesu pula oligonukleotydów ulega hybrydyzacji do bibliotek cDNA, a pula oligonukleotydów ulega hybrydyzacji do bibliotek gDNA przygotowanych podczas etapu [Indeksowanie](#page-61-0) PCR na stronie 62. Wzbogacenie regionów docelowych wymaga dwóch etapów hybrydyzacji. Podczas pierwszej hybrydyzacji oligonukleotydy ulegają hybrydyzacji do bibliotek cDNA i/lub gDNA przez noc (od 8 do 24 godzin).

#### **Przygotowanie**

- 1. Przygotować wymienione poniżej odczynniki.
	- TCB1 ogrzewać probówkę w temperaturze 37°C przez 5 minut. Wymieszać na wytrząsarce typu worteks przez 10 sekund, a następnie krótko odwirować.
	- TCA1 wymieszać na wytrząsarce typu worteks, a następnie krótko odwirować.
	- OPR1 wymieszać na wytrząsarce typu worteks, a następnie krótko odwirować.
	- OPD2 wymieszać na wytrząsarce typu worteks, a następnie krótko odwirować.
- 2. Jeśli płytkę do PCR oznaczoną ALS przechowywano, należy doprowadzić ją do temperatury pokojowej, a następnie odwirować z przyspieszeniem 280 × g przez 1 minutę. Wymieszać poprzez pipetowanie.
- 3. Oznaczyć nową 96-dołkową płytkę do PCR jako HYB1 (Hybrydyzacja 1).

#### **Procedura**

- 1. Przenieść 20 µl każdej biblioteki cDNA i/lub gDNA z płytki do PCR oznaczonej ALS do odpowiedniego dołka na płytce do PCR oznaczonej HYB1.
- 2. Na płytkę do PCR oznaczoną ALS nałożyć samoprzylepną folię uszczelniającą i odłożyć. Dokładnie uszczelnić krawędzie i dołki, aby zapobiec parowaniu.
- 3. Sprawdzić odczynnik TCB1 pod kątem precypitacji. Jeśli stwierdza się obecność wytrąceń, ponownie ogrzać probówkę i wymieszać na wytrząsarce typu worteks, aż kryształy się rozpuszczą.
- 4. Dodać 15 µl odczynnika TCB1 do każdego dołka zawierającego bibliotekę na płytce do PCR oznaczonej HYB1.
- 5. Dodać 10 µl odczynnika TCA1 do każdego dołka zawierającego bibliotekę na płytce do PCR oznaczonej HYB1.
- 6. Dodać sondy.

Nie łączyć ze sobą różnych rodzajów sond. Dodać tylko jeden zestaw sond na dołek.

- Dołki zawierające bibliotekę RNA 5 µl odczynnika OPR1 (czerwona nakrętka) do każdej biblioteki opartej na RNA.
- Dołki zawierające bibliotekę DNA TSO Comprehensive (EU) 5 µl odczynnika OPD2 (biała nakrętka) do każdej biblioteki opartej na DNA.
- 7. Na płytkę do PCR oznaczoną HYB1 nałożyć samoprzylepną folię uszczelniającą. Dokładnie uszczelnić krawędzie i dołki, aby zapobiec parowaniu.

- 8. Wytrząsać z prędkością 1200 obr./min przez 2 minuty.
- 9. Umieścić w termocyklerze i uruchomić program HYB1. Patrz [Programowanie](#page-46-0) termocyklerów na stronie 47.
- 10. Prowadzić hybrydyzację w temperaturze 57°C przez co najmniej 8 godzin, ale nie dłużej niż 24 godziny.
- 11. Odłożyć odczynniki do hybrydyzacji do miejsca przechowywania.
- 12. Płytkę do PCR oznaczoną ALS przechowywać w temperaturze od -25°C do -15°C przez okres do 30 dni.

### **Przygotowanie do realizacji etapów protokołu**

1. Na początku 2. dnia wyjąć probówkę z odczynnikami z opakowania i postępować zgodnie z instrukcjami dotyczącymi rozmrażania.

| <b>Odczynnik</b>                            | Przechowywanie | Instrukcje dotyczące rozmrażania                        | Etap protokołu                                                                                                    |
|---------------------------------------------|----------------|---------------------------------------------------------|----------------------------------------------------------------------------------------------------|
| <b>SMB</b><br>(ciemnoniebieska<br>etykieta) | Od 2°C do 8°C  | Doprowadzać w temperaturze<br>pokojowej przez 30 minut. | Pierwsze wychwytywanie<br>sekwencji docelowych<br>Drugie wychwytywanie<br>sekwencji docelowych                           |
| ET <sub>2</sub>                             | Od 2°C do 8°C  | Doprowadzić do temperatury<br>pokojowej.                | Pierwsze wychwytywanie<br>sekwencji docelowych<br>Drugie wychwytywanie<br>sekwencji docelowych                           |
| HP <sub>3</sub>                             | Od 2°C do 8°C  | Doprowadzić do temperatury<br>pokojowej.                | Pierwsze wychwytywanie<br>sekwencji docelowych<br>Drugie wychwytywanie<br>sekwencji docelowych<br>Normalizacja bibliotek |
| TCB1                                        | Od 2°C do 8°C  | Doprowadzić do temperatury<br>pokojowej.                | Przygotowanie drugiej<br>hybrydyzacji                                                                                    |
| <b>RSB</b>                                  | Od 2°C do 8°C  | Doprowadzić do temperatury<br>pokojowej.                | Drugie wychwytywanie<br>sekwencji docelowych<br>Oczyszczanie<br>amplifikowanej biblioteki<br>wzbogaconej                 |

Tabela 27 TruSight Oncology Comp Enrichment (Refrigerate) Box (nr kat. 20031123)

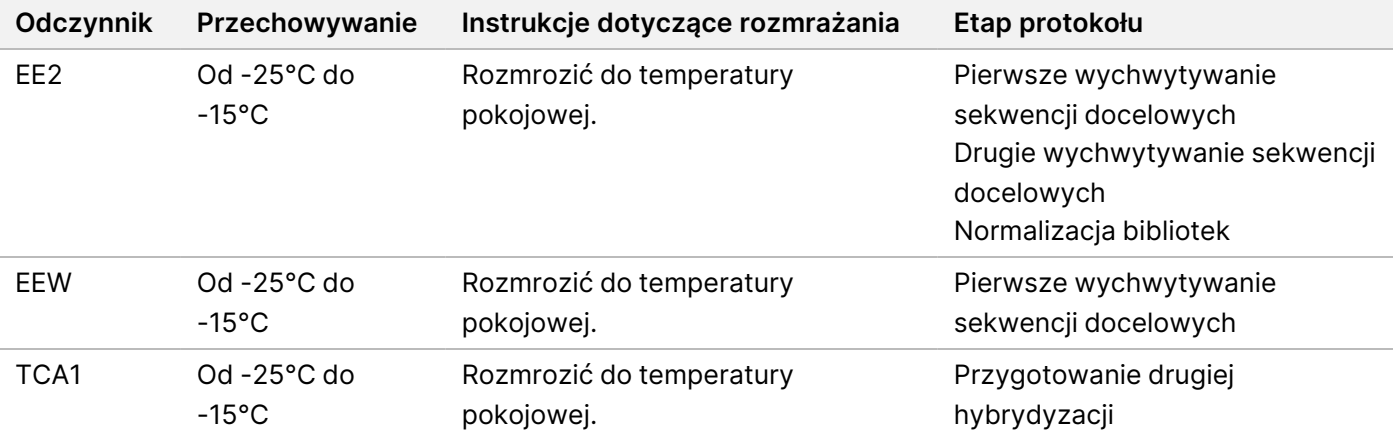

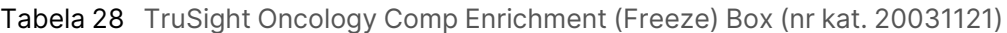

Tabela 29 Test Content Set Box (nr kat. 20031122)

| Odczynnik                                  | Przechowywanie                           | Instrukcje dotyczące rozmrażania       | Etap protokołu                        |
|--------------------------------------------|------------------------------------------|----------------------------------------|---------------------------------------|
| OPR <sub>1</sub><br>(czerwona<br>nakrętka) | Od $-25^{\circ}$ C do<br>$-15^{\circ}$ C | Rozmrozić do temperatury<br>pokojowej. | Przygotowanie drugiej<br>hybrydyzacji |
| OPD <sub>2</sub><br>(biała<br>nakrętka)    | Od $-25^{\circ}$ C do<br>$-15^{\circ}$ C | Rozmrozić do temperatury<br>pokojowej. | Przygotowanie drugiej<br>hybrydyzacji |

### **Pierwsze wychwytywanie sekwencji docelowych**

Na tym etapie odczynnik SMB jest wykorzystywany do wychwytywania sond, które uległy hybrydyzacji do sekwencji docelowych będących przedmiotem zainteresowania. Kulki są trzykrotnie płukane odczynnikiem EEW. Wzbogacone biblioteki są poddawane elucji świeżą mieszaniną elucyjną EE2+HP3 i neutralizowane za pomocą odczynnika ET2.

#### **Przygotowanie**

- 1. Podgrzać inkubator mikropróbek z wkładką grzejną do płytek MIDI do temperatury 57°C.
- 2. Przygotować wymienione poniżej odczynniki.
	- EEW wymieszać na wytrząsarce typu worteks przez 1 minutę.
	- EE2 wymieszać na wytrząsarce typu worteks, a następnie krótko odwirować.
	- HP3 wymieszać na wytrząsarce typu worteks, a następnie krótko odwirować.
	- SMB upewnić się, że kulki pozostawały w temperaturze pokojowej przez 30 minut. Należy pamiętać, że do tej procedury należy użyć odczynnika **SMB**, a nie SPB.
	- ET2 odłożyć do wykorzystania podczas procedury.

3. Przygotować świeżą mieszaninę elucyjną EE2+HP3 w probówce mikrowirowniczej.

<span id="page-67-0"></span>Tabela 30 Mieszanina elucyjna EE2+HP3 do pierwszego wychwytywania sekwencji docelowych

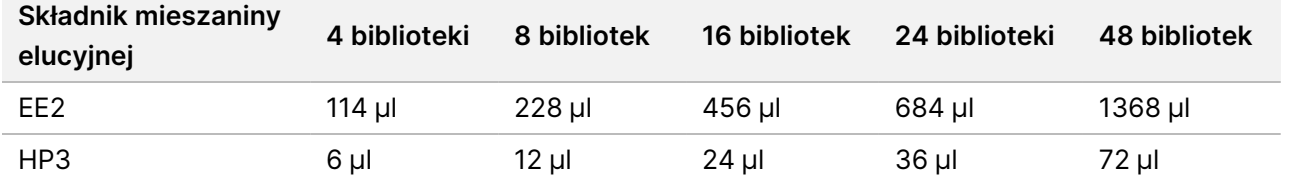

W tej tabeli uwzględniono nadmiar objętości. Więcej informacji o obliczeniach zawiera sekcja Obsługa [odczynników](#page-38-0) na [stronie](#page-38-0) 39.

- 4. Mieszaninę elucyjną EE2+HP3 wymieszać na wytrząsarce typu worteks, a następnie krótko odwirować. Odstawić do wykorzystania na etapie Elucja na [stronie](#page-68-0) 69.
- 5. Oznaczyć nową 96-dołkową płytkę MIDI jako CAP1 (Wychwytywanie 1).
- 6. Wyjąć magnes.

#### **Procedura**

#### Wiązanie

- 1. Wyjąć płytkę do PCR oznaczoną HYB1 z termocyklera.
- 2. Odwirować płytkę do PCR oznaczoną HYB1 z przyspieszeniem 280 × g przez 1 minutę.
- 3. Odczynnik SMB wymieszać na wytrząsarce typu worteks przez 1 minutę, aby rozprowadzić kulki w zawiesinie.
- 4. Niezwłocznie dodać 150 µl odczynnika SMB do każdego dołka na bibliotekę na płytce MIDI oznaczonej CAP1.

W przypadku korzystania z korytka do dozowania należy uwzględnić nadmiar odczynnika SMB wynoszący 1,15, aby podczas pipetowania można było dysponować wystarczającą ilością materiału na próbkę. Po dodaniu odczynnika SMB do każdego dołka na próbkę wyrzucić wszelkie resztki materiału.

- 5. Ustawić pipetę na objętość 50 µl i przenieść całą objętość każdej biblioteki z płytki do PCR oznaczonej HYB1 do odpowiedniego dołka na płytce MIDI oznaczonej CAP1.
- 6. Wyrzucić pustą płytkę do PCR oznaczoną HYB1 .
- 7. Na płytkę do MIDI oznaczoną CAP1 nałożyć samoprzylepną folię uszczelniającą. Dokładnie uszczelnić krawędzie i dołki, aby zapobiec parowaniu.
- 8. Wytrząsać z prędkością 1800 obr./min przez 2 minuty.
- 9. Inkubować we wstępnie podgrzanym inkubatorze do mikropróbek w temperaturze 57°C przez 25 minut.
- 10. Umieścić płytkę MIDI oznaczoną CAP1 na statywie magnetycznym na 2 minuty.
- 11. Utrzymywać płytkę na statywie magnetycznym. Bez naruszania osadu kulek, za pomocą pipety ustawionej na objętość 200 µl usunąć i odrzucić cały nadsącz z każdego dołka.

#### PRZESTROGA ЛN

Przejść natychmiast do następnej etapu ([Przemywanie](#page-68-1) na stronie 69). Nie dopuszczać do tego, aby kulki osadzały się, pozostając przez dłuższy czas bez płynu.

#### <span id="page-68-1"></span>Przemywanie

- 1. Przemywać kulki zgodnie z poniższym opisem.
	- a. Zdjąć płytkę MIDI oznaczoną CAP1 ze statywu magnetycznego.
	- b. Dodać 200 µl odczynnika EEW do każdego dołka.
	- c. Użyć pipety ustawionej na objętość 150 µl, pipetując co najmniej 10 razy w celu wymieszania. Upewnić się, że kulki zostały rozprowadzone w zawiesinie.

Upewnić się, że kulki się nie osadziły, delikatnie zasysając cały roztwór kulek z dołka do końcówki. Sprawdzić wzrokowo dno każdego dołka. Jeśli obecny jest osad kulek, przechylić końcówkę pipety w stronę kulek podczas płukania, aby go wzruszyć. Upewnić się, że osad kulek został w pełni zanurzony w roztworze. Roztwór powinien mieć ciemnobrązowy kolor i jednorodną konsystencję.

- d. Na płytkę do MIDI oznaczoną CAP1 nałożyć samoprzylepną folię uszczelniającą.
- e. Dokładnie uszczelnić krawędzie i dołki, aby zapobiec parowaniu.
- f. Wytrząsać z prędkością 1800 obr./min przez 4 minuty.
- g. Inkubować w inkubatorze do mikropróbek w temperaturze 57°C przez 5 minut.
- h. Umieścić płytkę MIDI oznaczoną CAP1 na statywie magnetycznym na 2 minuty.
- i. Utrzymywać płytkę na statywie magnetycznym. Bez naruszania osadu kulek, za pomocą pipety ustawionej na objętość 200 µl usunąć i odrzucić cały nadsącz z każdego dołka.
- 2. Przemyć kulki po raz drugi.
- 3. Przepłukać kulki po raz trzeci.
- <span id="page-68-0"></span>4. Użyć pipety z końcówkami kapilarnymi, aby usunąć pozostałości EtOH z każdego dołka.

#### Elucja

- 1. Zdjąć płytkę MIDI oznaczoną CAP1 ze statywu magnetycznego.
- 2. Świeżą mieszaninę elucyjną EE2+HP3 wymieszać na wytrząsarce typu worteks, a następnie krótko odwirować.
- 3. Ostrożnie dodać 17 µl mieszaniny elucyjnej EE2+HP3 do każdego dołka biblioteki na płytce MIDI oznaczonej CAP1.
- 4. Wyrzucić pozostałą mieszaninę elucyjną EE2+HP3.
- 5. Na płytkę do MIDI oznaczoną CAP1 nałożyć samoprzylepną folię uszczelniającą. Dokładnie uszczelnić krawędzie i dołki.
- 6. Wytrząsać z prędkością 1800 obr./min przez 2 minuty.
- 7. Umieścić na statywie magnetycznym na 2 minuty.

Nr dokumentu: 200007789, wer. 07

- 8. Oznaczyć nową 96-dołkową płytkę do PCR jako ELU1 (Elucja 1).
- 9. Odczynnik ET2 wymieszać na wytrząsarce typu worteks, a następnie krótko odwirować.
- 10. Dodać 5 µl odczynnika ET2 do odpowiedniego dołka na bibliotekę na nowej płytce do PCR oznaczonej ELU1.
- 11. Ostrożnie przenieść 15 µl eluatu z każdego dołka z biblioteką na płytce MIDI oznaczonej CAP1 do odpowiedniego dołka na płytce do PCR oznaczonej ELU1.
- 12. Wyrzucić pustą płytkę MIDI oznaczoną CAP1.
- 13. Na płytkę do PCR oznaczoną ELU1 nałożyć samoprzylepną folię uszczelniającą.
- 14. Dokładnie uszczelnić krawędzie i dołki, aby zapobiec parowaniu.
- 15. Wytrząsać z prędkością 1200 obr./min przez 2 minuty.
- 16. Odłożyć odczynnik EEW do miejsca przechowywania.

### **Przygotowanie drugiej hybrydyzacji**

Na tym etapie następuje drugie wiązanie docelowych regionów wzbogaconych bibliotek cDNA i/lub gDNA z sondami wychwytującymi. Druga hybrydyzacja zapewnia wysoką swoistość wychwyconych regionów. Aby zapewnić optymalne wzbogacenie bibliotek, drugi etap hybrydyzacji należy prowadzić w temperaturze 57°C przez co najmniej 1,5 godziny ale nie dłużej niż 4 godziny.

#### **Przygotowanie**

- 1. Przygotować wymienione poniżej odczynniki.
	- TCB1 ogrzewać probówkę w temperaturze 37°C przez 5 minut. Wymieszać na wytrząsarce typu worteks przez 10 sekund, a następnie krótko odwirować.
	- TCA1 wymieszać na wytrząsarce typu worteks, a następnie krótko odwirować.
	- OPR1 wymieszać na wytrząsarce typu worteks, a następnie krótko odwirować.
	- OPD2 wymieszać na wytrząsarce typu worteks, a następnie krótko odwirować.

#### **Procedura**

- 1. Sprawdzić odczynnik TCB1 pod kątem precypitacji. Jeśli widoczne są krzyształy, ponownie ogrzać probówkę i mieszać na wytrząsarce typu worteks, aż się rozpuszczą.
- 2. Dodać 15 µl odczynnika TCB1 do każdego dołka na bibliotekę na płytce do PCR oznaczonej ELU1.
- 3. Dodać 10 µl odczynnika TCA1 do każdego dołka na bibliotekę.

4. Dodać sondy.

Nie łączyć ze sobą różnych rodzajów sond.

- Dołki zawierające bibliotekę RNA 5 µl odczynnika OPR1 (czerwona nakrętka) do każdej biblioteki opartej na RNA.
- Dołki zawierające bibliotekę DNA TSO Comprehensive (EU) 5 µl odczynnika OPD2 (biała nakrętka) do każdej biblioteki opartej na DNA.
- 5. Na płytkę do PCR oznaczoną ELU1 nałożyć samoprzylepną folię uszczelniającą. Dokładnie uszczelnić krawędzie i dołki, aby zapobiec parowaniu.
- 6. Wytrząsać z prędkością 1200 obr./min przez 2 minuty.
- 7. Umieścić w termocyklerze i uruchomić program HYB2. Patrz [Programowanie](#page-46-0) termocyklerów na stronie 47.
- 8. Prowadzić hybrydyzację w temperaturze 57°C przez co najmniej 1,5 godziny ale nie dłużej niż 4 godziny.
- 9. Odłożyć odczynniki do hybrydyzacji do miejsca przechowywania.

### **Drugie wychwytywanie sekwencji docelowych**

Na tym etapie odczynnik SMB jest wykorzystywany do wychwytywania sond, które uległy hybrydyzacji do sekwencji docelowych będących przedmiotem zainteresowania. Kulki są jednokrotnie przemywane buforem RSB. Wzbogacone biblioteki są poddawane elucji świeżą mieszaniną elucyjną EE2+HP3 i neutralizowane za pomocą odczynnika ET2.

#### **Przygotowanie**

- 1. Podgrzać inkubator mikropróbek z wkładką grzejną do płytek MIDI do temperatury 57°C.
- 2. Przygotować wymienione poniżej odczynniki.
	- EE2 wymieszać na wytrząsarce typu worteks, a następnie krótko odwirować.
	- HP3 wymieszać na wytrząsarce typu worteks, a następnie krótko odwirować.
	- SMB upewnić się, że kulki pozostawały w temperaturze pokojowej przez 30 minut. Należy pamiętać, że do tej procedury należy użyć odczynnika **SMB**, a nie SPB.
	- RSB odstawić do wykorzystania podczas procedury.
	- ET2 odłożyć do wykorzystania podczas procedury.
- 3. Przygotować świeżą mieszaninę elucyjną EE2+HP3 w probówce mikrowirowniczej.

<span id="page-70-0"></span>Tabela 31 Mieszanina elucyjna EE2+HP3 do drugiego wychwytywania sekwencji docelowych

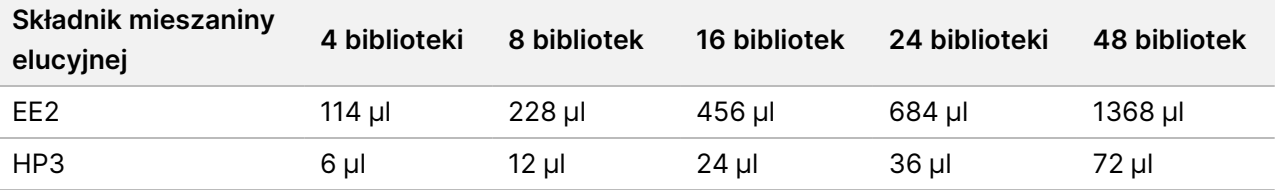

W tej tabeli uwzględniono nadmiar objętości. Więcej informacji o obliczeniach zawiera sekcja Obsługa [odczynników](#page-38-0) na [stronie](#page-38-0) 39.

- 4. Wymieszać na wytrząsarce typu worteks, a następnie krótko odwirować. Odstawić do wykorzystania na etapie Elucja na [stronie](#page-72-0) 73.
- 5. Oznaczyć nową 96-dołkową płytkę MIDI jako CAP2 (Wychwytywanie 2).
- 6. Wyjąć magnes.

#### **Procedura**

#### Wiązanie

- 1. Wyjąć płytkę do PCR oznaczoną ELU1 z termocyklera.
- 2. Odwirować płytkę do PCR oznaczoną ELU1 z przyspieszeniem 280 × g przez 1 minutę.
- 3. Odczynnik SMB wymieszać na wytrząsarce typu worteks przez 1 minutę, aby rozprowadzić kulki w zawiesinie.
- 4. Niezwłocznie dodać 150 µl odczynnika SMB do każdego dołka na bibliotekę na płytce MIDI oznaczonej CAP2.

W przypadku korzystania z korytka do dozowania należy uwzględnić nadmiar odczynnika SMB wynoszący 1,15, aby podczas pipetowania można było dysponować wystarczającą ilością materiału na próbkę. Po dodaniu odczynnika SMB do każdego dołka na próbkę wyrzucić wszelkie resztki materiału.

- 5. Ustawić pipetę na objętość 50 µl i przenieść całą objętość każdej biblioteki z płytki do PCR oznaczonej ELU1 do odpowiedniego dołka na płytce MIDI oznaczonej CAP2.
- 6. Wyrzucić pustą płytkę do PCR oznaczoną ELU1.
- 7. Na płytkę MIDI oznaczoną CAP2 nałożyć samoprzylepną folię uszczelniającą. Dokładnie uszczelnić krawędzie i dołki, aby zapobiec parowaniu.
- 8. Wytrząsać z prędkością 1800 obr./min przez 2 minuty.
- 9. Inkubować w inkubatorze do mikropróbek w temperaturze 57°C przez 25 minut. W przypadku kontynuowania procedury od etapu Amplifikacja biblioteki [wzbogaconej](#page-73-0) na stronie 74 należy przestrzegać instrukcji dotyczących rozmrażania odczynników podanych w części "Przygotowanie do realizacji etapów protokołu".
- 10. Umieścić na statywie magnetycznym na 2 minuty.
- 11. Utrzymywać płytkę MIDI oznaczoną CAP2 na statywie magnetycznym. Bez naruszania osadu kulek, za pomocą pipety ustawionej na objętość 200 µl usunąć i odrzucić cały nadsącz z każdego dołka.

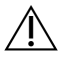

#### PRZESTROGA

Przejść natychmiast do następnej etapu ([Przemywanie](#page-71-0) na stronie 72). Nie dopuszczać do tego, aby kulki osadzały się, pozostając przez dłuższy czas bez płynu.

#### <span id="page-71-0"></span>Przemywanie

Nr dokumentu: 200007789, wer. 07
- 1. Zdjąć płytkę MIDI oznaczoną CAP2 ze statywu magnetycznego.
- 2. Wymieszać odczynnik RSB przez odwracanie lub użycie wytrząsarki typu worteks.
- 3. Dodać 200 µl odczynnika RSB do każdego dołka.
- 4. Na płytkę MIDI oznaczoną CAP2 nałożyć samoprzylepną folię uszczelniającą. Dokładnie uszczelnić krawędzie i dołki.
- 5. Wytrząsać z prędkością 1800 obr./min przez 4 minuty.
- 6. Umieścić płytkę na statywie magnetycznym na 2 minuty.
- 7. Utrzymywać płytkę na statywie magnetycznym. Bez naruszania osadu kulek, za pomocą pipety ustawionej na objętość 200 µl usunąć i odrzucić cały nadsącz z każdego dołka.
- 8. Użyć pipety z końcówkami kapilarnymi, aby usunąć pozostałości EtOH z każdego dołka.

#### Elucja

- 1. Zdjąć płytkę MIDI oznaczoną CAP2 ze statywu magnetycznego.
- 2. Świeżą mieszaninę elucyjną EE2+HP3 wymieszać na wytrząsarce typu worteks, a następnie krótko odwirować.
- 3. Dodać 22 µl mieszaniny elucyjnej EE2+HP3 do każdego dołka biblioteki na płytce MIDI oznaczonej CAP2.
- 4. Wyrzucić pozostałą mieszaninę elucyjną EE2+HP3.
- 5. Na płytkę MIDI oznaczoną CAP2 nałożyć samoprzylepną folię uszczelniającą. Dokładnie uszczelnić krawędzie i dołki.
- 6. Wytrząsać z prędkością 1800 obr./min przez 2 minuty.
- 7. Umieścić na statywie magnetycznym na 2 minuty.
- 8. Oznaczyć nową 96-dołkową płytkę do PCR jako ELU2 (Elucja 2).
- 9. Odczynnik ET2 wymieszać na wytrząsarce typu worteks, a następnie krótko odwirować.
- 10. Dodać 5 µl odczynnika ET2 do odpowiedniego dołka na bibliotekę na nowej płytce do PCR oznaczonej ELU2.
- 11. Ostrożnie przenieść 20 µl eluatu z każdego dołka z biblioteką na płytce MIDI oznaczonej CAP2 do odpowiedniego dołka na płytce do PCR oznaczonej ELU2.
- 12. Wyrzucić pustą płytkę MIDI oznaczoną CAP2.
- 13. Na płytkę do PCR oznaczoną ELU2 nałożyć samoprzylepną folię uszczelniającą. Dokładnie uszczelnić krawędzie i dołki, aby zapobiec parowaniu.
- 14. Wytrząsać z prędkością 1200 obr./min przez 2 minuty.
- 15. Odłożyć odczynniki SMB, EE2, HP3 i ET2 do miejsca przechowywania.

#### **PUNKT BEZPIECZNEGO WSTRZYMANIA PROCEDURY**

W przypadku wstrzymania procedury należy odwirować płytkę do PCR oznaczoną ELU2 z przyspieszeniem 280 × g przez 1 minutę i przechowywać w temperaturze od -25°C do -15°C przez maksymalnie 7 dni. Odłożyć odczynnik RSB do miejsca przechowywania.

Nr dokumentu: 200007789, wer. 07

# **Przygotowanie do realizacji etapów protokołu**

- 1. Przygotować pojemnik na lód lub jego odpowiednik.
- 2. Wyjąć probówkę z odczynnikami z opakowania i postępować zgodnie z instrukcjami dotyczącymi rozmrażania.

| <b>Odczynnik</b> | Przechowywanie        | Instrukcje dotyczące<br>rozmrażania | Etap protokołu          |
|------------------|-----------------------|-------------------------------------|-------------------------|
| PPC3             | Od $-25^{\circ}$ C do | Rozmrozić do temperatury            | Amplifikacja biblioteki |
|                  | $-15^{\circ}$ C       | pokojowej.                          | wzbogaconej             |
| <b>EPM</b>       | Od $-25^{\circ}$ C do | Utrzymywać niską                    | Amplifikacja biblioteki |
|                  | $-15^{\circ}$ C       | temperature.                        | wzbogaconej             |

Tabela 32 TruSight Oncology Comp Enrichment (Freeze) Box (nr kat. 20031121)

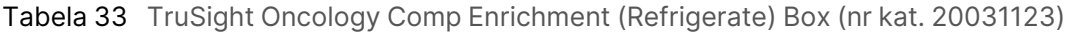

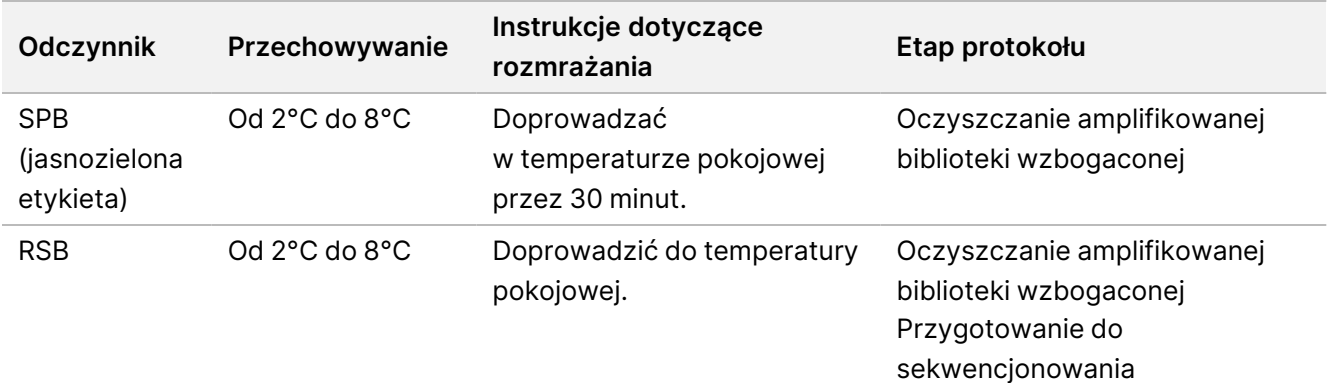

# **Amplifikacja biblioteki wzbogaconej**

Na tym etapie startery są wykorzystywane do amplifikacji wzbogaconych bibliotek.

### **Przygotowanie**

1. Jeśli płytkę ELU2 przechowywano, należy doprowadzić ją do temperatury pokojowej, a następnie odwirować z przyspieszeniem 280 × g przez 1 minutę.

### **Procedura**

- 1. Odczynnik PPC3 wymieszać na wytrząsarce typu worteks, a następnie krótko odwirować.
- 2. Dodać 5 µl odczynnika PPC3 do każdego dołka na bibliotekę na płytce do PCR oznaczonej ELU2.
- 3. Odczynnik EPM wymieszać na wytrząsarce typu worteks przez 5 sekund, a następnie krótko odwirować.
- 4. Dodać 20 µl odczynnika EPM do każdego dołka na bibliotekę.

Nr dokumentu: 200007789, wer. 07

DO STOSOWANIA W DIAGNOSTYCE IN VITRO. WYŁĄCZNIE NA EKSPORT.

- 5. Na płytkę do PCR oznaczoną ELU2 nałożyć samoprzylepną folię uszczelniającą. Dokładnie uszczelnić krawędzie i dołki, aby zapobiec parowaniu.
- 6. Wytrząsać z prędkością 1200 obr./min przez 2 minuty.
- 7. Umieścić w termocyklerze i uruchomić program EL-PCR. Patrz [Programowanie](#page-46-0) termocyklerów na stronie 47. W przypadku kontynuowania procedury od etapu [Normalizacja](#page-76-0) bibliotek na stronie 77 należy przestrzegać instrukcji dotyczących rozmrażania podanych w części "Przygotowanie do realizacji etapów protokołu".
- 8. Odłożyć odczynniki PPC3 i EPM do miejsca przechowywania.

# **Oczyszczanie amplifikowanej biblioteki wzbogaconej**

Na tym etapie stosuje się odczynnik SPB do oczyszczenia wzbogaconych bibliotek z niepożądanych składników reakcji. Kulki są dwukrotnie przemywane świeżo sporządzonym 80% roztworem etanolu. Biblioteki są eluowane RSB.

### **Przygotowanie**

- 1. Przygotować wymienione poniżej odczynniki.
	- SPB upewnić się, że kulki pozostawały w temperaturze pokojowej przez 30 minut. Należy pamiętać, że do tej procedury należy użyć odczynnika **SPB**, a nie SMB.
	- RSB odstawić do wykorzystania podczas procedury.
- 2. Przygotować świeży 80% roztwór etanolu w probówce stożkowej o poj. 15 ml lub 50 ml.

Tabela 34 Przygotować świeży 80% roztwór etanolu

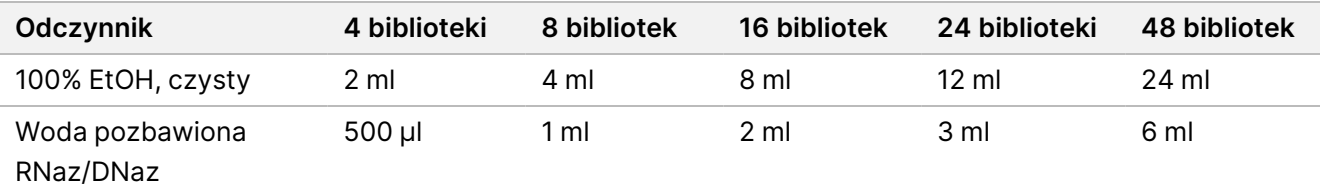

- 3. Świeżo sporządzony 80% roztwór EtOH wymieszać na wytrząsarce typu worteks.
- 4. Oznaczyć nową 96-dołkową płytkę MIDI jako BIND2 (Wiązanie oczyszczonego materiału).
- 5. Wyjąć magnes.

### **Procedura**

### Wiązanie

- 1. Wyjąć płytkę do PCR oznaczoną ELU2 z termocyklera.
- 2. Odwirować płytkę do PCR oznaczoną ELU2 z przyspieszeniem 280 × g przez 1 minutę.
- 3. Odczynnik SPB mieszać na wytrząsarce typu worteks przez 1 minutę, aby ponownie rozprowadzić kulki w zawiesinie.
- illumına
- 4. Niezwłocznie dodać 110 µl odczynnika SPB do każdego dołka na bibliotekę na płytce MIDI oznaczonej BIND2.
- 5. Przenieść 50 µl każdej biblioteki z płytki ELU2 PCR do odpowiedniego dołka na płytce MIDI oznaczonej BIND2.
- 6. Wyrzucić pustą płytkę do PCR oznaczoną ELU2 .
- 7. Na płytkę MIDI oznaczoną BIND2 nałożyć samoprzylepną folię uszczelniającą. Dokładnie uszczelnić krawędzie i dołki.
- 8. Wytrząsać z prędkością 1800 obr./min przez 2 minuty.
- 9. Inkubować w temperaturze pokojowej przez 5 minut.
- 10. Umieścić płytkę MIDI oznaczoną BIND2 na statywie magnetycznym na 5 minut.
- 11. Utrzymywać płytkę na statywie magnetycznym. Bez naruszania osadu kulek, za pomocą pipety ustawionej na objętość 200 µl usunąć i odrzucić cały nadsącz z każdego dołka.

### Przemywanie

- 1. Przemywać kulki zgodnie w następujący sposób.
	- a. Pozostawić płytkę MIDI oznaczoną BIND2 na statywie magnetycznym i dodać 200 µl świeżego 80% roztworu EtOH do każdego dołka.
	- b. Odczekać 30 sekund.
	- c. Bez naruszania osadu kulek, za pomocą pipety ustawionej na objętość 200 µl usunąć i odrzucić cały nadsącz z każdego dołka.
- 2. Przemyć kulki po raz drugi.
- 3. Użyć pipety z końcówkami kapilarnymi, aby usunąć pozostałości EtOH z każdego dołka.
- 4. Wyrzucić niewykorzystany 80% roztwór EtOH.

### Elucja

- 1. Usunąć płytkę MIDI oznaczoną BIND2 ze statywu magnetycznego.
- 2. Wymieszać odczynnik RSB przez odwracanie lub użycie wytrząsarki typu worteks.
- 3. Dodać 32 µl odczynnika RSB do każdego dołka na bibliotekę.
- 4. Na płytkę MIDI oznaczoną BIND2 nałożyć samoprzylepną folię uszczelniającą. Dokładnie uszczelnić krawędzie i dołki.
- 5. Wytrząsać z prędkością 1800 obr./min przez 2 minuty.
- 6. Inkubować w temperaturze pokojowej przez 2 minuty.
- 7. Umieścić na statywie magnetycznym na 2 minuty.
- 8. Oznaczyć nową 96-dołkową płytkę do PCR jako PL (Biblioteki oczyszczone).
- 9. Przenieść 30 µl każdego eluatu z płytki MIDI oznaczonej BIND2 do odpowiedniego dołka na płytce do PCR oznaczonej jako PL.

- 10. Wyrzucić pustą płytkę MIDI oznaczoną BIND2.
- 11. Na płytkę do PCR oznaczoną PL nałożyć samoprzylepną folię uszczelniającą.
- 12. Odłożyć odczynnik SPB do miejsca przechowywania.

#### **PUNKT BEZPIECZNEGO WSTRZYMANIA PROCEDURY**

W przypadku wstrzymania procedury należy odwirować płytkę do PCR oznaczoną PL z przyspieszeniem 280 × g przez 1 minutę i przechowywać w temperaturze od -25°C do -15°C przez maksymalnie 30 dni. Odłożyć odczynnik RSB do miejsca przechowywania.

# **Przygotowanie do realizacji etapów protokołu**

1. Wyjąć probówkę z odczynnikami z opakowania i postępować zgodnie z instrukcjami dotyczącymi rozmrażania.

Tabela 35 TruSight Oncology Comp Enrichment (Freeze) Box (nr kat. 20031121)

| Odczynnik       | Przechowywanie                          | Instrukcje dotyczące rozmrażania    | Etap protokołu         |
|-----------------|-----------------------------------------|-------------------------------------|------------------------|
| LNA1            | Od -25 $^{\circ}$ C do -15 $^{\circ}$ C | Rozmrozić do temperatury pokojowej. | Normalizacja bibliotek |
| EE <sub>2</sub> | Od -25 $^{\circ}$ C do -15 $^{\circ}$ C | Rozmrozić do temperatury pokojowej. | Normalizacja bibliotek |

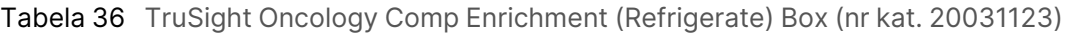

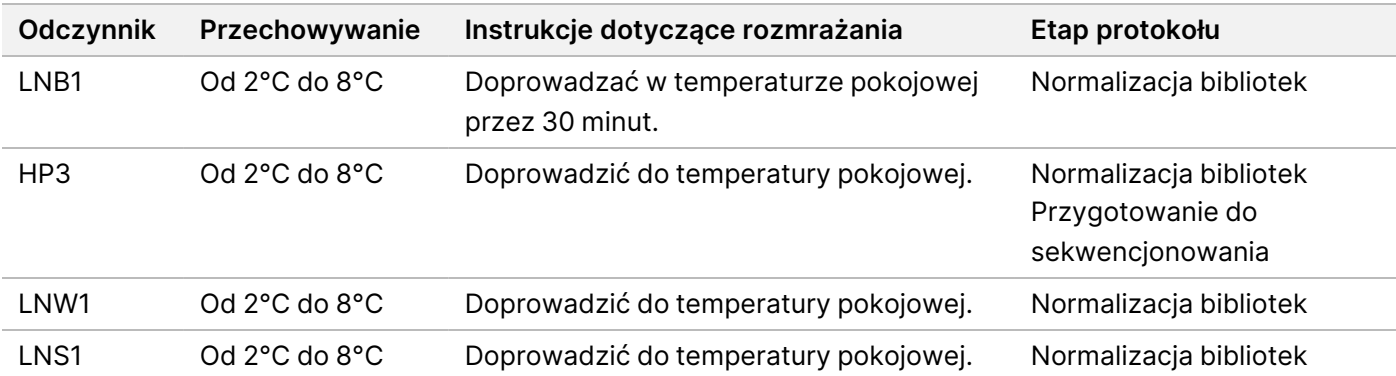

<span id="page-76-0"></span>2. W przypadku kontynuowania procedury tego samego dnia od etapu Przygotowanie do [sekwencjonowania](#page-81-0) na [stronie](#page-81-0) 82 należy przestrzegać instrukcji dotyczących rozmrażania podanych w części "Przygotowanie do realizacji etapów protokołu".

# **Normalizacja bibliotek**

W tym procesie do normalizacji ilości każdej biblioteki wykorzystywany jest odczynnik LNB1 wraz z substancjami dodatkowymi (LNA1), aby zapewnić jednolitą reprezentację biblioteki w pulach bibliotek. Kulki są dwukrotnie przemywane LNW1. Biblioteki są poddawane elucji świeżą mieszaniną elucyjną EE2+HP3 i neutralizowane za pomocą LNS1.

Nr dokumentu: 200007789, wer. 07

### **Przygotowanie**

- 1. Przygotować wymienione poniżej odczynniki.
	- LNB1 upewnić się, że kulki pozostawały w temperaturze pokojowej przez 30 minut.
	- LNA1 wymieszać na wytrząsarce typu worteks.
	- EE2 wymieszać na wytrząsarce typu worteks, a następnie krótko odwirować.
	- HP3 wymieszać na wytrząsarce typu worteks, a następnie krótko odwirować.
	- LNW1 wymieszać na wytrząsarce typu worteks. Odłożyć do wykorzystania podczas procedury.
	- LNS1 wymieszać na wytrząsarce typu worteks. Odłożyć do wykorzystania podczas procedury.
- 2. Odczynnik LNB1 wymieszać na wytrząsarce typu worteks przez 1 minutę, aby rozprowadzić kulki w zawiesinie.

Odwrócić probówkę z LNB1, aby upewnić się, że wszystkie kulki zostały rozprowadzone w zawiesinie.

- 3. Za pomocą pipety ustawionej na objętość 800 µl pipetować odczynnik LNB1 w górę i w dół 10 razy w celu przygotowania zawiesiny.
- 4. Natychmiast przygotować świeżą wyjściową mieszaninę reakcyjną LNA1+LNB1 w probówce stożkowej.

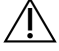

#### PRZESTROGA

Całkowicie przeprowadzić w zawiesinę osad kulek LNB1 z dna probówki, aby zapobiec tworzeniu obszarów o niejednolitej gęstości.

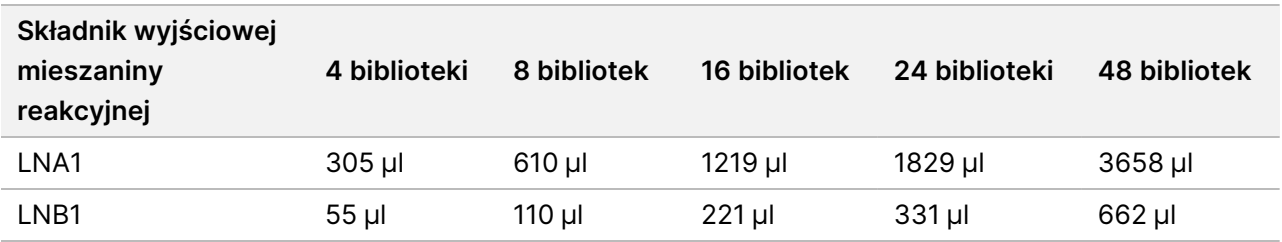

Tabela 37 Wyjściowa mieszanina reakcyjna LNA1+LNB1\*

\* W tej tabeli uwzględniono nadmiar objętości. Więcej informacji o obliczeniach zawiera sekcja Obsługa [odczynników](#page-38-0) na [stronie](#page-38-0) 39.

- 5. Wyjściową mieszaninę reakcyjną LNA1+LNB1 wymieszać na wytrząsarce typu worteks. Odstawić do wykorzystania na etapie [Wiązanie](#page-78-0) na stronie 79.
- 6. Przygotować świeżą mieszaninę elucyjną EE2+HP3 w probówce mikrowirowniczej.

Tabela 38 Mieszanina elucyjna EE2+HP3 do normalizacji bibliotek\*

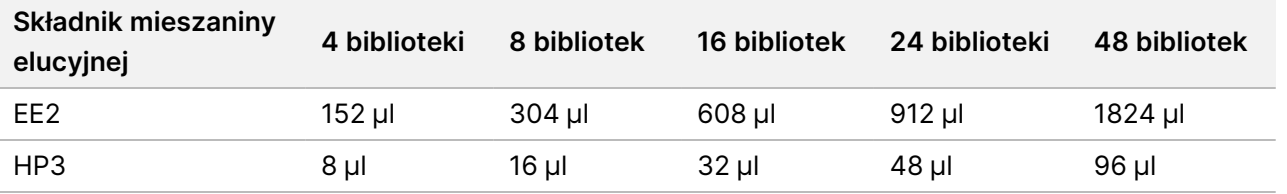

\* W tej tabeli uwzględniono nadmiar objętości. Więcej informacji o obliczeniach zawiera sekcja Obsługa [odczynników](#page-38-0) na [stronie](#page-38-0) 39.

Nr dokumentu: 200007789, wer. 07

- 7. Świeżą mieszaninę elucyjną wymieszać na wytrząsarce typu worteks, a następnie krótko odwirować. Odstawić do wykorzystania na etapie Elucja na [stronie](#page-79-0) 80.
- 8. Jeśli płytkę do PCR oznaczoną PL przechowywano, należy doprowadzić ją do temperatury pokojowej i odwirować z przyspieszeniem 280 × g przez 1 minutę. Wymieszać poprzez pipetowanie.
- 9. Oznaczyć nową 96-dołkową płytkę MIDI BBN (Normalizacja w oparciu o kulki).
- 10. Wyjąć magnes.

### <span id="page-78-0"></span>**Procedura**

### Wiązanie

- 1. Wyjściową mieszaninę reakcyjną LNA1+LNB1 wymieszać na wytrząsarce typu worteks.
- 2. Niezwłocznie dodać 45 µl wyjściowej mieszaniny reakcyjnej LNA1+LNB1 do każdego dołka z biblioteką na płytce MIDI oznaczonej BBN.
- 3. Wyrzucić pozostałą wyjściową mieszaninę reakcyjną LNA1+LNB1.
- 4. Dodać 20 µl każdej biblioteki z płytki do PCR oznaczonej PL do odpowiedniego dołka na płytce MIDI oznaczonej BBN.
- 5. Na płytkę MIDI oznaczoną BBN nałożyć samoprzylepną folię uszczelniającą. Dokładnie uszczelnić krawędzie i dołki.
- 6. Wytrząsać z prędkością 1800 obr./min przez 30 minut.
- 7. Na płytkę do PCR oznaczoną PL nałożyć samoprzylepną folię uszczelniającą i odłożyć do miejsca przechowywania.
- 8. Umieścić płytkę MIDI oznaczoną BBN na statywie magnetycznym na 2 minuty.
- 9. Utrzymywać płytkę na statywie magnetycznym. Bez naruszania osadu kulek, za pomocą pipety ustawionej na objętość 200 µl usunąć i odrzucić cały nadsącz z każdego dołka.

### Przemywanie

- 1. Przemywać kulki zgodnie w następujący sposób.
	- a. Zdjąć płytkę MIDI oznaczoną BBN ze statywu magnetycznego.
	- b. Dodać 45 µl odczynnika LNW1 do każdego dołka na bibliotekę.
	- c. Na płytkę MIDI oznaczoną BBN nałożyć samoprzylepną folię uszczelniającą.
	- d. Dokładnie uszczelnić krawędzie i dołki.
	- e. Wytrząsać z prędkością 1800 obr./min przez 5 minut.
	- f. Umieścić płytkę MIDI oznaczoną BBN na statywie magnetycznym na 2 minuty.
	- g. Utrzymywać płytkę na statywie magnetycznym. Bez naruszania osadu kulek, za pomocą pipety ustawionej na objętość 200 µl usunąć i odrzucić cały nadsącz z każdego dołka.
- 2. Przemyć kulki po raz drugi.
- <span id="page-79-0"></span>3. Użyć pipety z końcówkami kapilarnymi, aby usunąć pozostałości nadsączu z każdego dołka.

#### Elucja

- 1. Zdjąć płytkę MIDI oznaczoną BBN ze statywu magnetycznego.
- 2. Świeżą mieszaninę elucyjną EE2+HP3 wymieszać na wytrząsarce typu worteks, a następnie krótko odwirować.
- 3. Dodać 32 µl roztworu EE2+HP3 do każdego dołka z biblioteką na płytce MIDI oznaczonej BBN.
- 4. Wyrzucić pozostałą mieszaninę elucyjną.
- 5. Na płytkę MIDI oznaczoną BBN nałożyć samoprzylepną folię uszczelniającą. Dokładnie uszczelnić krawędzie i dołki.
- 6. Wytrząsać z prędkością 1800 obr./min przez 2 minuty.
- 7. Umieścić na statywie magnetycznym na 2 minuty.
- 8. Oznaczyć nową 96-dołkową płytkę do PCR jako NL (Biblioteki znormalizowane).
- 9. Ostrożnie przenieść 30 µl eluatu z każdego dołka z biblioteką na płytce MIDI oznaczonej BBN do odpowiedniego dołka na płytce do PCR oznaczonej NL.

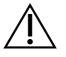

#### PRZESTROGA

Jeśli kulki zostaną zassane do końcówek pipet, należy wypchnąć je z powrotem na płytkę stojącą na statywie magnetycznym i odczekać, aż ciecz stanie się klarowna (ok. 2 minuty) przed przejściem do kolejnego etapu procedury.

- 10. Wyrzucić pustą płytkę MIDI oznaczoną BBN.
- 11. Odczynnik LNS1 wymieszać na wytrząsarce typu worteks.
- 12. Dodać 30 µl odczynnika LNS1 do każdego dołka zawierającego bibliotekę na płytce do PCR oznaczonej NL.
- 13. Wymieszać, pipetując pięć razy.
- 14. Na płytkę do PCR oznaczoną NL nałożyć samoprzylepną folię uszczelniającą.

Nr dokumentu: 200007789, wer. 07

Dokładnie uszczelnić krawędzie i dołki.

15. Odłożyć odczynniki LNB1, LNA1, EE2, LNW1 i LNS1 do miejsca przechowywania.

#### **PUNKT BEZPIECZNEGO WSTRZYMANIA PROCEDURY**

W przypadku wstrzymania procedury należy odwirować płytkę do PCR oznaczoną NL z przyspieszeniem 280 × g przez 1 minutę i przechowywać w temperaturze od -25°C do -15°C przez maksymalnie 30 dni.

# **Przygotowanie do realizacji etapów protokołu**

Rozpocząć przygotowanie materiałów eksploatacyjnych do sekwencjonowania z zestawu NextSeq 550Dx High Output Reagent Kit v2.5 (300 cycles) (nr kat. 20028871) co najmniej na godzinę przed użyciem.

- 1. Wyjąć bufor do rozcieńczeń biblioteki (HT1) z miejsca przechowywania w temperaturze od -25°C do -15°C. Rozmrozić do temperatury pokojowej i utrzymywać niską temperaturę.
- 2. Postępować zgodnie z instrukcjami przygotowania podanymi w Instrukcja obsługi aparatu NextSeq 550Dx Instrument (nr dokumentu: 1000000009513) dla innych materiałów eksploatacyjnych zestawu.
	- NextSeq 550Dx High Output Reagent Cartridge v2 (300 cykli)
	- NextSeq 550Dx Buffer Cartridge v2 (300 cykli)
	- NextSeq 550Dx High Output Flow Cell Cartridge v2.5 (300 cykli)
- 3. Wyjąć probówkę z odczynnikami z opakowania i postępować zgodnie z instrukcjami dotyczącymi rozmrażania.

Tabela 39 TruSight Oncology Comp Enrichment (Freeze) Box (nr kat. 20031121)

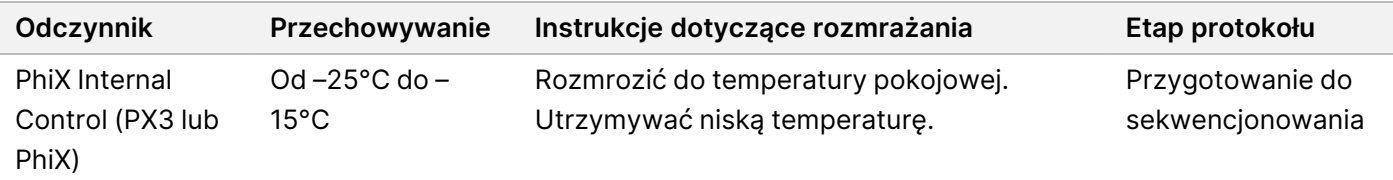

Tabela 40 TruSight Oncology Comp Enrichment (Refrigerate) Box (nr kat. 20031123)

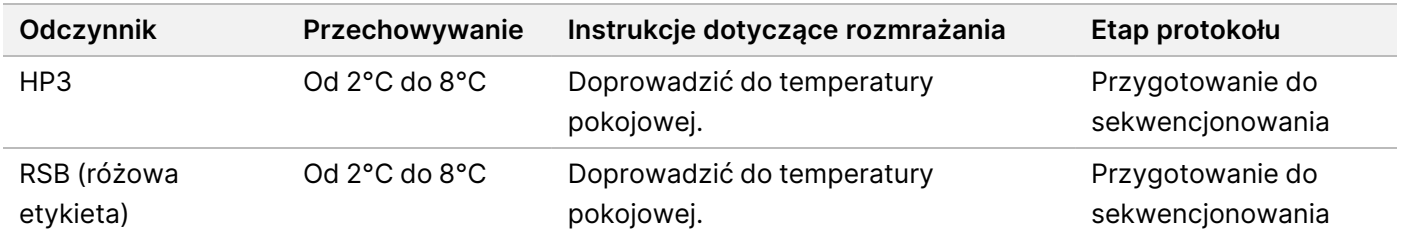

# <span id="page-81-0"></span>**Przygotowanie do sekwencjonowania**

## **Przygotowanie**

- 1. Postępować zgodnie z wytycznymi w części Liczba bibliotek [i wybieranie](#page-40-0) indeksów na stronie 41.
- 2. Oznaczyć probówkę mikrowirowniczą jako dHP3 (Rozcieńczony HP3).
- 3. Oznaczyć probówkę mikrowirowniczą jako dPhiX (rozcieńczony PhiX).
- 4. Podgrzać blok grzejny dla probówek mikrowirowniczych do temperatury 96°C.
- 5. Przygotować pojemnik na lód lub jego odpowiednik.

### **Rozcieńczanie i denaturacja kontroli PhiX**

- 1. Odczynnik HP3 wymieszać na wytrząsarce typu worteks, a następnie krótko odwirować.
- 2. W mikroprobówce wirowniczej zawierającej dHP3 należy wymieszać podane poniżej objętości.
	- $\cdot$  10 µl HP3
	- 190 µl wody pozbawionej-RNaz/DNaz
- 3. Zawartość probówki z dHP3 wymieszać na wytrząsarce typu worteks, a następnie krótko odwirować.
- 4. Wymieszać odczynnik RSB przez odwracanie lub użycie wytrząsarki typu worteks.
- 5. Kontrolę PhiX wymieszać na wytrząsarce typu worteks, a następnie krótko odwirować.
- 6. W mikroprobówce wirowniczej zawierającej dPhiX należy wymieszać podane poniżej objętości.
	- 8 µl RSB
	- 2 µl kontroli PhiX
- 7. Dodać 10 µl dHP3 do probówki z dPhiX.
- 8. Wyrzucić probówkę z dHP3.
- 9. Zawartość probówki z dPhiX wymieszać na wytrząsarce typu worteks, a następnie krótko odwirować.
- 10. Inkubować dPhiX w temperaturze pokojowej przez 5 minut w celu denaturacji.
- 11. Odczynnik HT1 wymieszać na wytrząsarce typu worteks.
- 12. Niezwłocznie dodać 980 µl wstępnie schłodzonego odczynnika HT1 do probówki z dPhiX.
- 13. Wymieszać na wytrząsarce typu worteks, a następnie krótko odwirować.
- 14. Utrzymywać probówkę z PhiX w niskiej temperaturze aż do momentu użycia do przygotowania drugiego rozcieńczenia.

Stężenie końcowe wynosi 20 pM dPhiX.

15. Odłożyć odczynniki PhiX, HP3 i RSB do miejsca przechowywania.

## **Pulowanie i denaturacja bibliotek TSO Comprehensive (EU)**

1. Jeśli płytkę do PCR oznaczoną NL przechowywano, należy doprowadzić ją do temperatury pokojowej, a następnie odwirować z przyspieszeniem 280 × g przez 1 minutę i wymieszać, pipetując.

Nr dokumentu: 200007789, wer. 07

#### Ulotka dołączona do opakowania testu TruSight Oncology Comprehensive (EU)

2. Używając pipety wielokanałowej ustawionej na objętość 30 µl, delikatnie wymieszać biblioteki na płytce do PCR oznaczonej NL , pipetując je pięć razy. Dla każdej biblioteki należy użyć świeżych końcówek.

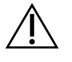

#### PRZESTROGA

W celu uzyskania optymalnej wydajności należy upewnić się, że biblioteki zostały dobrze wymieszane.

- 3. Wybrać jedną z poniższych opcji w celu pulowania, denaturowania i rozcieńczania bibliotek.
	- **Opcja 1:** Jednoczesne sekwencjonowanie bibliotek pochodzących z próbek RNA i próbek DNA. Patrz [Opcja 1:](#page-82-0) Biblioteki DNA i RNA razem na stronie 83.
	- **Opcja 2:** Sekwencjonowanie wyłącznie bibliotek pochodzących z próbek DNA. Patrz [Opcja 2:](#page-83-0) Biblioteki tylko DNA na [stronie](#page-83-0) 84.
	- **Opcja 3:** Sekwencjonowanie wyłącznie bibliotek pochodzących z próbek RNA. Patrz [Opcja 3:](#page-84-0) [Biblioteki tylko](#page-84-0) RNA na stronie 85.

### <span id="page-82-0"></span>Opcja 1: Biblioteki DNA i RNA razem

- 1. Oznaczyć probówkę mikrowirowniczą jako PRL (Spulowane biblioteki RNA).
- 2. Oznaczyć probówkę mikrowirowniczą jako PDL (Spulowane biblioteki DNA).
- 3. Przenieść 10 µl każdej znormalizowanej biblioteki RNA (cDNA) z płytki NL do probówki PRL. Nie pulować dwóch bibliotek z tym samym starterem indeksującym.
- 4. Przenieść 10 µl każdej znormalizowanej biblioteki DNA z płytki NL do probówki PDL. Nie pulować dwóch bibliotek z tym samym starterem indeksującym.
- 5. Na płytkę do PCR oznaczoną NL nałożyć samoprzylepną folię uszczelniającą. Dokładnie uszczelnić krawędzie i dołki.
- 6. Probówki PRL i PDL wymieszać na wytrząsarce typu worteks.
- 7. Probówki PRL i PDL krótko odwirować.
- 8. Probówki PRL i PDL inkubować w bloku grzejnym w temperaturze 96°C przez 2 minuty.
- 9. Probówki PRL i PDL utrzymywać w niskiej temperaturze przez 5 minut.
- 10. Probówki PRL i PDL wymieszać na wytrząsarce typu worteks, a następnie krótko odwirować.
- 11. Probówki PRL i PDL utrzymywać w niskiej temperaturze.

#### Przygotowanie pierwszego rozcieńczenia

- 1. Oznaczyć probówkę mikrowirowniczą jako DIL1 (Rozcieńczenie 1).
- 2. Przenieść 20 μl PDL do pustej probówki DIL1.
- 3. Dodać 5 μl PRL do probówki DIL1.
- 4. Wyrzucić probówki PDL i PRL.

Nr dokumentu: 200007789, wer. 07

illumına

- 5. Dodać 475 μl wstępnie schłodzonego HT1 do probówki DIL1 (rozcieńczenie 1:20).
- 6. Wymieszać zawartość probówki DIL1 na wytrząsarce typu worteks, a następnie krótko odwirować.

#### Przygotowanie drugiego rozcieńczenia

- 1. Oznaczyć probówkę mikrowirowniczą o poj. 2,0 ml jako DIL2 (Rozcieńczenie 2).
- 2. Przenieść 40 µl DIL1 do pustej probówki DIL2.
- 3. Wyrzucić probówkę DIL1.
- 4. Dodać 1660 μl wstępnie schłodzonego HT1 do probówki DIL2 (rozcieńczenie 1:850).
- 5. Wymieszać przygotowany do zmieszania roztwór 20 pM dPhiX na wytrząsarce typu worteks, a następnie krótko odwirować.
- 6. Dodać 2,5 µl przygotowanego roztworu 20 pM dPhiX do probówki DIL2.
- 7. Wymieszać na wytrząsarce typu worteks, a następnie krótko odwirować.
- 8. Załadować 1300 µl DIL2 do rozmrożonej kasety NextSeq 550Dx High Output Reagent Cartridge v2 (300 cykli)

Więcej informacji można znaleźć w sekcji Instrukcja obsługi aparatu NextSeq 550Dx Instrument (nr dokumentu: 1000000009513).

- 9. Wyrzucić probówkę DIL2.
- 10. Odwirować płytkę do PCR oznaczoną NL z przyspieszeniem 280 × g przez 1 minutę i przechowywać ją w temperaturze od -25°C do -15°C do 30 dni.
- 11. Przejść do sekwencjonowania. Więcej informacji można znaleźć w sekcji Instrukcja obsługi aparatu NextSeq 550Dx Instrument (nr dokumentu: 1000000009513).

### <span id="page-83-0"></span>Opcja 2: Biblioteki tylko DNA

- 1. Oznaczyć probówkę z nakrętką mikrowirowniczą jako PDL (Spulowane biblioteki DNA).
- 2. Przenieść 10 µl każdej znormalizowanej biblioteki DNA z płytki NL do probówki PDL. Nie pulować dwóch bibliotek z tym samym starterem indeksującym.
- 3. Na płytkę do PCR oznaczoną NL nałożyć samoprzylepną folię uszczelniającą. Dokładnie uszczelnić krawędzie i dołki.
- 4. Probówkę PDL wymieszać na wytrząsarce typu worteks.
- 5. Probówkę PDL krótko odwirować.
- 6. Probówkę PDL inkubować w bloku grzejnym w temperaturze 96°C przez 2 minuty.
- 7. Probówkę PDL utrzymywać w niskiej temperaturze przez 5 minut.
- 8. Probówkę PDL wymieszać na wytrząsarce typu worteks, a następnie krótko odwirować.
- 9. Probówkę PDL utrzymywać w niskiej temperaturze.

#### Przygotowanie pierwszego rozcieńczenia

- 1. Oznaczyć probówkę mikrowirowniczą jako DIL1 (Rozcieńczenie 1).
- 2. Przenieść 10 μl PDL do pustej probówki DIL1.
- 3. Wyrzucić probówkę PDL.
- 4. Dodać 190 μl wstępnie schłodzonego HT1 do probówki DIL1 (rozcieńczenie 1:20).
- 5. Wymieszać DIL1 na wytrząsarce typu worteks, a następnie krótko odwirować.

#### Przygotowanie drugiego rozcieńczenia

- 1. Oznaczyć probówkę mikrowirowniczą o poj. 2,0 ml jako DIL2 (Rozcieńczenie 2).
- 2. Przenieść 40 µl DIL1 do pustej probówki DIL2.
- 3. Wyrzucić probówkę DIL1.
- 4. Dodać 1660 μl wstępnie schłodzonego HT1 do probówki DIL2 (rozcieńczenie 1:850).
- 5. Wymieszać przygotowany roztwór 20 pM dPhiX na wytrząsarce typu worteks, a następnie krótko odwirować.
- 6. Dodać 2,5 µl przygotowanego roztworu 20 pM dPhiX do probówki DIL2.
- 7. Wymieszać na wytrząsarce typu worteks, a następnie krótko odwirować.
- 8. Załadować 1300 µl DIL2 do rozmrożonej kasety NextSeq 550Dx High Output Reagent Cartridge v2 (300 cykli)

Więcej informacji można znaleźć w sekcji Instrukcja obsługi aparatu NextSeq 550Dx Instrument (nr dokumentu: 1000000009513).

- 9. Wyrzucić probówkę DIL2.
- 10. Odwirować płytkę do PCR oznaczoną NL z przyspieszeniem 280 × g przez 1 minutę i przechowywać ją w temperaturze od -25°C do -15°C do 30 dni.
- 11. Przejść do sekwencjonowania. Więcej informacji można znaleźć w sekcji Instrukcja obsługi aparatu NextSeq 550Dx Instrument (nr dokumentu: 1000000009513).

### <span id="page-84-0"></span>Opcja 3: Biblioteki tylko RNA

- 1. Oznaczyć probówkę mikrowirowniczą jako PRL (Spulowane biblioteki RNA).
- 2. Przenieść 10 µl każdej znormalizowanej biblioteki RNA (cDNA) z płytki NL do probówki PRL. Nie pulować dwóch bibliotek z tym samym starterem indeksującym.
- 3. Na płytkę do PCR oznaczoną NL nałożyć samoprzylepną folię uszczelniającą. Dokładnie uszczelnić krawędzie i dołki, aby zapobiec parowaniu.
- 4. Probówkę PRL wymieszać na wytrząsarce typu worteks.
- 5. Probówkę PRL krótko odwirować.
- 6. Inkubować probówkę PRL w bloku grzejnym w temperaturze 96°C przez 2 minuty.

Nr dokumentu: 200007789, wer. 07

illumına

- 7. Probówkę PRL utrzymywać w niskiej temperaturze przez 5 minut.
- 8. Probówkę PRL wymieszać na wytrząsarce typu worteks, a następnie krótko odwirować.
- 9. Probówkę PRL utrzymywać w niskiej temperaturze.

#### Przygotowanie pierwszego rozcieńczenia

- 1. Oznaczyć probówkę mikrowirowniczą jako DIL1 (Rozcieńczenie 1).
- 2. Przenieść 10 μl PRL do pustej probówki DIL1.
- 3. Wyrzucić probówkę PRL.
- 4. Dodać 190 μl wstępnie schłodzonego HT1 do probówki DIL1 (rozcieńczenie 1:20).
- 5. Wymieszać DIL1 na wytrząsarce typu worteks, a następnie krótko odwirować.

#### Przygotowanie drugiego rozcieńczenia

- 1. Oznaczyć probówkę mikrowirowniczą o poj. 2,0 ml jako DIL2 (Rozcieńczenie 2).
- 2. Przenieść 40 µl DIL1 do pustej probówki DIL2.
- 3. Wyrzucić probówkę DIL1.
- 4. Dodać 1646 μl wstępnie schłodzonego HT1 do probówki DIL2 (rozcieńczenie 1:843).
- 5. Wymieszać przygotowany roztwór 20 pM dPhiX na wytrząsarce typu worteks, a następnie krótko odwirować.
- 6. Dodać 16,7 µl przygotowanego 20 pM roztworu dPhiX do probówki DIL2.
- 7. Wymieszać na wytrząsarce typu worteks, a następnie krótko odwirować.
- 8. Załadować 1300 µl DIL2 do rozmrożonej kasety NextSeq 550Dx High Output Reagent Cartridge v2 (300 cykli)

Więcej informacji można znaleźć w sekcji Instrukcja obsługi aparatu NextSeq 550Dx Instrument (nr dokumentu: 1000000009513).

- 9. Wyrzucić probówkę DIL2.
- 10. Odwirować płytkę do PCR oznaczoną NL z przyspieszeniem 280 × g przez 1 minutę i przechowywać w temperaturze od -25°C do -15°C do 30 dni.
- 11. Przejść do sekwencjonowania.

Więcej informacji można znaleźć w sekcji Instrukcja obsługi aparatu NextSeq 550Dx Instrument (nr dokumentu: 1000000009513).

# Interpretacja wyników

Wyniki sekwencjonowania z testu TSO Comprehensive (EU) są podawane dla każdej próbki osobno w raporcie PDF i raporcie JSON. Na poziomie próbki generowany jest również raport Low Depth (Mała głębokość; LowDepthReport.tsv).

Na poziomie przebiegu generowane są również następujące pliki wyjściowe:

- ControlOutput.tsv
- MetricsOutput.tsv

W raportach PDF i JSON pojawiają się tylko warianty, które przeszły kontrolę jakości.

Szczegółowe informacje na temat analizy można znaleźć w *Instrukcja wykonywania procedur przy użyciu* modułu Local Run Manager TruSight Oncology Comprehensive (EU) Analysis Module (nr dokumentu: 200008661).

# **Wyniki diagnostyki uzupełniającej**

Dla każdego przewidzianego zastosowania diagnostyki uzupełniającej (CDx) istnieją trzy możliwe wyniki:

- **Dodatni** Wariant lub biomarker wykryto i sklasyfikowano na poziomie 1 (CDx).
- **Nie wykryto** W próbce nie wykryto żadnych wariantów ani biomarkerów związanych z przewidzianym zastosowaniem diagnostyki uzupełniającej. Rodzaj guza wybrany dla próbki nadaje się do diagnostyki uzupełniającej.
- **Brak wyniku** Określenie statusu wariantu nie jest możliwe z jednego lub kilku następujących powodów:
	- Przewidziane zastosowanie diagnostyki uzupełniającej nie dotyczy badanej próbki, ponieważ rodzaj guza wybrany dla próbki nie odpowiada rodzajowi nowotworu objętego diagnostyką uzupełniającą.
	- Przebieg sekwencjonowania nie spełnił warunków kontroli jakości.
	- Biblioteka nie spełniła wymaganych warunków kontroli jakości.
	- Poddano analizie nieodpowiedni kwas nukleinowy.

Wszystkie wyniki zgodne z zastosowaniem diagnostyki uzupełniającej są raportowane w sekcji Wyniki diagnostyki uzupełniającej raportu JSON. Jedynie zgodne zastosowania z wynikiem dodatnim są wymienione w sekcji Wyniki diagnostyki uzupełniającej raportu w formacie PDF.

# **Warianty służące do profilowania nowotworu**

Test TSO Comprehensive (EU) jest przeznaczony do zgłaszania wariantów somatycznych wraz ze zgłaszaniem wariantów o potwierdzonym znaczeniu klinicznym lub wariantów o potencjalnym znaczeniu klinicznym. Oprogramowanie testu TSO Comprehensive (EU) wykorzystuje bibliotekę KB, która określa, czy każdy wykryty i kwalifikujący się wariant [\(Tabela](#page-1-0) 2) jest klinicznie istotny lub potencjalnie klinicznie istotny na podstawie

### Ulotka dołączona do opakowania testu TruSight Oncology Comprehensive (EU)

powiązań terapeutycznych, diagnostycznych lub prognostycznych. Biblioteka KB uwzględnia również, czy w badanym rodzaju guza istnieją (lub nie istnieją) powiązania. Powiązania z podatnością lub ryzykiem rozwoju nowotworu nie są uwzględniane w bibliotece KB. Często występujące polimorfizmy są usuwane.

W przypadku wariantów służących do profilowania guza wyniki dodatnie są klasyfikowane jako wyniki badania genomu o potwierdzonym znaczeniu klinicznym (poziom 2) lub wyniki badania genomu o potencjalnym znaczeniu klinicznym (poziom 3) zgodnie z zainstalowaną biblioteką KB i zidentyfikowanym rodzajem guza.

Niespełnienie warunków kontroli jakości skutkuje brakiem wyników dla typów wariantów, które są istotne dla metryki kontroli jakości, której warunków nie spełniono. Więcej informacji można znaleźć w [Tabela](#page-88-0) 41 i [Tabela](#page-93-0) [42](#page-93-0). Miejsca o niewystarczającej głębokości pokrycia podczas profilowania nowotworu są wymienione w raporcie Mała głębokość, a nie w raporcie TSO Comprehensive (EU).

# Kontrola jakości

- Informacje na temat ilościowego oznaczania kwasów nukleinowych oraz minimalnych wymagań dotyczących materiału wejściowego zawiera część Ekstrakcja, oznaczenie ilościowe [i przechowywanie](#page-30-0) kwasów [nukleinowych](#page-30-0) na stronie 31.
- Sekwencjonowanie i ważność próbki są ustalane automatycznie i zgłaszane przez Moduł analityczny TSO Comprehensive (EU). Szczegółowe informacje na temat analizy można znaleźć w Instrukcja wykonywania procedur przy użyciu modułu Local Run Manager TruSight Oncology Comprehensive (EU) Analysis Module (nr dokumentu: 200008661).
- Raport TSO Comprehensive (EU), dostępny w formatach PDF i JSON, podsumowuje wyniki kontroli jakości. Pliki raportu znajdują się w folderze analizy. Lokalizacja folderu analizy (zawierającego raporty PDF i JSON) oraz folderu przebiegu znajduje się w Instrukcja wykonywania procedur przy użyciu modułu Local Run Manager TruSight Oncology Comprehensive (EU) Analysis Module (nr dokumentu: 200008661).

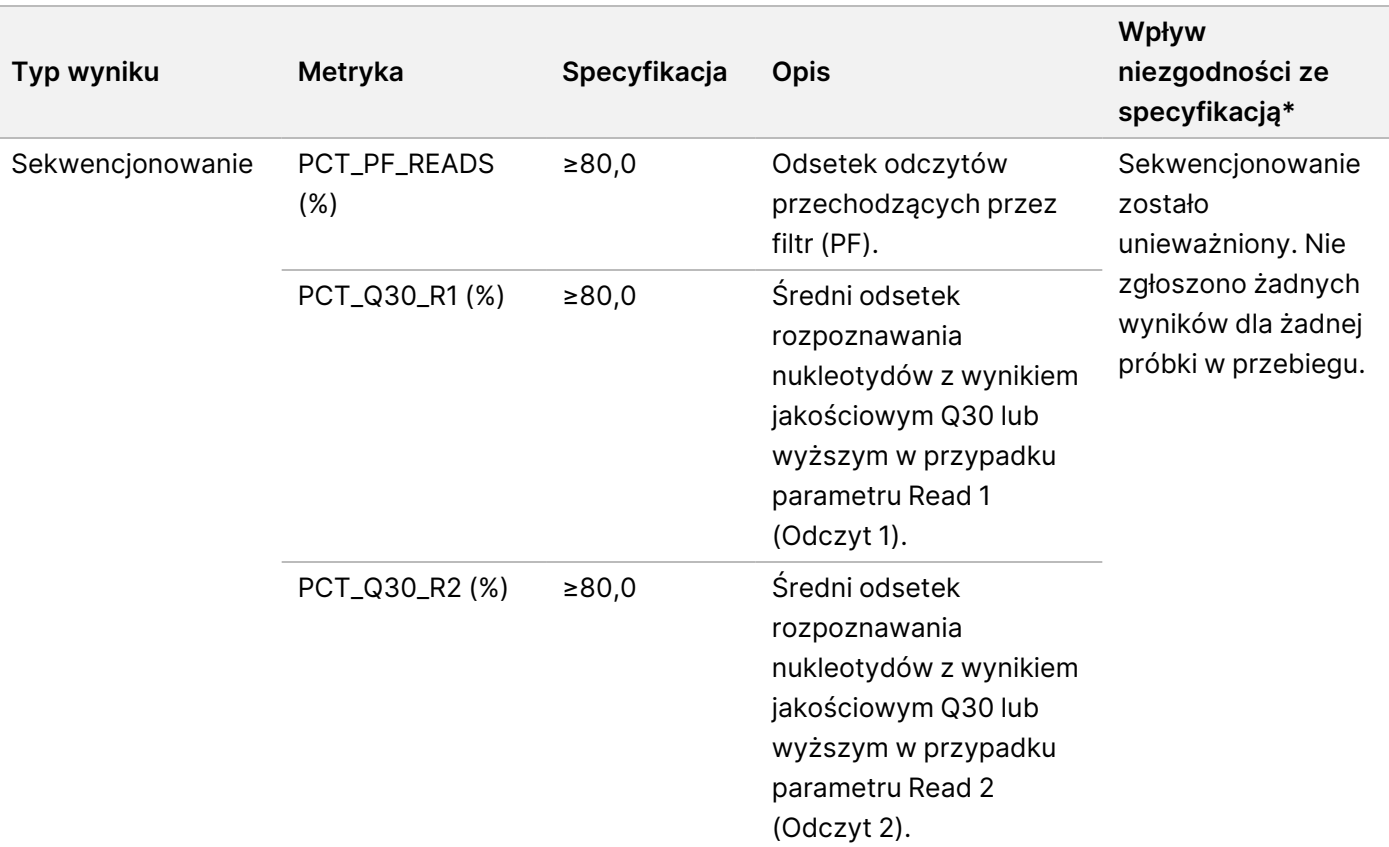

<span id="page-88-0"></span>Tabela 41 Metryki kontroli jakości wyników podanych w raporcie z testu TSO Comprehensive (EU)

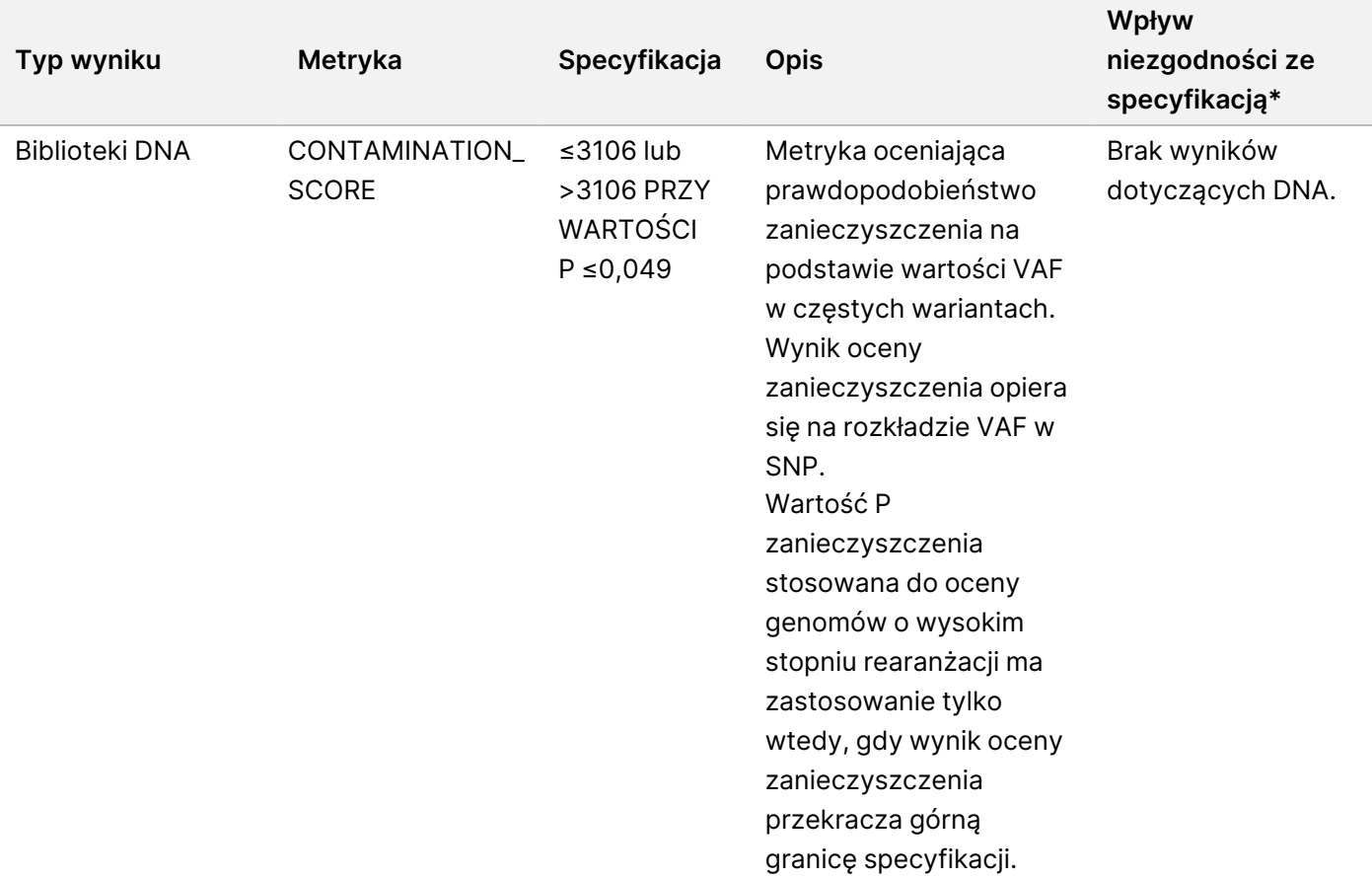

### Ulotka dołączona do opakowania testu TruSight Oncology Comprehensive (EU)

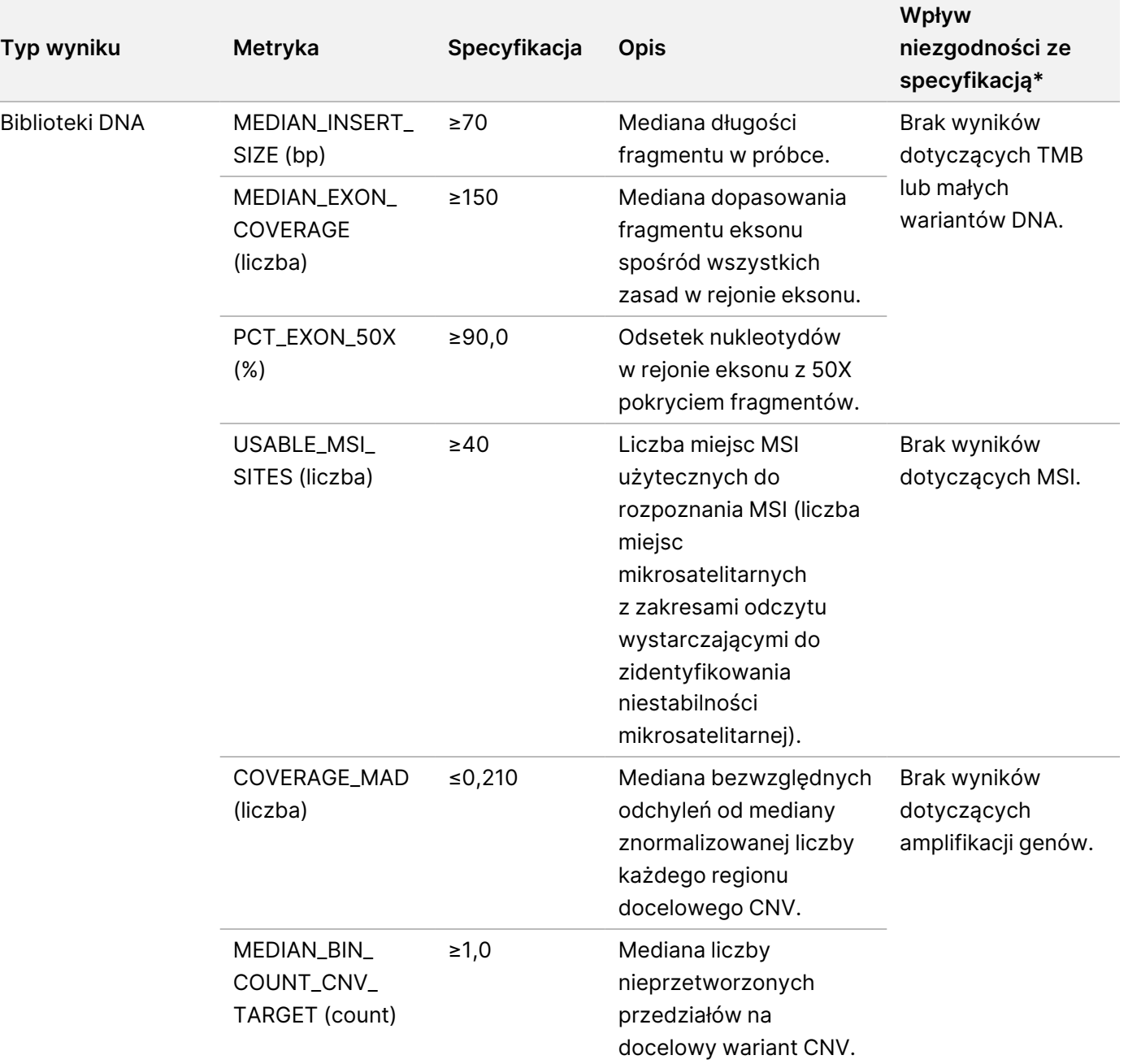

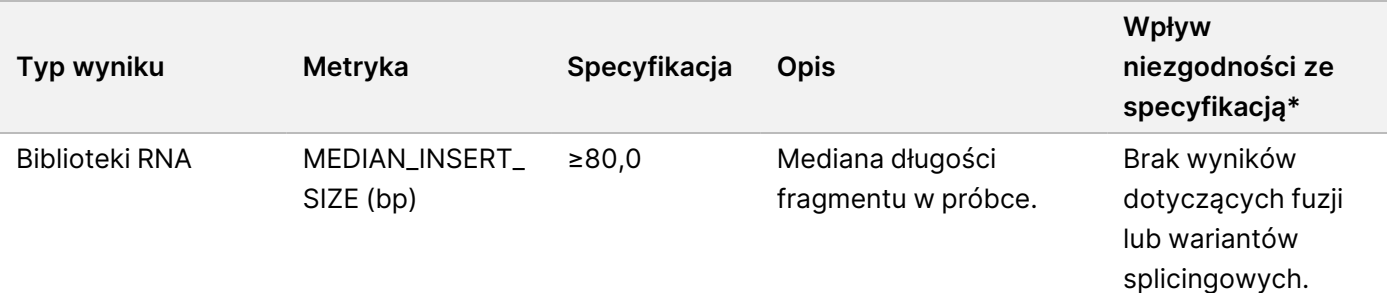

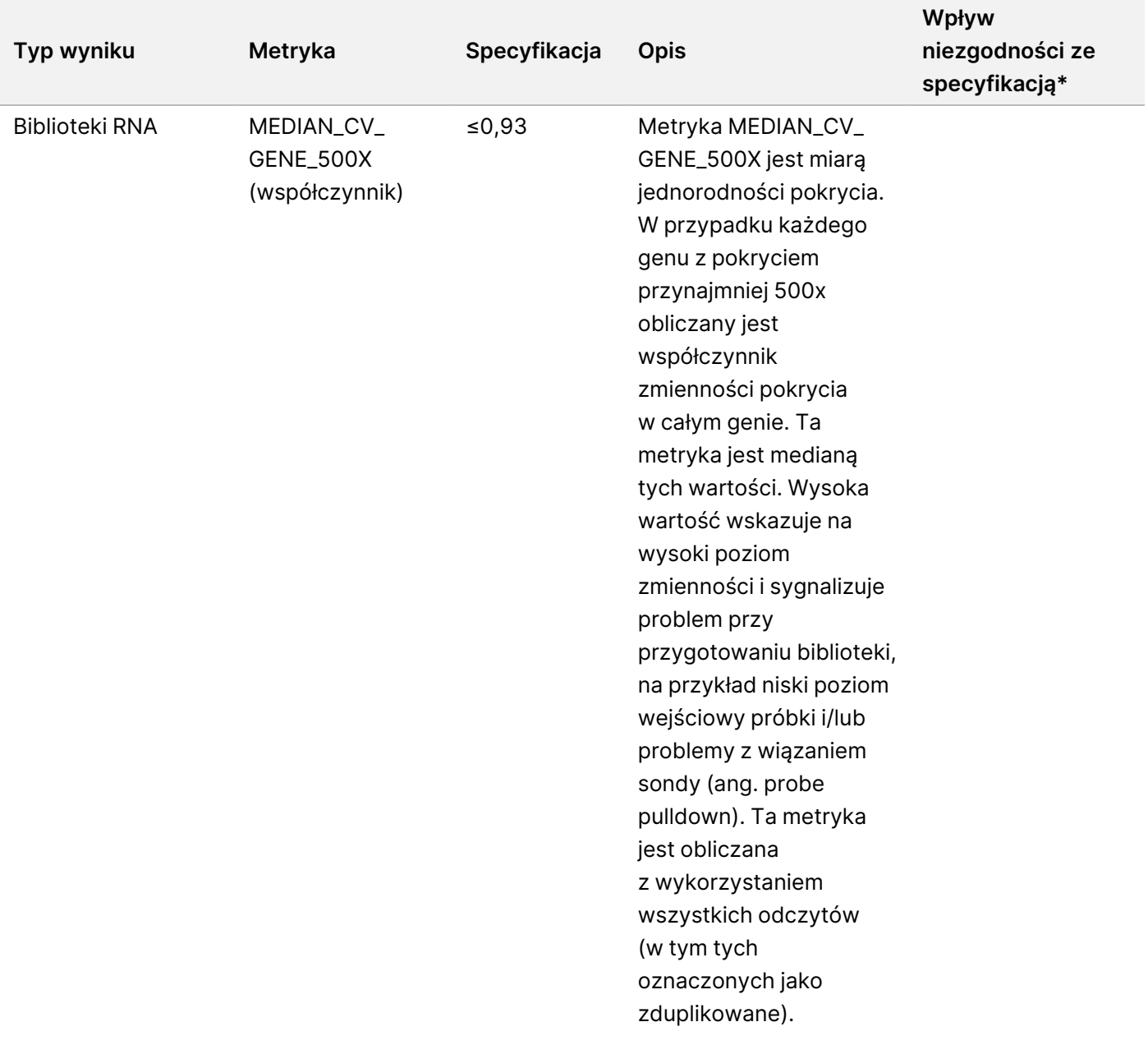

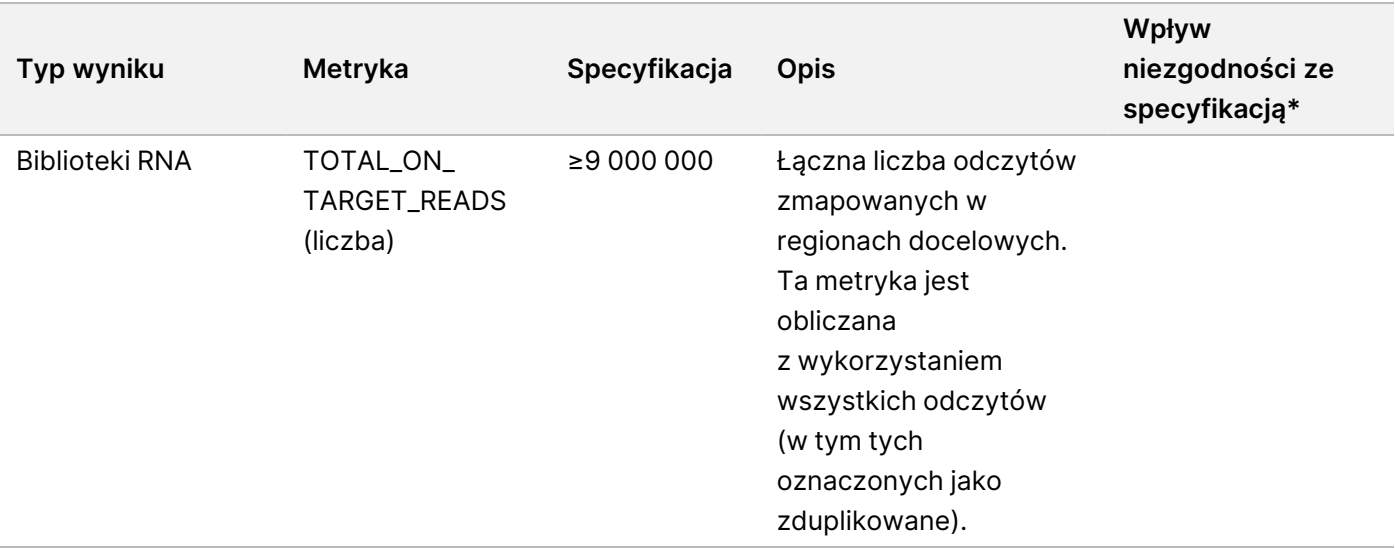

<span id="page-93-0"></span>\* W przypadku skutecznie uzyskanych wyników pojawia się komunikat PASS.

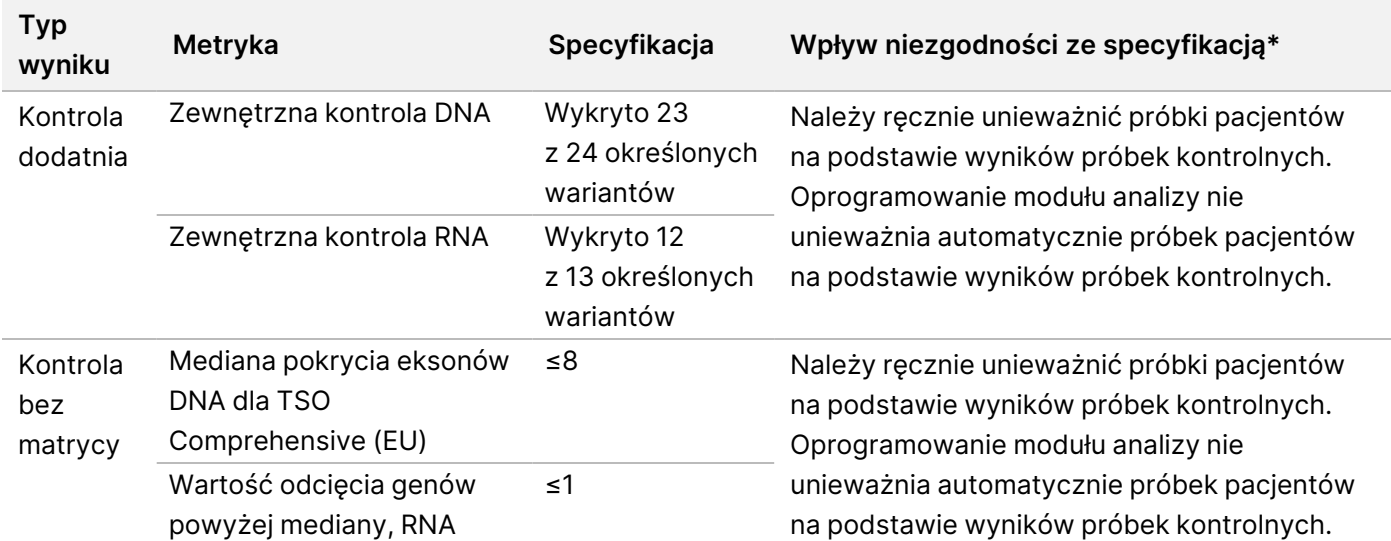

Tabela 42 Metryki kontroli wyników podanych w raporcie z testu TSO Comprehensive (EU)

\* W przypadku skutecznie uzyskanych wyników pojawia się komunikat PASS.

- Nieprawidłowe sekwencjonowanie należy powtórzyć.
- Testy bibliotek, które dały następujące wyniki, należy powtórzyć:
	- Zanieczyszczone biblioteki DNA
	- Nieprawidłowe biblioteki RNA
	- Testy można powtórzyć, aby uzyskać więcej wyników dotyczących wariantów lub biomarkerów w przypadku bibliotek DNA, które zostały unieważnione dla jednego, ale nie dla wszystkich typów wariantów.

#### Ulotka dołączona do opakowania testu TruSight Oncology Comprehensive (EU)

# illumina

- Kontrole dodatnie są oceniane pod kątem rozpoznawania wariantów. Jeśli kontrole dodatnie nie spełniają specyfikacji rozpoznania wariantu, należy ręcznie unieważnić sekwencjonowanie. Oprogramowanie modułu analizy nie unieważnia automatycznie próbek pacjentów na podstawie wyników próbek kontrolnych.
- Kontrole NTC są oceniane względem mediany pokrycia eksonów dla DNA i genów powyżej mediany wartości granicznej dla RNA. Jeśli kontrole ujemne nie spełniają specyfikacji, należy ręcznie unieważnić zdarzenie przygotowania biblioteki i powiązane sekwencjonowanie. Oprogramowanie modułu analizy nie unieważnia automatycznie próbek pacjentów na podstawie wyników próbek kontrolnych.
- Dodatkowe czynności wymagane w związku z kontrolą jakości należy przeprowadzić zgodnie z przepisami lokalnymi, stanowymi i/lub federalnymi oraz warunkami akredytacji.

Więcej informacji na temat powtarzania przebiegów sekwencjonowania lub testów bibliotek zawiera część [Rozwiązywanie](#page-95-0) problemów na stronie 96.

# <span id="page-95-0"></span>Rozwiązywanie problemów

Aby rozwiązać problemy powstałe w przebiegu pracy, należy korzystać z poniższej tabeli. Jeśli przebieg sekwencjonowania lub przygotowanie biblioteki dla próbki dwukrotnie zakończy się niepowodzeniem, do rozwiązania problemu może być konieczne podjęcie dodatkowych czynności. Skontaktować się z działem pomocy technicznej firmy Illumina.

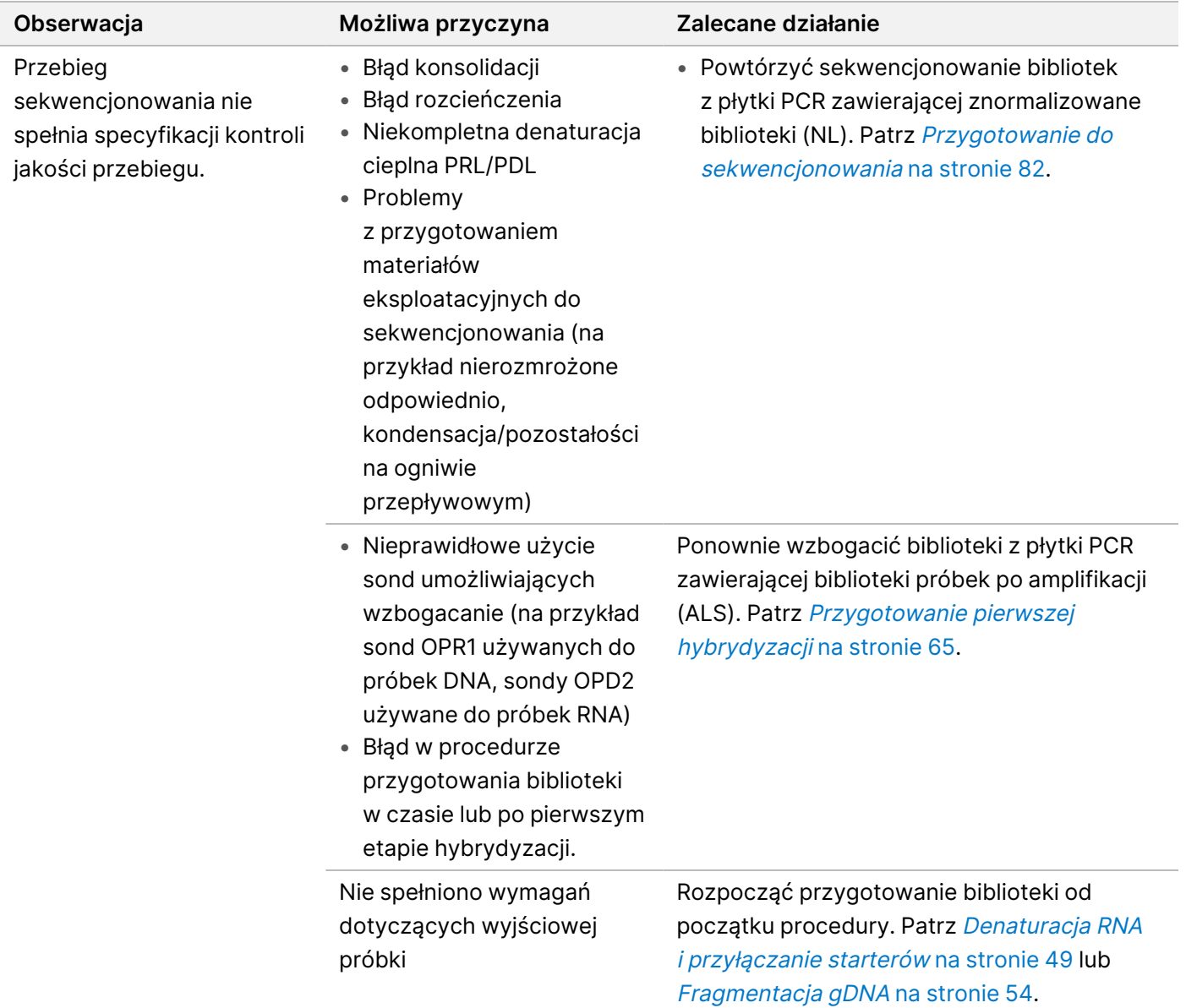

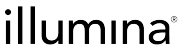

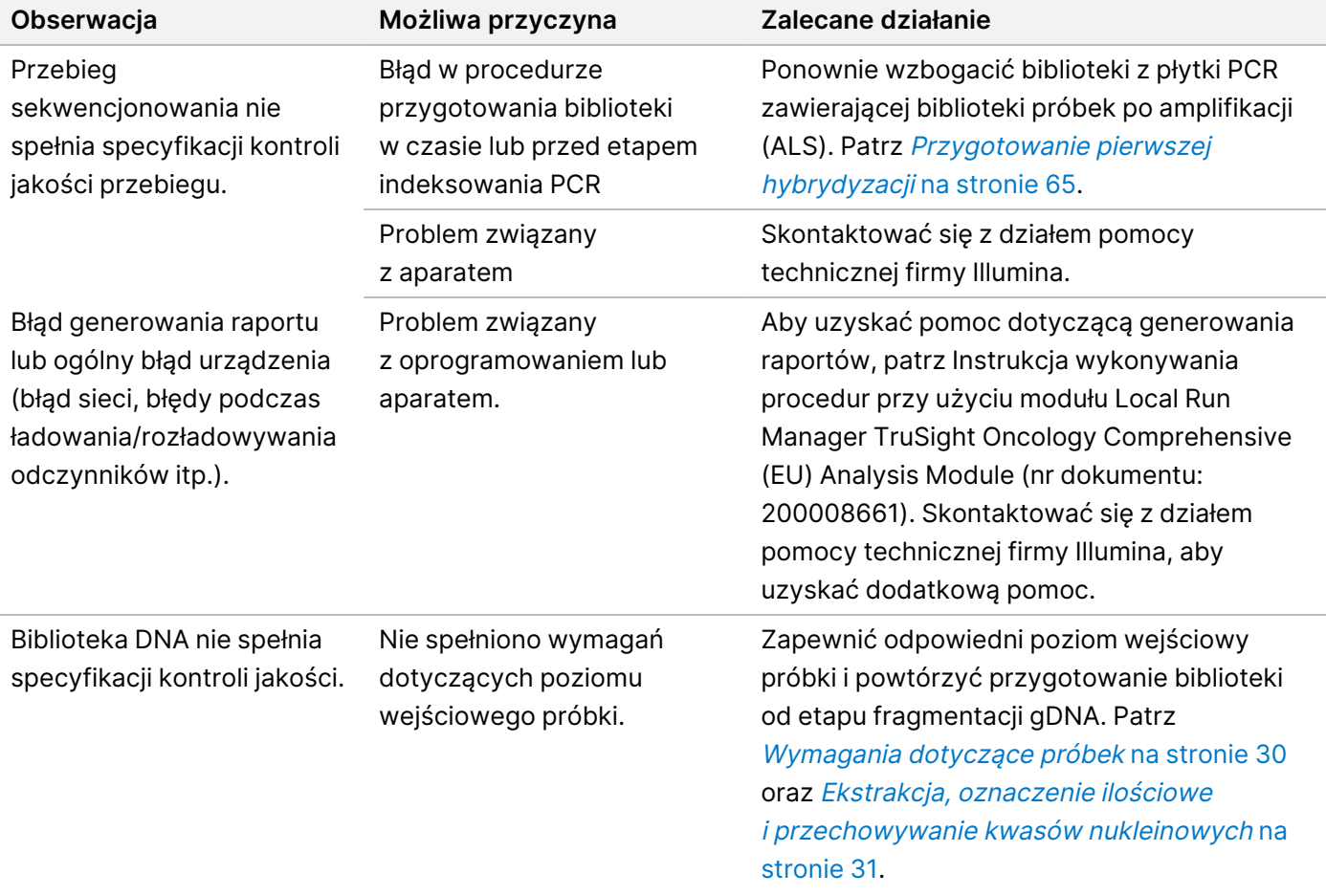

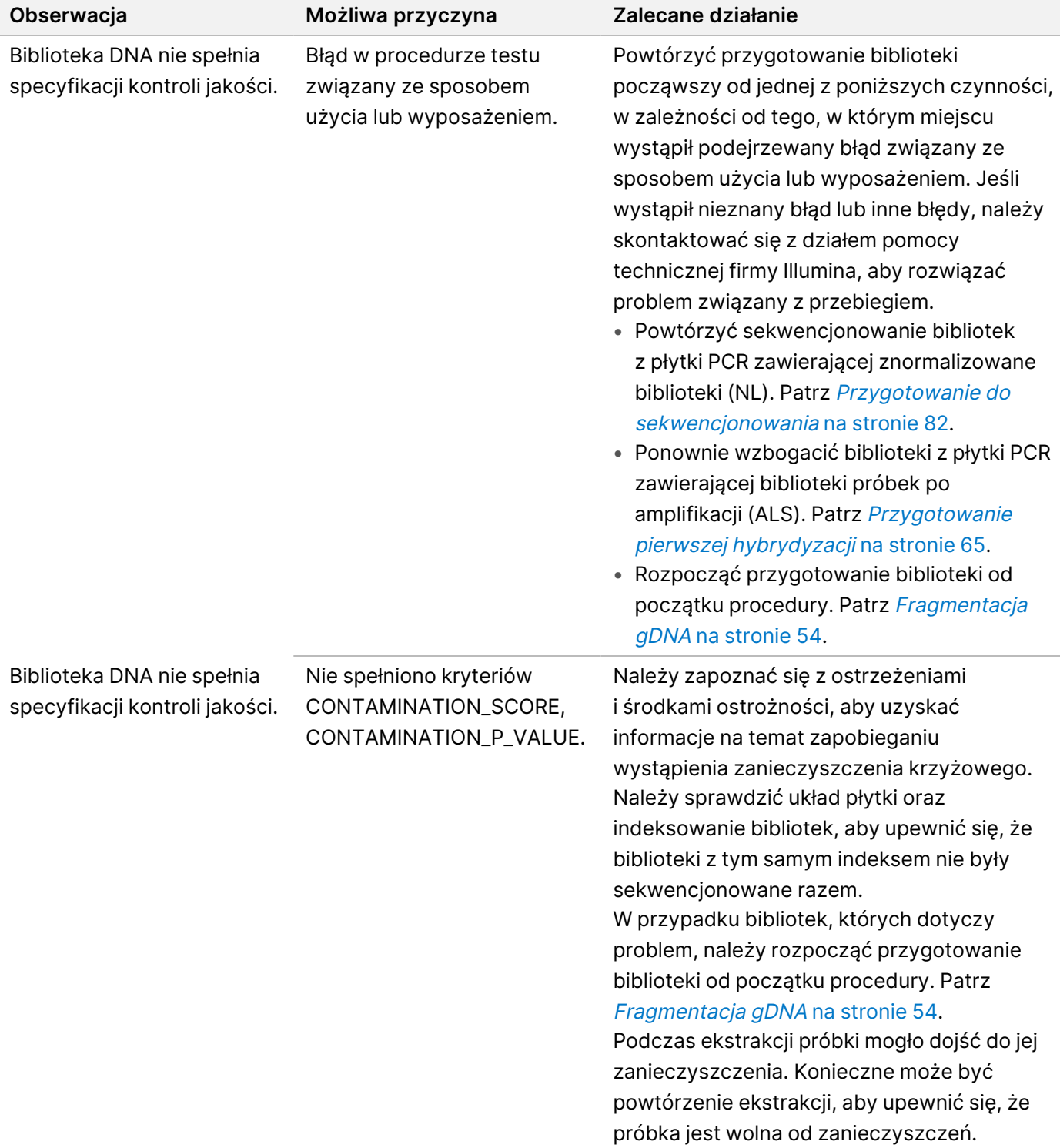

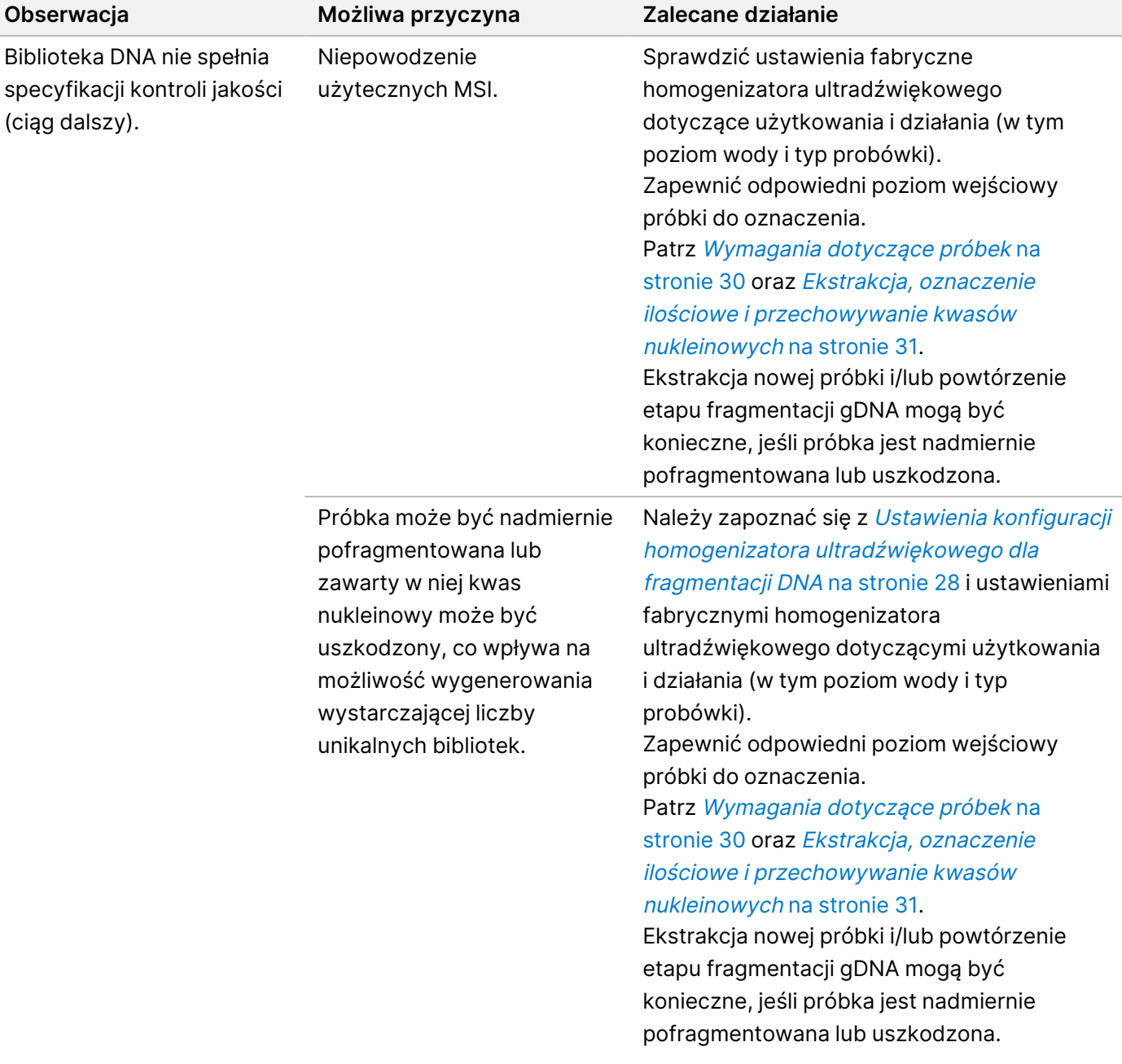

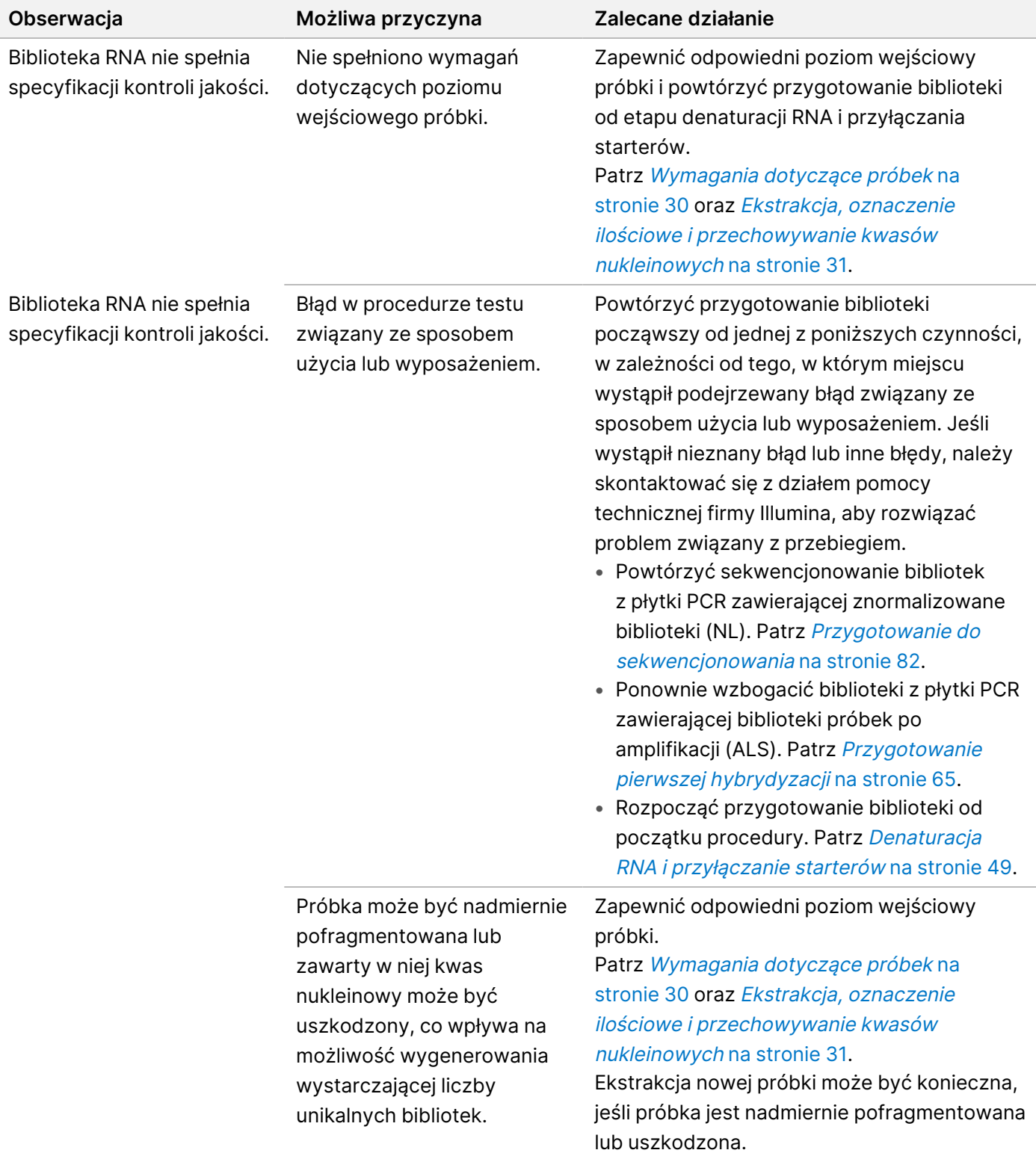

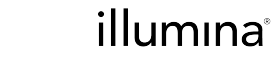

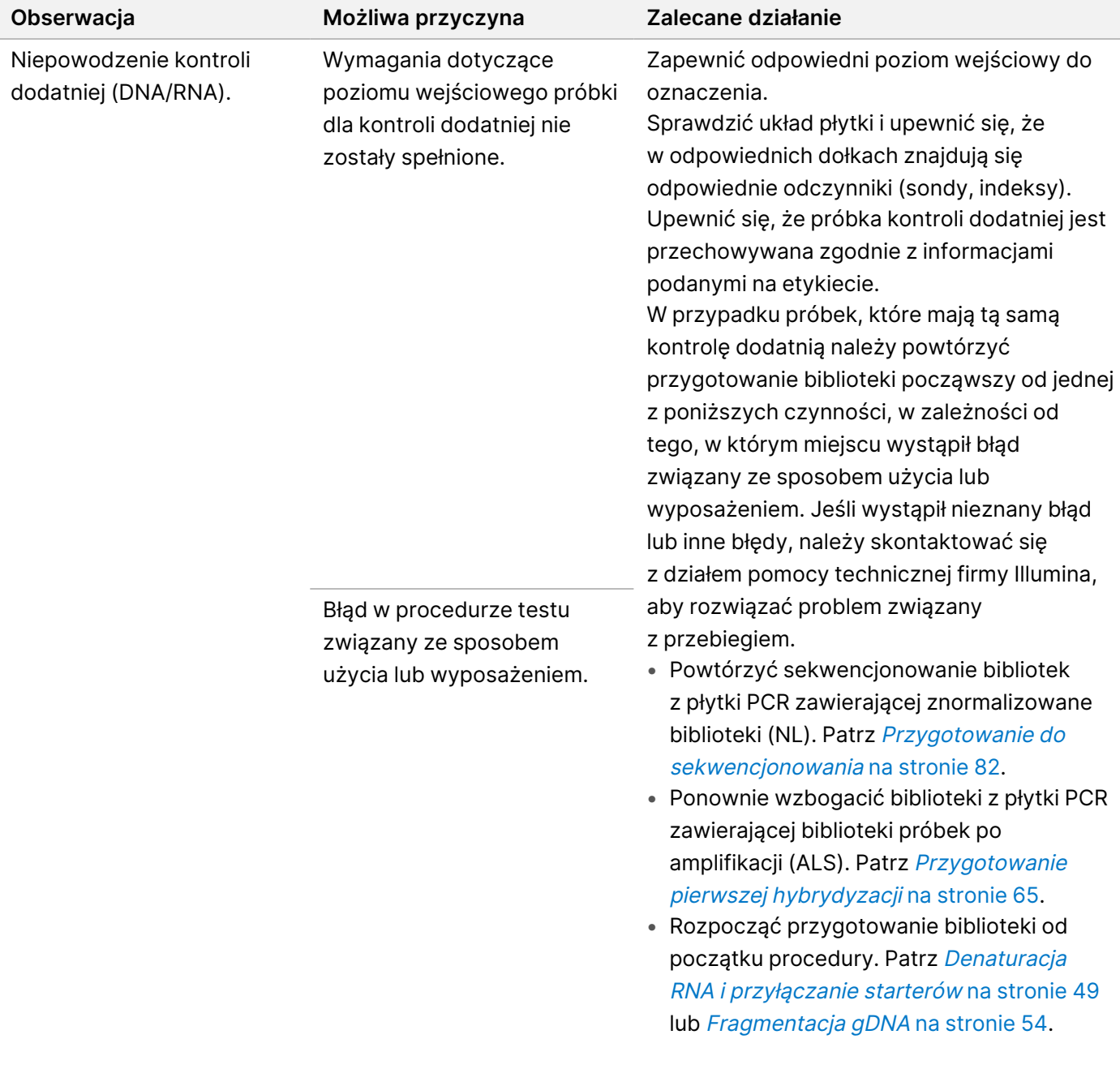

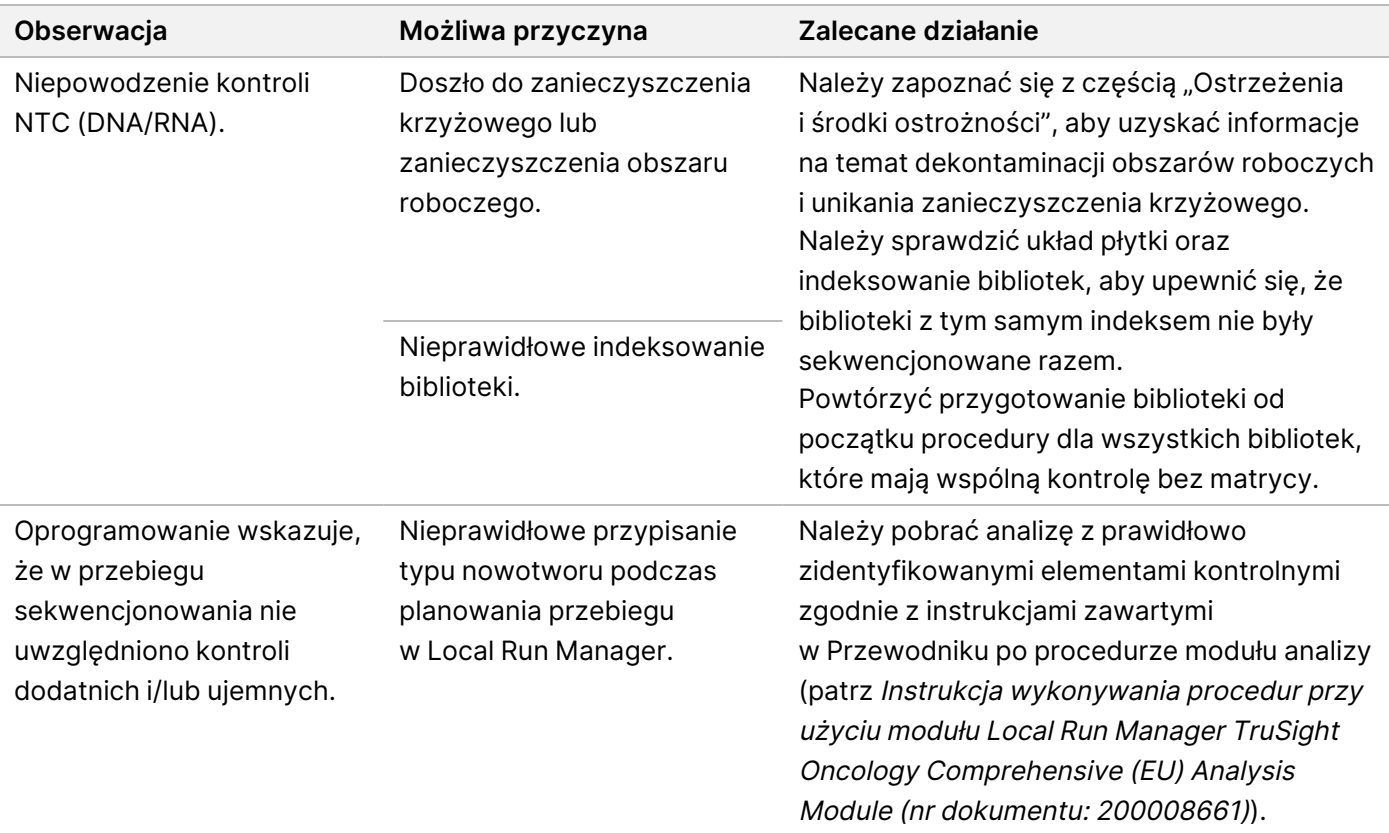

# Charakterystyka wydajności

TSO Comprehensive (EU) jest ukierunkowanym panelem NGS obejmującym 517 genów. Małe warianty DNA – substytucje pojedynczych nukleotydów (SNV), warianty wielonukleotydowe (MNV), insercje i delecje – kwalifikują się do zgłoszenia w wypadku wszystkich 517 genów. Amplifikacje genów kwalifikują się do zgłoszenia w wypadku genów MET i ERBB2. Fuzje kwalifikują się do zgłoszenia w wypadku 23 genów. Warianty splicingowe kwalifikują się do zgłoszenia w wypadku genów MET i EGFR. Zgłaszane są warianty wykryte i poparte świadectwem w bibliotece KB testu TSO Comprehensive (EU) oraz kwalifikujące się na podstawie rodzaju badanej tkanki. Aby zostały zgłoszone, fuzje NTRK wymagają, aby partnerem fuzji był koniec 5', a domena kinazowa NTRK była nienaruszona.

W przypadku małych wariantów DNA zastosowano reprezentatywne podejście do walidacji docelowych genów w panelu z danymi reprezentującymi SNV, MNV, insercje i delecje. W przypadku amplifikacji genów, fuzji i wariantów splicingowych badanie przeprowadzono na poziomie genu. TMB i MSI zostały ocenione zgodnie ze wskazaniami. W przypadku badań diagnostyki uzupełniającej CDx na obecność fuzji genów NTRK fuzje w próbkach FFPE testowano w badaniach skupiających się na określonych parametrach (tj. granicy wykrywalności, precyzji w obrębie laboratorium, odtwarzalności, dokładności i skuteczności klinicznej).

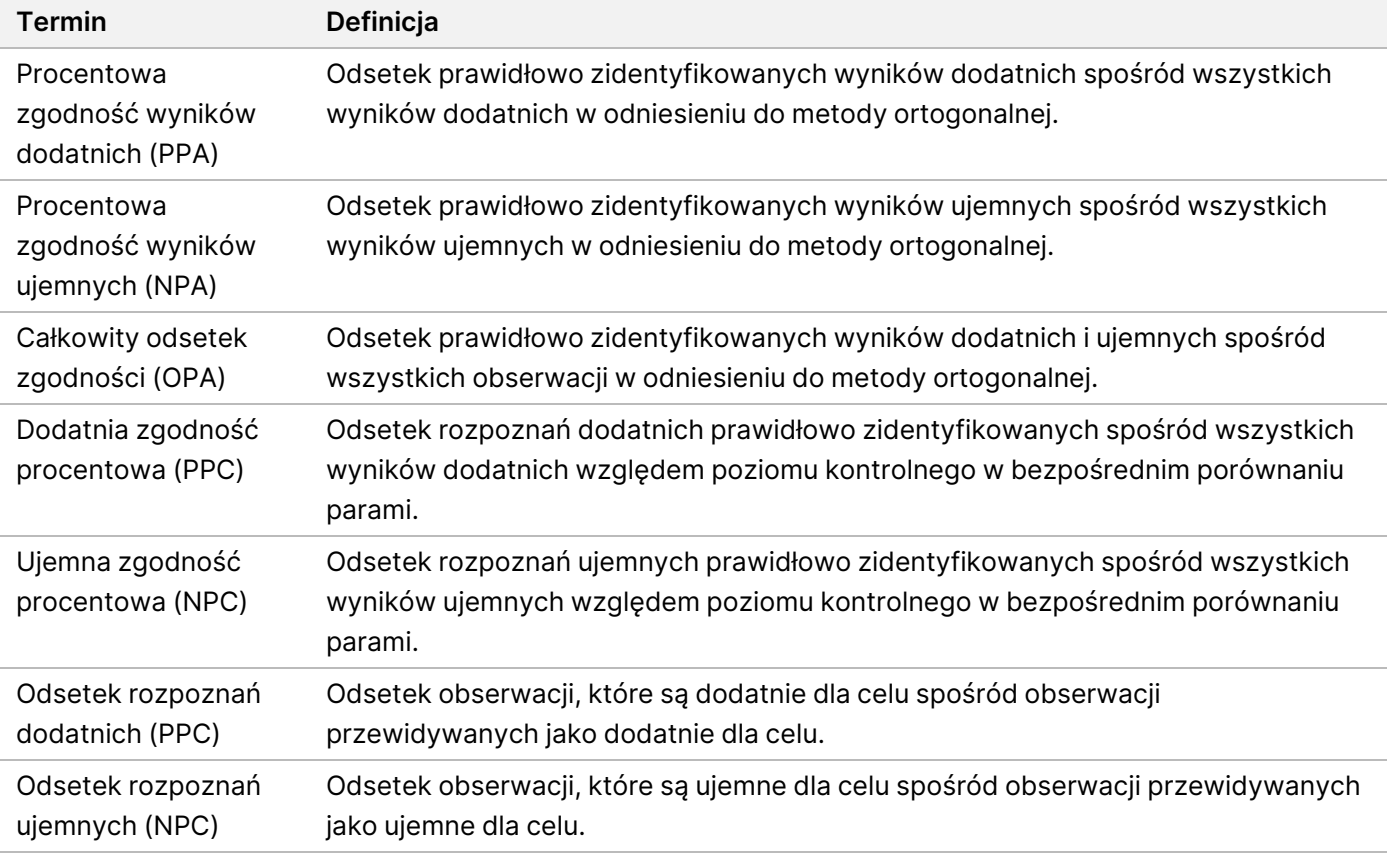

<span id="page-102-0"></span>[Tabela](#page-102-0) 43 zawiera definicje metryk obliczanych w różnych badaniach.

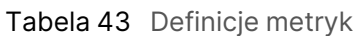

# **Zanieczyszczenie krzyżowe**

Przeprowadzono badanie zanieczyszczenia krzyżowego mające na celu stwierdzenie, czy wyniki fałszywie dodatnie powstały na skutek przeniesienia zanieczyszczenia z sąsiedniego dołka na etapie przygotowania biblioteki lub przeniesienia zanieczyszczenia między kolejnymi przebiegami. Analizę tę przeprowadzono dla małych wariantów DNA (które również wpływają na TMB), fuzji, amplifikacji genów i MSI. Na bazie scharakteryzowanych próbek przygotowano biblioteki w układzie szachownicy z naprzemiennie ułożonymi próbkami w celu oceny zanieczyszczenia z sąsiedniego dołka oraz z naprzemiennymi indeksami do oceny zanieczyszczenia krzyżowego pomiędzy przebiegami sekwencjonowania w przypadku sekwencjonowania kolejno za pomocą tego samego Aparat NextSeq 550Dx. Badanie dotyczące zanieczyszczenia krzyżowego wykazało brak zdarzeń zanieczyszczenia w przypadku badania wykrytych wariantów w każdej próbce, bez wykrycia wyników fałszywie dodatnich.

Dwie metryki kontroli jakości (CONTAMINATION\_SCORE i P\_VALUE) zostały zaprojektowane do testu TSO Comprehensive (EU) w celu wykrywania zanieczyszczenia próbek w próbkach DNA. Oceniono czułość wykrywania zanieczyszczeń. Próbki DNA guza FFPE mieszano z różnymi ilościami próbek prawidłowego DNA FFPE w celu utworzenia celowo skażonych próbek.

Łącznie wygenerowano 1112 obserwacji zanieczyszczeń, a zanieczyszczenie wykryto w 95% (1054) obserwacji. Częstość wykrywania wzrosła do 96% (939/976), gdy odsetek zanieczyszczeń wynosił od 10% do 90% (masa/masa). Spośród 37 obserwacji od 10% do 90%, gdzie nie wykryto zanieczyszczenia, 12 nie spełniło specyfikacji pokrycia w celu rozpoznania małych wariantów DNA. Niskie pokrycie utrudniło wykrywanie zanieczyszczeń, ale nie zgłoszono małych wariantów DNA, co złagodziło skutki zanieczyszczenia. Piętnaście obserwacji nie spełniło specyfikacji amplifikacji genów (metryka kontroli jakości mediany liczby przedziałów) w celu rozpoznania amplifikacji genów. Nie zgłoszono żadnego wyniku amplifikacji genów dla próbek.

Oczekuje się, że w teście TSO Comprehensive (EU) będzie występowało niewielkie zanieczyszczenie krzyżowe pomiędzy dołkami lub przebiegami. Wyniki te wraz z metrykami zanieczyszczeń w oprogramowaniu zmniejszają ryzyko fałszywych wyników wariantów z powodu zanieczyszczenia próbek.

# **Ocena zestawów do ekstrakcji kwasów nukleinowych**

Trzy dostępne w handlu zestawy do ekstrakcji DNA i RNA oceniano za pomocą testu TSO Comprehensive (EU). Za pomocą tych trzech zestawów do ekstrakcji izolowano zarówno DNA, jak i RNA z tych samych skrawków tkanki FFPE. Zestawy różniły się czynnikami do deparafinizacji oraz na etapie wiązania kwasów nukleinowych ([Tabela](#page-103-0) 44). Zestaw 1 był głównym zestawem ekstrakcyjnym używanym do ustalenia działania testu TSO Comprehensive (EU).

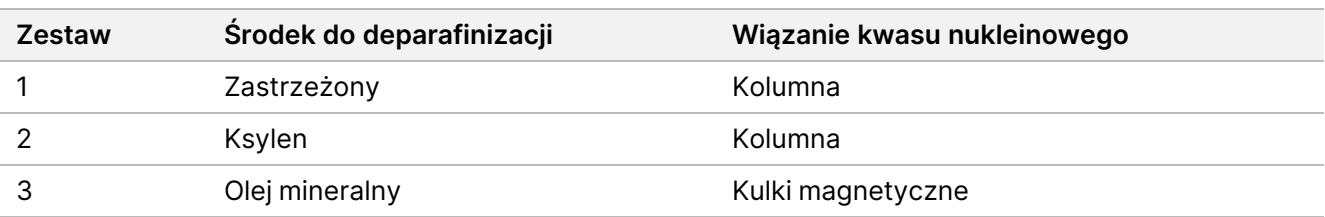

<span id="page-103-0"></span>Tabela 44 Charakterystyka zestawu

Nr dokumentu: 200007789, wer. 07

illumına

### Ulotka dołączona do opakowania testu TruSight Oncology Comprehensive (EU)

W [Tabela](#page-104-0) 45 i [Tabela](#page-104-1) 46podsumowano wpływ zestawów ekstrakcyjnych na ważność biblioteki i rozpoznawanie wariantów. Jeśli średnie dla zestawów ekstrakcyjnych były istotnie różne, zgłaszano tę różnicę. Średnie różnice między zestawami ekstrakcyjnymi obliczono przy użyciu Zestawu 1 jako kontrolą, ponieważ Zestaw 1 został użyty do ekstrakcji większości kwasów nukleinowych używanych w badaniach analitycznych TSO Comprehensive (EU). Zgłoszono średnią różnicę względem do Zestawu 1, aby zilustrować, w jaki sposób różne zestawy ekstrakcyjne wpłyną na inne badania analityczne TSO Comprehensive (EU).

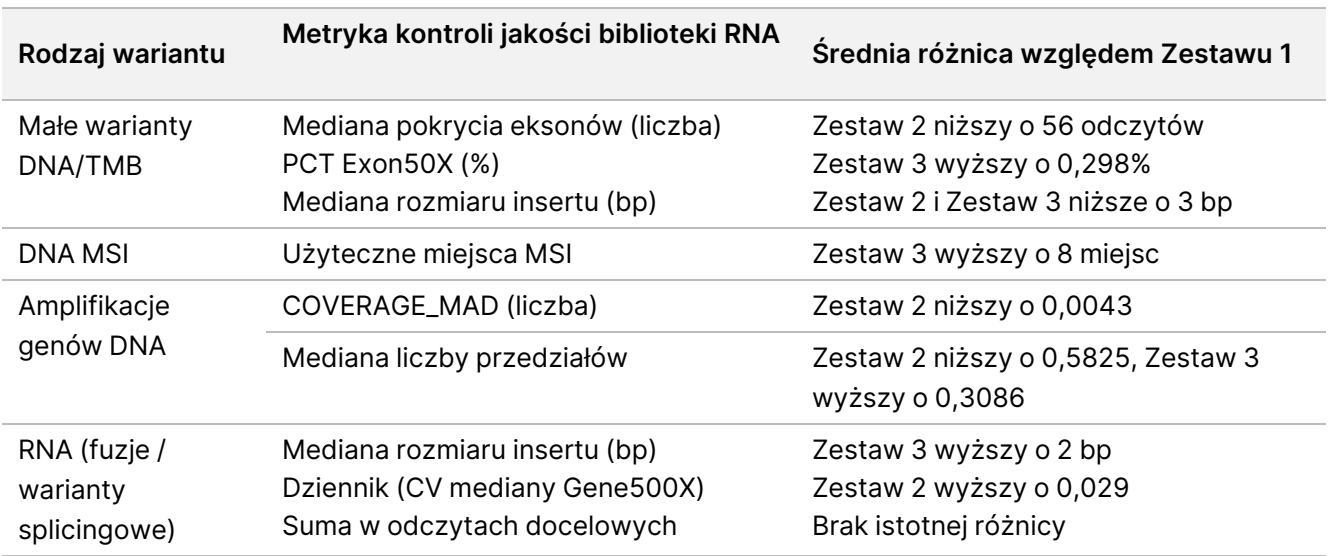

<span id="page-104-0"></span>Tabela 45 Wpływ zestawu ekstrakcyjnego na ważność bibliotek

Zaobserwowano, że Zestawy ekstrakcyjne 2 i 3 mają zwiększone odczyty potwierdzające, dzięki czemu fuzje i warianty splicingowe w pobliżu LoD charakteryzuje większe prawdopodobieństwo wykrycia z powodu wyboru zestawów ekstrakcyjnych.

<span id="page-104-1"></span>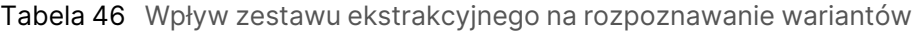

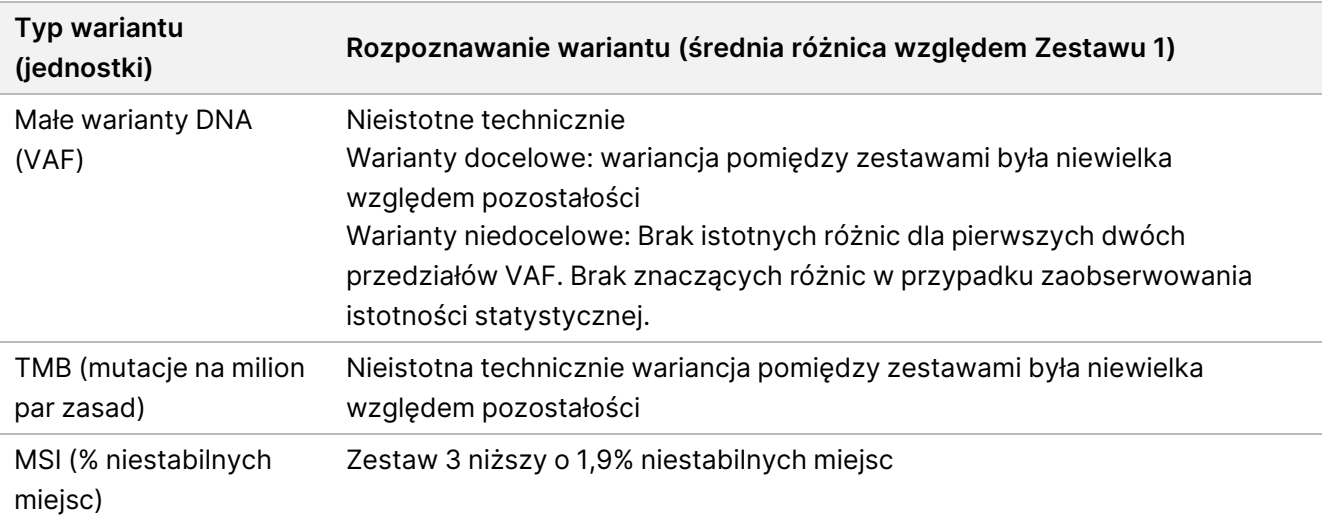

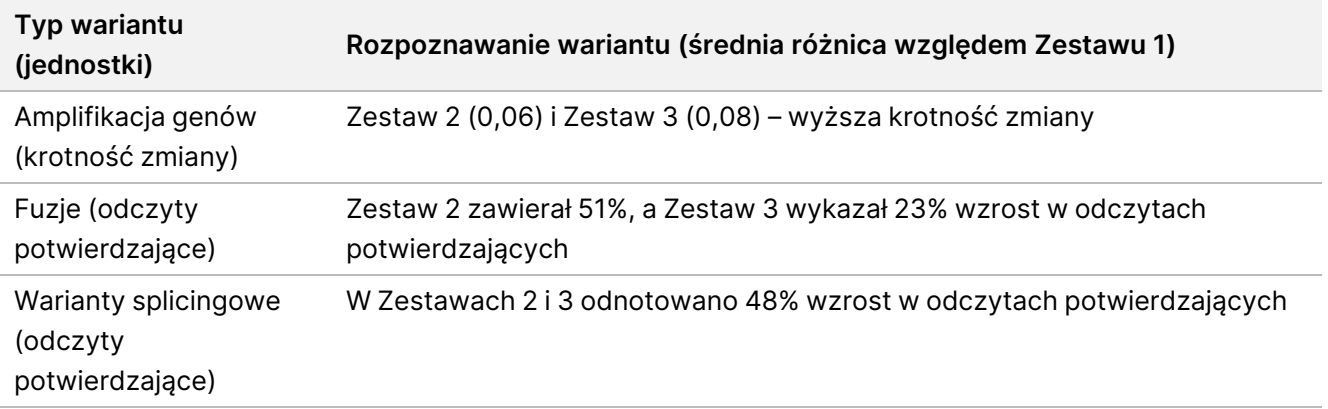

# **Substancje zakłócające**

Oceniono wpływ potencjalnych substancji endogennych i egzogennych na wydajność testu TSO Comprehensive (EU). Substancje endogenne (melanina i hemoglobina), zostały dodane do próbek podczas procesu ekstrakcji kwasu nukleinowego. Substancje egzogenne (etanol, ksylen i proteinaza K) były obecne podczas procesu ekstrakcji kwasów nukleinowych; dodano je także do oczyszczonego kwasu nukleinowego przed przygotowaniem biblioteki. W przypadku zauważenia wpływu na dodaną proteinazę K oceniano również zwiększone stężenia proteinazy K podczas procesu ekstrakcji. Do próbek FFPE pobranych z tkanki mózgowia, piersi, jelita grubego, płuca, raka rdzeniastego tarczycy, NDRP, raka jajnika, prostaty, śliny, skóry, tkanki miękkiej i tkanki tarczycy dodano substancje – ekstrahowano osiem próbek do analizy DNA i 13 do analizy RNA. Dla każdej z 16 unikalnych próbek przeprowadzono kontrolę endogenną bez dodatków oraz kontrolę egzogenną buforową lub z dodatkiem wody. Wpływ martwicy oceniono, używając innego zestawu ośmiu próbek FFPE tkanki mózgowia, jelita grubego i płuca. Dla każdej próbki martwiczej istniała poddana makrodysekcji próbka kontrolna bez martwicy. W przypadku wszystkich czynników zakłócających cztery powtórzenia dla próbki i substancji zbadano za pomocą testu TSO Comprehensive (EU) i porównano z odpowiednim stanem kontrolnym w celu wykrycia małych wariantów DNA, amplifikacji genów, fuzji RNA i wariantów splicingowych RNA, a także ustalenia MSI i wskaźnika TMB. Uwzględniono zarówno warianty profilujące CDx, jak i nowotwór.

## **Wykrywanie wariantów DNA**

Melanina (0,2 μg/ml), hemoglobina (2 mg/ml), etanol (5%), proteinaza K (0,04 mg/ml w kwasie nukleinowym) i ksylen (0,0001%) nie wpływają na wynik TMB, status MSI, małe warianty DNA ani amplifikacje genów.

## **Wykrywanie wariantów RNA**

Dane potwierdzają brak wpływu melaniny (0,2 μg/ml), etanolu (5%) i ksylenu (0,0001%) na wykrywalność fuzji RNA lub wariantów splicingowych. Hemoglobina (2 mg/ml) wpływała (zmniejszyła liczbę odczytów potwierdzających) na trzy różne warianty splicingowe w genie MET. Nie wpłynęła na wariant splicingowy w genie AR (trzy różne próbki) i jeden w genie EGFR (jedna próbka). Jeśli w laboratorium przeprowadza się test RNA, należy unikać lub minimalizować ilość tkanki z hemoglobiną podczas uzyskiwania wycinków z bloku tkankowego.

Nr dokumentu: 200007789, wer. 07

### Ulotka dołączona do opakowania testu TruSight Oncology Comprehensive (EU)

illumına

Proteinaza K (0,04 mg/ml w kwasie nukleinowym) wpływała na fuzje RNA i warianty splicingowe. Proteinazę K badano w dawce 2,6 mg/ml i 5,2 mg/ml podczas procesu ekstrakcji, co stanowi 2- i 4-krotne stężenie standardowe w dostępnym na rynku zestawie. Fuzje hamowano przy 4-krotności, ale nie przy 2-krotności ilości proteinazy K. Warianty splicingowe hamowano przy 2-krotności proteinazy K. Ilości proteinazy K lub enzymu równoważnego nie należy zwiększać podczas ekstrakcji ze standardowego stężenia podanego w zestawie do ekstrakcji.

## **Martwica**

Obecność do 70% tkanki martwiczej nie wpływała na wynik TMB, status MSI, małe warianty DNA ani wykrywanie wariantów splicingowych RNA. Fuzje RNA (odczyty potwierdzające) i wykrywanie amplifikacji genów (zmiana krotności) zostały zmniejszone w próbkach z ≥ 25% (według obszaru) zawartością martwiczą w obszarze tkanki. Jeśli wycinek próbki zawiera więcej niż 25% martwicy w całkowitej powierzchni tkanki, wówczas tkankę martwiczą należy poddać makrodysekcji.

# **Stabilność**

## **Stabilność w czasie rzeczywistym**

Stabilność w czasie rzeczywistym została wykorzystana do ustalenia okresu trwałości zestawu testu TSO Comprehensive (EU) podczas przechowywania w warunkach podanych na etykiecie. Schemat badania opierał się na testowaniu trzech partii odczynników i wykorzystano klasyczny schemat badania stabilności opisany w dokumencie CLSI EP25‐A. Zestawy były przechowywane w ostatecznej konfiguracji zestawu przez czas trwania badania w warunkach przechowywania określonych na etykiecie produktu. Zamrożone elementy zestawu były przechowywane w temperaturze od -15°C do -25°C. Schłodzone elementy zestawu przechowywano w temperaturze od 2°C do 8°C.

Zestawy testowano pod kątem wyglądu i funkcjonalnych kryteriów zwolnienia zestawu w określonych punktach czasowych. Dodatkowo dla materiału kontrolnego do kontroli jakości analizowano rozpoznawanie wariantów i trendy parametrów kontroli jakości próbki. Dla każdego odczynnika ustalono okres trwałości. Terminy ważności są przypisywane w oparciu o datę produkcji i okres trwałości. Termin ważności zestawu jest ustalany w oparciu o odczynnik, którego termin ważności upływa najwcześniej.

## **Stabilność zestawu podczas użytkowania**

Stabilność zestawu testu TSO Comprehensive (EU) podczas użytkowania została oceniona w standardowych warunkach użytkowania przez cały okres przechowywania, aby potwierdzić możliwość wielokrotnego użycia zestawu. Zestaw odczynników został poddany wielokrotnemu zamrażaniu/rozmrażaniu i został przetestowany, aby potwierdzić możliwość maksymalnie 4 zastosowań zestawu. Ponadto w sumie 3-krotnie przygotowano 8 bibliotek RNA i 8 bibliotek DNA, aby przetestować maksymalną liczbę obsługiwanych bibliotek (24 biblioteki DNA i 24 biblioteki RNA na zestaw). Wszystkie funkcjonalne kryteria zwolnienia zestawu zostały spełnione dla wszystkich testowanych cykli zamrażania-rozmrażania i punktów czasowych. Przeprowadzono testy próbek

FFPE z odczynnikami mającymi ≥25 miesięcy, aby ocenić wpływ testowania w trakcie użytkowania na rozpoznawanie wariantów. Jakościowa analiza wariantów docelowych wykazała, że zdarzenia w trakcie użytkowania nie miały wpływu na rozpoznawanie wariantów.

## **Stabilność kwasu nukleinowego**

Stabilność kwasów nukleinowych (DNA i RNA) i powiązane z nimi oznaczenia ilościowe do stosowania z testem TruSight Oncology Comprehensive (EU) (TSO Comprehensive (EU)) oceniano przy użyciu próbek FFPE z wielu typów tkanek. Bloczki FFPE przecięto na części i wszystkie kwasy nukleinowe zostały wyekstrahowane jednocześnie. Wyekstrahowany kwas nukleinowy został dokładnie wymieszany, poddany kwantyfikacji, sprawdzony pod kątem jakości kwasu nukleinowego i podzielony pomiędzy dwa zestawy jednorazowych probówek do zamrożenia dla dwóch punktów czasowych: kontrola T0 (punkt wyjściowy) i badanie T1 (≥ 28 dni). Cały wyekstrahowany kwas RNA przechowywano w temperaturze od -85 ̊C do -65°C i cały wyodrębniony kwas DNA przechowywano w temperaturze od -25 ̊C do -15°C przez wskazane okresy czasu, a następnie przetwarzano je w teście TSO Comprehensive (EU) z wieloma powtórzeniami i operatorami. Stan testu T1 porównano z kontrolą statusu MSI, wyniku TMB, amplifikacji genów, małych wariantów DNA, fuzji RNA i wariantów splicingowych RNA. Dane wskazują, że kwasy nukleinowe i powiązane z nimi oznaczenia ilościowe do stosowania z testem TSO Comprehensive (EU) są stabilne przez okres do 28 dni w przypadku przechowywania w zalecanych temperaturach (RNA w temperaturze od -85 ̊C do -65°C i DNA w temperaturze od -25 ̊C do -15°C).

# **Stabilność biblioteki**

Stabilność bibliotek przygotowanych za pomocą testu TSO Comprehensive (EU) oceniano przy użyciu 8 próbek FFPE DNA i 8 próbek FFPE RNA z 9 różnych typów tkanki przebadanych za pomocą testu w trzech powtórzeniach. Biblioteki z płytki PCR zawierającej znormalizowane biblioteki (NL) połączono i zsekwencjonowano w dniu 0. Pozostałą objętość bibliotek w płytce PCR NL przechowywano w stanie zamrożonym (-25°C do -15°C), a następnie poddano ponownemu pulowaniu i sekwencjonowaniu w dniu 30. Wszelkie statystycznie istotne wyniki dla małych wariantów DNA pomiędzy dniem 0. a dniem 30. były technicznie do zaniedbania. Nie było różnic statystycznych pomiędzy wynikami z dnia 0. i dnia 30. dla statusu MSI, wyniku TMB, amplifikacji genów, fuzji RNA i wariantów splicingowych RNA. Dane te wskazują, że biblioteki wygenerowane za pomocą testu TSO Comprehensive (EU) są stabilne do 30 dni w temperaturze od –25°C do – 15°C.

## **Stabilność tkanki FFPE na szkiełku**

Stabilność tkanek FFPE na szkiełku dla potrzeb testu TruSight Oncology Comprehensive (EU) (TSO Comprehensive (EU)) oceniano poprzez przecięcie bloczków FFPE (skrawki 5 µm) pochodzących z różnych unikalnych próbek, umieszczonych na szkiełkach, a następnie przechowywanych w temperaturze pokojowej (22°C) dla 2 punktów czasowych. RNA ekstrahowano i przechowywano w temperaturze od -65 ̊C do -85°C, a DNA ekstrahowano i przechowywano w temperaturze od -15 ̊C do -25°C przez mniej niż 1 tydzień przed badaniem. Materiał kwasu nukleinowego oznaczano ilościowo, a następnie przetwarzano w teście TSO Comprehensive (EU) w ciągu 24 godzin dla każdego punktu czasowego. W każdym punkcie czasowym badano
wiele powtórzeń i operatorów na próbkę w teście TSO Comprehensive (EU) i porównywano je z punktem czasowym T0 w zakresie MSI, TMB, amplifikacji genów, małych wariantów DNA, fuzji RNA i wariantów splicingowych RNA, w tym wariantów CDx i profilujących nowotwór. Analiza wariantów została oceniona i spełniała wszystkie kryteria akceptacji, wskazując, że tkanki FFPE umieszczone na szkiełkach do stosowania z testem TSO Comprehensive (EU) są stabilne w temperaturze pokojowej przez okres do 4 tygodni (28 dni). Należy zauważyć, że po 4 tygodniach (28 dniach) wykryto 10-procentowy spadek wskaźnika ważności kontroli jakości biblioteki MSI, ponieważ kombinacja czasu operatora i przechowywania oraz fuzji i splicingu RNA spowodowała spadek w odczytach potwierdzających po przechowywaniu na szkiełkach przez 4 tygodnie (28 dni) o około 25%.

# **Pasmo ochronne miareczkowania wejściowej ilości kwasu nukleinowego**

Wejściową ilość kwasu nukleinowego w teście TSO Comprehensive (EU) oceniano poprzez zbadanie DNA z 33 próbek FFPE obejmujących 17 typów tkanek, przy ilości wejściowej od 10 ng do 500 ng, oraz poprzez zbadanie RNA z 5 próbek FFPE z 5 typów tkanek przy ilości wejściowej w zakresie od 10 ng do 85 ng. Przeprowadzono ocenę metryk kontroli jakości biblioteki i były one zależne od próbki. Wyniki badania DNA wykazały, że niektóre, ale nie wszystkie metryki kontroli jakości próbki DNA reagują na ilość wejściową powyżej nominalnej wartości wynoszącej 40 ng:

- Metryka MEDIAN\_INSERT\_SIZE nie reagowała na ilość wejściową powyżej 30 ng.
- Metryka MEDIAN\_EXON\_COVERAGE wykazywała dodatnią korelację z rosnącą ilością wejściową.
- Metryka PCT\_EXON\_50X wzrastała wraz z rosnącą ilością wejściową aż do 80 ng.
- Metryka USABLE\_MSI\_SITES wzrastała wraz z rosnącą ilością wejściową. Niektóre próbki, dla których przy 40 ng metryka USABLE\_MSI\_SITES wykazywała wartość niższą niż 40, spełniały specyfikację przy wyższych wartościach ilości wejściowej, co umożliwiłoby obliczenie wyniku MSI.
- Metryka MEDIAN\_BIN\_COUNT\_CNV\_TARGET wzrastała z rosnącą ilością wejściową.
- Zwiększanie ilości wejściowej powoduje wzrost metryki COVERAGE\_MAD w kierunku górnej granicy specyfikacji.

Metryki kontroli jakości próbki RNA wzrastały (MEDIAN\_INSERT\_SIZE i TOTAL\_ON\_TARGET\_READS) lub malały (MEDIAN\_CV\_GENE\_500X) w zakresie od 10 ng do 40 ng, ale ogólnie nie zmieniały się dla ilości wejściowej leźącej pomiędzy 40 ng a 85 ng.

# **Granica próby ślepej**

Odsetek wyników fałszywie dodatnich (z całkowitej liczby oczekiwanych wyników ujemnych) oceniano poprzez wielokrotne badanie prawidłowej lub łagodne zmienionej sąsiadującej tkanki FFPE, która nie powinna zawierać wariantów somatycznych dla małych wariantów DNA, amplifikacji genów, MSI, fuzji RNA i wariantów splicingowych RNA. Fałszywie dodatnie wyniki nie zostały przeanalizowane pod kątem TMB, ponieważ nie ma klinicznych wartości granicznych. Sześć próbek DNA i 6 próbek RNA typu FFPE zostało przebadanych w dwóch

powtórzeniach przez 2 operatorów w ciągu 3 dni dla każdej z 2 serii odczynników. Podzbiór próbek został ponownie spulowany i ponownie zsekwencjonowany w formacie tylko 3× DNA i tylko 3× RNA, aby ocenić procent wyników fałszywie dodatnich z użyciem kilku konfiguracji multipleksowych obsługiwanych przez to urządzenie. Ponadto 30 dodatkowych próbek RNA poddano analizie w dwóch powtórzeniach, które zostały przetworzone przy użyciu 1 partii odczynników po podzieleniu pomiędzy 2 operatorów. Łącznie było to 168 możliwych obserwacji dla DNA i 228 obserwacji dla RNA, które to liczby pomniejszono przez nieważne biblioteki dla każdego typu wariantu. Procent wyników fałszywie dodatnich obliczono na poziomie genu dla amplifikacji i na poziomie pozycji (około 1,9 miliona pozycji) dla małych wariantów DNA. Procent wyników fałszywie dodatnich dla typów wariantów DNA przedstawiono w [Tabela](#page-109-0) 47. Odsetek wyników fałszywie dodatnich dla wariantów fuzji RNA i wariantów splicingowych wynosił 0% jak pokazano w [Tabela](#page-109-1) 48.

<span id="page-109-0"></span>Tabela 47 Fałszywie dodatnie w podziale na rodzaje wariantów DNA

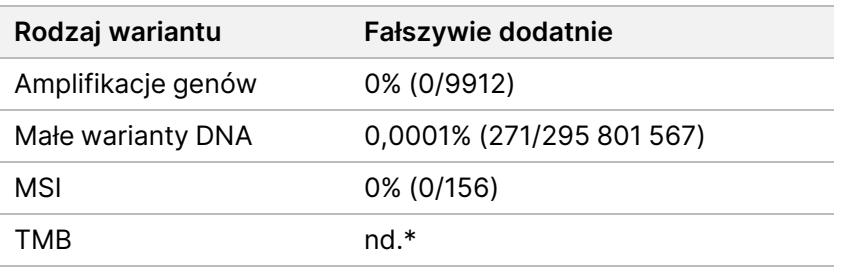

<span id="page-109-1"></span>\* Fałszywie dodatnie wyniki nie mają tu sensu, ponieważ TMB jest zgłaszane jako wskaźnik i nie daje wyniku jakościowego.

Tabela 48 Odsetek wyników fałszywe dodatnich w podziale na rodzaje wariantów RNA

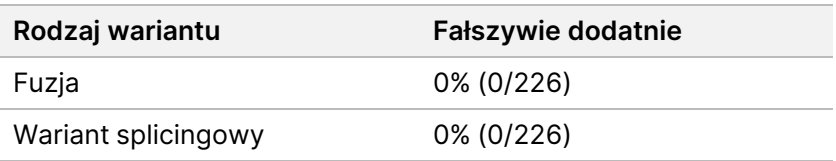

# **Granica wykrywalności**

Przeprowadzono dwa badania w celu oceny granic wykrywalności dla testu TSO Comprehensive (EU). W badaniu 1 oceniano małe warianty RET DNA, fuzje RET i fuzje NTRK1–3. W badaniu 2 oceniano inne warianty profilujące nowotwór.

### **Badanie 1**

Określono granice wykrywalności (LoD) małych wariantów DNA genów NTRK1, NTRK3 i RET oraz fuzji genów NTRK1–3 i RET. LoD to najniższa wartość analitu (np. częstość allelu wariantowego lub odczyty potwierdzające), którą można wykryć w sposób powtarzalny (95% granica wykrywalności lub błąd typu II wynoszący 5%). W badaniu użyto tkanki FFPE z małymi wariantami DNA RET (rak rdzeniasty tarczycy), fuzjami RET (rak brodawkowaty tarczycy, atypowy guz Spitz) i fuzjami NTRK1–3 (glejak niskiego stopnia zezłośliwienia, glejak wielopostaciowy, mięsak miofibroblastyczny, mięsak, wydzielniczy rak sutka, rak jelita grubego), jak

illumina

również preparatu linii komórkowej w formie FFPE z małymi wariantami DNA genów NTRK1 i NTRK3. Każdą próbkę rozcieńczono do co najmniej 5 poziomów testowych (w zakresie od mniej więcej od 0,01 do 0,10 VAF dla małych wariantów DNA i 2–25 odczytów potwierdzających dla fuzji). Dla każdego poziomu testowego na partię i wariant uzyskano 18 obserwacji, które zostały wygenerowane przez 3 operatorów przy pomocy 3 aparatów do sekwencjonowania inicjujących przygotowanie biblioteki w 3 nienastępujących po sobie dniach z 2 powtórzeniami dla każdego poziomu testowego próbki. Przetestowane dwie partie odczynników.

W przypadku wariantów DNA 2 partie analizowano niezależnie, stosując regresję probitową lub podejście z użyciem wskaźnika trafień (najniższy poziom testowy ze wskaźnikiem trafień (estymator punktowy) ≥95%), aby określić LoD dla każdego wariantu według partii. Jako granicę wykrywalności wariantu przyjęto większą wartość LoD spośród dwóch partii odczynników ([Tabela](#page-110-0) 49).

W przypadku fuzji RNA linie komórkowe FFPE wykorzystano do oszacowania wartości LoD dla każdego genu fuzyjnego. Wartości LoD zweryfikowano następnie, stosując tkanki FFPE, przy użyciu zduplikowanych bibliotek przygotowanych przez 3 operatorów z użyciem 3 aparatów i 3 serii odczynników, co wygenerowało 54 obserwacje na wariant w pobliżu LoD ustalonej za pomocą linii komórkowych FFPE. Podane granice wykrywalności dla każdej fuzji [\(Tabela](#page-111-0) 50) to najniższe średnie odczyty potwierdzające, które osiągnęły wskaźnik trafień (estymator punktowy) ≥95%.

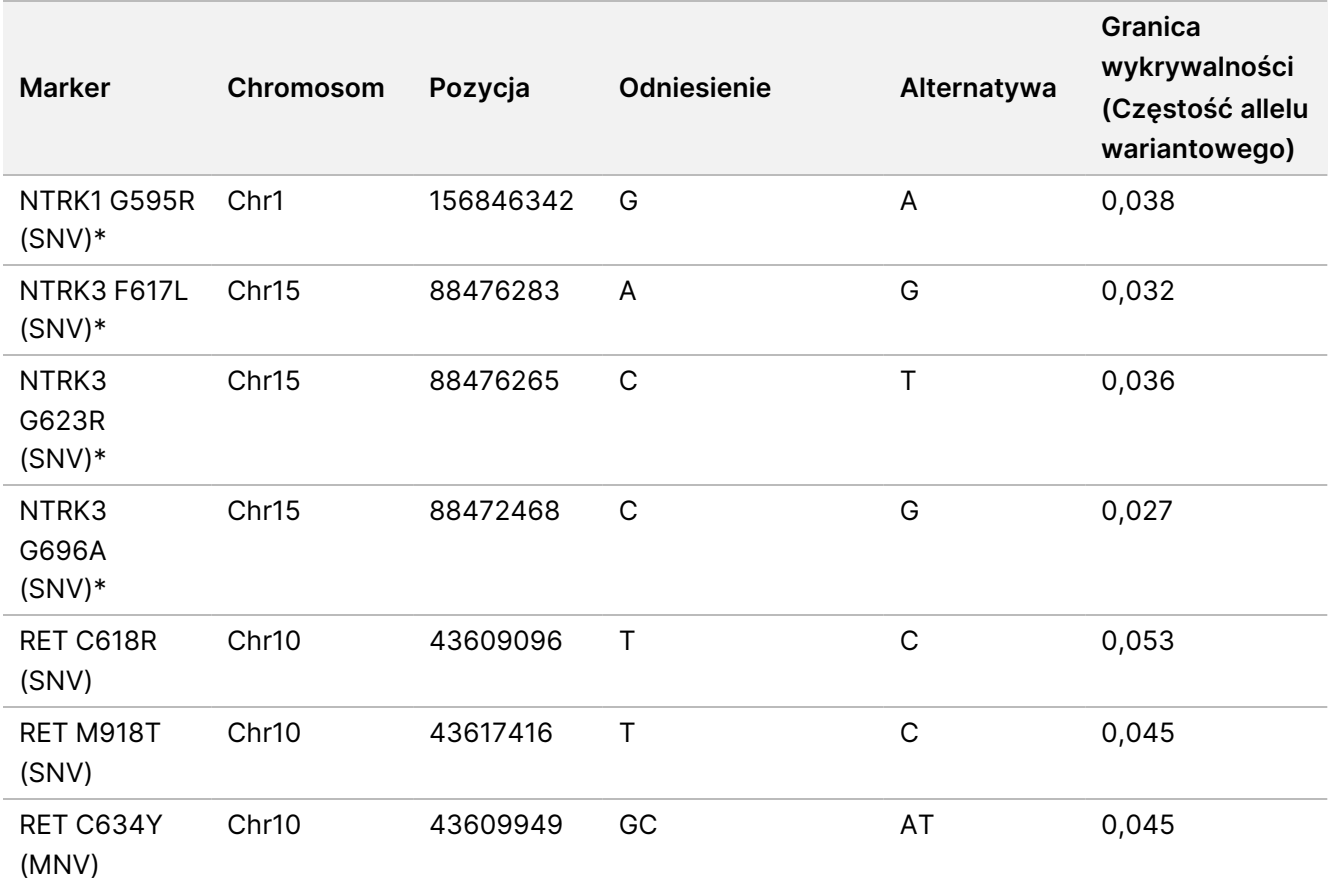

<span id="page-110-0"></span>Tabela 49 Granica wykrywalności dla małych wariantów DNA genów NTRK1, NTRK3 i RET

## illumına

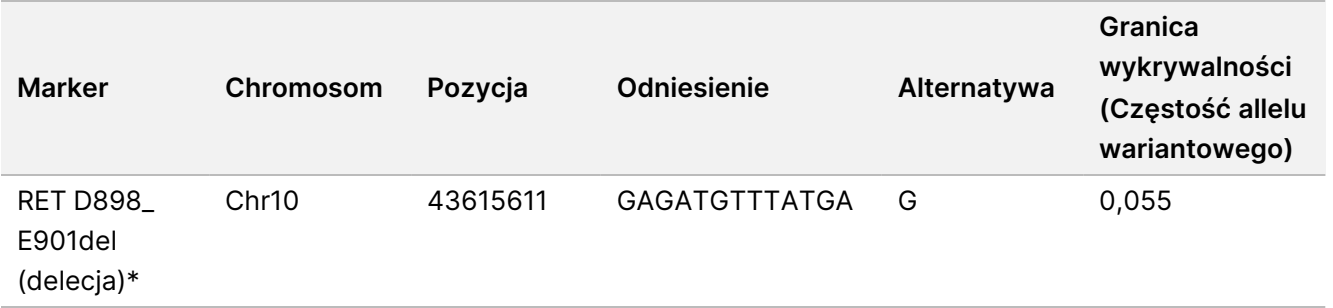

Chr = chromosom

\* Te warianty DNA analizowano metodą regresji probitowej; pozostałe warianty DNA analizowano, stosując podejście wykorzystujące wskaźnik trafień.

<span id="page-111-0"></span>Tabela 50 Granica wykrywalności fuzji NTRK i RET

| Gen        | Fuzja             | Granica wykrywalności<br>(Odczyty potwierdzające) |
|------------|-------------------|---------------------------------------------------|
| NTRK1      | TPM3-NTRK1        | 20,2                                              |
|            | <b>BCAN-NTRK1</b> | 53,2                                              |
| NTRK2      | STRN-NTRK2        | 13,6                                              |
|            | ETV6-NTRK2        | 20,3                                              |
| NTRK3      | KANK1-NTRK3       | 13,5                                              |
|            | ETV6-NTRK3        | 16,2                                              |
| <b>RET</b> | NCOA4-RET         | 15,8                                              |
|            | KIF5B-RET         | 16,6                                              |

### **Badanie 2**

Ocenie poddano granice wykrywalności (LoD) wariantów profilujących nowotwór zgłoszonych przez test TSO Comprehensive (EU). LoD to najniższa wartość analitu (częstotliwość allelu wariantu, krotność zmiany lub odczyty potwierdzające), którą można wykryć w sposób powtarzalny (95% wskaźnik trafień lub błąd typu II wynoszący 5%). Próbki FFPE z 17 typów tkanek zawierających warianty rozcieńczono do wielu poziomów testowych. Dla każdego poziomu wygenerowano sześć obserwacji dzięki dwóm operatorom z których każdy korzystał z innej partii odczynnika oraz innego aparatu.

### Warianty DNA

LoD dla 10 klas małych wariantów DNA (łącznie 25 wariantów) i 2 amplifikacji genów DNA (ERBB2 i MET) określono i podsumowano jako zakresy [\(Tabela](#page-112-0) 51). Uwzględniono również warianty RET, dla których LoD ustalono w badaniu 1. Dla dwóch z 3 insercji powyżej 5 par zasad stwierdzono LoD wynoszącą 0,034 i 0,036 VAF, a dla trzeciej LoD wynosiła 0,215 VAF. Ta ostatnia stanowiła insercję w regionie o niskiej złożoności, gdzie

insercja dodaje dodatkowe powtórzenia, wpływa na dopasowanie i wymaga większej liczby odczytów w celu spójnej detekcji. Dlatego niektóre konteksty genomowe o niskiej złożoności mogą wpływać na wykrywanie insercji > 5 bp.

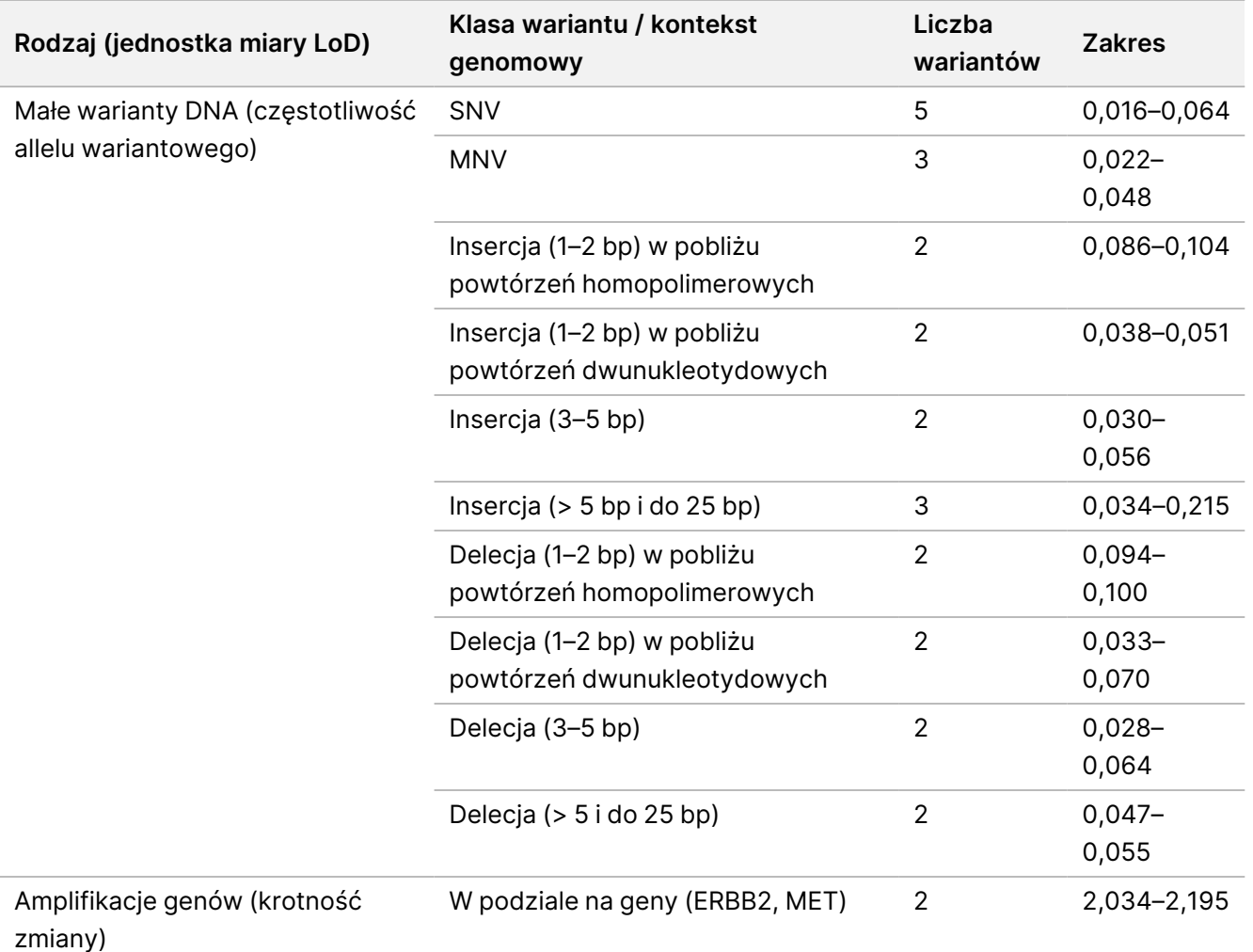

<span id="page-112-0"></span>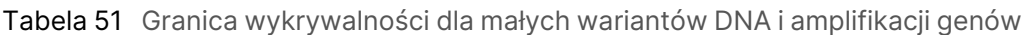

### Fuzje

LoD określono dla 18 fuzji odpowiadających 20 genom w paneluTSO Comprehensive (EU), które mieściły się w zakresie od 10 do 54,7 odczytów potwierdzających ([Tabela](#page-113-0) 52). Dodatkowe 3 geny (NTRK1 - 3) testowano w innym badaniu. Gen RET testowano tutaj i w innym badaniu dotyczącym LoD. Szesnaście fuzji z ustalonymi LoD miało dane zgodne ze wspólną LoD z 16 odczytów potwierdzających przy użyciu dwustronnego przedziału ufności o górnej granicy (UCL) wynoszącej 95%. Dwie fuzje miały LoD wynoszące 24,7 i 44,2 odczytów potwierdzających, które nie były zgodne ze wspólną LoD.

Fuzja FGFR2-SRPK2 o wartości LoD 24,7 odczytów potwierdzających miała powtarzające się regiony nakładające się w punkcie pęknięcia, jak zaznaczono w oprogramowaniu testowym TSO Comprehensive (EU). Regiony powtórzeń w obrębie punktu pęknięcia charakteryzują się zazwyczaj niższym poziomem dowodów,

Nr dokumentu: 200007789, wer. 07

illumına

ponieważ odczyty mogą mapować inne miejsce w genomie lub mogą pozostać niedopasowane. Dodatkowo regiony powtórzeń sprawiają, że proces składania (wykorzystywany w identyfikacji sekwencji fuzyjnych) jest trudniejszy i wymaga dodatkowych świadectw w celu odtworzenia prawidłowej sekwencji. SEPT14-EGFR to kolejny przykład fuzji z sekwencją homologiczną w punkcie pęknięcia.

Fuzja BCL2-IGHJ5 o wartości LoD wynoszącej 44,2 odczytów potwierdzających miała bardzo krótki gen (IGHJ5) z punktem pęknięcia w pobliżu początku eksonu, co wymagało krótkich, nieciągłych dopasowań. W konsekwencji dla spójnej detekcji potrzeba było więcej odczytów.

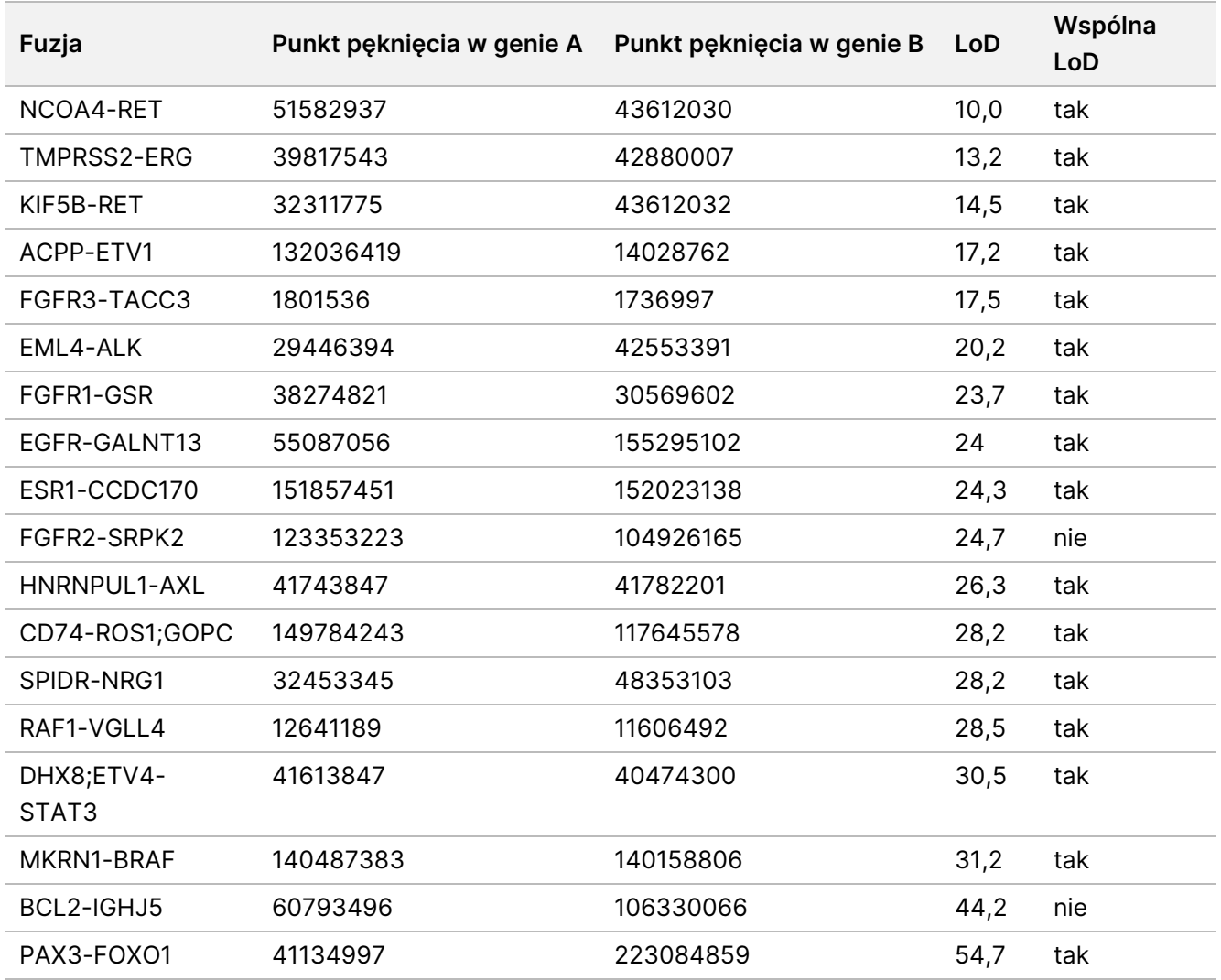

#### <span id="page-113-0"></span>Tabela 52 Granica wykrywalności fuzji

### Warianty splicingowe

Dla dwóch wariantów splicingowych RNA MET i EGFR określono LoD na poziomie, odpowiednio, 18,7 i 24,8 w odczytach potwierdzających.

### Odsetek komórek nowotworowych

Nr dokumentu: 200007789, wer. 07

illumina

DO STOSOWANIA W DIAGNOSTYCE IN VITRO. WYŁĄCZNIE NA EKSPORT.

Wyniki badania stanowią podstawę zaleceń dotyczących odsetka komórek nowotworowych w próbkach klinicznych. Zasadniczo im wyższy odsetek komórek nowotworowych, tym wyższy "sygnał" (VAF, krotność zmiany lub odczyty potwierdzające) wariantów dla nowotworu. Zalecenia dotyczące minimalnego odsetka komórek nowotworowych są oparte na poniższych obserwacjach. Wartości LoD dla małych wariantów DNA są nie większe niż 0,104 VAF (z wyjątkiem insercji TP53). Aby wykryć mutacje kierujące w guzie (częstość alleli wariantowych 0,50), zaleca się, aby odsetek komórek nowotworowych wynosił 20%, dzięki czemu te mutacje będą miały 0,10 VAF i będą na poziomie LoD lub powyżej LoD. Przy odsetku komórek nowotworowych na poziomie 20%, geny amplifikowane do poziomu zmienionego 5,5-krotnie (11 kopii) byłyby konsekwentnie wykrywane przy granicy wykrywalności na poziomie 1,8-krotnej zmiany. Przy odsetku komórek nowotworowych na poziomie 20%, fuzje z 80 odczytami potwierdzającymi byłyby konsekwentnie wykrywane przy granicy wykrywalności na poziomie 16 odczytów potwierdzających.

# **Odtwarzalność**

Przeprowadzono dwa badania w celu oceny odtwarzalności testu TSO Comprehensive (EU). W badaniu 1 oceniano małe warianty DNA genu RET oprócz wariantów fuzji genów NTRK i RET. W badaniu 2 oceniano dodatkowe warianty profilujące nowotwór.

### **Badanie 1**

Badanie to przeprowadzono, aby ocenić odtwarzalność testu TSO Comprehensive (EU) w 3 ośrodkach badawczych (1 wewnętrzny, 2 zewnętrzne) z 2 operatorami na ośrodek, 2 powtórzeniami w ramach przebiegu i w 3 niekolejnych dniach testowania. Testowanie przeprowadzono z użyciem panelu odtwarzalności zawierającego próbki DNA z określonymi znanymi małymi wariantami DNA genu RET oraz próbkami RNA zawierającymi określone znane warianty fuzji genów NTRK1 – 3 i RET z próbek tkanek i linii komórkowych utrwalonych w formalinie i zatopionych w parafinie (FFPE). Panel zawierał próbki panelu DNA i RNA o niskim poziomie wariantów i wysokim poziomie wariantów, z taką samą liczbą próbek panelu o niskim i wysokim poziomie dla każdej klasy wariantów. Próbki panelu o poziomie wysokim dobierano na mniej więcej 2- do 3 krotność LoD, a próbki panelu o poziomie niskim dobierano na poziomie odpowiadającym mniej więcej LoD. W każdym ośrodku każdy operator testował próbki panelu w duplikatach w 3 powtórzeniach, generując 6 obserwacji na sekwencję docelową na próbkę panelu. Ze wszystkich 3 ośrodków wygenerowano 36 obserwacji dla każdej próbki panelu (3 ośrodki/aparaty × 2 operatorów × 2 powtórzenia w obrębie przebiegu × 3 dni rozpoczęcia).

Procent rozpoznań dodatnich (PPC) i procent rozpoznań ujemnych (PNC) dla docelowych małych wariantów DNA oraz docelowych wariantów fuzji RNA na wysokim poziomie określono jako pierwszorzędowe punkty końcowe. PPC i PNC dla docelowych małych wariantów DNA oraz docelowych wariantów fuzji RNA na niskim poziomie obliczono jako drugorzędowe punkty końcowe. Dwustronne 95-procentowe przedziały ufności (CI) powiązane ze wszystkimi punktami końcowymi obliczono metodą punktacji Wilsona. Analizy główne przeprowadzono w celu oszacowania PPC i PNC (z powiązanymi 95% CI) wśród docelowych próbek panelu o wysokim poziomie poprzez połączenie obserwacji w teście TSO Comprehensive (EU) dla danego celu w grupie próbek panelu reprezentujących odpowiednią klasę wariantów (tj. małe warianty DNA i fuzje RNA) z uwzględnieniem wszystkich ośrodków/aparatów, operatorów i przebiegów. Dla każdego docelowego

illumına

illumina®

wariantu w celu obliczenia PNC połączono obserwacje z testu TSO Comprehensive (EU) próbek innego panelu o wysokim poziomie, ukierunkowanych na ten sam typ wariantu, ale niezawierających tego samego wariantu, zgodnie z zasadą większości. Ogólne PPC i PNC dla docelowych próbek panelu o niskim poziomie określono w podobny sposób.

### Małe warianty DNA genu RET

W przypadku próbek panelu o wysokim poziomie małego wariantu DNA ogólny PPC wynosił 100,0% (207/207; 95% CI: 98,2% do 100,0%) [Tabela](#page-116-0) 53. Ogólny PNC dla próbek panelu o wysokim poziomie małego wariantu DNA wynosił 100,0% (1035/1035; 95% CI: 99,6% do 100,0%) ([Tabela](#page-118-0) 54). W przypadku docelowych próbek panelu o niskim poziomie małych wariantów DNA ogólny PPC dla docelowych próbek panelu o niskim poziomie małych wariantów DNA wynosił 99,1% (210/212; 95% CI: 96,6% do 99,7%), a ogólny PNC wynosił 100,0% (1026/1026; 95% CI: 99,6% do 100,0%).

<span id="page-116-0"></span>Tabela 53 PPC testu TSO Comprehensive (EU) w przypadku wykrywania małych wariantów DNA genu RET w docelowych próbkach panelu o wysokim i niskim poziomie

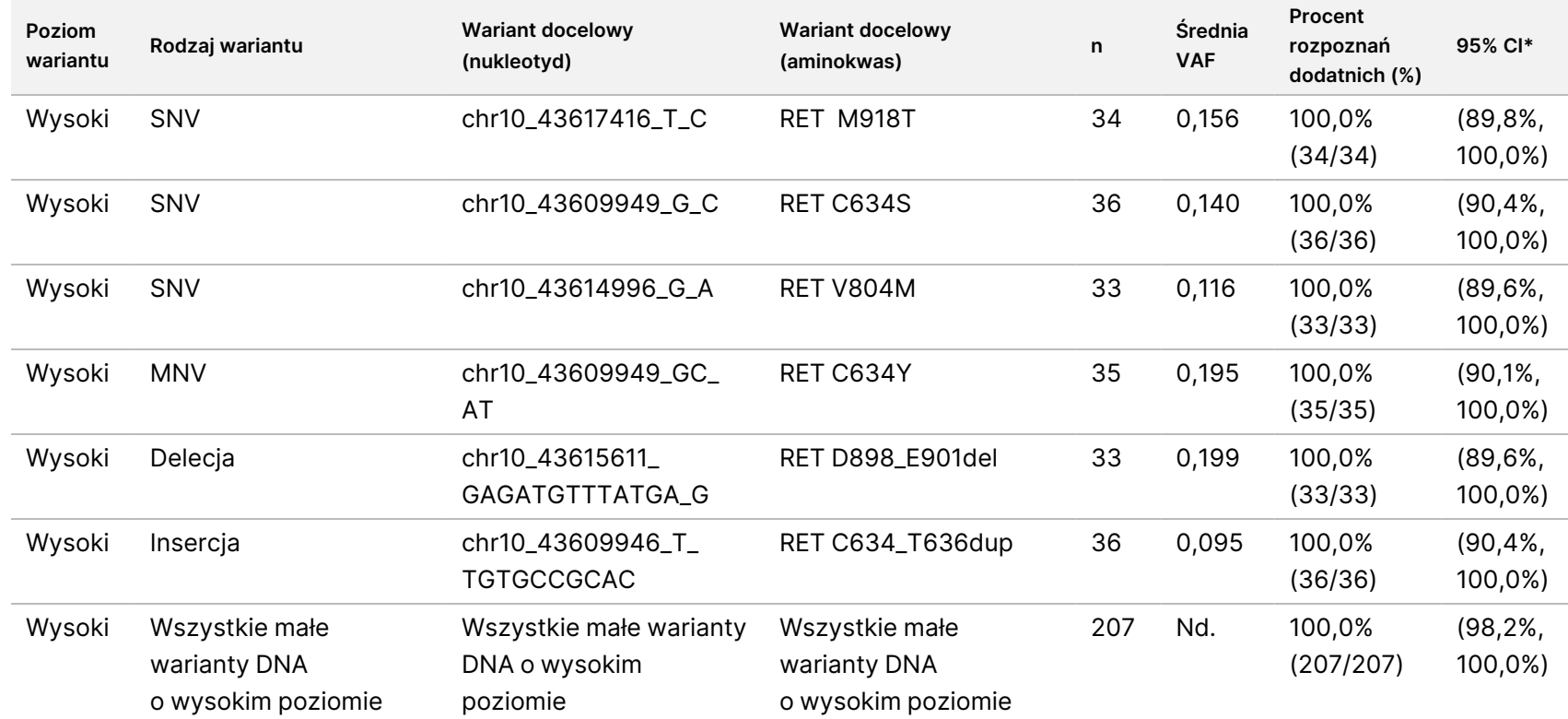

ζ

DO

STOSOWANIA

DIAGNOSTYCE

z.

VITRO.

WYŁĄCZNIE NA EKSPORT.

dokumentu:

200007789,

wer. 07

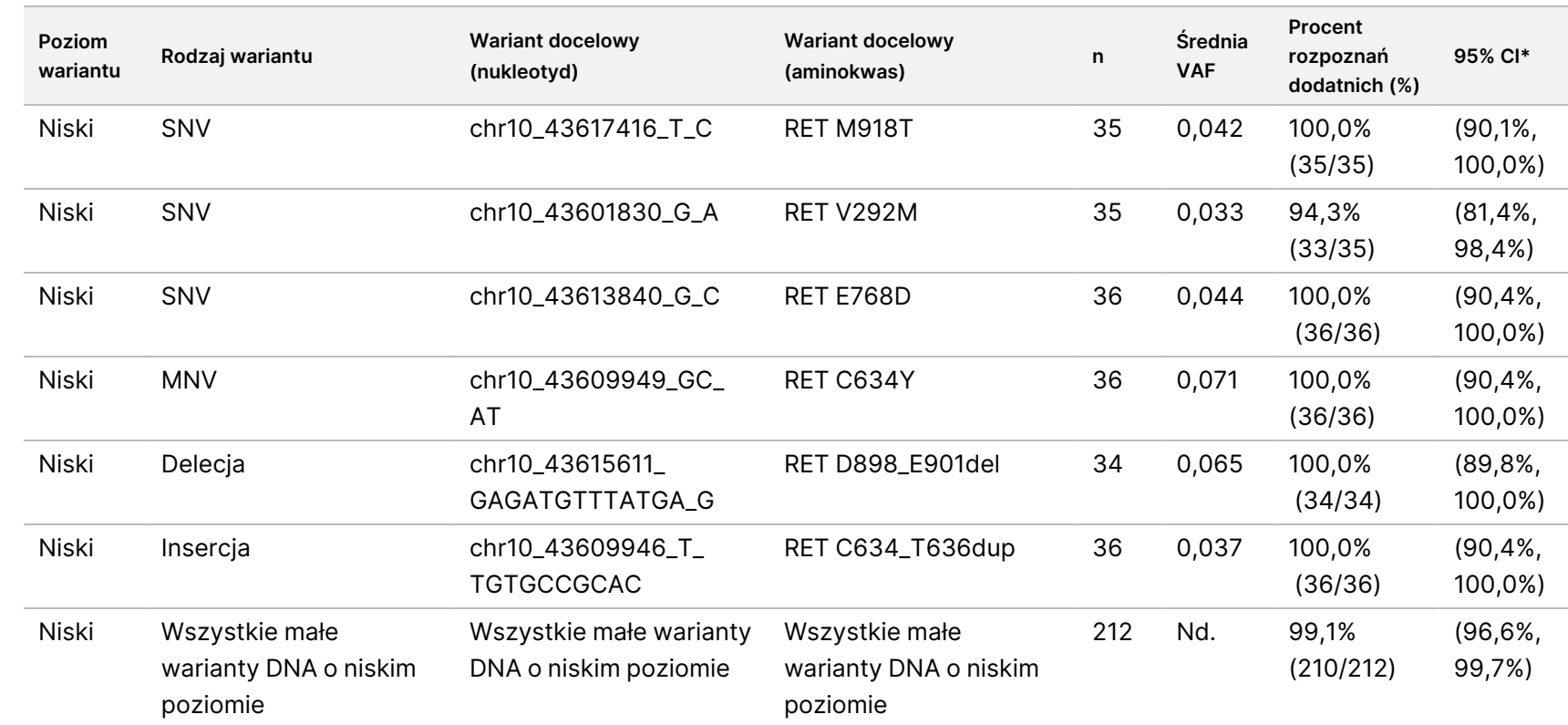

Ulotka

dołączona

ဓ<br>၁

opakowania

testu

TruSight

Oncology

Comprehensive

(EU)

Skróty: nd., nie dotyczy; VAF, częstość allelu wariantowego.

\* 95% 2-stronny przedział ufności obliczono metodą punktacji Wilsona.

DO

STOSOWANIA

₹.

<span id="page-118-0"></span>Tabela 54 PNC testu TSO Comprehensive (EU) w przypadku wykrywania małych wariantów DNA genu RET w docelowych próbkach panelu o wysokim i niskim poziomie

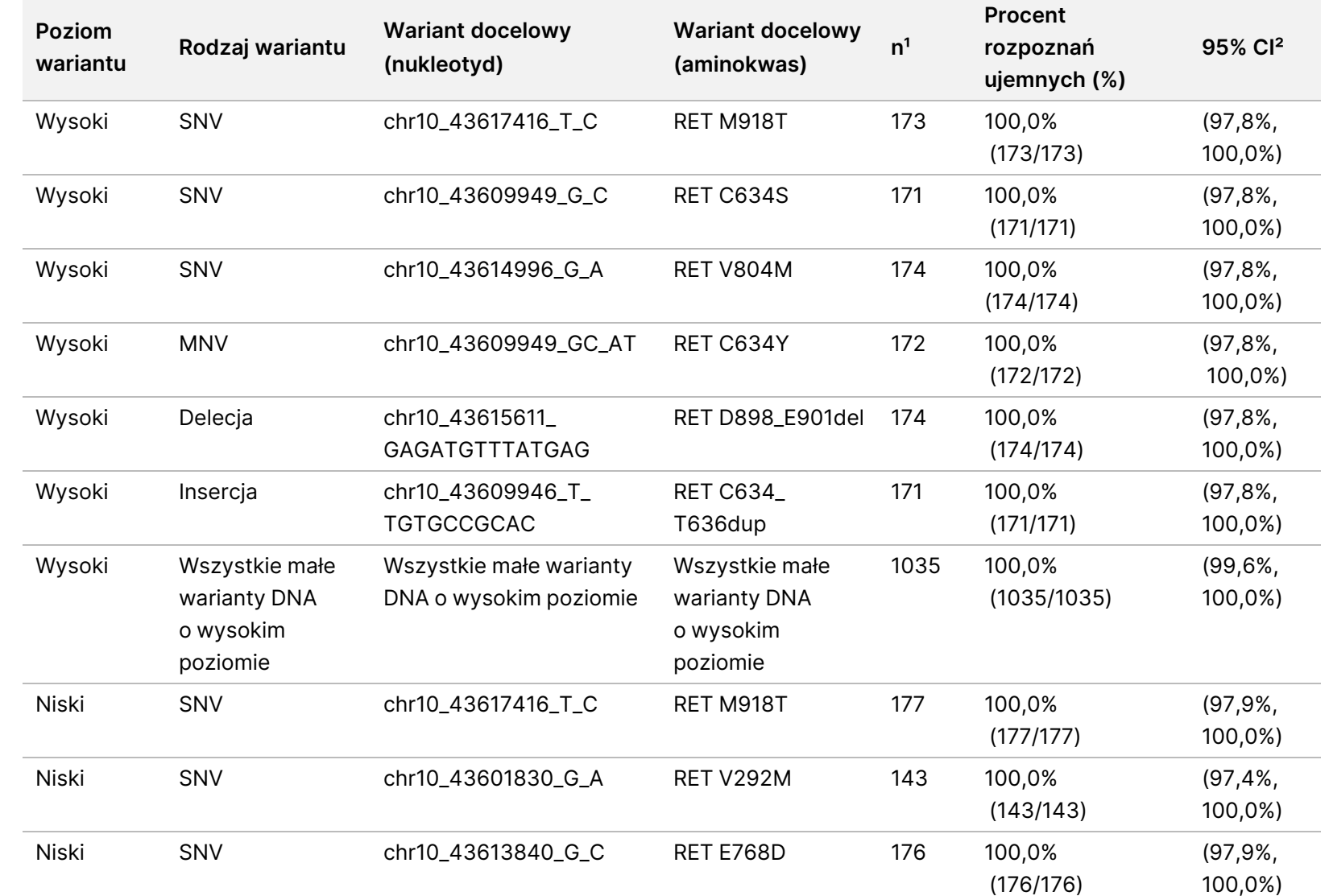

ζ

dokumentu:

200007789,

wer. 07

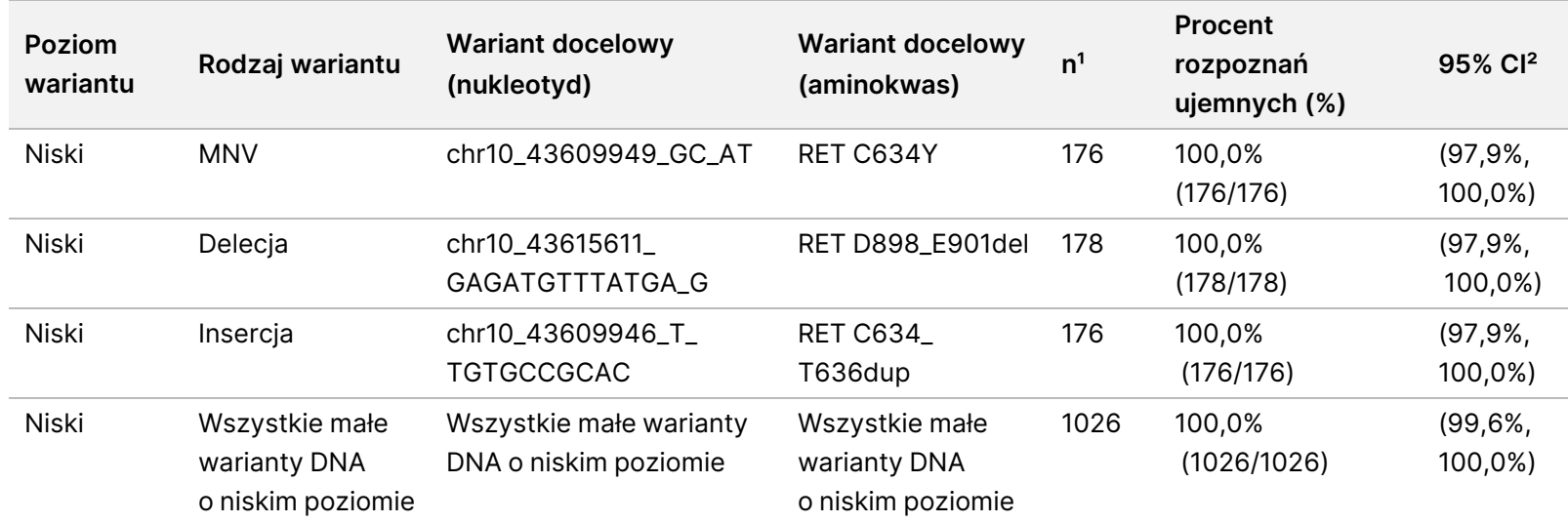

<sup>1</sup> Wszystkie obserwacje zebrane z kombinacji próbka panelu-wariant, dla których w większości rozpoznanie jest ujemne (docelowe warianty niosące fuzje przy mniej niż 50% rozpoznań dodatnich).

² 95% 2-stronny przedział ufności obliczono metodą punktacji Wilsona.

ζ

DO

STOSOWANIA

₹.

DIAGNOSTYCE

z.

VITRO.

WYŁĄCZNIE NA EKSPORT.

dokumentu:

wer. 07

<span id="page-120-0"></span>W [Tabela](#page-120-0) 55 przedstawiono analizę składowych wariancji częstości allelu wariantu (VAF) dla każdej próbki panelu, obejmującą około 36 obserwacji. Odchylenie standardowe (SD) i względny współczynnik zmienności (%CV; łącznie i dla każdego źródła) zostały obliczone i przedstawione dla każdej docelowej próbki małego wariantu DNA genu RET.

Tabela 55 Analiza komponentów wariancji testu TSO Comprehensive (EU)w przypadku VAF wśród docelowych próbek panelu małych wariantów DNA.

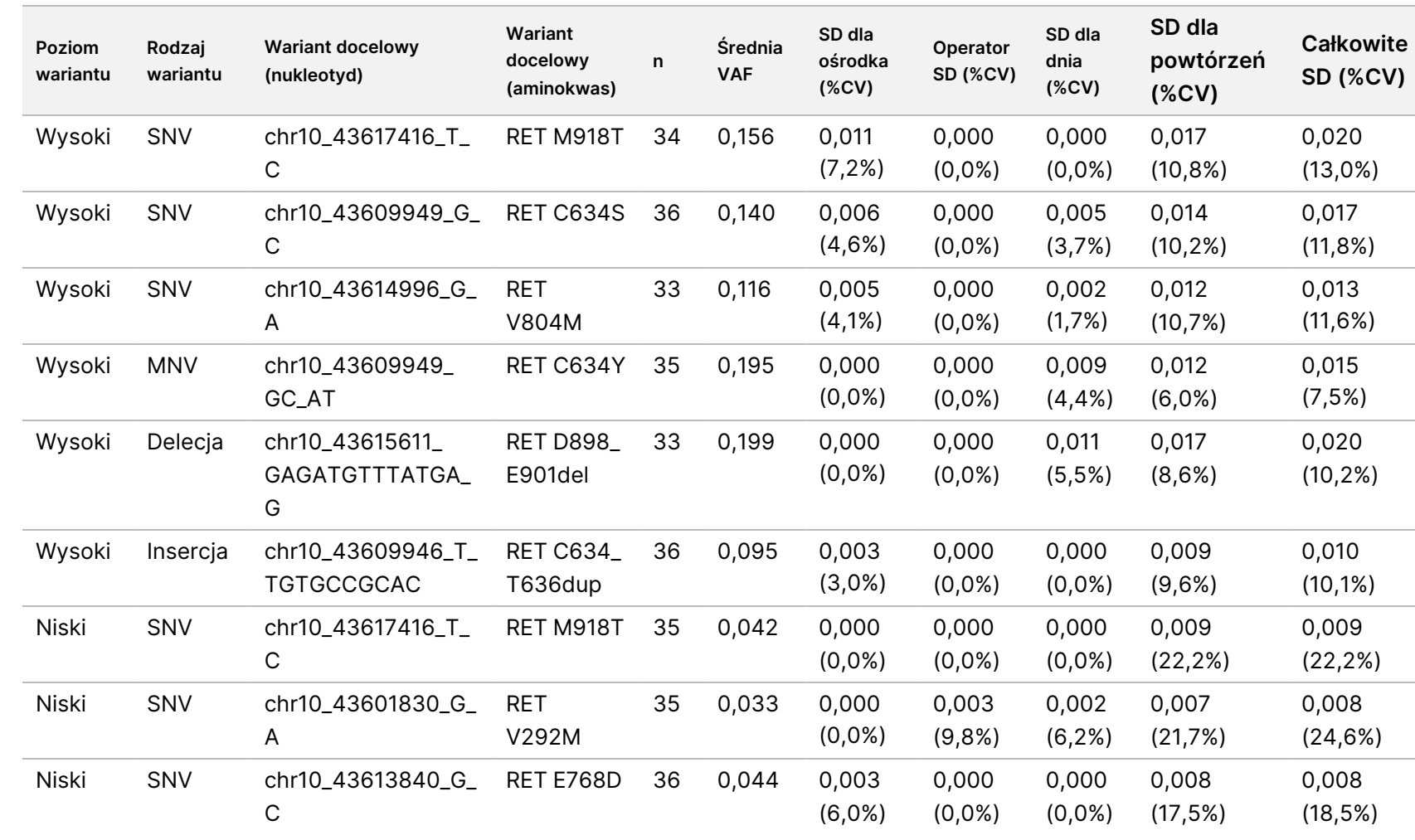

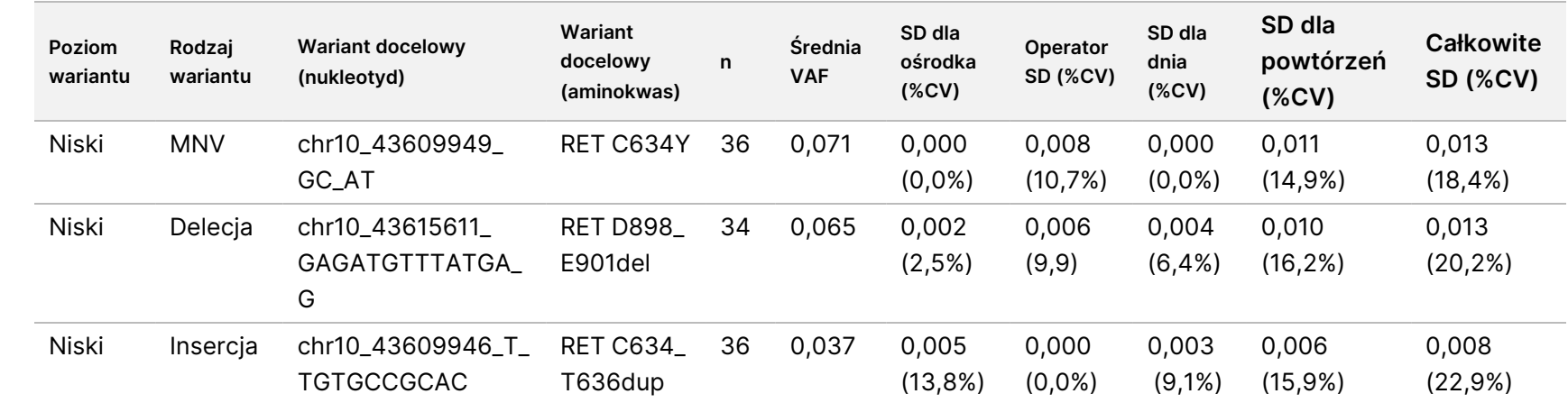

DO

STOSOWANIA

₹.

DIAGNOSTYCE

z.

VITRO.

WYŁĄCZNIE NA EKSPORT.

### Fuzje genów NTRK 1–3 i RET

W przypadku próbek panelu o wysokim poziomie fuzji RNA ogólny PPC wynosił 99,3% (285/287; 95% CI: 97,5% do 99,8%) ([Tabela](#page-122-0) 56). PPC wynosił 100% dla każdej próbki panelu o wysokim poziomie z wyjątkiem próbki BCAN-NTRK1 (PPC = 94,4% [34/36; 95% CI: 81,9% do 98,5%]). Ogólny PNC dla próbek panelu o wysokim poziomie fuzji RNA wynosił 100,0% (1724/1724; 95% CI: 99,8% do 100,0%) ([Tabela](#page-123-0) 57). W przypadku próbek panelu o niskim poziomie fuzji docelowego RNA ogólny PPC wynosił 95,4% (272/285; 95% CI: 92,3%, 97,3%), a ogólny PNC wynosił 100,0% (1851/1851; 95% CI: 99,8% do 100,0%).

<span id="page-122-0"></span>Tabela 56 PPC testu TSO Comprehensive (EU) w przypadku wykrywania fuzji genów NTRK i RET wśród docelowych próbek panelu o wysokim i niskim poziomie

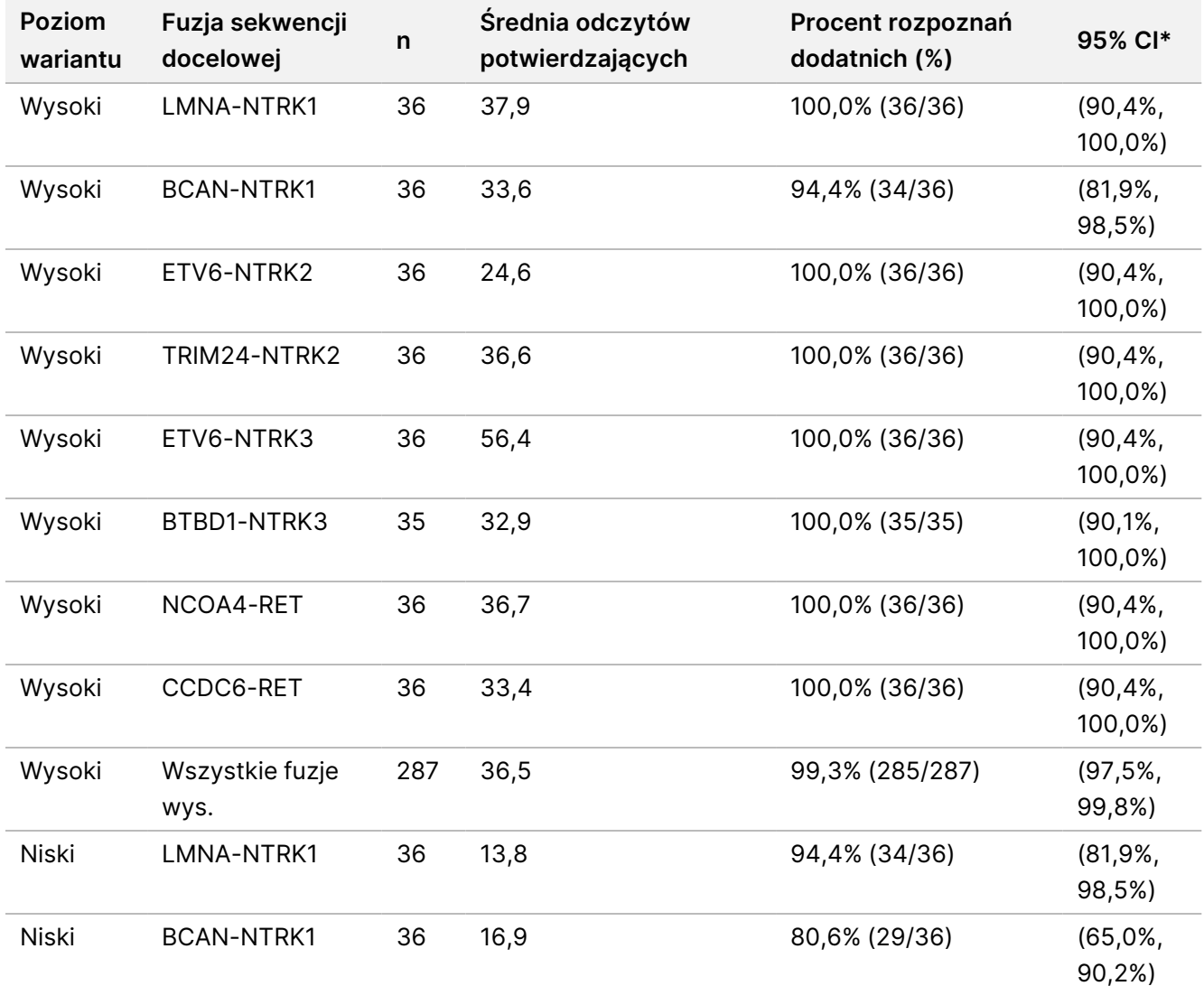

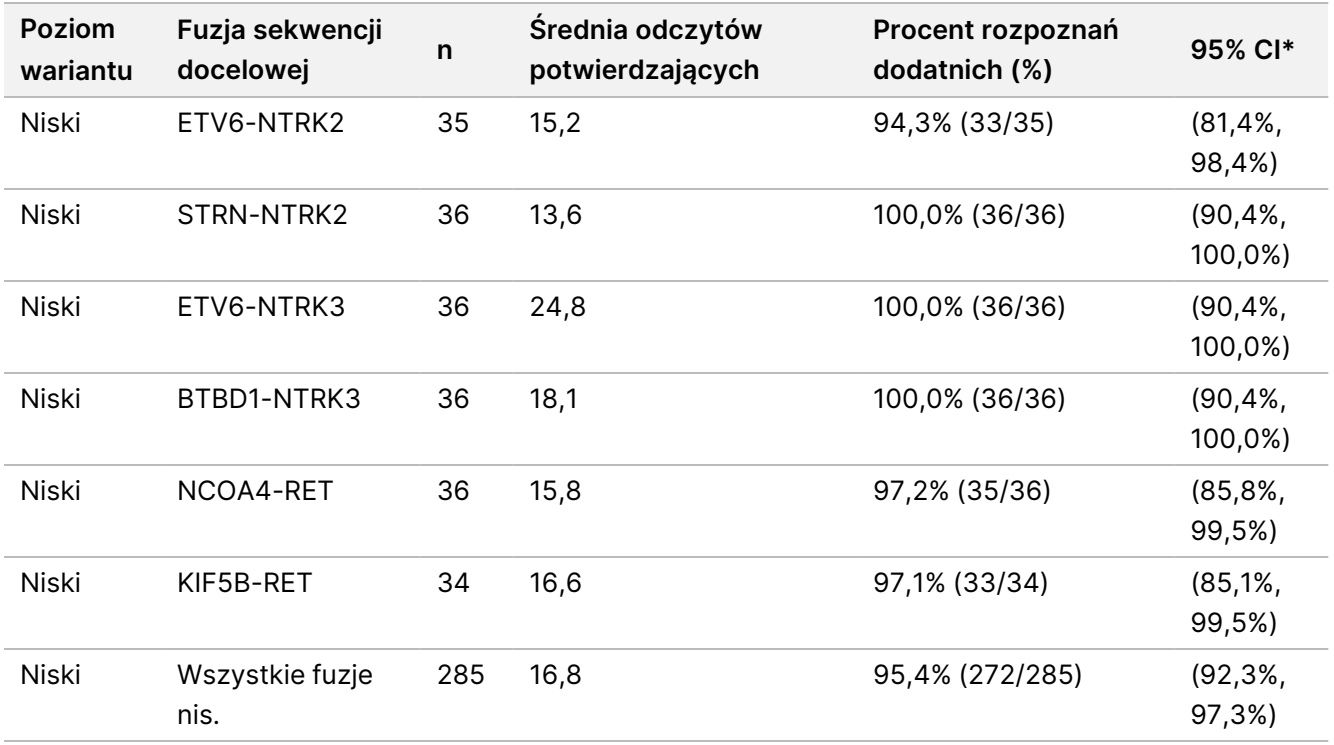

<span id="page-123-0"></span>\* 95% dwustronny przedział ufności (CI) obliczono metodą punktacji Wilsona.

Tabela 57 PNC testu TSO Comprehensive (EU) w przypadku wykrywania fuzji genów NTRK i RET wśród niedocelowych próbek panelu o wysokim i niskim poziomie

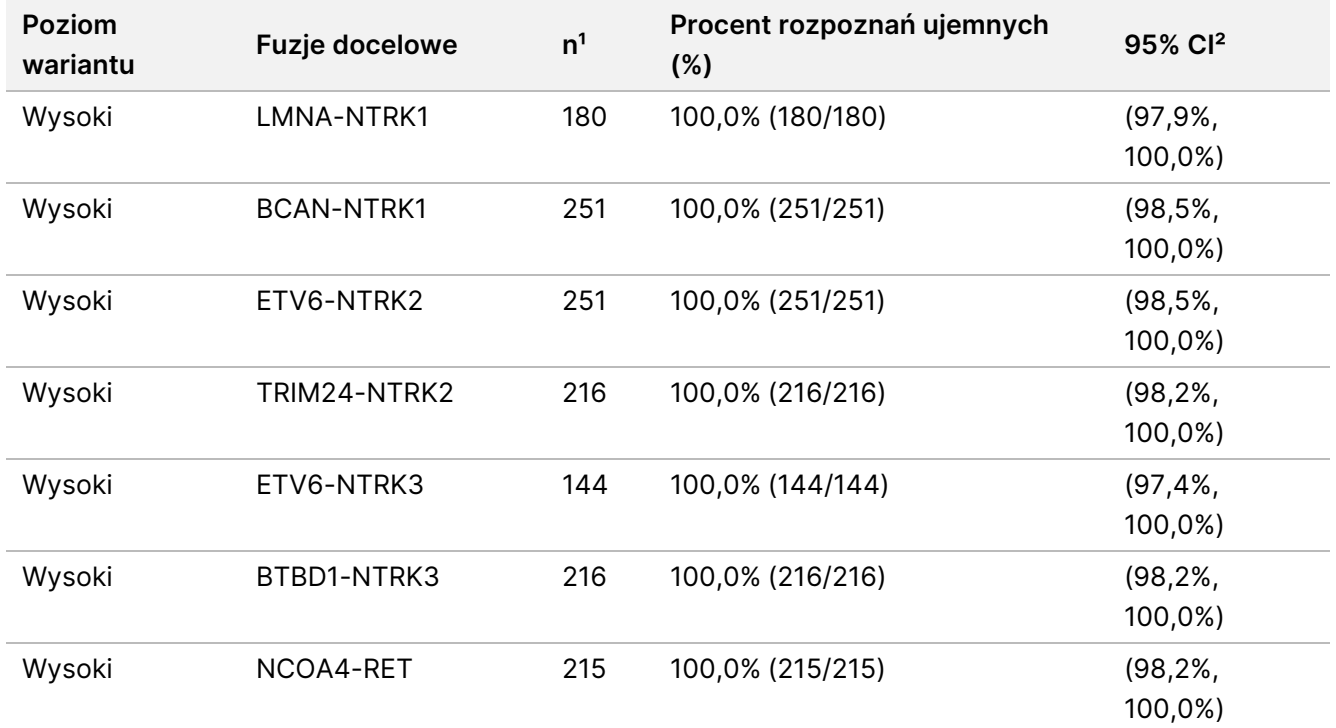

Nr dokumentu: 200007789, wer. 07

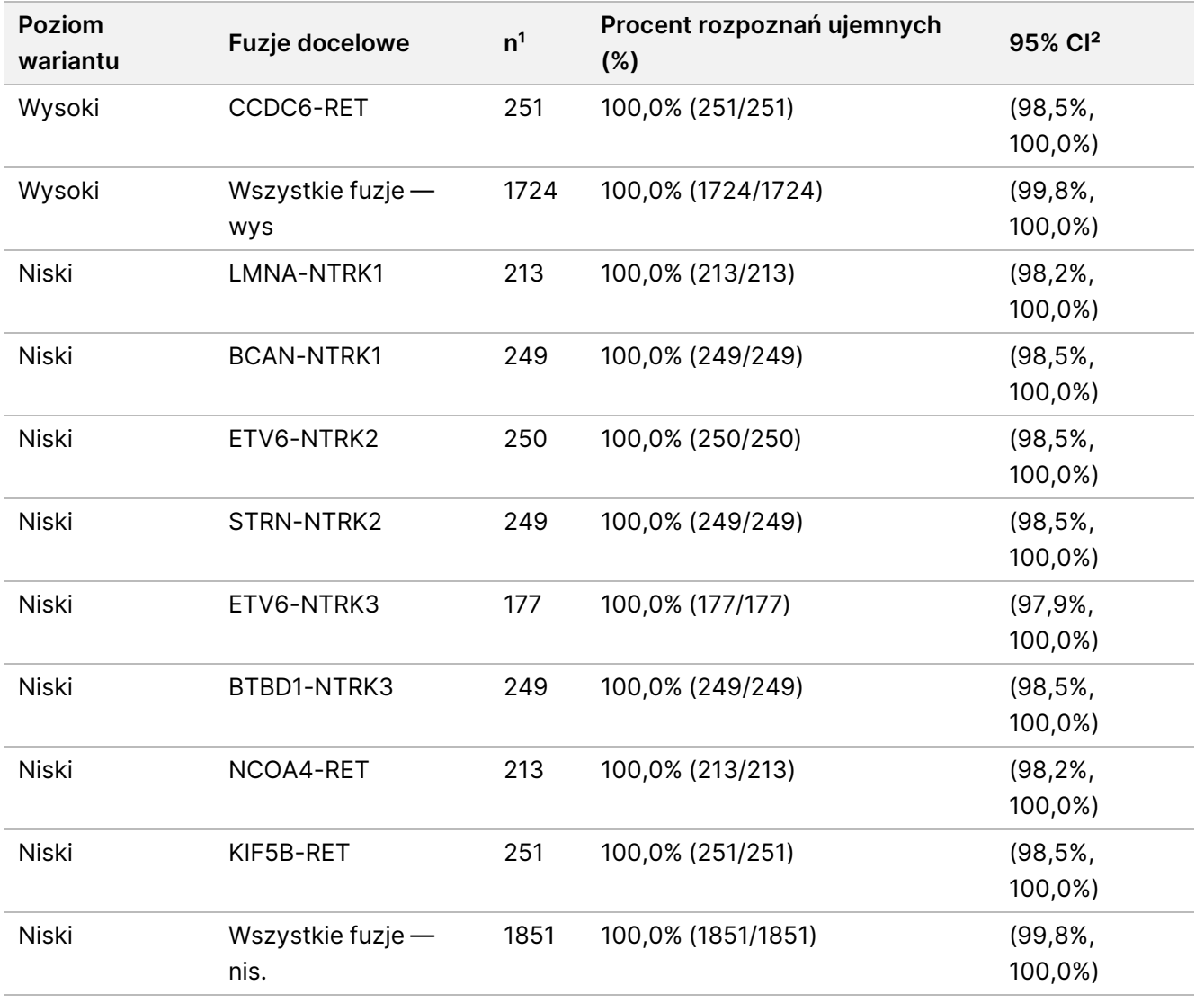

<sup>1</sup> Wszystkie obserwacje zebrane z kombinacji próbka panelu–wariant, dla których w większości rozpoznanie jest ujemne (docelowe warianty niosące fuzje przy mniej niż 50% rozpoznań dodatnich). ² 95% dwustronny przedział ufności (CI) obliczono metodą punktacji Wilsona.

[Tabela](#page-125-0) 58 przedstawia analizę składowych wariancji odczytów potwierdzających wśród mniej więcej 36 obserwacji w ramach każdej fuzji docelowej. Wartości SD i %CV (łącznie i dla każdego źródła) obliczono i przedstawiono dla każdej fuzji docelowej.

<span id="page-125-0"></span>Tabela 58 Analiza składowych wariancji testu TSO Comprehensive (EU) dla odczytów potwierdzających wśród docelowych próbek panelu fuzji RNA

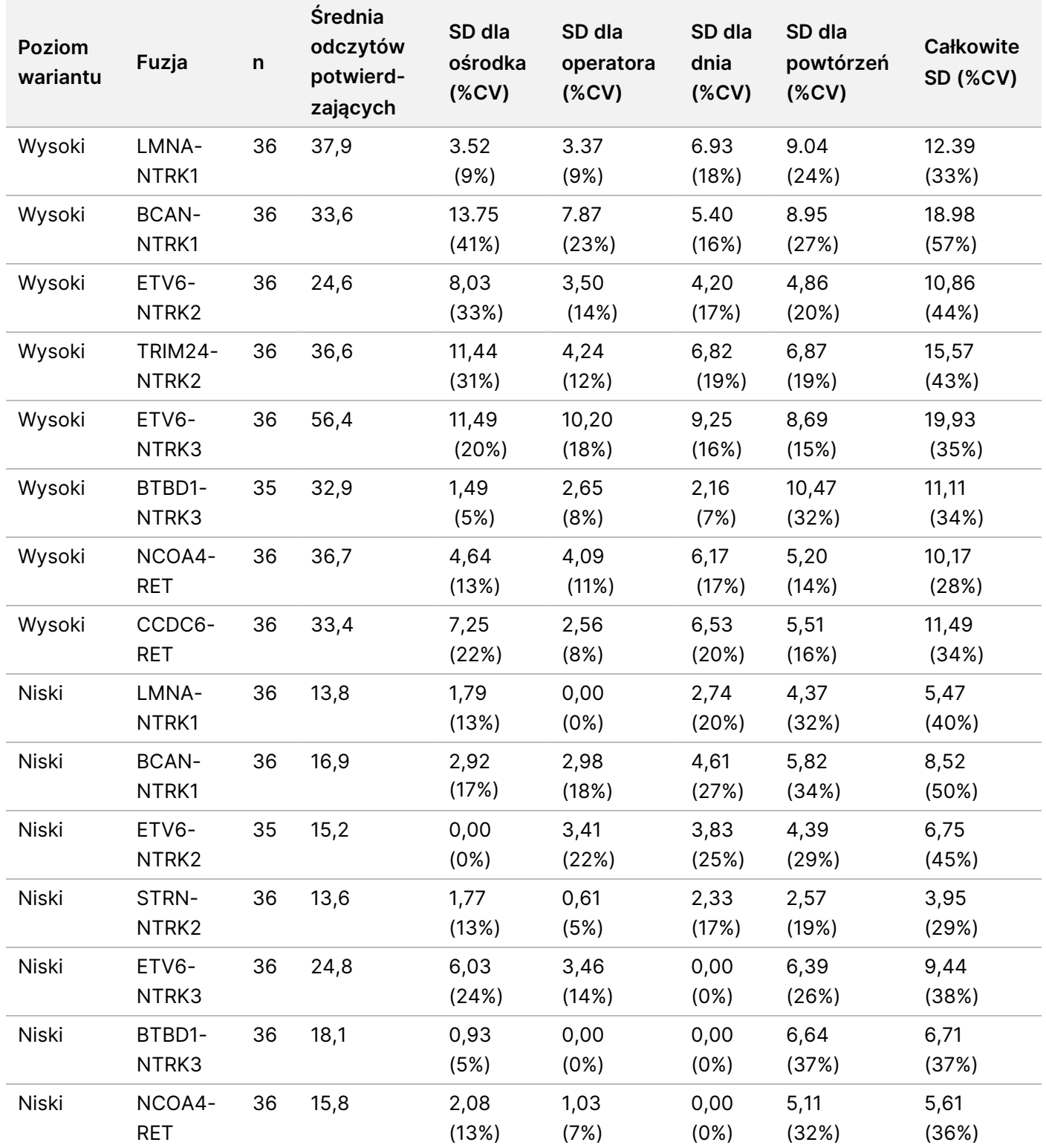

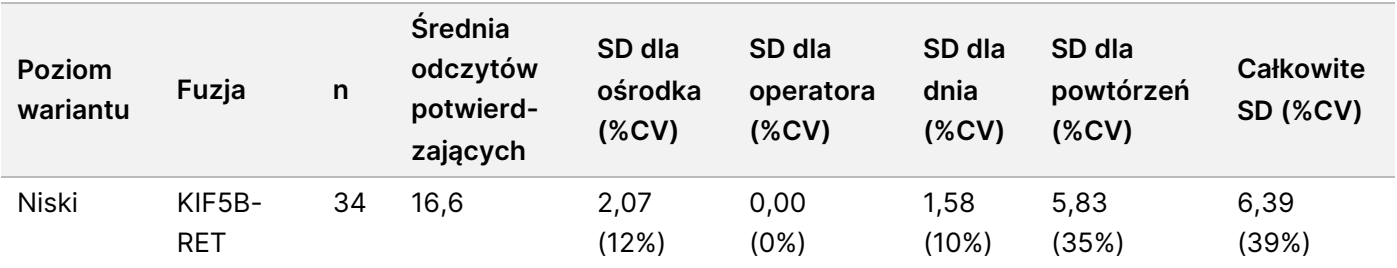

%CV: względny współczynnik zmienności.

SD: Odchylenie standardowe.

### **Badanie 2**

Drugie badanie przeprowadzono, aby ocenić odtwarzalność testu TSO Comprehensive (EU) w przypadku 3 ośrodków badawczych (2 zewnętrznych i 1 wewnętrznego), 2 operatorów/aparatów na ośrodek, 3 unikatowych partii odczynników, 4 dni testowania (niekolejnych) i 2 przebiegów sekwencjonowania na bibliotekę próbek.

Testowanie przeprowadzono przy użyciu wyekstrahowanych próbek DNA i RNA z 41 próbek tkanki FFPE i 1 preparatu FFPE linii komórkowej (przy czym 1 próbkę tkanki FFPE i preparat FFPE linię komórkową wykorzystano do utworzenia 2 elementów panelu z każdej). Próbki tkanki obejmowały następujące typy: pęcherz, kość, mózgowie, sutek, jelito grube, jelito czcze, nerka, wątroba, płuco, jajnik, gruczoł krokowy, skóra, tkanka miękka, żołądek, tarczyca i macica. Zbadano łącznie 44 próbki panelu, w tym próbki DNA panelu z małymi wariantami DNA (SNV, MNV, insercjami i delecjami), amplifikacjami genów, różnymi wynikami TMB i wysokimi wynikami MSI oraz próbki panelu RNA z fuzjami genów i wariantami splicingowymi. Większość próbek panelu charakteryzowała się poziomem znanych wariantów docelowych od około 2- do 3-krotności granicy wykrywalności specyficznej dla wariantu (ok. 2–3×LoD).

LoD to stężenie analitu, przy którym obserwowane wyniki testu są "dodatnie" (wariant wykryty względem wartości granicznej testu TSO Comprehensive (EU)) w ≥95% przypadków. Średnie obserwowane poziomy wariantów zostały zaklasyfikowane jako mniej więcej <2 × LoD (obserwowane poziomy wariantów przy <1,5 × LoD), ok. 2–3 × LoD (obserwowane poziomy wariantów przy 1,5 × LoD do 3,4 × LoD) i ok. >3 × LoD (obserwowane poziomy wariantów przy >3,4 × LoD).

Procent rozpoznań dodatnich (PPC) dla małych wariantów DNA, amplifikacji genów, MSI-High (MSI-H) i wariantów RNA został obliczony przez połączenie obserwacji z różnych przebiegów sekwencjonowania i stanowisk. Procent rozpoznań ujemnych (PNC) został podobnie obliczony dla małych wariantów DNA, amplifikacji genów oraz wariantów RNA. Dla każdego znanego wariantu docelowego obserwacje z testu TSO Comprehensive (EU) w próbkach panelu o tym samym typie wariantu, ale zawierających inne warianty, niepochodzące z tej samej próbki źródłowej i nie spełniające reguły większości dla tego wariantu (tj. <50% rozpoznań było dodatnich), zostały połączone dla różnych ośrodków, operatorów/aparatów, dni, partii odczynników i przebiegów sekwencjonowania w celu obliczenia PNC. Dwustronne 95-procentowe przedziały ufności obliczono metodą punktacji Wilsona.

### Małe warianty DNA

<span id="page-127-0"></span>[Tabela](#page-127-0) 59 przedstawia PPC dla docelowych małych wariantów DNA. PPC mieściły się w zakresie od 91,3% dla SNV genu BRAF do 100% dla większości małych wariantów DNA.

Tabela 59 PPC testu TSO Comprehensive (EU) w przypadku wykrywania małych wariantów DNA w próbkach połączonego panelu docelowego

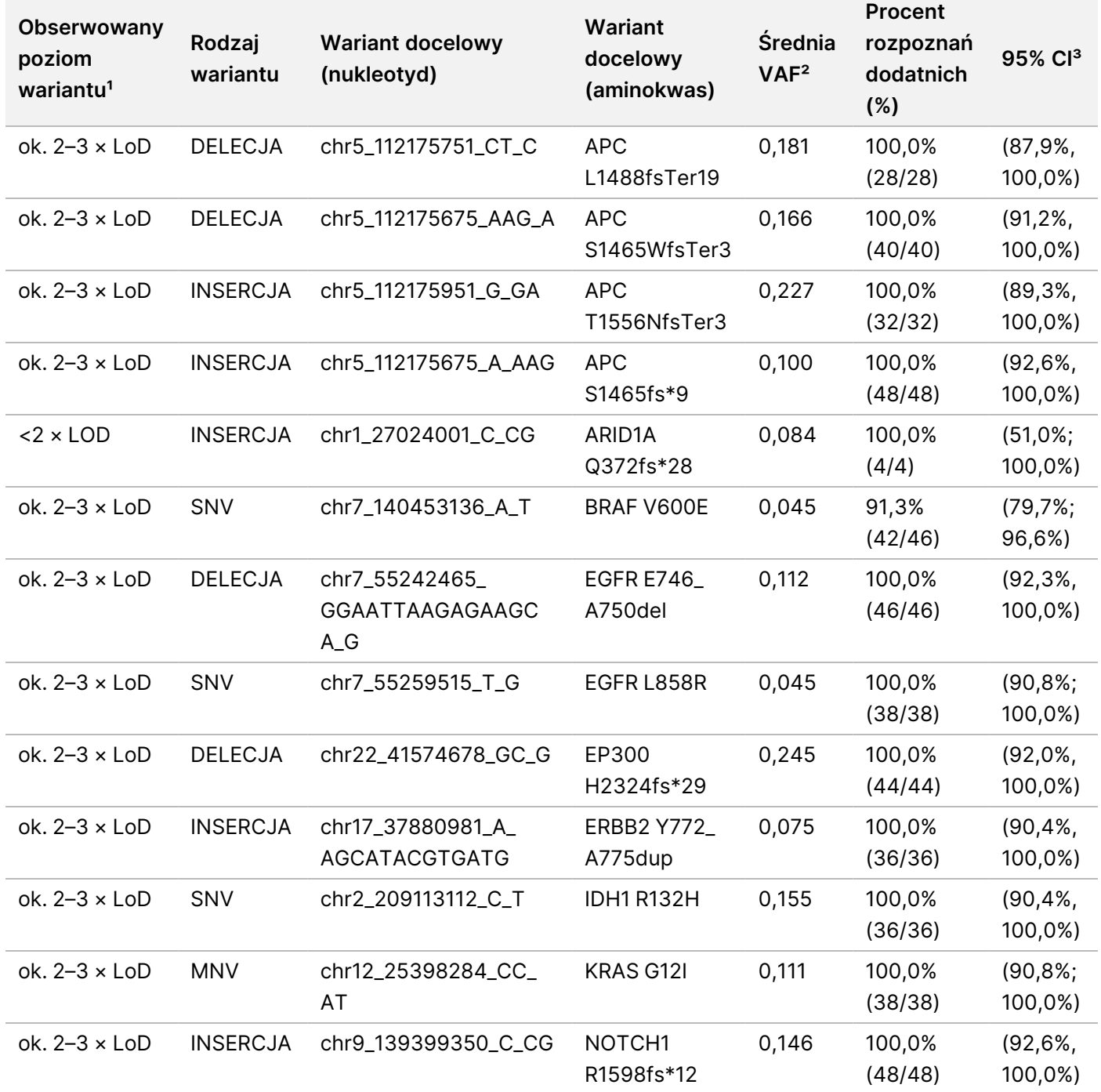

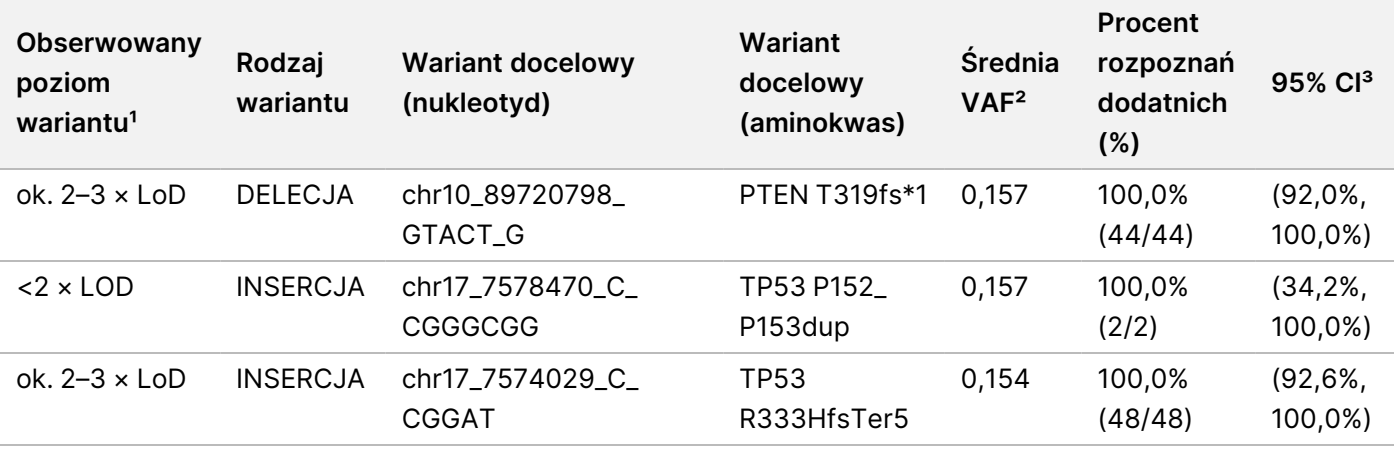

<sup>1</sup> Poziom wariantu obliczony na podstawie średniej obserwowanej częstości allelu wariantowego.

² Średnia częstość allelu wariantowego obliczona na podstawie obserwowanych wyników testu.

³ 95% dwustronny przedział ufności obliczono metodą punktacji Wilsona.

PNC wynosiły 100% dla małych wariantów DNA.

[Tabela](#page-128-0) 60 przedstawia analizę składowych wariancji wyników VAF dla każdego źródła zmienności i zmienności całkowitej we wszystkich próbkach panelu z docelowymi małymi wariantami DNA.

<span id="page-128-0"></span>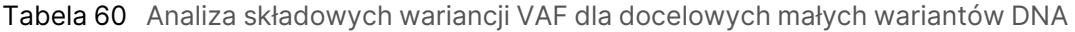

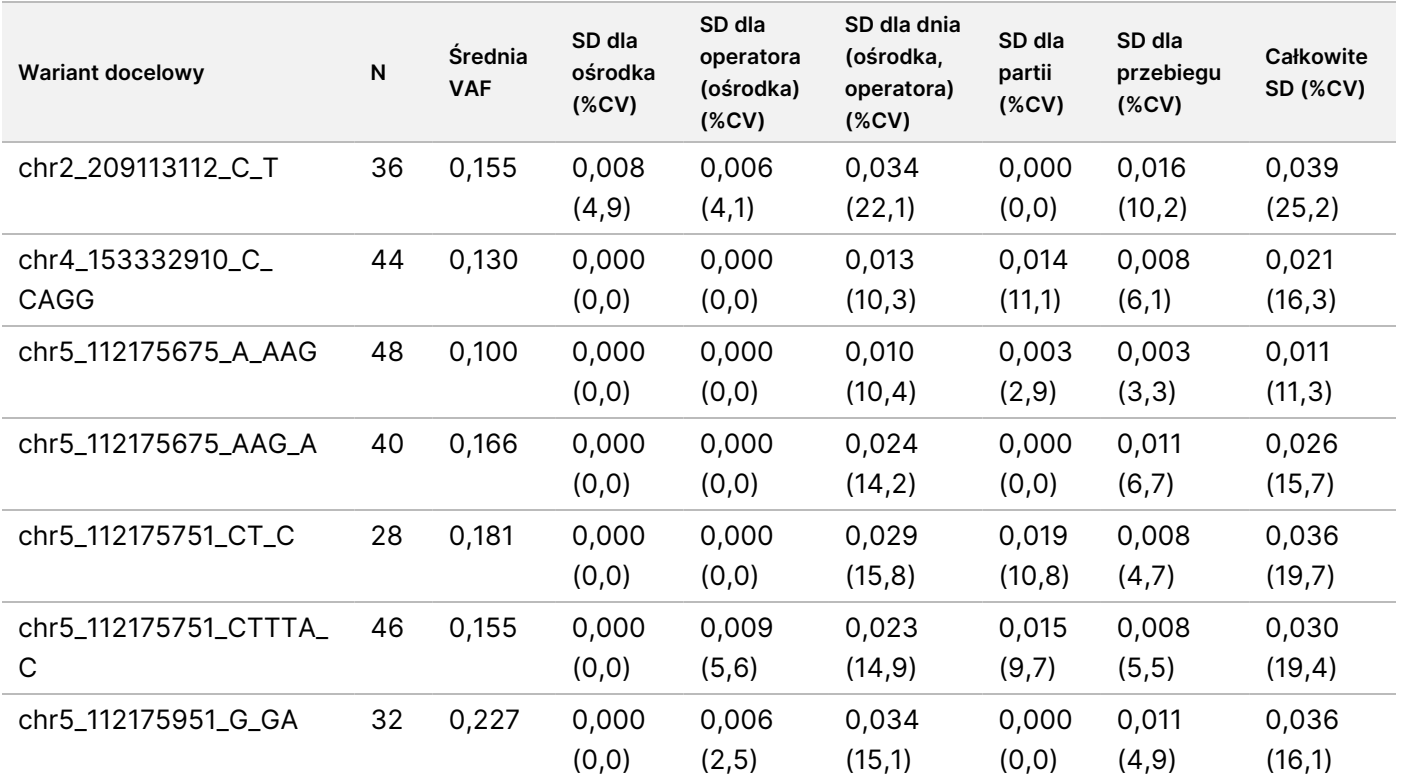

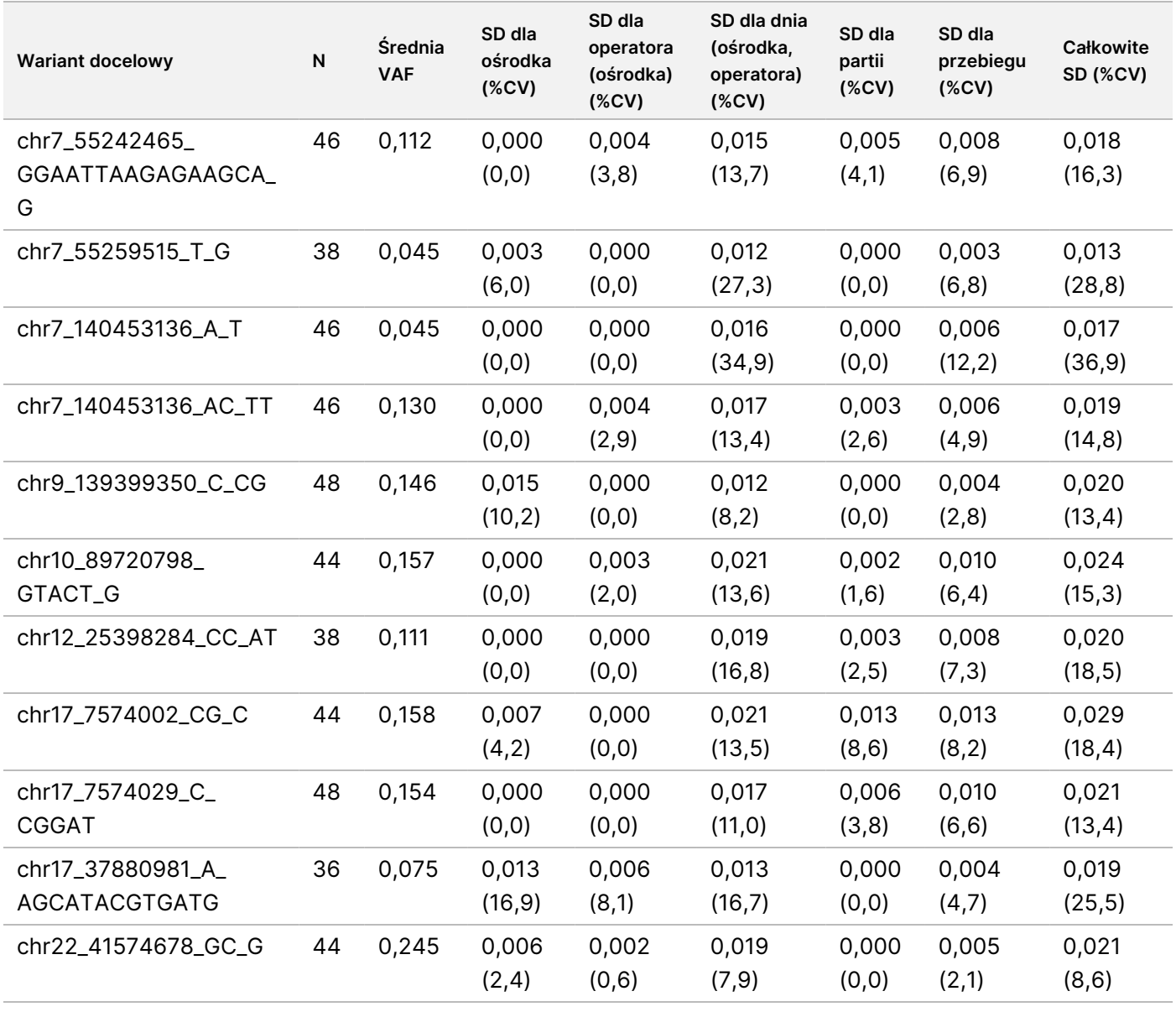

Dla dwóch docelowych małych wariantów DNA liczba obserwacji była zbyt mała, aby można było dopasować model składowych wariancji. W przypadku tych dwóch docelowych wariantów całkowite SD wynosiły 0,027 w przypadku wariantu chr1\_27024001\_C\_CG oraz 0,001 w przypadku wariantu chr17\_7578470\_C\_CGGGCGG.

### Amplifikacje genów

W [Tabela](#page-130-0) 61 przedstawiono PPC dla amplifikacji docelowych genów. PPC wynosiły 100,0% w przypadku MET oraz 100,0% w przypadku ERBB2.

<span id="page-130-0"></span>Tabela 61 PPC testu TSO Comprehensive (EU) w przypadku wykrywania amplifikacji genów w próbkach tworzących połączony panel sekwencji docelowych

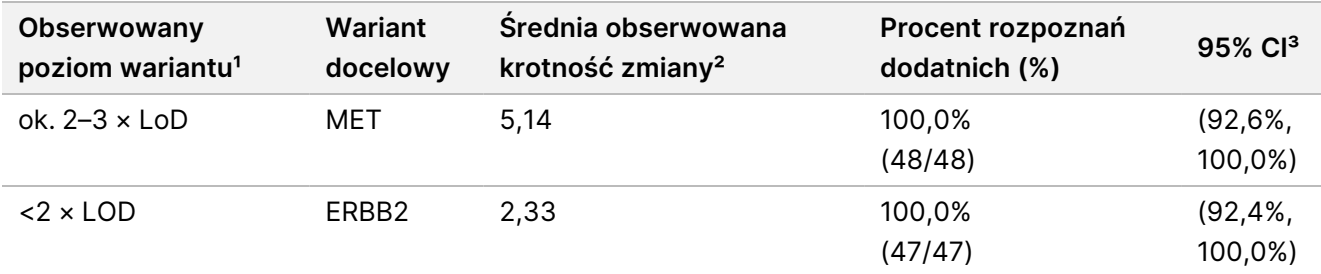

<sup>1</sup> Poziom wariantu obliczono na podstawie średniej obserwowanej krotności zmiany.

² Średnią krotność zmiany obliczono na podstawie obserwowanych wyników testu.

³ 95% dwustronny przedział ufności obliczono metodą punktacji Wilsona.

Wśród amplifikacji genów PNC wynosiły 100%.

[Tabela](#page-130-1) 62 przedstawia analizę składowych wariancji wyników krotności zmiany dla każdego źródła zmienności i zmienności całkowitej we wszystkich próbkach panelu z amplifikacjami docelowych genów.

<span id="page-130-1"></span>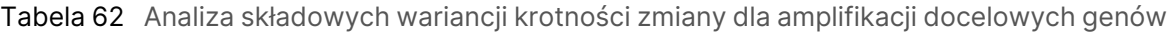

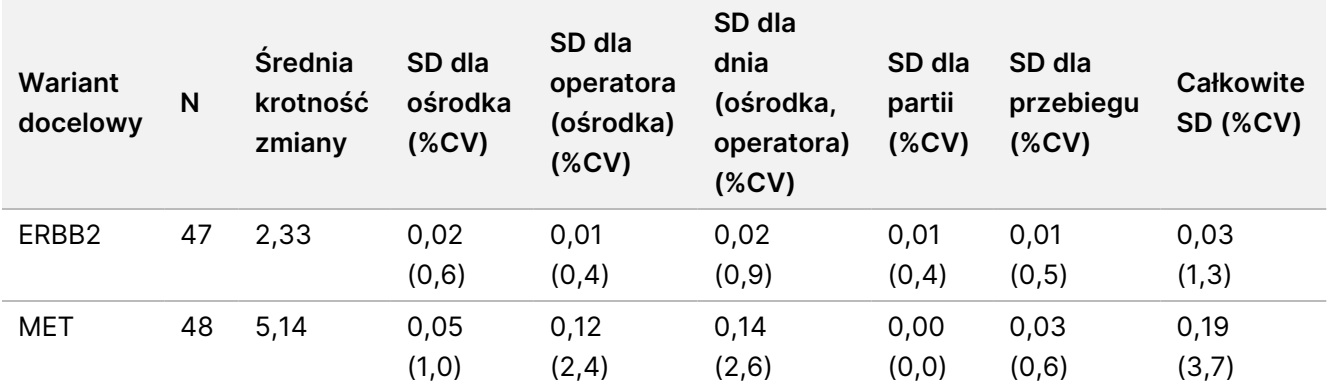

### **MSI**

<span id="page-130-2"></span>[Tabela](#page-130-2) 63 przedstawia PPC dla docelowych próbek panelu wykazujących MSI-H. PPC wynosiły 100% dla obu próbek panelu wykazujących MSI-H.

Tabela 63 PPC testu TSO Comprehensive (EU) w przypadku wykrywania statusu MSI-H w próbkach połączonego panelu docelowego

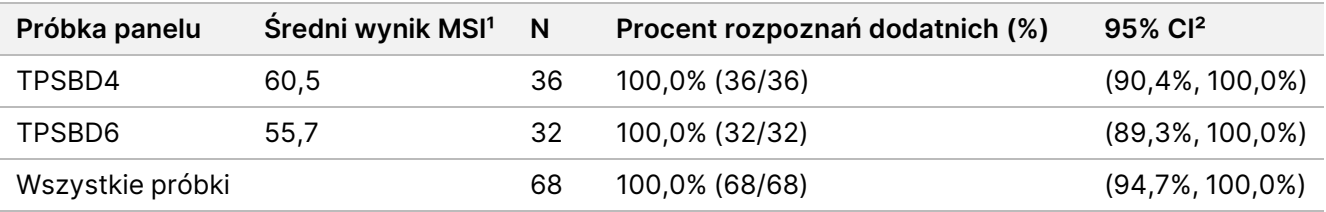

<sup>1</sup> Średni obserwowany wynik MSI obliczony na podstawie obserwowanych wyników testu.

² 95% dwustronny przedział ufności obliczono metodą punktacji Wilsona.

Nr dokumentu: 200007789, wer. 07

[Tabela](#page-131-0) 64 przedstawia analizę składowych wariancji dla wyniku MSI dla każdego źródła zmienności i zmienności całkowitej we wszystkich próbkach panelu o docelowym statusie MSI-H.

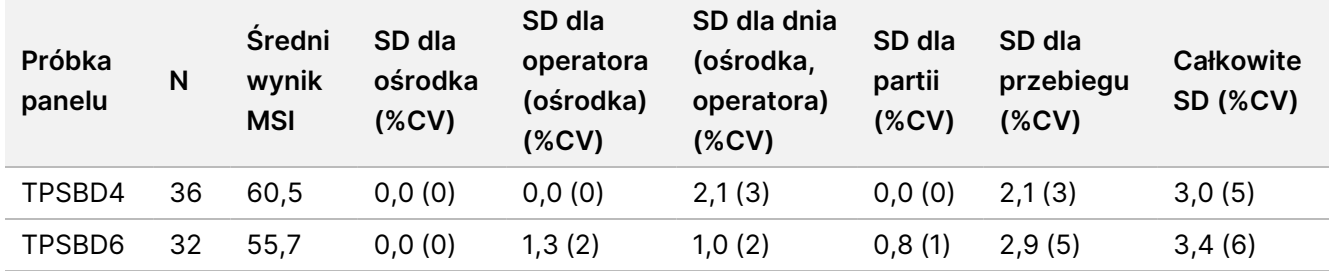

<span id="page-131-0"></span>Tabela 64 Analiza składowych wariancji wyniku MSI dla próbkach panelu o docelowym statusie MSI-H

### TMB

Aby ocenić odtwarzalność wyników TMB, przeprowadzono ilościową analizę wyniku w przypadku docelowych próbek panelu TMB, które reprezentowały zakres oczekiwanych wyników TMB. [Tabela](#page-131-1) 65 przedstawia analizę składowych wariancji wyników TMB dla każdego źródła zmienności i zmienności całkowitej w próbkach panelu TMB. Całkowite SD dla wyniku TMB wynosiły 1,0 (%CV = 13) w przypadku jednej z próbek panelu (średni wynik TMB = 7,6) i 1,1 (%CV = 2) w przypadku innej próbki tego panelu (średni wynik TMB = 63,2).

<span id="page-131-1"></span>Tabela 65 Analiza składowych wariancji wyniku TMB dla próbek panelu, docelowych pod kątem TMB

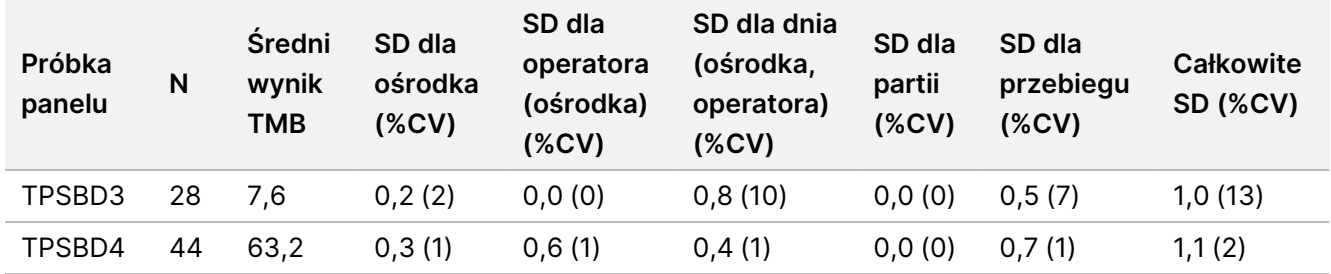

W wypadku jednej próbki panelu TMB liczba obserwacji była zbyt mała (N = 2), aby można było dopasować model składowych wariancji. W przypadku tej próbki panelu całkowite SD wynosiło 1,7.

### Warianty RNA

[Tabela](#page-132-0) 66 przedstawia PPC dla docelowych wariantów RNA. PPC mieściły się w zakresie od 91,7% dla KIF5B-RET do 100% dla większości wariantów RNA.

<span id="page-132-0"></span>Tabela 66 PPC testu TSO Comprehensive (EU) w przypadku wykrywania wariantów RNA w próbkach połączonego panelu docelowego

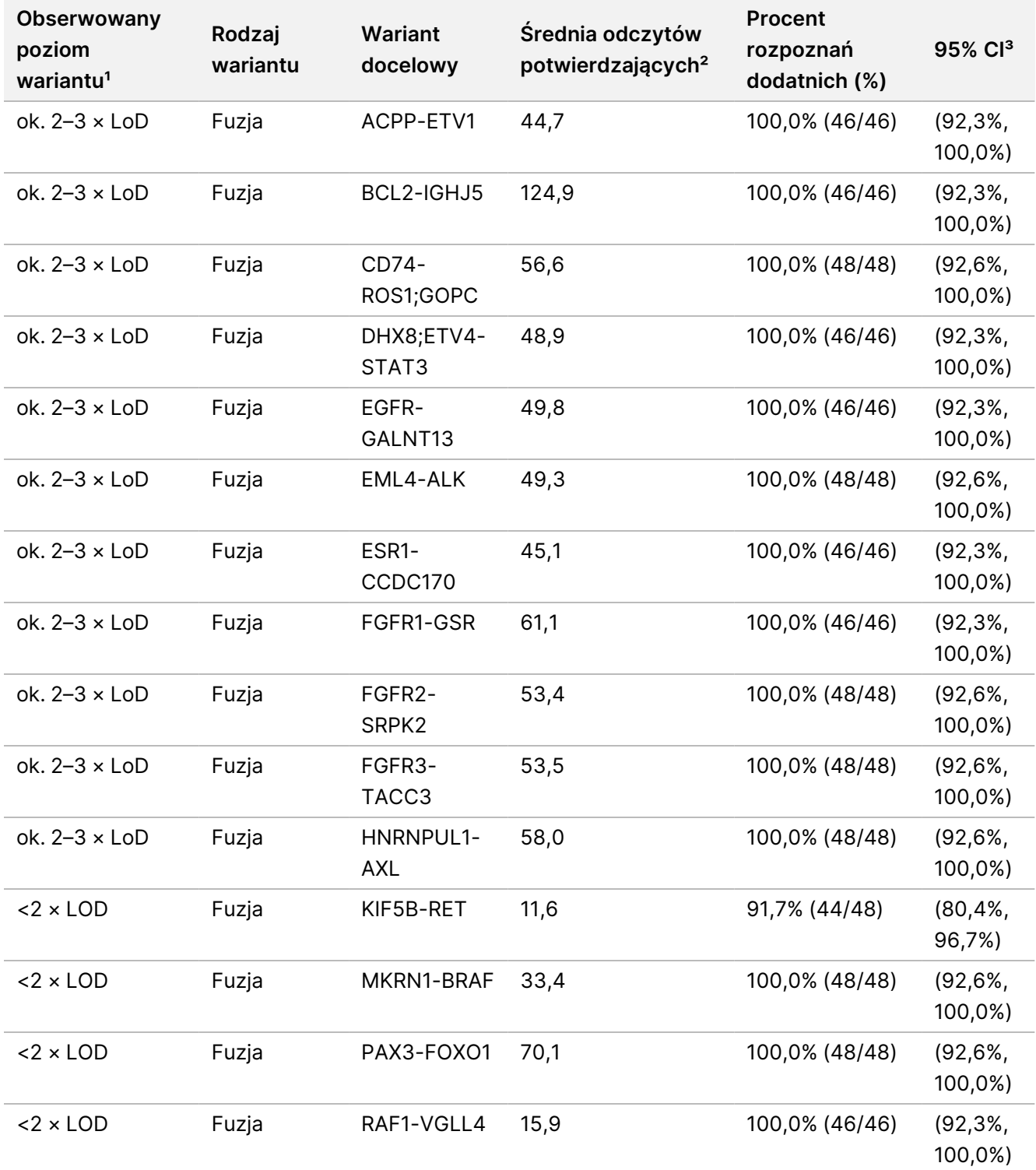

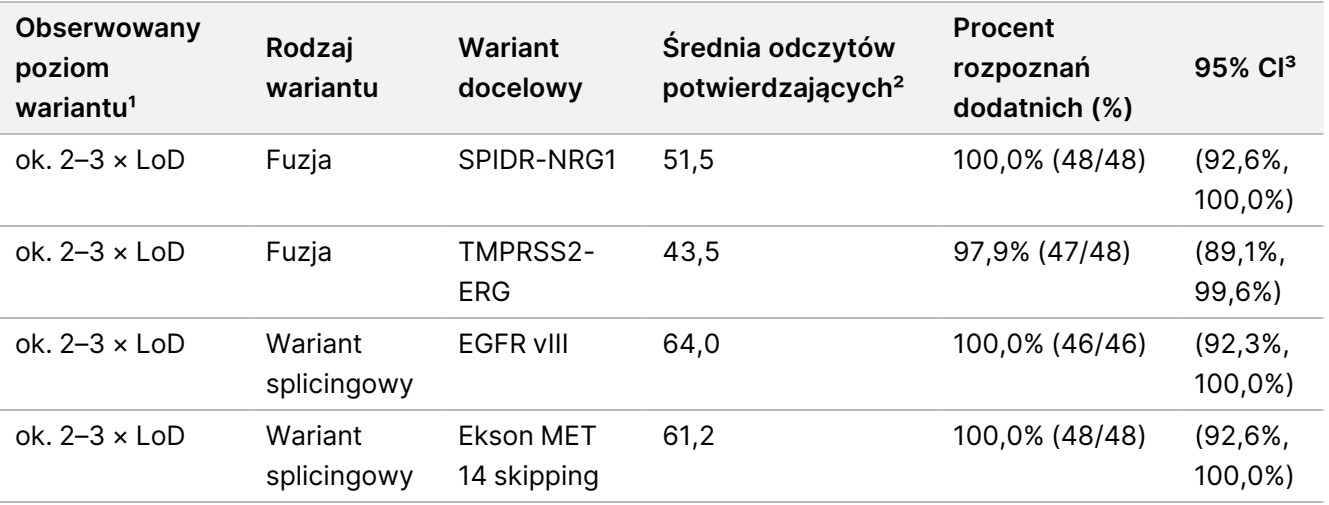

<sup>1</sup> Poziom wariantu obliczono na podstawie średniej obserwowanych odczytów potwierdzających.

² Średnią odczytów potwierdzających obliczono na podstawie obserwowanych wyników testu.

³ 95% dwustronny przedział ufności obliczono metodą punktacji Wilsona.

PNC wynosił 100% dla każdego docelowego wariantu RNA, z wyjątkiem fuzji FGFR2-SRPK2 (PNC = 99,60% (984/988; 95% CI: 98,96% do 99,84%)).

[Tabela](#page-133-0) 67 przedstawia analizę składowych wariancji wyników odczytów potwierdzających dla każdego źródła zmienności i zmienności całkowitej we wszystkich próbkach panelu z docelowymi wariantami RNA.

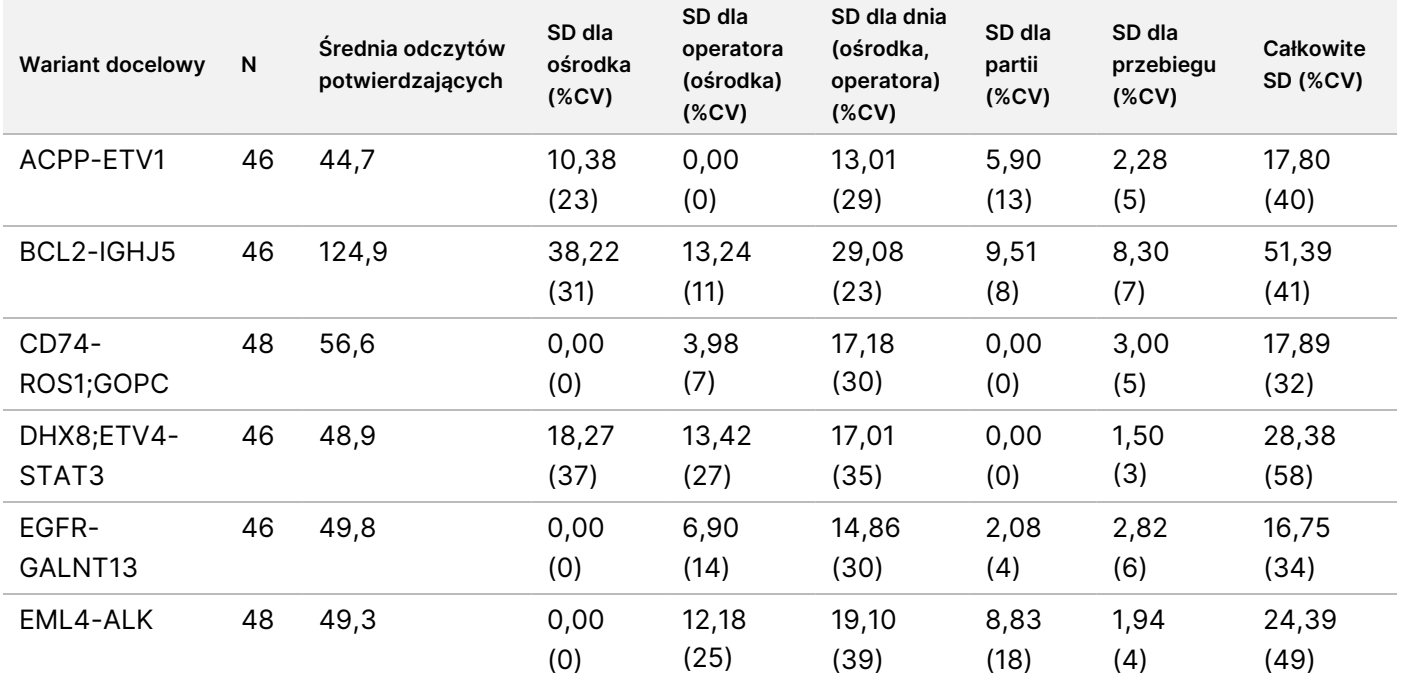

<span id="page-133-0"></span>Tabela 67 Analiza składowych wariancji odczytów potwierdzających dla docelowych wariantów RNA

illumına

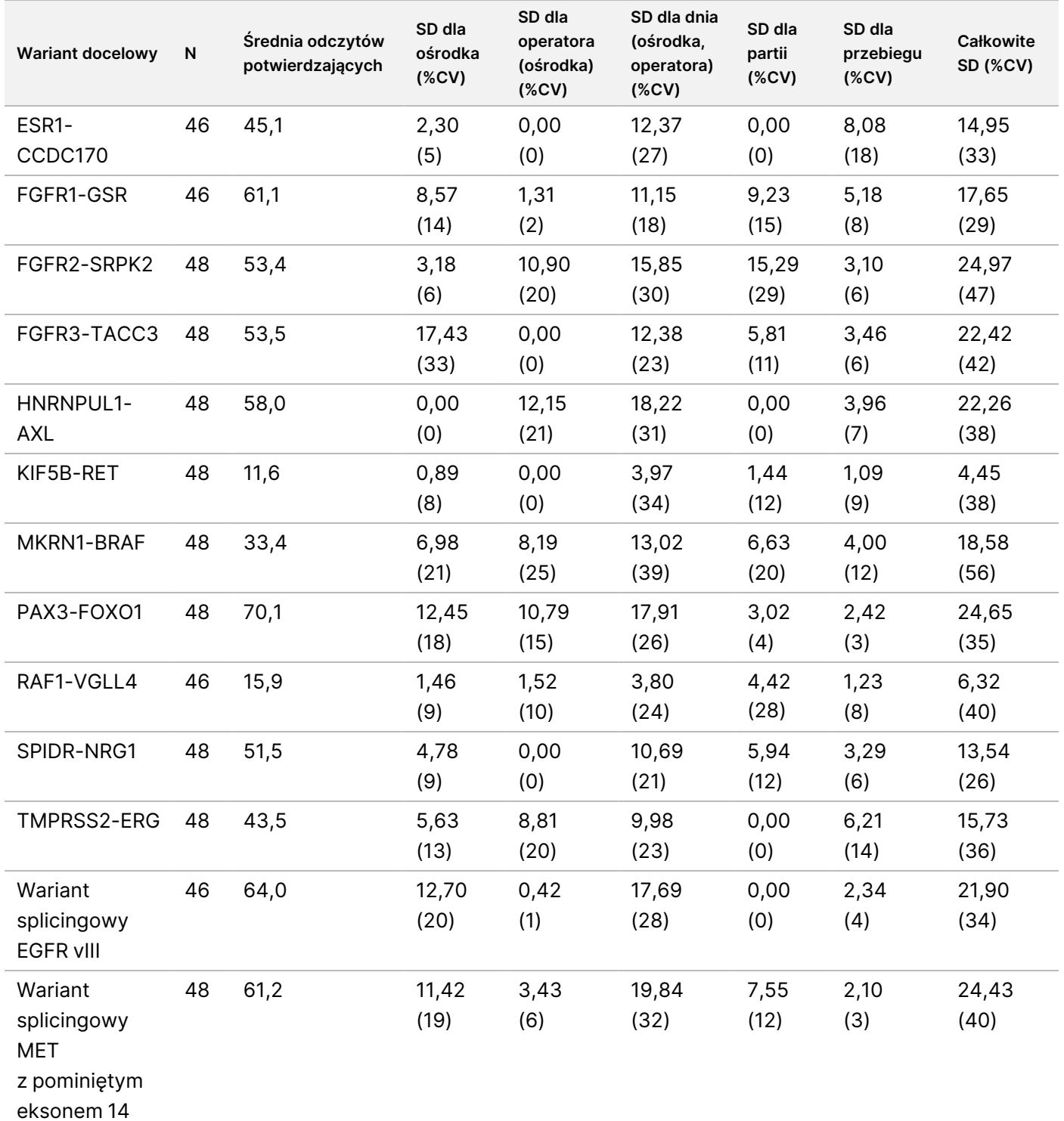

# **Precyzja wewnątrzaboratoryjna**

Przeprowadzono dwa badania w celu oceny wewnątrzlaboratoryjnej precyzji testu TSO Comprehensive (EU). W badaniu 1 oceniano fuzje NTRK i RET oraz małe warianty RET DNA. W badaniu 2 oceniano TMB i MSI.

Nr dokumentu: 200007789, wer. 07

### **Badanie 1**

Precyzja wewnątrzlaboratoryjna została oceniona dla fuzji NTRK1–3 (glejaka niskiego stopnia zezłośliwienia, glejaka wielopostaciowego, mięsaka miofibroblastycznego, wydzielniczego raka sutka), fuzji RET (rak tarczycy i tkanka skóry z nieznanym nowotworem) oraz małych wariantów RET DNA (rak rdzeniasty tarczycy) w tkankach FFPE ze wskazanymi nowotworami. Każda próbka została przetestowana na dwóch poziomach wariantów: ok. 1× LoD (niski poziom wariantu) oraz ok. 2–3× LoD (wysoki poziom wariantu), z wyjątkiem próbki zawierającej CCDC6-RET, która była testowana tylko na niskim poziomie wariantu. Każdą z próbek na każdym poziomie testu analizowano w dwóch powtórzeniach dla każdego przygotowania biblioteki przez trzech (3) operatorów. Każdy operator rozpoczynał przygotowywanie biblioteki w trzech (3) nienastępujących po sobie dniach i wykonywał sekwencjonowanie na trzech (3) wyznaczonych aparatach NextSeq 550Dx. Przetestowano trzy (3) partie odczynników, co pozwoliło wygenerować 54 obserwacje na każdym poziomie. W przypadku niektórych poziomów uzyskano mniej niż 54 obserwacje z powodu nieprawidłowych bibliotek.

### Analiza jakościowa

Jakościowa zgodność rozpoznawania wariantów została oceniona oddzielnie dla dwóch poziomów wariantów dla danego wariantu na podstawie spulowanych obserwacji wśród wszystkich zmiennych (operatorzy, partie odczynników, aparaty, dni i powtórzenia). Odsetek rozpoznań dodatnich (PPC) i odsetek rozpoznań ujemnych (PNC) oraz powiązany z nimi dwustronny 95% przedział ufności (metoda Wilsona) zostały podsumowane w [Tabela](#page-136-0) 68 (małe warianty DNA) oraz [Tabela](#page-138-0) 69 (fuzje RNA).

Przy wysokim poziomie wariantu (ok. 2–3× LoD) test TSO Comprehensive (EU) wykazał 100% dla PPC i PNC w przypadku wszystkich testowanych wariantów.

Przy niskim poziomie wariantu (ok. 1× LoD) PPC dla małych wariantów DNA mieścił się w zakresie od 83,3% do 98,1%, a PPC dla fuzji RNA mieścił się w zakresie od 90,7% do 100%. W przypadku wariantów z PPC <95% średnie wartości VAF (RET C634Y i RET D898\_E901del) lub odczyty potwierdzające (NCOA4-RET i BCAN-NTRK1) wypadały poniżej odpowiednich granic wykrywalności. Przy niskim poziomie wariantu 100% PNC osiągnięto dla wszystkich wariantów.

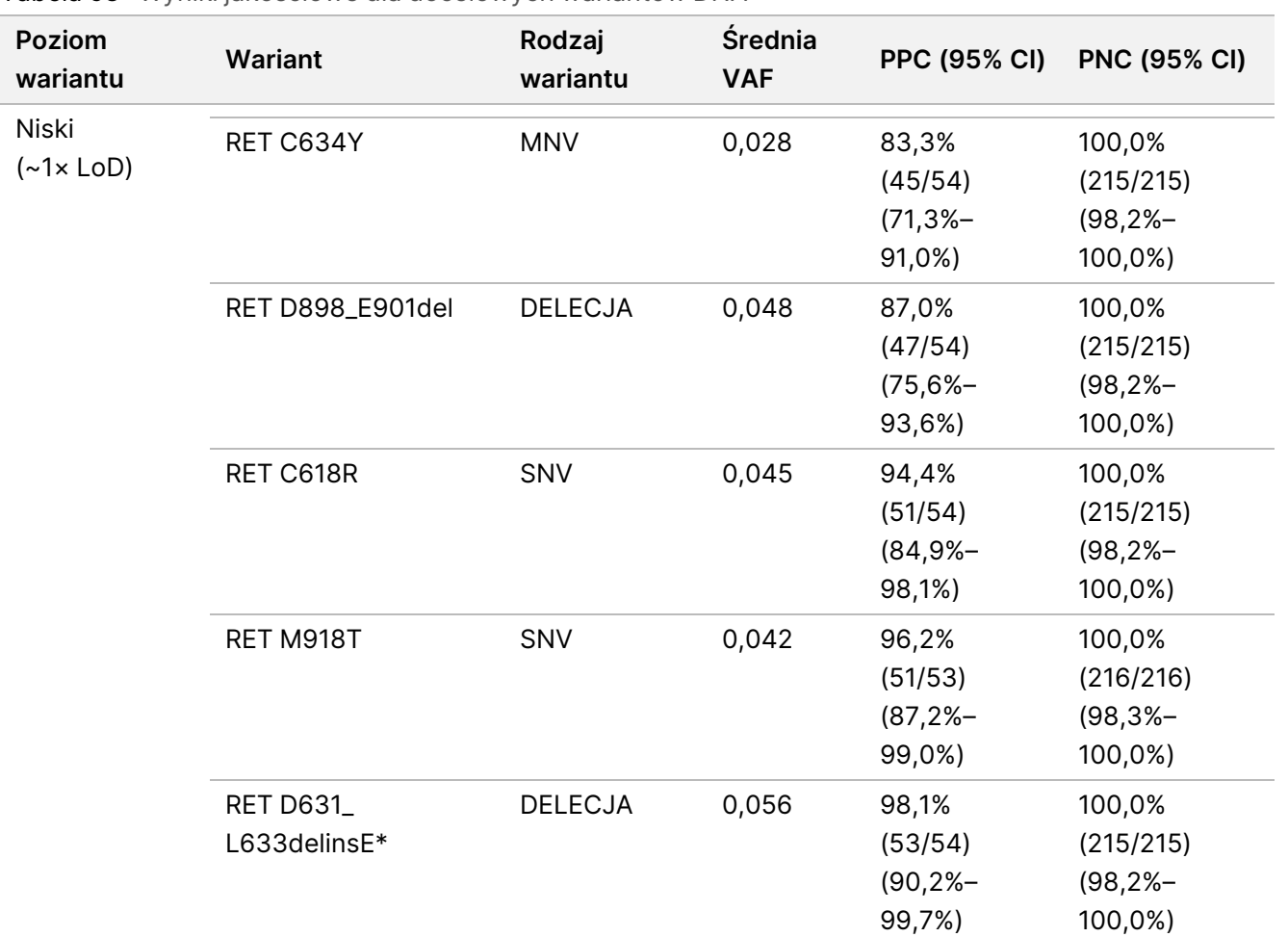

<span id="page-136-0"></span>Tabela 68 Wyniki jakościowe dla docelowych wariantów DNA

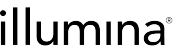

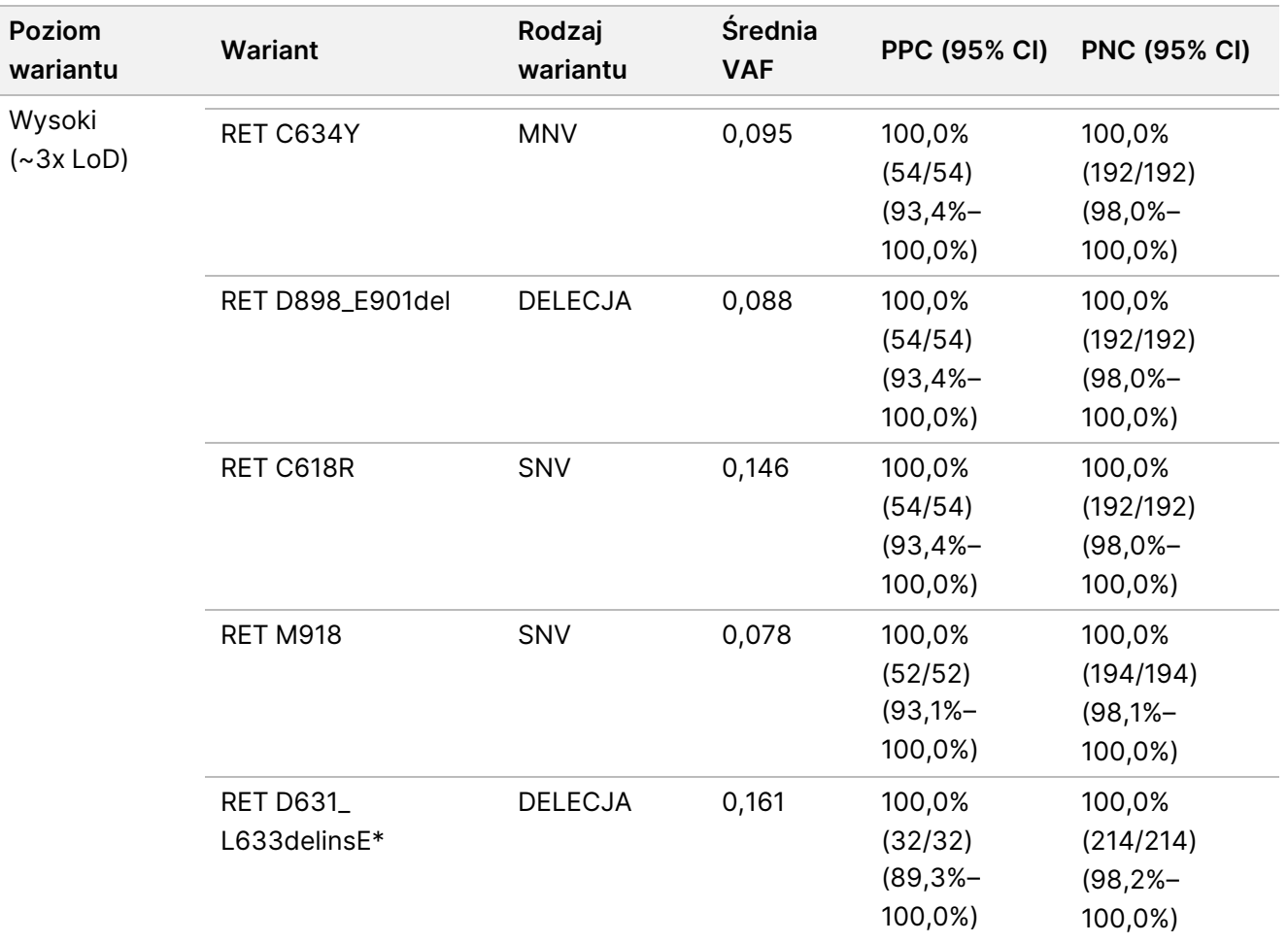

\* Zmiany nukleotydów są wymienione dla każdego wariantu w części "Granica wykrywalności" z wyjątkiem RET D631\_ L633delinsE, występującego na chromosomie 10, w pozycji 43609940, odniesienie ACGAGCT, alternatywa A.

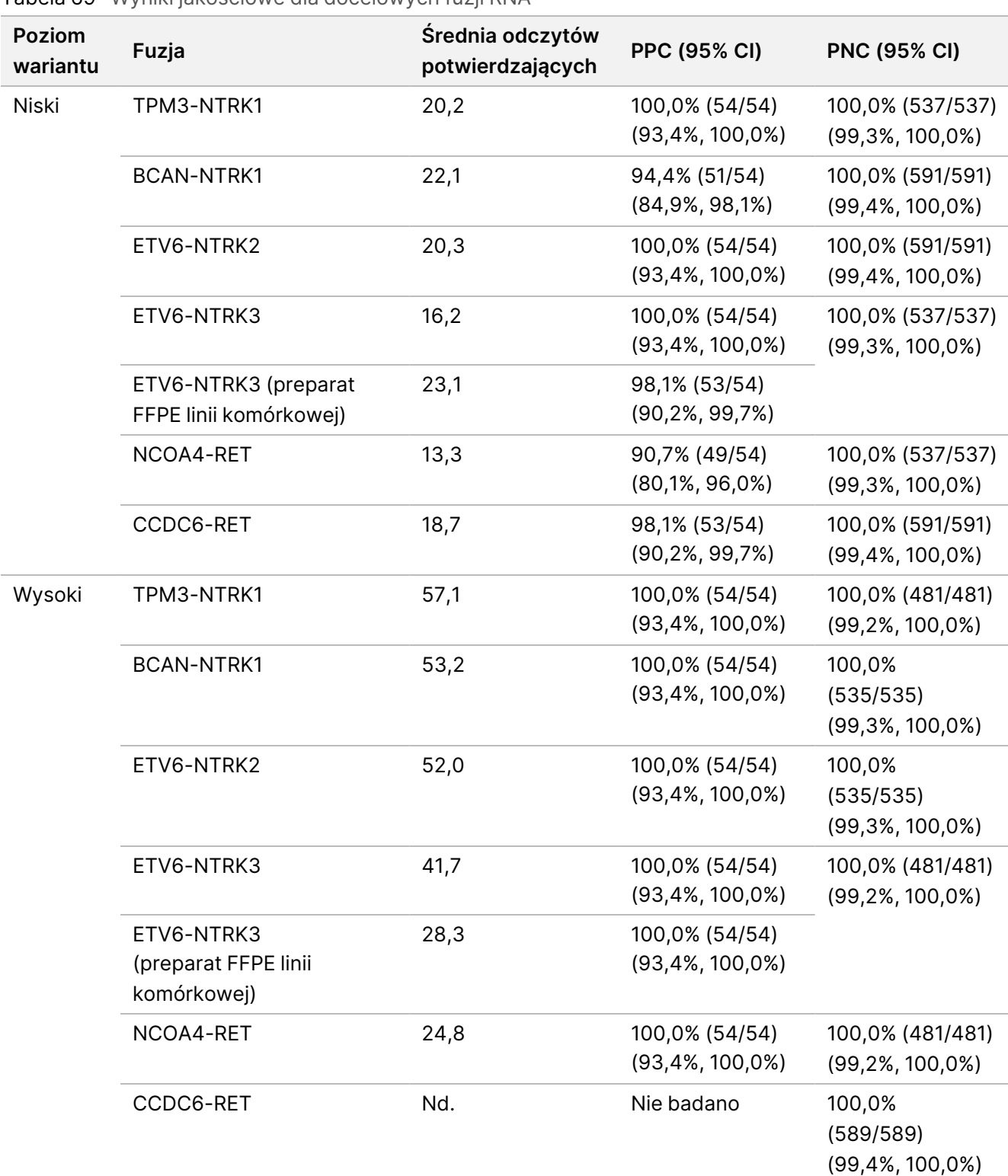

<span id="page-138-0"></span>Tabela 69 Wyniki jakościowe dla docelowych fuzji RNA

### Analiza ilościowa

Przeprowadzono analizę składowych wariancji warunkowej maksymalnej wiarygodności (REML) w celu oceny całkowitej zmienności zasadniczej zmiennej ciągłej (VAF dla małych wariantów DNA i odczyty potwierdzające dla fuzji RNA) oraz oszacowania składowych precyzji [odchylenie standardowe (SD), współczynnik zmienności (CV)] dla każdego źródła zmienności [operatorzy, aparaty, dni, partie odczynników, pozostałości i łącznie]. Wyniki przedstawiono w [Tabela](#page-139-0) 70 dla małych wariantów DNA i [Tabela](#page-141-0) 71 dla fuzji RNA.

Zmienność VAF wzrastała wraz ze średnią zgodnie z oczekiwaniami dla proporcji dwumianowej. Zmienność odczytów potwierdzających wzrastała wraz ze średnią, jak oczekiwano w przypadku danych zliczeń. Komponent resztkowy w największym stopniu przyczyniał się do całkowitej zmienności zarówno małych wariantów DNA, jak i fuzji RNA na obu poziomach, co potwierdza wniosek, że wykrywanie tych wariantów za pomocą testu TSO Comprehensive (EU) jest wiarygodne, niezależnie od operatorów, partii, aparatów i dni.

<span id="page-139-0"></span>Tabela 70 Ilościowe wyniki SD i CV dla docelowych małych wariantów DNA

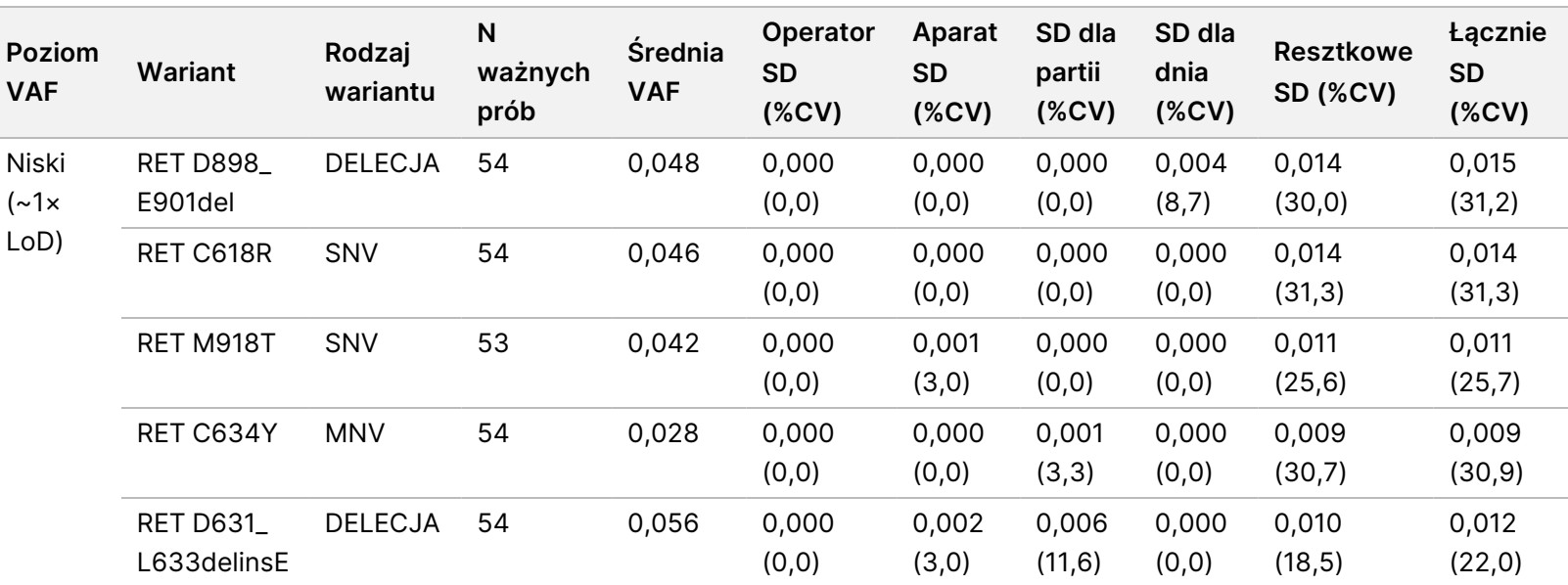

ζ

dokumentu:

200007789,

wer. 07

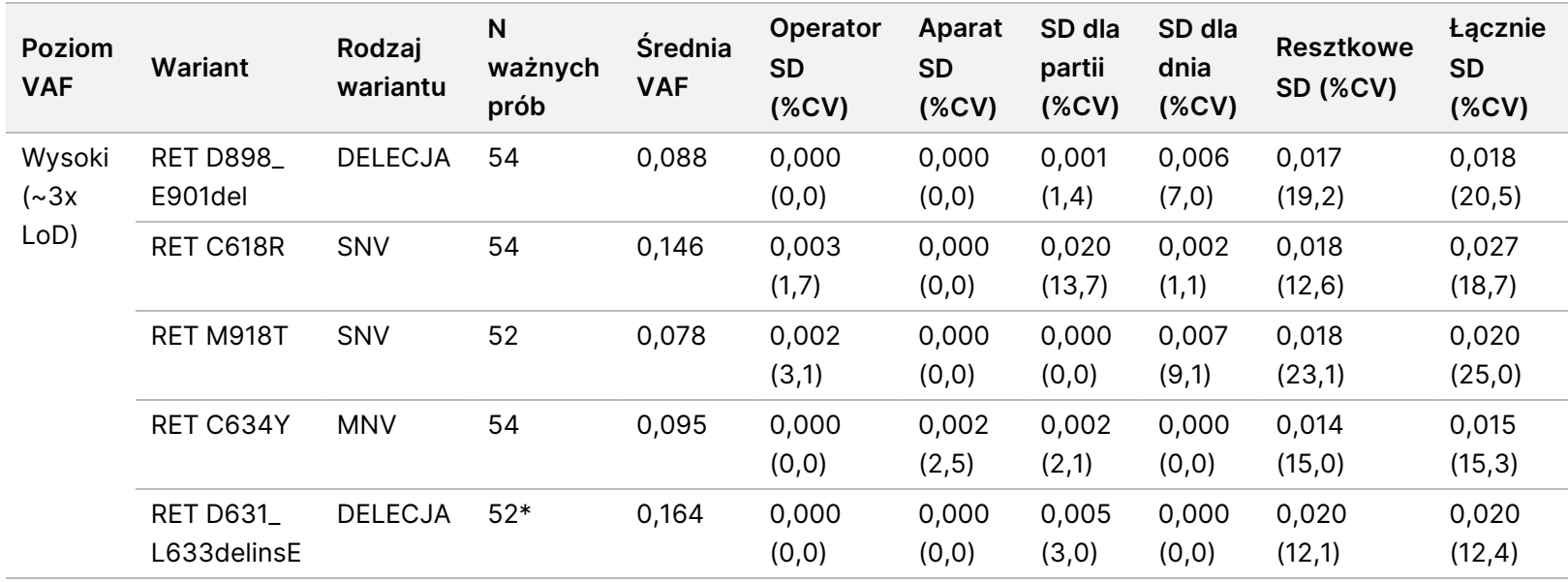

DO

STOSOWANIA

DIAGNOSTYCE

z.

VITRO.

WYŁĄCZNIE NA EKSPORT.

ζ

dokumentu:

200007789,

wer. 07

14<br>14 N 163 Ulotka

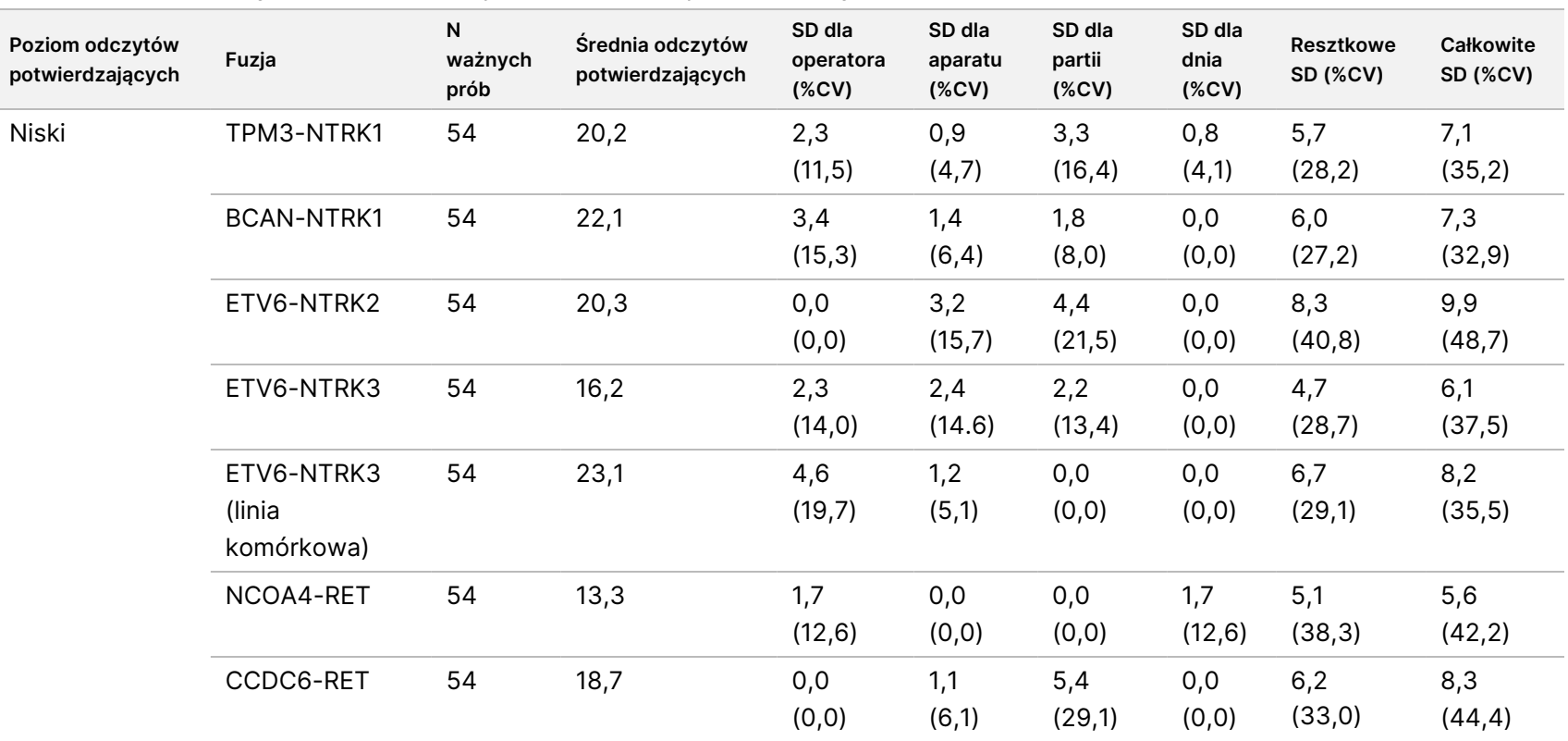

Ulotka

dołączona

ဓ<br>၁

opakowania

testu

TruSight

Oncology

Comprehensive

(EU)

#### <span id="page-141-0"></span>Tabela 71 Ilościowe wyniki SD i CV dla fuzji RNA w sekwencjach docelowych

ζ

DO

STOSOWANIA

₹.

DIAGNOSTYCE

z.

dokumentu:

200007789,

wer. 07

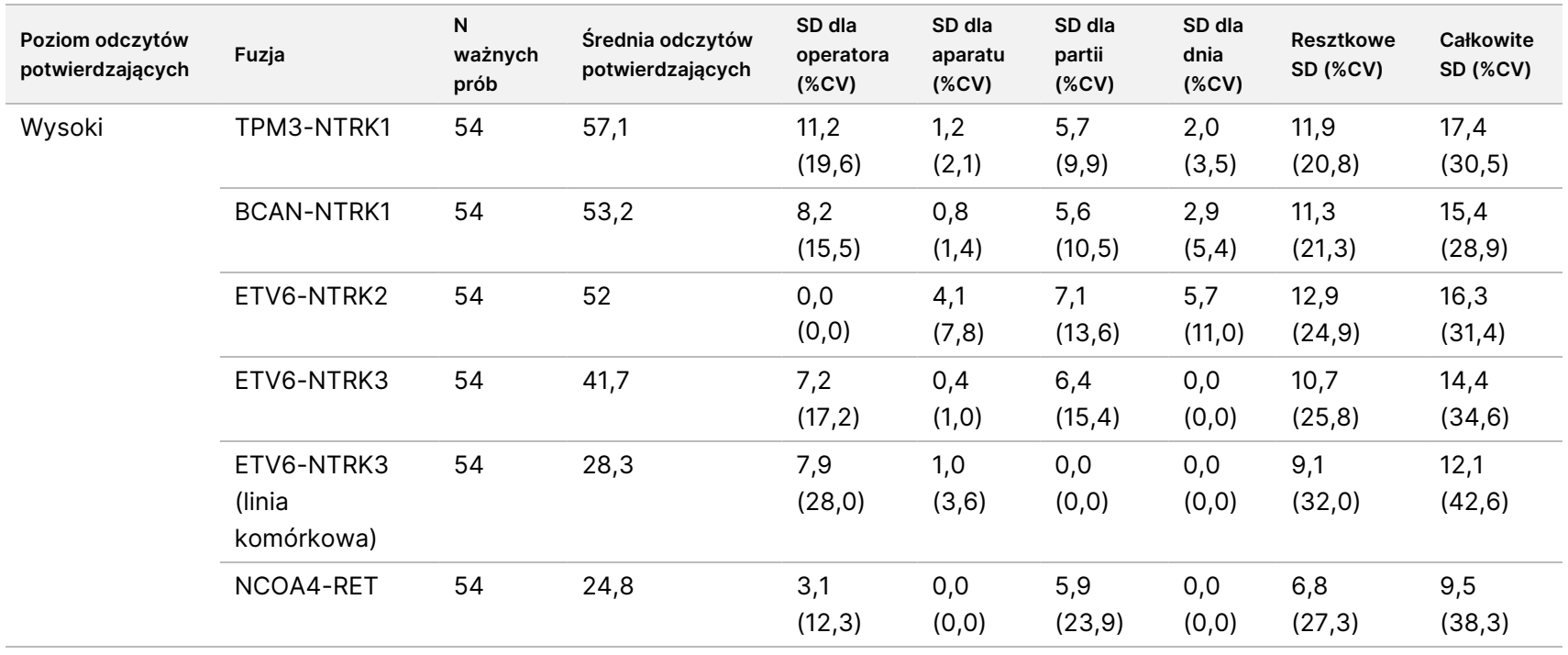

DO

STOSOWANIA

₹.

DIAGNOSTYCE

z.

VITRO.

### **Badanie 2**

Precyzję wewnątrzlaboratoryjną oceniono dla TMB i MSI. Do oceny precyzji na różnych poziomach w całym zakresie wyników wykorzystano pięć próbek NSCLC FFPE DNA w przypadku TMB i siedem próbek CRC FFPE w przypadku MSI, w tym zarówno próbki wykazujące stabilność mikrosatelitarną (MSS), jak i o wysokim wskaźniku MSI (MSI-H). Każda z próbek była badana w dwóch powtórzeniach przez trzech (3) operatorów, w ciągu trzech (3) dni, dla trzech (3) bibliotek i trzech (3) partii odczynników przy użyciu trzech (3) aparatów NextSeq 550Dx, co pozwoliło wygenerować 54 obserwacje na każdym poziomie.

Zgodność jakościową oceniano w przypadku statusu MSI. Test TSO Comprehensive (EU) wykazał 100% zgodność dla procentu rozpoznań dodatnich i procentu rozpoznań ujemnych w przypadku statusu MSI. W przypadku TMB test TSO Comprehensive (EU) zgłasza wynik TMB; zgodność jakościowa nie ma zastosowania.

Całkowitą zmienność wyników TMB i MSI, wraz z udziałem danego źródła (aparaty, operatorzy, partie, dni i komponenty rezydualne), określono ilościowo przy użyciu modelu składowych wariancji w szerokim zakresie wyników. Odchylenie standardowe (SD) oraz współczynnik zmienności (CV) przedstawiono w [Tabela](#page-143-0) 72 w przypadku TMB i [Tabela](#page-144-0) 73 w przypadku MSI w podziale na poziomy. W przypadku niektórych poziomów uzyskano mniej niż 54 obserwacje z powodu nieprawidłowych bibliotek.

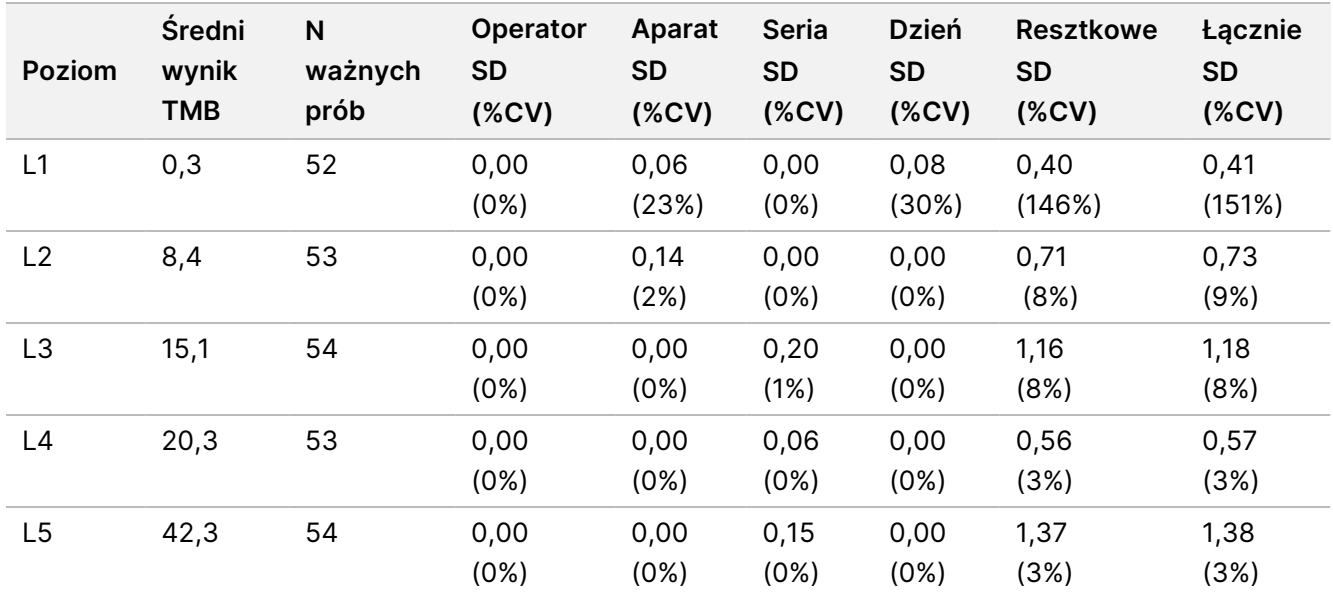

#### <span id="page-143-0"></span>Tabela 72 Wyniki SD i CV dla ilościowego wyniku TMB

illumina
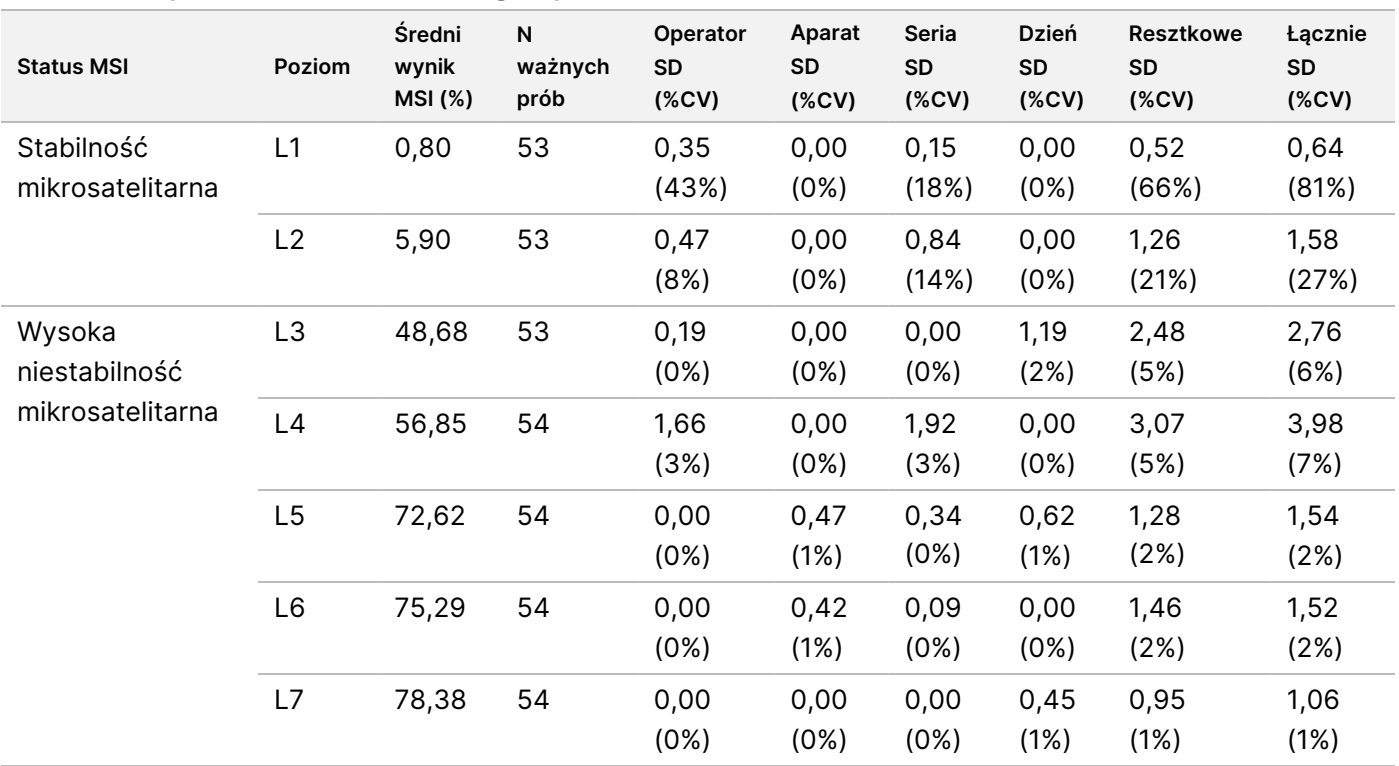

Tabela 73 Wyniki SD i CV dla ilościowego wyniku MSI

Zmienność wyników TMB ma tendencję do wzrostu wraz ze średnią, jak oczekiwano na podstawie teoretycznych rozkładów danych zliczeń. Zmienność wyników MSI w przypadku poziomów zbliżonych do wyniku MSI = 50 jest większa niż zmienność wyników MSI bliższa 0 lub 100, zgodnie ze zmiennością teoretycznych rozkładów danych proporcji. Komponent resztkowy pozostał najistotniejszym czynnikiem wpływającym na całkowitą wariancję zarówno w przypadku wyników MSI, jak i TMB, co potwierdza wniosek, że wyniki są wiarygodne niezależnie od operatorów, partii, aparatów i dni.

Wartości C5 i C95 w okolicy punktu odcięcia wynoszącego 20,00% zostały ustalone dla MSI za pomocą profilu precyzji ([Tabela](#page-144-0) 74).

<span id="page-144-0"></span>Tabela 74 Przedziały C5–C95 dla MSI

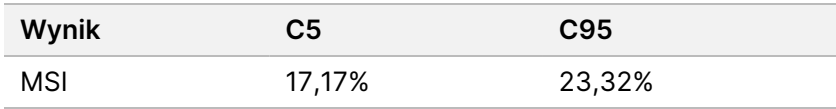

Jednakże, ponieważ zarówno MSI, jak i TMB są złożonymi markerami biologicznymi, wydajność analityczna może się różnić pomiędzy próbkami. Oznacza to, że zmienność TMB zależy nie tylko od wartości samego TMB, ale także od składu wariantów w próbce, tj. typu wariantu (SNV, polimorfizm typu indel), i poziomu VAF (bliskość punktu odcięcia włączenia). Podobnie zmienność MSI zależy nie tylko od wartości MSI, ale także od składu miejsc w próbce, tj. od liczby miejsc, które są niestabilne i stopnia niestabilności w danym miejscu.

Oceniono wpływ odsetka komórek nowotworowych na wyniki TMB i MSI. W przypadku większości próbek odsetek komórek nowotworowych ≥30% miał nieistotny wpływ na wyniki TMB powyżej około 10 mutacji na milion par zasad. Wyniki TMB pozostawały względnie niezmienione przy rosnącym odsetku komórek

nowotworowych. W przypadku próbek o wysokiej niestabilności mikrosatelitarnej odsetek komórek nowotworowych charakteryzował się dodatnią, liniową korelacją z wynikiem MSI. Próbki o wysokiej niestabilności mikrosatelitarnej pozostawały przeciętnie MSI-H, kiedy odsetek komórek nowotworowych wynosił ≥30%. Próbki endometrium zachowywały się wyraźnie inaczej niż pozostałe próbki innych typów tkanek i stwierdzono, że do rozpoznania ich jako MSI-H potrzebna jest większa zawartość komórek nowotworowych.

# **Dokładność profilowania nowotworu**

Wykrywanie wariantów za pomocą testu TSO Comprehensive (EU) porównano z wynikami uzyskanymi metodami referencyjnymi. Wykrywanie małych wariantów DNA i TMB porównano z wynikami uzyskanymi zewnętrzną zwalidowaną metodą NGS całego eksomu. Amplifikacje genów porównano z wynikami uzyskanymi tą samą metodą NGS całego eksomu lub zwalidowaną metodą podwójnej hybrydyzacji in situ (DISH) dla amplifikacji HER2. MSI oceniano na podstawie zwalidowanego testu MSI-PCR. Warianty splicingowe RNA porównano ze zwalidowaną metodą ilościowej PCR (qPCR). Fuzje ROS1 i ALK porównano ze zwalidowanymi testami FISH. Wszystkie inne fuzje porównano z metodą złożoną składającą się ze zwalidowanego testu NGS całego eksomu RNA (RNGS1), docelowego panelu NGS (RNGS2) i emulsyjnej PCR (ddPCR).

### **Wykrywanie małych wariantów DNA**

Wykrywanie małych wariantów DNA za pomocą testu TSO Comprehensive (EU) porównano z wynikami sekwencjonowania całego eksomu (WES), w której to metodzie wykorzystuje się dopasowane pary próbek tkanek prawidłowych i próbek nowotworu do rozpoznania małych wariantów w linii germinalnej i małych wariantów somatycznych. Porównanie pomiędzy małymi wariantami, składającymi się z substytucji pojedynczego nukleotydu (SNV), insercji i delecji, było oparte na 124 próbkach z 14 różnych typów tkanek, które były ważne zarówno dla testu TSO Comprehensive (EU), jak i metody WES. TSO Comprehensive (EU), a nie test WES, może wykryć warianty wielonukleotydowe (MNVs, 2–3 bp), co wymaga fazowania. TSO Comprehensive (EU) MNV oceniano jako pojedyncze SNV względem metody WES. Podsumowanie zgodności na poziomie wariantów, w tym procentową zgodność wyników dodatnich (PPA) i procentową zgodność wyników ujemnych (NPA) dla wszystkich rozpoznań wariantów przedstawiono w [Tabela](#page-145-0) 75.

<span id="page-145-0"></span>Tabela 75 Podsumowanie zgodności dla rozpoznań małych wariantów ocenianych na podstawie statusu linii germinalnej lub statusu linii somatycznej

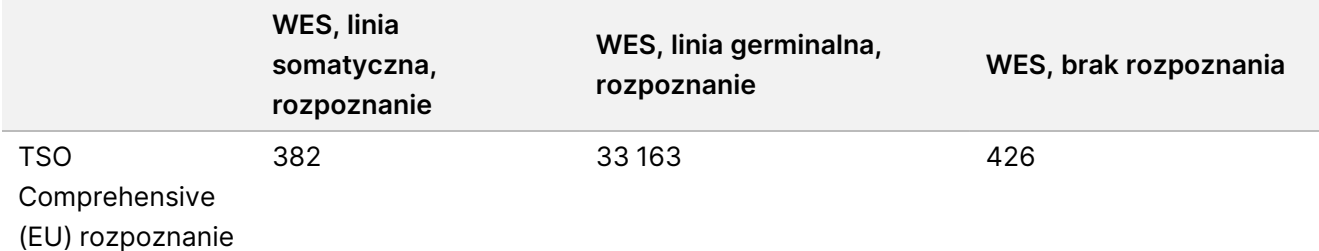

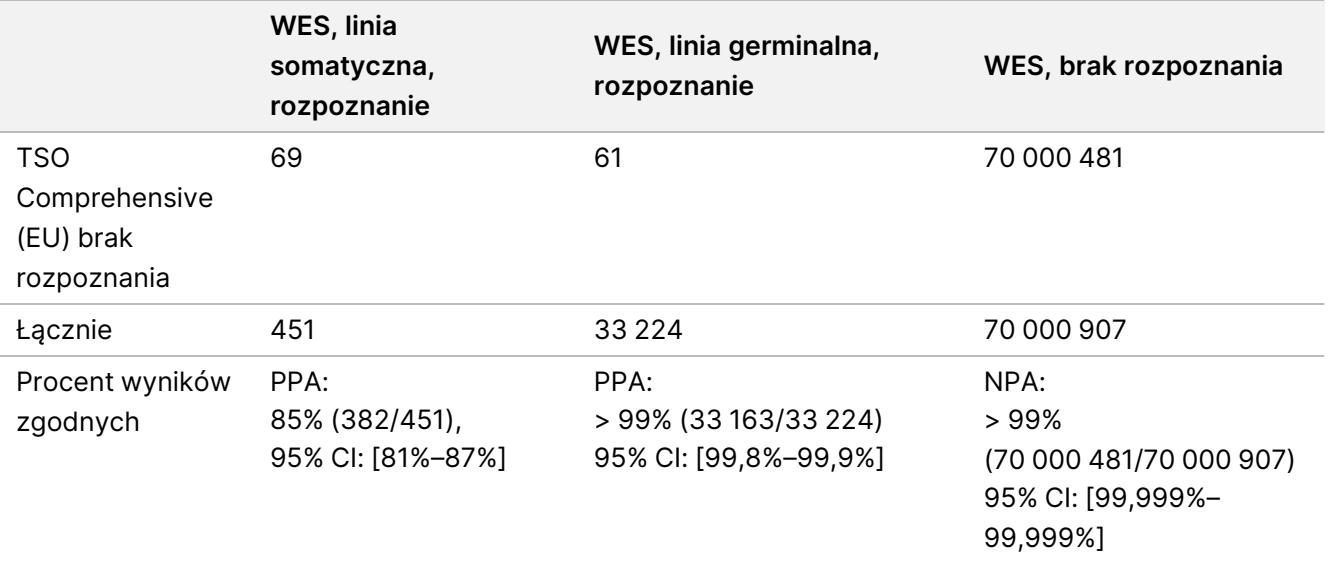

Łącznie test TSO Comprehensive (EU) rozpoznał 426 wariantów, które nie zostały wykryte metodą WES. Dwieście cztery (48%) spośród tych wariantów cechowała częstość allelu wariantowego poniżej progu rozpoznania metodą WES. W przypadku pozostałych potencjalnych wariantów fałszywie dodatnich istniały dowody na rozpoznanie wariantu metodą WES z niskim poparciem. Ponadto w przypadku wielu wariantów poziom świadectw w metodzie WES był bardzo niski w dopasowanych próbkach prawidłowych. Sugeruje to, że warianty te zostały przez WES pominięte w próbkach nowotworowych z powodu zanieczyszczenia próbek prawidłowych utkaniem nowotworowym.

# **Wykrywanie obciążenia mutacyjnego komórek nowotworowych**

Zgodność TMB określono poprzez porównanie wyników TMB (mutacje somatyczne/milion par zasad) pomiędzy metodą WES i TSO Comprehensive (EU) dla 124 próbek, dla których były dane dostępne uzyskane zarówno testem TSO Comprehensive (EU), jak i WES. Analiza metodą regresji liniowej z WES jako czynnikiem predykcyjnym wykazała wartość wyrazu wolnego wynoszącą 2,53, współczynnika nachylenia 0,89 i współczynnika korelacji Pearsona 0,94 ([Rysunek](#page-147-0) 3).

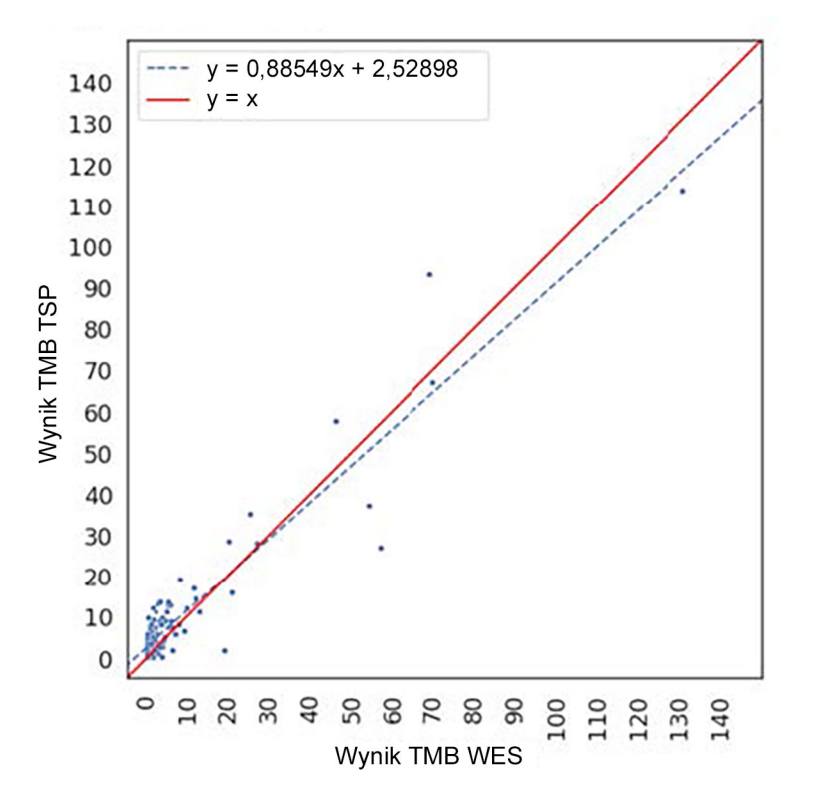

<span id="page-147-0"></span>Rysunek 3 Korelacja wyników TMB między WES a TSO Comprehensive (EU)

# **Wykrywanie amplifikacji genów**

Wykrywanie amplifikacji genów w teście TSO Comprehensive (EU) porównano z wynikami tego samego testu WES przy użyciu próbek guzów dopasowanych do próbek prawidłowych lub próbek zawierających tylko materiał guza. Ogółem analizą objęto 420 próbki, z których w przypadku 183 użyto metody ortogonalnej guztkanka prawidłowa, a w przypadku 237 użyto metody dotyczącej wyłącznie guza. Próbki pochodziły z 14 typów tkanek i zawierały amplifikacje 55 genów. TSO Comprehensive (EU) raportuje amplifikacje genów MET i ERBB2. Jednakże dokładność została oceniona w przypadku wszystkich 55 genów. Podsumowanie rozpoznań amplifikacji genów przedstawiono w [Tabela](#page-147-1) 76.

<span id="page-147-1"></span>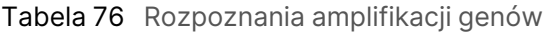

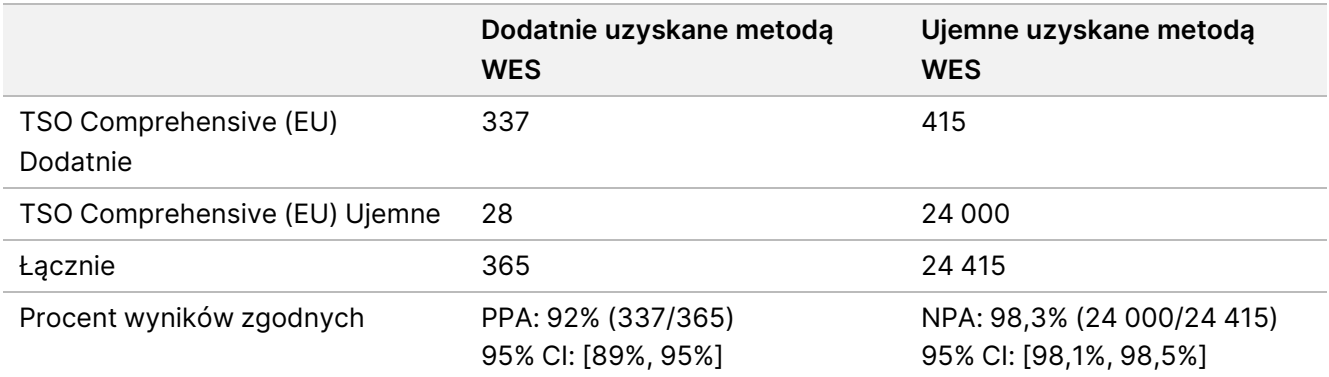

Nr dokumentu: 200007789, wer. 07

Amplifikacje ERBB2 (HER2) w tkankach żołądka i sutka analizowano niezależnie od innych amplifikacji genów metodą podwójnej hybrydyzacji in situ (DISH). Łącznie przebadano 116 próbek tkanek sutka i żołądka, z których 64 zostały wcześniej scharakteryzowane jako pozytywne pod względem HER2 techniką IHC lub FISH. W przypadku jednej próbki doszło do niepowodzenia na etapie ekstrakcji, w przypadku 3 próbek doszło do niepowodzenia w teście TSO Comprehensive (EU), a w przypadku 4 próbek doszło do niepowodzenia w teście DISH. Spośród 108 próbek 20 (18,5%) dało wyniki graniczne (w zakresie od 1,5 do 2,5) w pobliżu punktu odcięcia dla metody DISH wynoszącego 2,0. Wyniki zgodności, w tym PPA, NPA dla wszystkich próbek, a także po wykluczeniu granicznych przypadków HER2 w metodzie DISH, przedstawiono w [Tabela](#page-148-0) 77.

<span id="page-148-0"></span>**Amplifikacja genu HER2 Zamplifikowany HER2 Niezamplifikowany HER2** Tabela 77 Podsumowanie zgodności pomiędzy testem TSO Comprehensive i HER2 DISH, w tym dla amplifikacji genu HER2

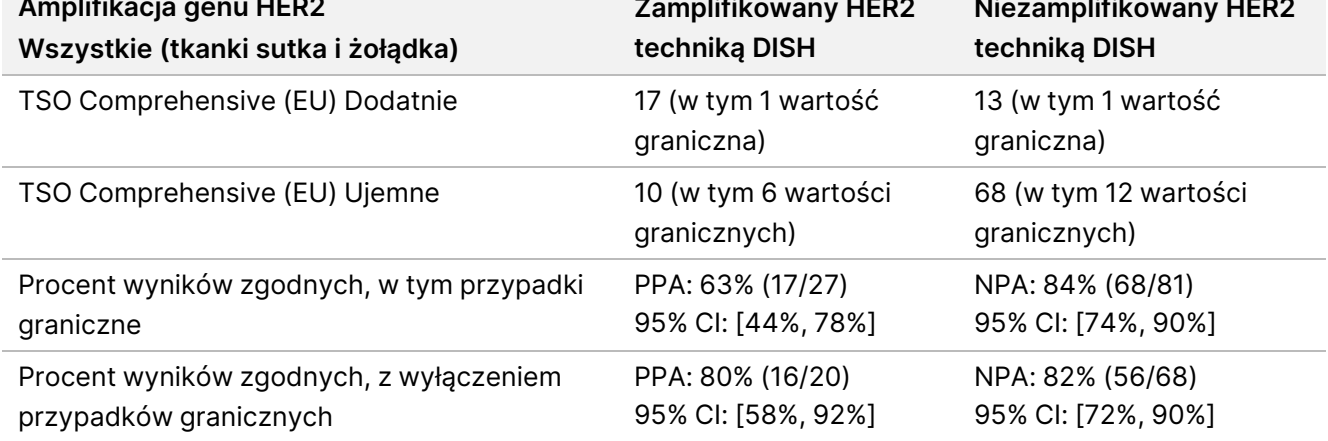

# **Wykrywanie niestabilności mikrosatelitarnej**

Wykrycie niestabilności mikrosatelitarnej za pomocą testu TSO Comprehensive (EU) porównano z wynikami zwalidowanego testu MSI-PCR, wykorzystując do testów próbki nowotworu dopasowane do próbek prawidłowych. Łącznie porównano 195 próbek spełniających wymagania dotyczące odsetka komórek nowotworowych na poziomie ≥30% i reprezentujących 14 typów tkanek. Metoda MSI-PCR ocenia 5 miejsc i daje 3 wyniki – MSS (brak niestabilnych miejsc), MSI-Low (jedno niestabilne miejsce) i MSI-High (MSI-H) (dwa lub więcej niestabilnych miejsc). TSO Comprehensive (EU) ocenia do 130 miejsc mikrosatelitarnych i klasyfikuje próbki tylko jako MSS lub MSI-High (≥20% niestabilnych miejsc). Próbki MSI-Low zgrupowano z wynikami MSS dla techniki MSI-PCR. Analizę zgodności przedstawiono w [Tabela](#page-148-1) 78.

<span id="page-148-1"></span>Tabela 78 Podsumowanie analizy zgodności pomiędzy TSO Comprehensive (EU) i MSI-PCR pod kątem niestabilności mikrosatelitarnej DNA

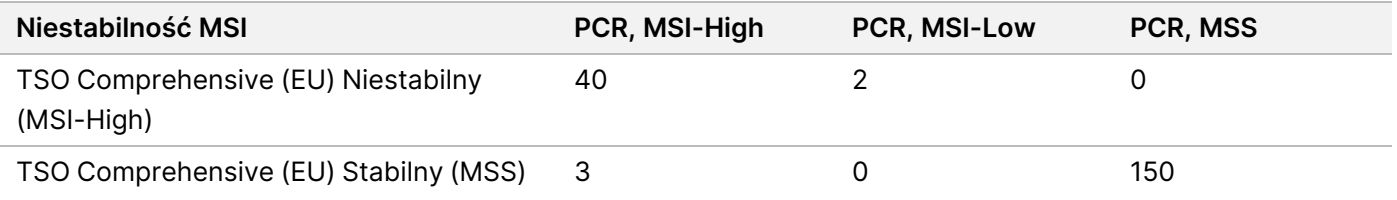

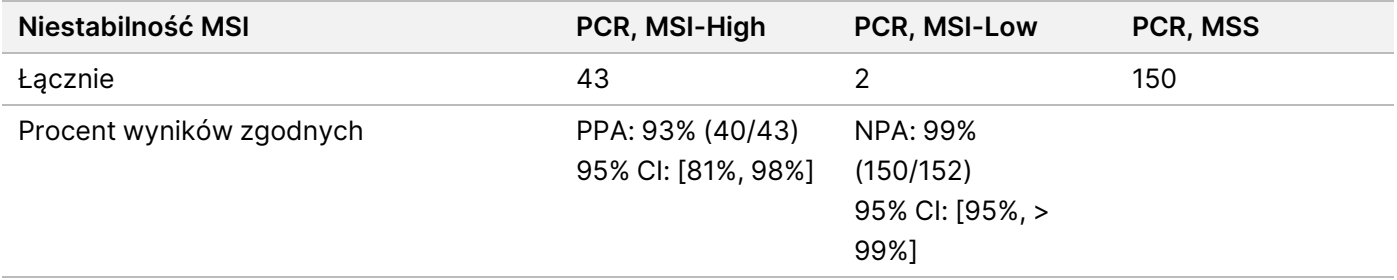

#### **Wykrywanie wariantów splicingowych RNA**

Dokładność wykrywania wariantów splicingowych obliczono poprzez porównanie wyników TSO Comprehensive (EU) z testami qPCR dla EGFRvIII i Met Exon 14del, włączając jeden znany, dodatni pod tym względem, preparat RNA dla każdego z wariantów splicingowych. Analizę zgodności przeprowadzono z wykorzystaniem łącznie 230 unikalnych próbek FFPE RNA z 14 typów tkanek z danymi dostępnymi zarówno w przypadku metody TSO Comprehensive (EU), jak i metody referencyjnej. Wszystkie próbki badano pod kątem MET Exon 14del, natomiast EGFRvIII badano odpowiednio tylko w tkance mózgowia. Trzy próbki oznaczone jako dodatnie dla MET Exon 14del metodą qPCR, ale nie w teście TSO Comprehensive (EU), miały średnią wartość Ct >37 i były poniżej poziomu detekcji (LoD) TSO Comprehensive (EU). [Tabela](#page-149-0) 79 podsumowuje wyniki badania zgodności.

<span id="page-149-0"></span>Tabela 79 Podsumowanie analizy zgodności pomiędzy testem TSO Comprehensive (EU) i qPCR dla wariantów splicingowych RNA

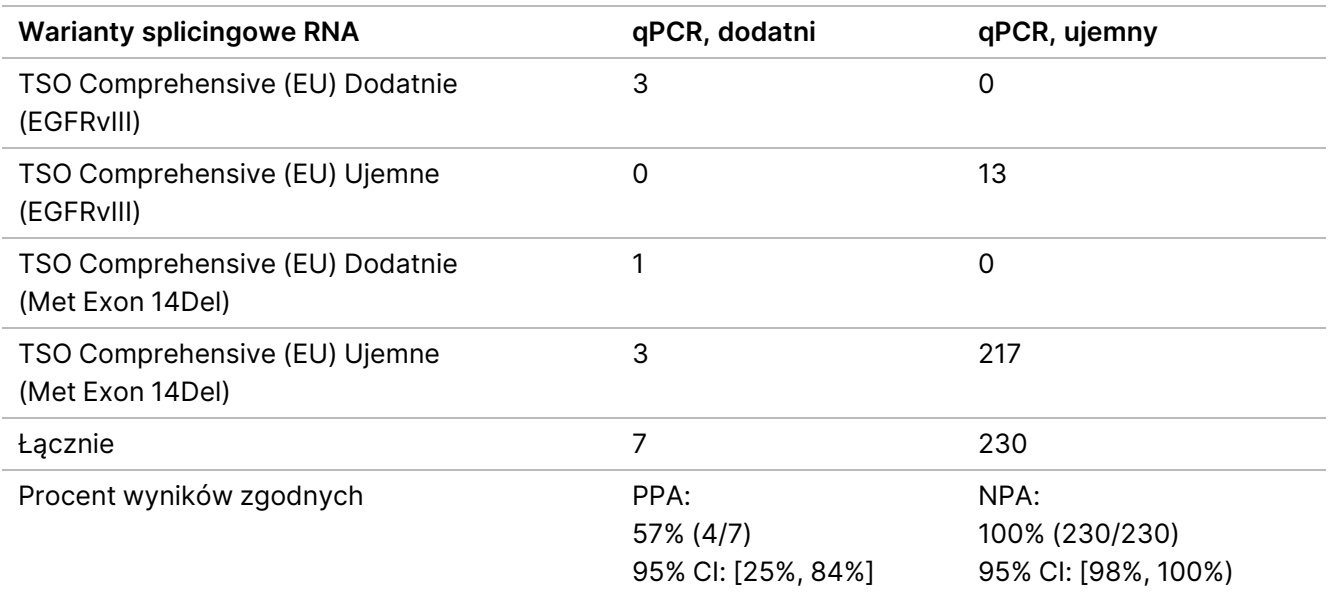

# **Wykrywanie fuzji RNA**

#### Porównanie z metodą złożoną

illumına

Fuzje TSO Comprehensive (EU) porównano z metodą złożoną składającą się z sekwencjonowania całego eksomu RNA za pomocą panelu NGS (RNGS1), docelowego panelu fuzyjnego NGS (RNGS2) i analizy PCR techniką emulsyjną (ddPCR).

Wyniki uzyskane metodą RNGS1 pokrywają się w przypadku wszystkich genów, dla których test TSO Comprehensive (EU) jest w stanie wykryć fuzje. Jednakże granica wykrywalności metody RNGS1 stanowiła od 4- do 8-krotności granicy wykrywalności testu TSO Comprehensive (EU) w oparciu o liczbę odczytów potwierdzających zaobserwowane w rozpoznaniach nakładające się fuzje. Stąd z metodą WES (RNGS1) zastosowano metodę złożoną, wykorzystującą dwie dodatkowe metody o większej czułości, ale mniejszym zakresie dla fuzji.

Łącznie 255 unikalnych próbek RNA reprezentujących 14 typów tkanek i spełniających metryki testu TSO Comprehensive (EU) zbadano metodą RNGS1. Dwie próbki nie spełniały warunków kontroli jakości próbki RNGS1 i zostały wykluczone z dodatkowej analizy. Spośród 82 fuzji rozpoznanych w teście TSO Comprehensive (EU), 4 zostały wykluczone z oceny z powodu niespełnienia wymogów kontroli jakości próbki RNGS1, a 7 dodatkowych fuzji nie zostało rozpoznanych z powodu braku celów w panelu RNGS1. Spośród pozostałych 71 fuzji rozpoznanych przez test TSO Comprehensive (EU), 9 fuzji zostało potwierdzonych przez RNGS1. Metodą RNGS1 rozpoznano 4 fuzje nie rozpoznane przez test TSO Comprehensive (EU).

Spośród 62 fuzji, które wykryto w teście TSO Comprehensive (EU) a nie wykryto techniką RNGS1, 13 pokrywało się i zostało potwierdzonych metodą RNGS2. Jedna fuzja została rozpoznana metodą RNGS2, ale nie została rozpoznana w teście TSO Comprehensive (EU).

Emulsyjny PCR został następnie użyty do weryfikacji fuzji rozpoznanych w teście TSO Comprehensive (EU), nierozpoznanych lub nierozpoznawalnych metodą RNGS1 i niemożliwych do oceny metodą RNGS2 (49). Dodatkowo technikę ddPCR wykorzystano do ponownej oceny 2 z 4 fałszywie ujemnych rozpoznań fuzji dla testu TSO Comprehensive (EU) i RNGS1 i 2 z 9 zgodnych fuzji dla testu TSO Comprehensive (EU) i RNGS1. W celu zapewnienia swoistości, do badania każdej próbki w której stwierdzono fuzję, dołączono pięć próbek w których nie stwierdzono fuzji. Osiemnastu fuzji nie badano techniką ddPCR ze względu na brak możliwości zaprojektowania starterów/sond, wielu partnerów genowych dla fuzji lub niewystarczającą ilość pozostałego materiału FFPE. W przypadku ddPCR startery i sondy zaprojektowano dla punktów pęknięcia obserwowanych w teście TSO Comprehensive (EU).

W sumie 52 fuzje zostały wykryte za pomocą ddPCR, a 41 z nich zostało rozpoznanych przez test TSO Comprehensive (EU), ale nie zostało rozpoznanych lub było nierozpoznawalnych za pomocą RNGS1. Dziewięć fuzji zostało rozpoznanych za pomocą ddPCR, ale nie zostało rozpoznanych w teście TSO Comprehensive (EU) lub RNGS1. Dwie fuzje rozpoznane techniką ddPCR potwierdziły 2 zgodne fuzje w teście TSO Comprehensive (EU) i RNGS1. Metodą ddPCR nie wykryto fuzji dla 2 ponownie ocenionych wyników fałszywie ujemnych w teście TSO Comprehensive (EU) z użyciem metody RNGS1. Zostały one jednak uznane za fałszywie ujemne na podstawie porównania z RNGS1.

Zgodność wyników uzyskanych metodami złożonymi RNGS1, RNGS2 i ddPCR dla fuzji przedstawiono w [Tabela](#page-151-0) [80](#page-151-0).

63 fuzje rozpoznane zgodnie z metodą złożoną reprezentowały 43 geny w panelu TSO Comprehensive (EU). Jednak fuzje kwalifikują się do zgłoszenia tylko w wypadku 23 genów wskazanych w TSO [Comprehensive](#page-1-0) (EU) Panel genów [objętych](#page-1-0) testem na stronie 2.

<span id="page-151-0"></span>Tabela 80 Tabela krzyżowa wyników uzyskanych w teście TSO Comprehensive (EU) w porównaniu z wynikami uzyskanymi metodą złożoną dla fuzji RNA (253 próbki)

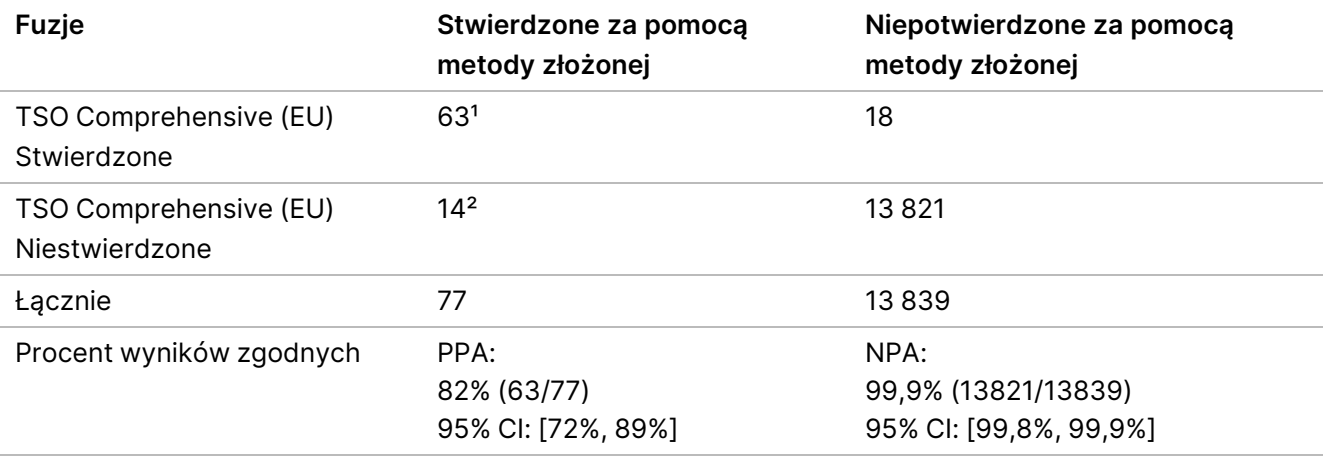

<sup>1</sup> 63 wyniki prawdziwie dodatnie w teście TSO Comprehensive (EU) = 9 wyników dodatnich zgodnych z RNGS1 + 13 wyników dodatnich zgodnych z RNGS2 + 41 wyników dodatnich zgodnych z ddPCR.

² 14 wyników fałszywie ujemnych w teście TSO Comprehensive (EU) = 4 wyniki ujemne niezgodne z RNGS1 + 1 wynik ujemny niezgodny z RNGS2 + 9 wyników ujemnych niezgodnych z ddPCR.

### Porównanie z metodą FISH w przypadku fuzji ROS1 i ALK

Dwadzieścia pięć próbek NSCLC zbadano metodą FISH pod kątem fuzji ROS1 i ALK, a 5 dodatkowych próbek NSCLC zbadano, odpowiednio, pod kątem fuzji ROS1. W przypadku ośmiu próbek metoda FISH w wypadku ROS1 nie dała rozstrzygających wyników z powodu nieodpowiedniej jakości tkanki. Dwie fuzje ROS1 i jedną fuzję ALK wykryto zarówno za pomocą TSO Comprehensive (EU), jak i FISH. Nie zaobserwowano wyników niezgodnych. [Tabela](#page-151-1) 81 podsumowuje wyniki zgodności TSO Comprehensive (EU) i metody FISH dla fuzji ROS1 i ALK.

<span id="page-151-1"></span>Tabela 81 Podsumowanie wyniki zgodności TSO Comprehensive (EU) i metody FISH dla fuzji ROS1 i ALK

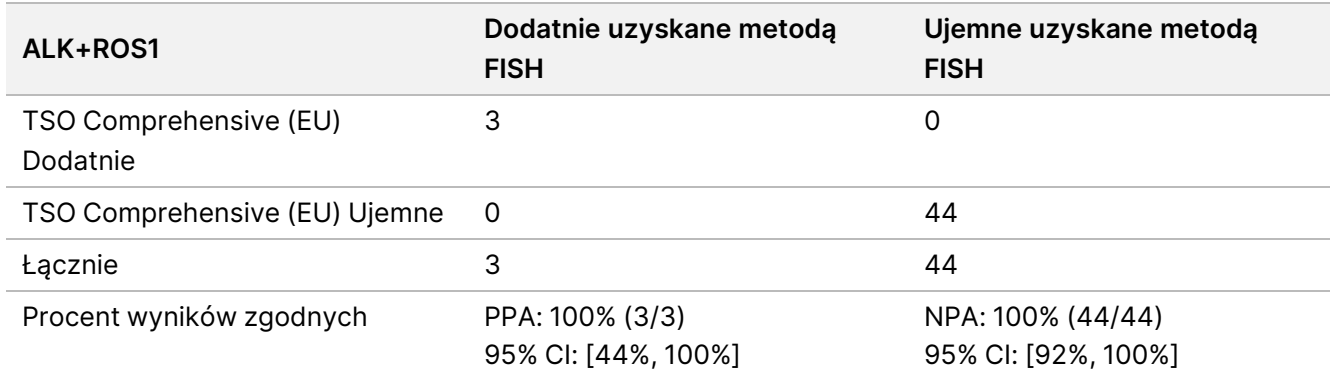

#### Ważność próbki

Ważność próbki (pierwsza próba) została zmierzona dla 181 unikalnych próbek RNA i 272 unikalnych próbek DNA z bloków FFPE liczących ≤5 lat. Próbki te zostały wybrane na podstawie rodzaju tkanki i dostępnego materiału; ważność testu była nieznana. Aby typ wariantu został uznany za ważny, metryki biblioteki muszą spełniac warunki kontroli jakości. Ważność próbki oceniano oddzielnie dla każdego z typów wariantów (małe warianty DNA/TMB, MSI, amplifikacje genów, fuzje/warianty splicingowe) i przedstawiono w [Tabela](#page-152-0) 82.

#### <span id="page-152-0"></span>Tabela 82 Ważność próbki

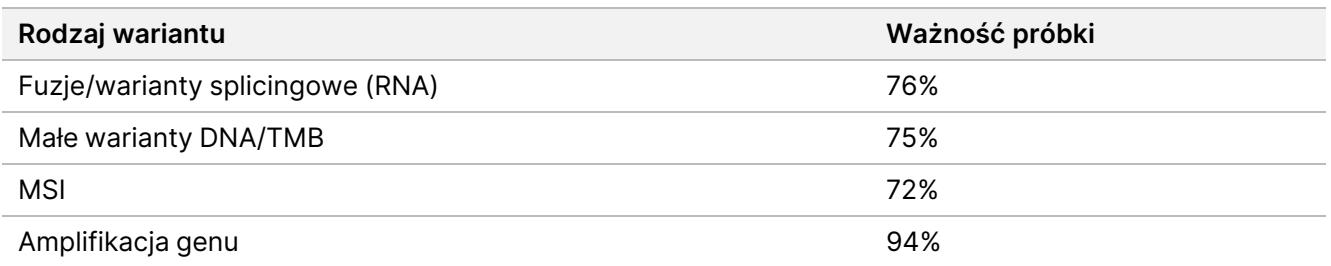

#### **Podsumowanie walidacji analitycznej w zakresie profilowania nowotworu**

Na podstawie danych dotyczących granicy wykrywalności, precyzji, odtwarzalności i dokładności test TSO Comprehensive (EU) został zwalidowany analitycznie pod kątem:

- Małych wariantów DNA SNV, MNV, insercji i delecji
- TMB
- MSI
- Amplifikacji genów MET i ERBB2 (HER2) (patrz TSO [Comprehensive](#page-1-0) (EU) Panel genów objętych testem na [stronie](#page-1-0) 2).
- 23 genów, dla których możliwe jest wykrycie fuzji (patrz TSO [Comprehensive](#page-1-0) (EU) Panel genów objętych testem na [stronie](#page-1-0) 2).
- Wariantów splicingowych EGFR i MET (patrz TSO [Comprehensive](#page-1-0) (EU) Panel genów objętych testem na [stronie](#page-1-0) 2).

# **Wyniki kliniczne dotyczące NTRK**

W celu walidacji testu TSO Comprehensive (EU) jako diagnostyki uzupełniającej (CDx) do selekcji pacjentów do leczenia produktem VITRAKVI (larotrektynib) próbki od pacjentów włączonych do badań klinicznych nad larotrektynibem (NCT02122913, NAVIGATE NCT02576431, SCOUT NCT02637687; zwane dalej zbiorczo próbkami z badań nad larotrektynibem) z datą zakończenia zbierania danych 15 lipca 2019 r., uzupełnione o komercyjnie pozyskane próbki tkanek FFPE, zbadano w celu potwierdzenia wyników badania dokładności testu TSO Comprehensive (EU) oraz pomostowego badania klinicznego.

NCT02122913 było wieloośrodkowym, otwartym badaniem fazy I z eskalacją dawki u dorosłych pacjentów z zaawansowanymi guzami litymi (typu all-comers) nieselekcjonowanych pod kątem nowotworu z dodatnim statusem fuzji NTRK. Po zakończeniu części badania z eskalacją dawki rozpoczęto rozszerzanie dawki u pacjentów z udokumentowanym dodatnim statusem fuzji NTRK oraz u pacjentów, u których, zdaniem

badacza, wysoce selektywny inhibitor TRK mógł przynieść korzyści. NAVIGATE NCT02576431 to trwające, wieloośrodkowe, otwarte badanie fazy II, realizowane metodą koszykową u pacjentów w wieku 12 lat i starszych z nawracającymi zaawansowanymi guzami litymi z udokumentowaną fuzją NTRK ocenianą przez laboratorium zewnętrzne. SCOUT NCT02637687 to trwające, wieloośrodkowe, otwarte badanie fazy I/II u pacjentów pediatrycznych w wieku od urodzenia do 21 lat z zaawansowanymi guzami litymi lub pierwotnymi guzami ośrodkowego układu nerwowego (OUN).

Spośród pacjentów z dodatnią fuzją NTRK włączonych do badania testu TSO Comprehensive (EU) 164 utworzyło grupę służącą rozszerzonej pierwszorzędowej analizie skuteczności larotrektynibu (ePAS4).

# **Badanie dokładności wykrywania fuzji NTRK1, NTRK2, NTRK3**

Dokładność wykrywania fuzji NTRK (NTRK1, NTRK2 lub NTRK3) w teście TSO Comprehensive (EU) u pacjentów z guzami litymi została wykazana poprzez ocenę zgodności wyników fuzji NTRK między testem TSO Comprehensive (EU) a zwalidowaną metodą ortogonalną opartą na NGS.

Przeprowadzono retrospektywne badanie nieinterwencyjne. Próbki z badań nad larotrektynibem i próbki uzupełniające zbadano przy użyciu testu TSO Comprehensive (EU) w jednym ośrodku zewnętrznym oraz przy użyciu metody ortogonalnej w laboratorium centralnym. Dokładność rozpoznania fuzji NTRK przy użyciu testu TSO Comprehensive (EU) oszacowano w odniesieniu do metody ortogonalnej; obliczono procentową zgodność wyników dodatnich (PPA), procentową zgodność wyników ujemnych (NPA) oraz związane z nimi dwustronne 95% przedziały ufności (CI).

Zbadano 516 próbek przy użyciu testu TSO Comprehensive (EU) i/lub metody ortogonalnej. 499 spośród tych próbek zbadano obiema metodami. Siedemnastu z 516 próbek nie zbadano za pomocą jednego z testów z powodu nieudanej ekstrakcji, z nieznanej przyczyny (w przypadku metody ortogonalnej) lub odstępstwa od protokołu. Spośród 499 próbek zbadanych obiema metodami, 170 (34,1%) stanowiły próbki z badań nad larotrektynibem, a 329 (65,9%) stanowiły próbki uzupełniające.

Tabelę krzyżową wyników dla 499 próbek przedstawiono w [Tabela](#page-153-0) 83. Spośród 499 próbek 85 z nich miało nieprawidłowe wyniki testu TSO Comprehensive (EU); z tych 85, 53 również miało nieprawidłowe wyniki uzyskane za pomocą metody ortogonalnej. Dodatkowe 7 próbek uzyskało nieważne wyniki metodą ortogonalną. Zatem 407 z 499 próbek uzyskało ważne wyniki obiema metodami.

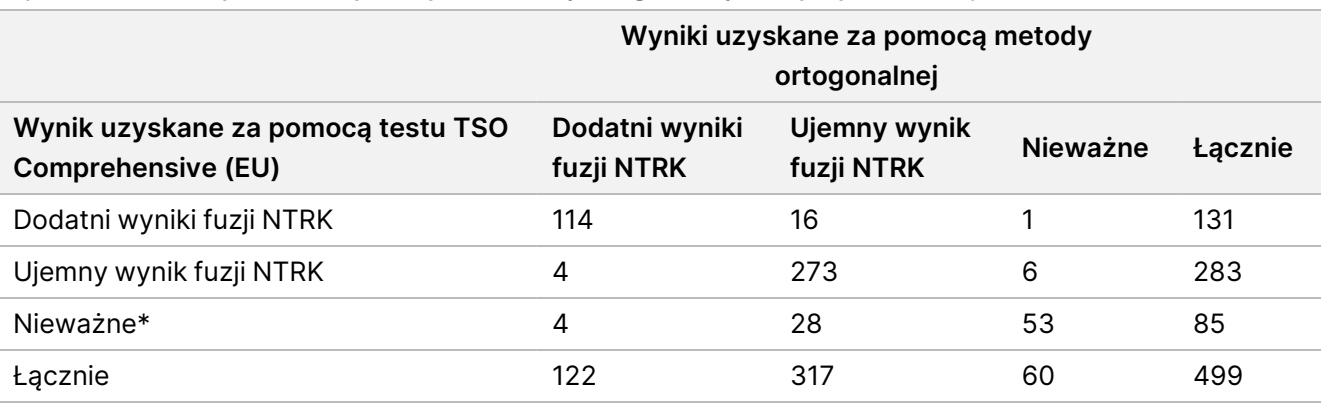

<span id="page-153-0"></span>Tabela 83 Badanie dokładności NTRK: tabela krzyżowa wyników testu TSO Comprehensive (EU) w porównaniu z wynikami uzyskanymi metodą ortogonalną do wykrywania fuzji NTRK

Nr dokumentu: 200007789, wer. 07

illumına

illumina

\* Nieważne wyniki testu TSO Comprehensive (EU) pochodzą z poziomu próbki i przebiegu.

<span id="page-154-0"></span>Analizy zgodności, z wyłączeniem i wyłączeniem nieprawidłowych wyników testu TSO Comprehensive (EU), przedstawiono w [Tabela](#page-154-0) 84. Z wyłączeniem nieprawidłowych wyników testu TSO Comprehensive (EU), PPA wyniosło 96,6% (114/118; 95% CI: 91,5%–99,1%), a NPA 94,5% (273/289; 95% CI: 91,2%–96,8%).

Tabela 84 Badanie dokładności NTRK: PPA i NPA w teście TSO Comprehensive (EU) w porównaniu z wynikami metody ortogonalnej do wykrywania fuzji NTRK

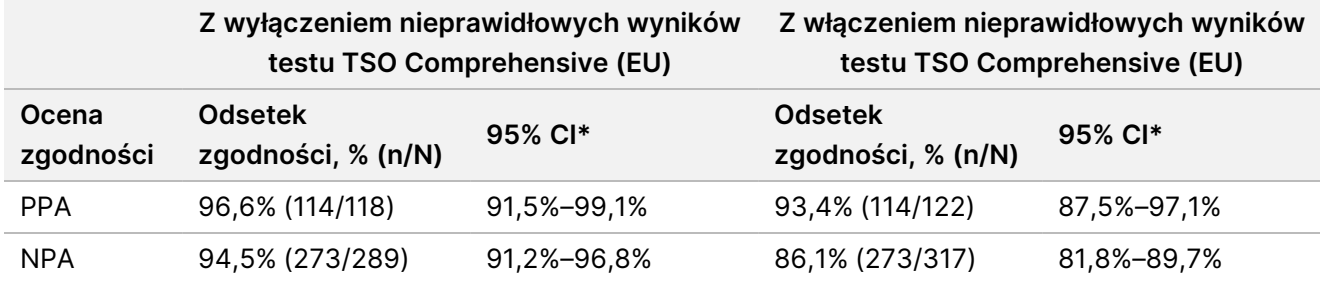

\* 95% CI w oparciu o (dokładną) metodę Cloppera-Pearsona.

# **Pomostowe badania kliniczne mające na celu wykrywanie fuzji NTRK1, NTRK2, NTRK3**

Kliniczna ważność testu TSO Comprehensive (EU) do wykrywania fuzji NTRK1, NTRK2 lub NTRK3 u pacjentów z guzami litymi, którzy mogą odnieść korzyść z leczenia larotrektynibem, została wykazana w pomostowym badaniu klinicznym. Badanie przeprowadzono w celu oceny skuteczności klinicznej testu TSO Comprehensive (EU) do identyfikacji pacjentów z dodatnim wynikiem badania fuzji NTRK1, NTRK2 lub NTRK3 w celu poddania ich leczeniu larotrektynibem oraz w celu oceny zgodności pomiędzy testem TSO Comprehensive (EU) a lokalnie stosowanym testem (LT) (stosowanymi do określania statusu fuzji NTRK w badaniach nad larotrektynibem).

Metody LT obejmowały NGS, fluorescencyjną hybrydyzację in situ (FISH), reakcję łańcuchową polimerazy (PCR) oraz testy NanoString. Obecność fuzji NTRK (ETV6 NTRK3) wywnioskowano u pacjentów z włókniakomięsakiem typu niemowlęcego, u których udokumentowano translokację ETV6 zidentyfikowaną metodą FISH. Większość spośród 235 pacjentów objętych badaniem z zastosowaniem larotrektynibu, u których znany był status fuzji NTRK, przebadano metodami NGS.

Trwa rekrutacja do badań NAVIGATE NCT02576431 i SCOUT NCT02637687. Do dnia zakończenia zbierania danych, tj. 15 lipca 2019 r., do badania włączono 279 pacjentów. Spośród tych 279 pacjentów 208 wykazywało dodatni wynik w kierunku fuzji NTRK. Spośród tych 208 pacjentów z wynikiem dodatnim, 164 utworzyło grupę w badaniu ePAS4 nad larotrektynibem.

Pierwszorzędowym punktem końcowym analizy skuteczności larotrektynibu był całkowity odsetek odpowiedzi (ORR) na podstawie oceny niezależnej komisji weryfikacyjnej (IRC) w zbiorczym zestawie danych z trzech badań klinicznych. ORR oceniono na podstawie odsetka pacjentów z najlepszą ogólną odpowiedzią w postaci potwierdzonej całkowitej odpowiedzi lub potwierdzonej częściowej odpowiedzi na podstawie wersji 1.1 kryteriów RECIST. ORR w badaniu ePAS4 dotyczącym larotrektynibu wynosił 72,6% (95% CI [65,1%, 79,2%]) i obejmował pacjentów z 16 różnymi typami nowotworów.

illumına

#### Podsumowanie próbek

Zestaw próbek obejmował reprezentację szerokiego zakresu typów nowotworów oraz próbki pacjentów pediatrycznych i dorosłych.

Do dnia 15 lipca 2019 r. do badań nad larotrektynibem włączono 279 pacjentów. Spośród nich 235 pacjentów miało znany status fuzji NTRK określony metodą LT: 208 miało status dodatni, a 27 ujemny. W przypadku 44 pacjentów status fuzji NTRK nie był znany, ponieważ badanie nie było wymagane do zakwalifikowania pacjenta do faz eskalacji dawki w badaniach NCT02122913 i SCOUT NCT02637687. Do pomostowego badania klinicznego testu TSO Comprehensive (EU) kwalifikowały się próbki pochodzące od pacjentów objętych badaniem nad larotrektynibem, włączonych do badania do 15 lipca 2019 r., o znanym statusie fuzji NTRK (208 pacjentów z wynikiem dodatnim i 27 pacjentów z wynikiem ujemnym) oraz próbki uzupełniające, w których fuzja NTRK została określona jako ujemna za pomocą reprezentatywnych metod LT.

Spośród 208 dodatnich próbek z badania nad larotrektynibem, 154 próbki były dostępne do badania testem TSO Comprehensive (EU). Dla 138 spośród tych próbek uzyskano ważne wyniki. Piętnaście próbek zostało unieważnionych z powodu niezadowalającej metryki jakości sekwencjonowania próbki, a 1 próbka nie została zbadana z powodu odstępstwa od protokołu. 24 pośród 27 ujemnych próbek z badania nad larotrektynibem było dostępnych badaniu. Dla 22 spośród tych próbek uzyskano ważne wyniki testu TSO Comprehensive (EU). Dwie próbki zostały unieważnione z powodu niezadowalającej metryki jakości sekwencjonowania próbki.

Próbki uzupełniające poddano badaniom przesiewowym z zastosowaniem jednej z dwóch reprezentatywnych metod LT. Uzyskano ponad 350 próbek i zbadano je pod kątem zawartości nowotworu. Spośród próbek uzupełniających spełniających wymagania dotyczące próbek, 266 poddano ekstrakcji i potwierdzono ujemny status fuzji NTRK przy użyciu reprezentatywnej metody LT. 260 spośród tych próbek było dostępnych badaniu testem TSO Comprehensive (EU), a dla 222 próbek uzyskano ważne wyniki. 38 próbek zostało unieważnionych z powodu niezadowalającej metryki sekwencjonowania próbki (n = 25) lub niezadowalającego przebiegu sekwencjonowania (n = 13). Zestaw wszystkich ujemnych fuzji NTRK składał się z 222 próbek uzupełniających oraz 22 próbek z badań nad larotrektynibem.

#### Wyniki zgodności

Ogółem przez TSO Comprehensive (EU) testowanych było 437 próbek. Spośród 208 pacjentów z dodatnim wynikiem fuzji NTRK 153 pacjentów miało dostępne próbki i zostali oni przebadani przez TSO Comprehensive (EU), uzyskując 138 prawidłowych i 15 nieprawidłowych wyników.

Zgodność wyników TSO Comprehensive (EU) z wynikami metod LT z uwzględnieniem i z pominięciem nieważnych wyników TSO Comprehensive (EU)przedstawiono w [Tabela](#page-156-0) 85.

<span id="page-156-0"></span>Tabela 85 Pomostowe badanie kliniczne NTRK: Zgodność pomiędzy testem TSO Comprehensive (EU) a metodami LT w celu wykrywania fuzji NTRK

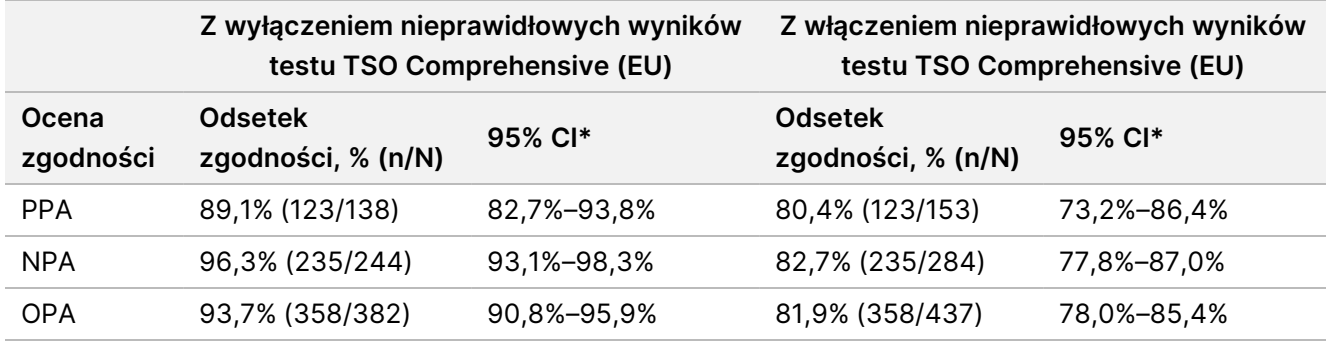

\* Dwustronne 95% CI obliczono przy użyciu (dokładnej) metody Cloppera-Pearsona.

<span id="page-156-1"></span>Analiza wrażliwości w odniesieniu do brakujących wyników testu TSO Comprehensive (EU) wykazała wiarygodność analizy zgodności. Brakujące wyniki testu TSO Comprehensive (EU) dla pacjentów z dodatnią fuzją NTRK w LT (n = 70) imputowano przy użyciu modelu regresji logistycznej. Szacunkową zgodność obejmującą wartości imputowane przedstawiono w [Tabela](#page-156-1) 86.

Tabela 86 Pomostowe badanie kliniczne NTRK: Zgodność pomiędzy testem TSO Comprehensive (EU) a metodami LT w wykrywaniu fuzji NTRK, z uwzględnieniem wartości imputowanych dla pacjentów z dodatnim wynikiem w LT i z brakującymi wynikami testu TSO Comprehensive (EU)

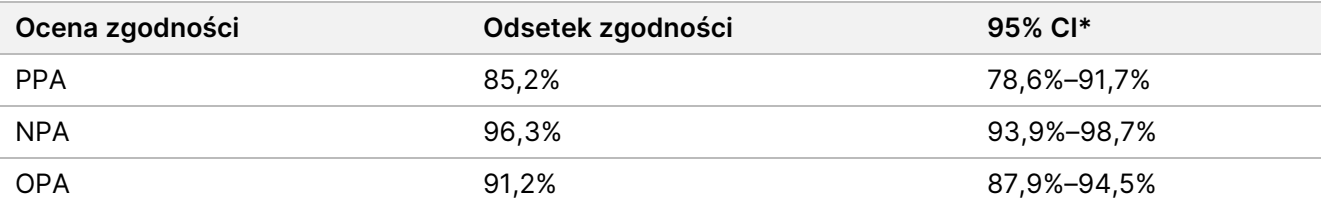

Brakujące wyniki testu TSO Comprehensive (EU) dla pacjentów z ujemną fuzją w LT nie były imputowane.

\* Dwustronne 95% CI zostały obliczone na podstawie metody Boot z wielokrotną imputacją. Metoda Boot z wielokrotną imputacją jest metodą typu bootstrap zagnieżdżoną w wielokrotnej imputacji (Schomaker and Heumann 2018).

<span id="page-156-2"></span>Zgodność pomiędzy testem TSO Comprehensive (EU) i metodami LT według typu metody (np. RNA NGS, FISH) przedstawiono w [Tabela](#page-156-2) 87.

Tabela 87 Pomostowe badanie kliniczne NTRK: Zgodność pomiędzy testem TSO Comprehensive (EU) a metodami LT w celu wykrywania fuzji NTRK według typu metody LT

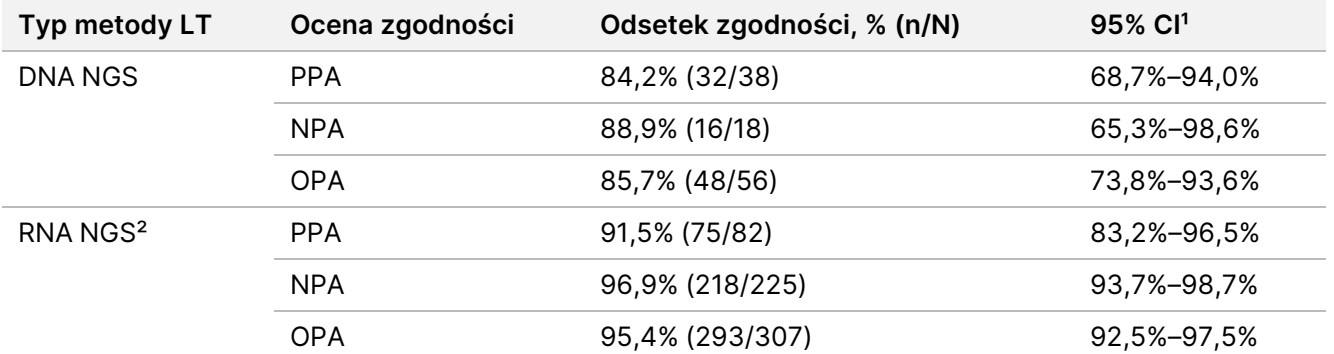

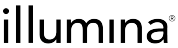

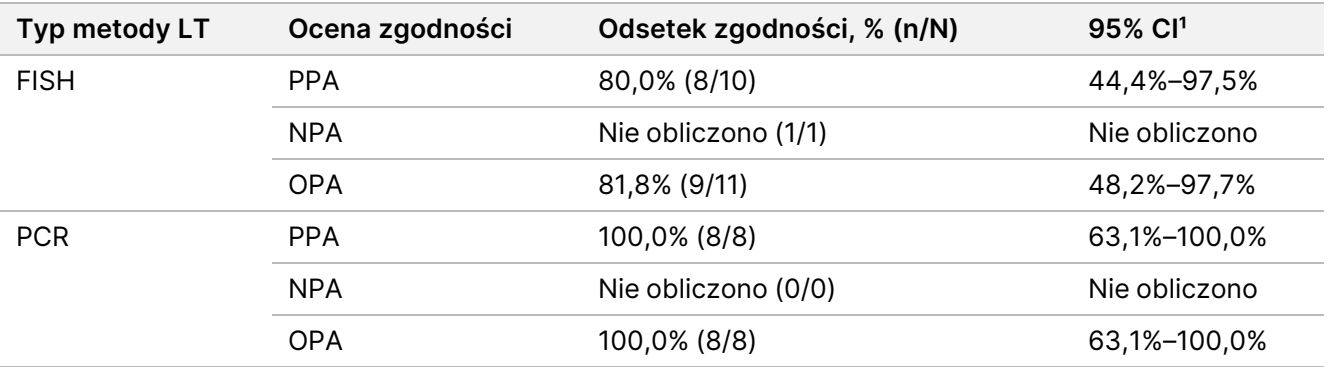

Nie obliczono: dla podgrup, w których liczba próbek wynosiła <5, nie obliczono statystyk zgodności.

<sup>1</sup> Dwustronne 95% CI obliczono przy użyciu (dokładnej) metody Cloppera-Pearsona.

² Obejmuje metody NGS wykorzystujące wyłącznie RNA oraz zarówno DNA, jak i RNA.

Spośród 437 próbek przebadanych testem TSO Comprehensive (EU), 24 miały wyniki rozbieżne z LT: 15 było dodatnich w LT i ujemnych w teście TSO Comprehensive (EU), a 9 było ujemnych w LT i dodatnich w teście TSO Comprehensive (EU). Spośród 24 próbek z rozbieżnymi wynikami, 8 zbadano metodą LT DNA NGS, 14 metodą LT RNA NGS, a 2 metodą FISH.

Zwalidowana niezależna metoda NGS potwierdziła wyniki testu TSO Comprehensive (EU) dla 14 z 24 próbek z rozbieżnymi wynikami. W przypadku pozostałych 10 próbek wyniki testu TSO Comprehensive (EU) były rozbieżne zarówno z LT, jak i z niezależną metodą NGS.

#### **Ocena skuteczności klinicznej**

W ramach badania kohorty ePAS4, skuteczność larotrektynibu w populacji z dodatnim wynikiem TSO Comprehensive (EU) i dodatnim wynikiem LT (97 pacjentów, ORR = 78,4%, 95% CI [68,8%, 86,1%]) była podobna do skuteczności larotrektynibu w całej populacji ePAS4 (164 pacjentów, ORR = 72,6%, 95% CI [65,1%, 79,2%]) [\(Tabela](#page-158-0) 88). Spośród 97 pacjentów z dodatnim wynikiem TSO Comprehensive (EU) w badaniu ePAS4, 28 (28,9%) pacjentów uzyskało całkowitą odpowiedź/całkowitą odpowiedź po zabiegu chirurgicznym, a 48 (49,5%) pacjentów uzyskało częściową odpowiedź.

Spośród 13 pacjentów z ujemnym wynikiem TSO Comprehensive (EU) i dodatnim wynikiem LT, 1 (7,7%) wykazywał całkowitą odpowiedź, a 2 (15,4%) wykazywało częściową odpowiedź na leczenie larotrektynibem.

<span id="page-158-0"></span>Tabela 88 Pomostowe badanie kliniczne NTRK: ORR dla pacjentów z dodatnim wynikiem LT wg wyników LT i TSO Comprehensive (EU) w ePAS4

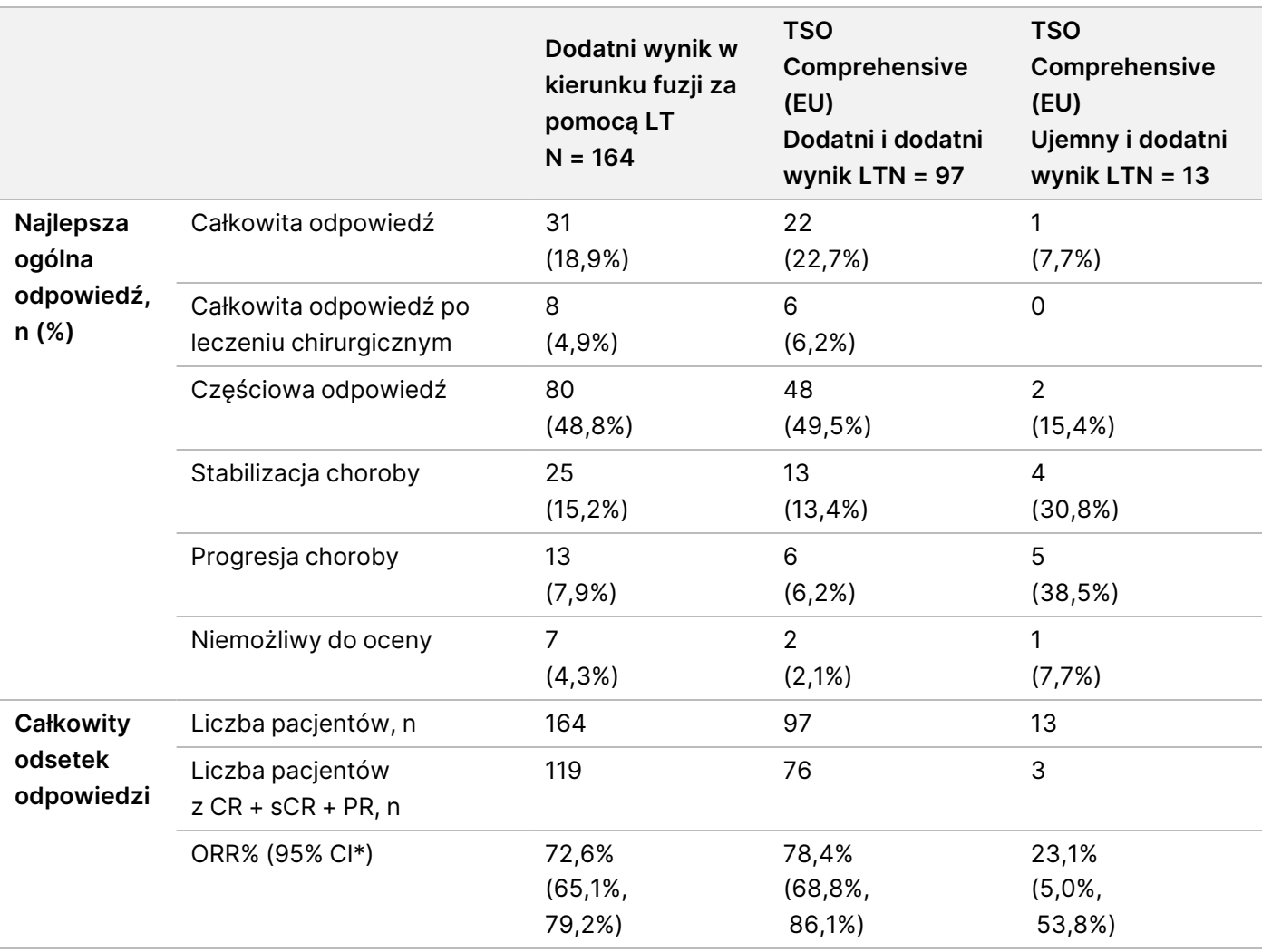

Skróty: CR = całkowita odpowiedź, PR = częściowa odpowiedź, sCR = całkowita odpowiedź po leczeniu chirurgicznym. \* Dwustronny 95% przedział ufności obliczono przy użyciu (dokładnej) metody Cloppera-Pearsona. Dla 54 pacjentów brakuje wyników testu TSO Comprehensive (EU).

Dane z tego badania potwierdzają bezpieczeństwo i skuteczność testu TSO Comprehensive (EU) stosowanego do identyfikacji pacjentów z guzami litymi z fuzją NTRK, którzy mogą kwalifikować się do leczenia larotrektynibem.

# Piśmiennictwo

- 1. American Society of Clinical Oncology (Amerykańskie Towarzystwo Onkologii Klinicznej). www.asco.org. Dostęp: 3 października 2016 r.
- 2. European Society for Medical Oncology (Europejskie Towarzystwo Onkologii Klinicznej). www.esmo.org. Dostęp: 3 października 2016 r.

# Historia wersji

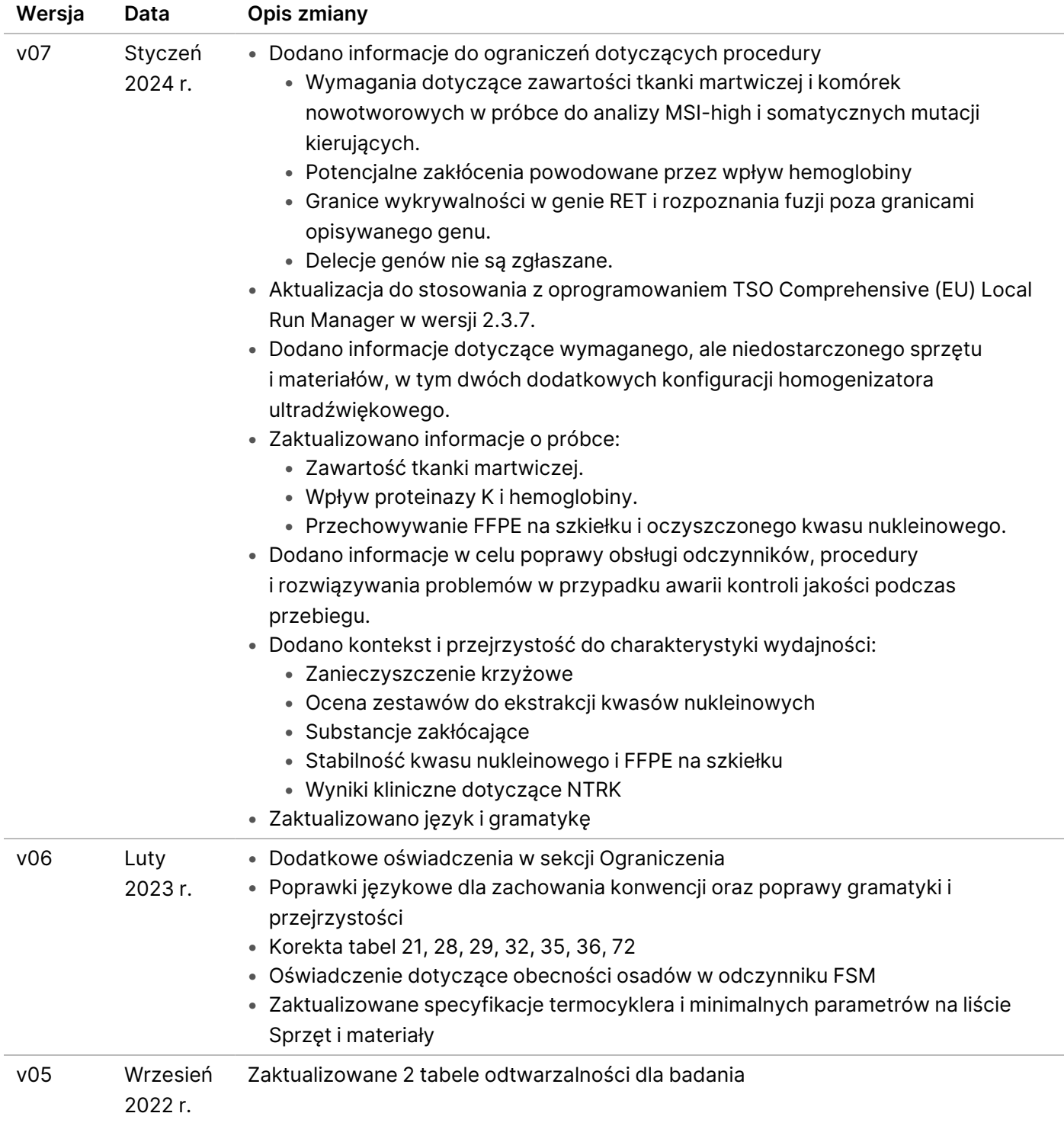

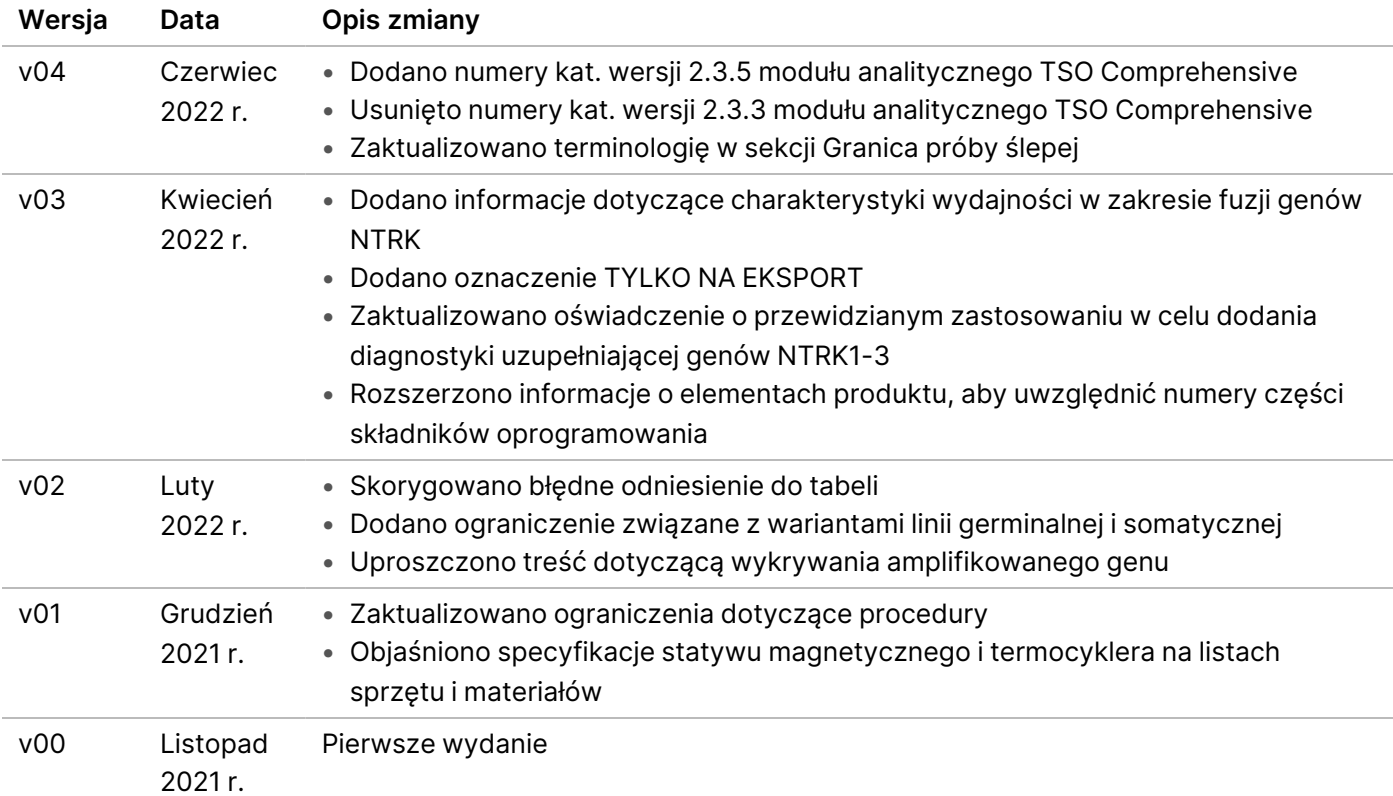

# **Patenty i znaki towarowe**

Niniejszy dokument oraz jego treść stanowią własność firmy Illumina, Inc. oraz jej podmiotów zależnych ("Illumina") i są przeznaczone wyłącznie do użytku zgodnego z umową przez klienta firmy w związku z użytkowaniem produktów opisanych w niniejszym dokumencie, z wyłączeniem innych celów. Niniejszy dokument oraz jego treść nie będą wykorzystywane ani rozpowszechniane w innych celach i/lub publikowane w inny sposób, ujawniane ani kopiowane bez pisemnej zgody firmy Illumina. Firma Illumina na podstawie niniejszego dokumentu nie przenosi żadnych licencji podlegających przepisom w zakresie patentów, znaków towarowych czy praw autorskich ani prawu powszechnemu lub prawom pokrewnym osób trzecich.

W celu zapewnienia właściwego i bezpiecznego użytkowania produktów opisanych w niniejszym dokumencie podane instrukcje powinny być ściśle przestrzegane przez wykwalifikowany i właściwie przeszkolony personel. Przed rozpoczęciem użytkowania tych produktów należy zapoznać się z całą treścią niniejszego dokumentu.

NIEZAPOZNANIE SIĘ LUB NIEDOKŁADNE PRZESTRZEGANIE WSZYSTKICH INSTRUKCJI PODANYCH W NINIEJSZYM DOKUMENCIE MOŻE SPOWODOWAĆ USZKODZENIE PRODUKTÓW LUB OBRAŻENIA CIAŁA UŻYTKOWNIKÓW LUB INNYCH OSÓB ORAZ USZKODZENIE INNEGO MIENIA, A TAKŻE SPOWODUJE UNIEWAŻNIENIE WSZELKICH GWARANCJI DOTYCZĄCYCH PRODUKTÓW.

FIRMA ILLUMINA NIE PONOSI ODPOWIEDZIALNOŚCI ZA NIEWŁAŚCIWE UŻYTKOWANIE PRODUKTÓW (W TYM ICH CZĘŚCI I OPROGRAMOWANIA) OPISANYCH W NINIEJSZYM DOKUMENCIE.

© 2024 r. Illumina, Inc. Wszelkie prawa zastrzeżone.

Wszystkie znaki towarowe są własnością firmy Illumina, Inc. lub ich odpowiednich właścicieli. Szczegółowe informacje na temat znaków towarowych można znaleźć pod adresem [www.illumina.com/company/legal.html](http://www.illumina.com/company/legal.html).

# **Dane do kontaktu**

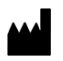

Illumina, Inc. 5200 Illumina Way San Diego, California 92122, USA +1 800 809 ILMN (4566) +1 858 202 4566 (poza Ameryką Północną) techsupport@illumina.com www.illumina.com

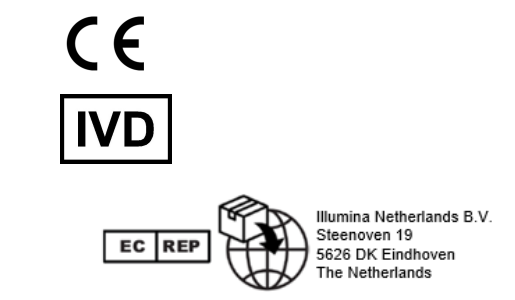

# **Etykiety produktu**

Objaśnienia symboli zamieszczonych na opakowaniu i samym produkcie znajdują się w legendzie symboli dostępnej na stronie support.illumina.com, na karcie Documentation (Dokumentacja) danego zestawu.